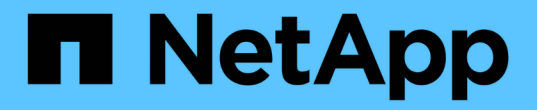

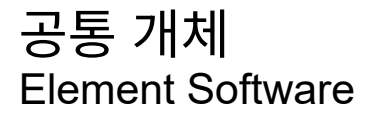

NetApp January 15, 2024

This PDF was generated from https://docs.netapp.com/ko-kr/element-software-123/api/reference\_element\_api\_account.html on January 15, 2024. Always check docs.netapp.com for the latest.

# 목차

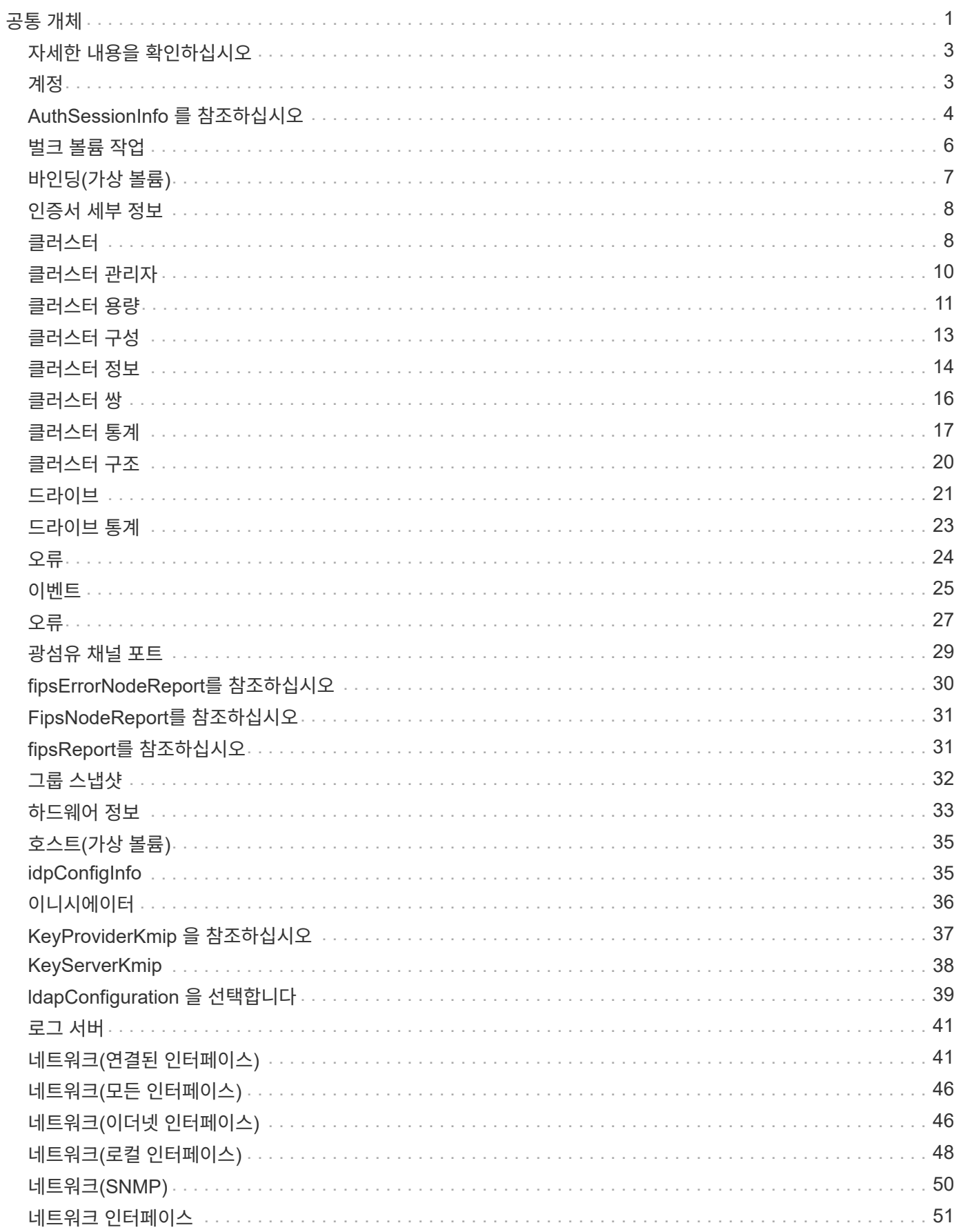

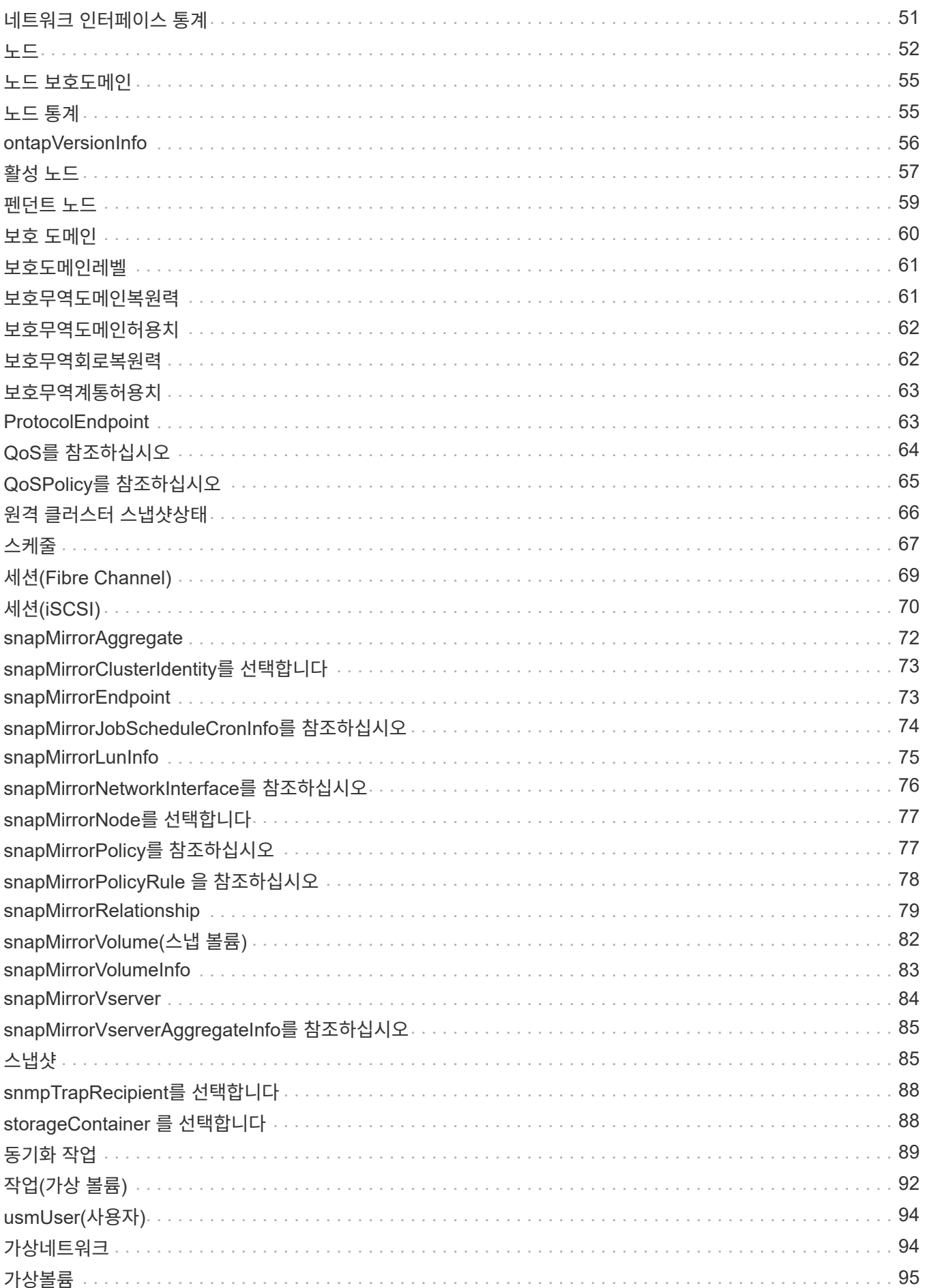

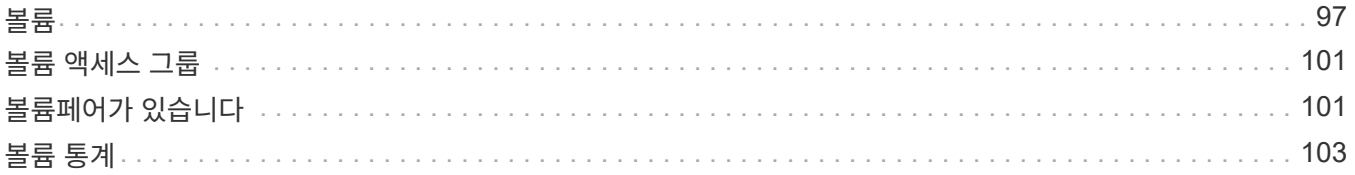

# <span id="page-4-0"></span>공통 개체

Element 소프트웨어 API는 JSON 개체를 사용하여 조직화된 데이터 개념을 나타냅니다. 이러한 API 메서드 중 다수는 데이터 입력 및 출력에 이러한 객체를 사용합니다. 이 단원에서는 일반적으로 사용되는 이러한 개체를 설명합니다. 단일 메서드에서만 사용되는 개체는 이 섹션 대신 해당 메서드로 문서화됩니다.

- [계정](#page-6-1)
- [AuthSessionInfo](#page-7-0) [를](#page-7-0) [참조하십시오](#page-7-0)
- [벌크](#page-9-0) [볼륨](#page-9-0) [작업](#page-9-0)
- [바인딩](#page-10-0)[\(](#page-10-0)[가상](#page-10-0) [볼륨](#page-10-0)[\)](#page-10-0)
- [인증서](#page-11-0) [세부](#page-11-0) [정보](#page-11-0)
- [클러스터](#page-11-1)
- [클러스터](#page-13-0) [관리자](#page-13-0)
- [클러스터](#page-14-0) [용량](#page-14-0)
- [클러스터](#page-16-0) [구성](#page-16-0)
- [클러스터](#page-17-0) [정보](#page-17-0)
- [클러스터](#page-19-0) [쌍](#page-19-0)
- [클러스터](#page-20-0) [통계](#page-20-0)
- [클러스터](#page-23-0) [구조](#page-23-0)
- [드라이브](#page-24-0)
- [드라이브](#page-26-0) [통계](#page-26-0)
- [오류](#page-27-0)
- [이벤트](#page-28-0)
- [오류](#page-30-0)
- [광섬유](#page-32-0) [채널](#page-32-0) [포트](#page-32-0)
- [fipsErrorNodeReport](#page-33-0)[를](#page-33-0) [참조하십시오](#page-33-0)
- [FipsNodeReport](#page-34-0)[를](#page-34-0) [참조하십시오](#page-34-0)
- [fipsReport](#page-34-1)[를](#page-34-1) [참조하십시오](#page-34-1)
- [그룹](#page-35-0) [스냅샷](#page-35-0)
- [하드웨어](#page-36-0) [정보](#page-36-0)
- [호스트](#page-38-0)[\(](#page-38-0)[가상](#page-38-0) [볼륨](#page-38-0)[\)](#page-38-0)
- [idpConfigInfo](#page-38-1)
- [이니시에이터](#page-39-0)
- [KeyProviderKmip](#page-40-0) [을](#page-40-0) [참조하십시오](#page-40-0)
- [KeyServerKmip](#page-41-0)
- [ldapConfiguration](#page-42-0) [을](#page-42-0) [선택합니다](#page-42-0)
- [로그](#page-44-0) [서버](#page-44-0)
- [네트워크](#page-44-1)[\(](#page-44-1)[연결된](#page-44-1) [인터페이스](#page-44-1)[\)](#page-44-1)
- [네트워크](#page-49-0)[\(](#page-49-0)[모든](#page-49-0) [인터페이스](#page-49-0)[\)](#page-49-0)
- [네트워크](#page-49-1)[\(](#page-49-1)[이더넷](#page-49-1) [인터페이스](#page-49-1)[\)](#page-49-1)
- [네트워크](#page-51-0)[\(](#page-51-0)[로컬](#page-51-0) [인터페이스](#page-51-0)[\)](#page-51-0)
- [네트워크](#page-53-0)[\(SNMP\)](#page-53-0)
- [네트워크](#page-54-0) [인터페이스](#page-54-0)
- [노드](#page-55-0)
- [노드](#page-58-0) [보호도메인](#page-58-0)
- [노드](#page-58-1) [통계](#page-58-1)
- [ontapVersionInfo](#page-59-0)
- [활성](#page-60-0) [노드](#page-60-0)
- [펜던트](#page-62-0) [노드](#page-62-0)
- [보호](#page-63-0) [도메인](#page-63-0)
- [보호도메인레벨](#page-64-0)
- [보호무역도메인복원력](#page-64-1)
- [보호무역도메인허용치](#page-65-0)
- [보호무역회로복원력](#page-65-1)
- [보호무역계통허용치](#page-66-0)
- [ProtocolEndpoint](#page-66-1)
- [QoS](#page-67-0)[를](#page-67-0) [참조하십시오](#page-67-0)
- [QoSPolicy](#page-68-0)[를](#page-68-0) [참조하십시오](#page-68-0)
- [원격](#page-69-0) [클러스터](#page-69-0) [스냅샷상태](#page-69-0)
- [스케줄](#page-70-0)
- [세션](#page-72-0)[\(Fibre Channel\)](#page-72-0)
- [세션](#page-73-0)[\(iSCSI\)](#page-73-0)
- [snapMirrorAggregate](#page-75-0)
- [snapMirrorClusterIdentity](#page-76-0)[를](#page-76-0) [선택합니다](#page-76-0)
- [snapMirrorEndpoint](#page-76-1)
- [snapMirrorJobScheduleCronInfo](#page-77-0)[를](#page-77-0) [참조하십시오](#page-77-0)
- [snapMirrorLunInfo](#page-78-0)
- [snapMirrorNetworkInterface](#page-79-0)[를](#page-79-0) [참조하십시오](#page-79-0)
- [snapMirrorNode](#page-80-0)[를](#page-80-0) [선택합니다](#page-80-0)
- [snapMirrorPolicy](#page-80-1)[를](#page-80-1) [참조하십시오](#page-80-1)
- [snapMirrorPolicyRule](#page-81-0) [을](#page-81-0) [참조하십시오](#page-81-0)
- [snapMirrorRelationship](#page-82-0)
- [snapMirrorVolume\(](#page-85-0)[스냅](#page-85-0) [볼륨](#page-85-0)[\)](#page-85-0)
- [snapMirrorVolumeInfo](#page-86-0)
- [snapMirrorVserver](#page-87-0)
- [snapMirrorVserverAggregateInfo](#page-88-0)[를](#page-88-0) [참조하십시오](#page-88-0)
- [스냅샷](#page-88-1)
- [snmpTrapRecipient](#page-91-0)[를](#page-91-0) [선택합니다](#page-91-0)
- [storageContainer](#page-91-1) [를](#page-91-1) [선택합니다](#page-91-1)
- [동기화](#page-92-0) [작업](#page-92-0)
- [작업](#page-95-0)[\(](#page-95-0)[가상](#page-95-0) [볼륨](#page-95-0)[\)](#page-95-0)
- [usmUser\(](#page-97-0)[사용자](#page-97-0)[\)](#page-97-0)
- [가상네트워크](#page-97-1)
- [가상볼륨](#page-98-0)
- [볼륨](#page-100-0)
- [볼륨](#page-104-0) [액세스](#page-104-0) [그룹](#page-104-0)
- [볼륨페어가](#page-104-1) [있습니다](#page-104-1)
- <span id="page-6-0"></span>• [볼륨](#page-106-0) [통계](#page-106-0)

- ["SolidFire](https://docs.netapp.com/us-en/element-software/index.html) [및](https://docs.netapp.com/us-en/element-software/index.html) [Element](https://docs.netapp.com/us-en/element-software/index.html) [소프트웨어](https://docs.netapp.com/us-en/element-software/index.html) [설명서](https://docs.netapp.com/us-en/element-software/index.html)["](https://docs.netapp.com/us-en/element-software/index.html)
- ["](https://docs.netapp.com/sfe-122/topic/com.netapp.ndc.sfe-vers/GUID-B1944B0E-B335-4E0B-B9F1-E960BF32AE56.html)[이전](https://docs.netapp.com/sfe-122/topic/com.netapp.ndc.sfe-vers/GUID-B1944B0E-B335-4E0B-B9F1-E960BF32AE56.html) [버전의](https://docs.netapp.com/sfe-122/topic/com.netapp.ndc.sfe-vers/GUID-B1944B0E-B335-4E0B-B9F1-E960BF32AE56.html) [NetApp SolidFire](https://docs.netapp.com/sfe-122/topic/com.netapp.ndc.sfe-vers/GUID-B1944B0E-B335-4E0B-B9F1-E960BF32AE56.html) [및](https://docs.netapp.com/sfe-122/topic/com.netapp.ndc.sfe-vers/GUID-B1944B0E-B335-4E0B-B9F1-E960BF32AE56.html) [Element](https://docs.netapp.com/sfe-122/topic/com.netapp.ndc.sfe-vers/GUID-B1944B0E-B335-4E0B-B9F1-E960BF32AE56.html) [제품에](https://docs.netapp.com/sfe-122/topic/com.netapp.ndc.sfe-vers/GUID-B1944B0E-B335-4E0B-B9F1-E960BF32AE56.html) [대한](https://docs.netapp.com/sfe-122/topic/com.netapp.ndc.sfe-vers/GUID-B1944B0E-B335-4E0B-B9F1-E960BF32AE56.html) [문서](https://docs.netapp.com/sfe-122/topic/com.netapp.ndc.sfe-vers/GUID-B1944B0E-B335-4E0B-B9F1-E960BF32AE56.html)["](https://docs.netapp.com/sfe-122/topic/com.netapp.ndc.sfe-vers/GUID-B1944B0E-B335-4E0B-B9F1-E960BF32AE56.html)

### <span id="page-6-1"></span>계정

계정 개체에는 계정에 대한 정보가 들어 있습니다. 이 개체에는 계정에 대한 "구성된" 정보만 포함되며 런타임 또는 사용 정보는 포함되지 않습니다.

#### 개체 멤버

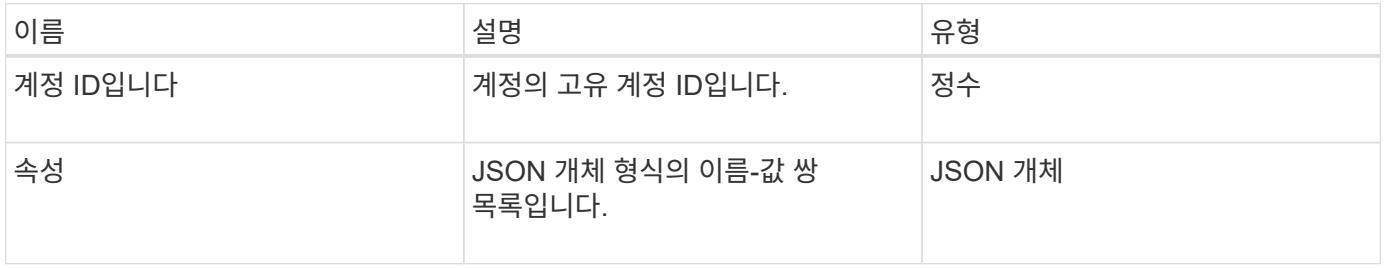

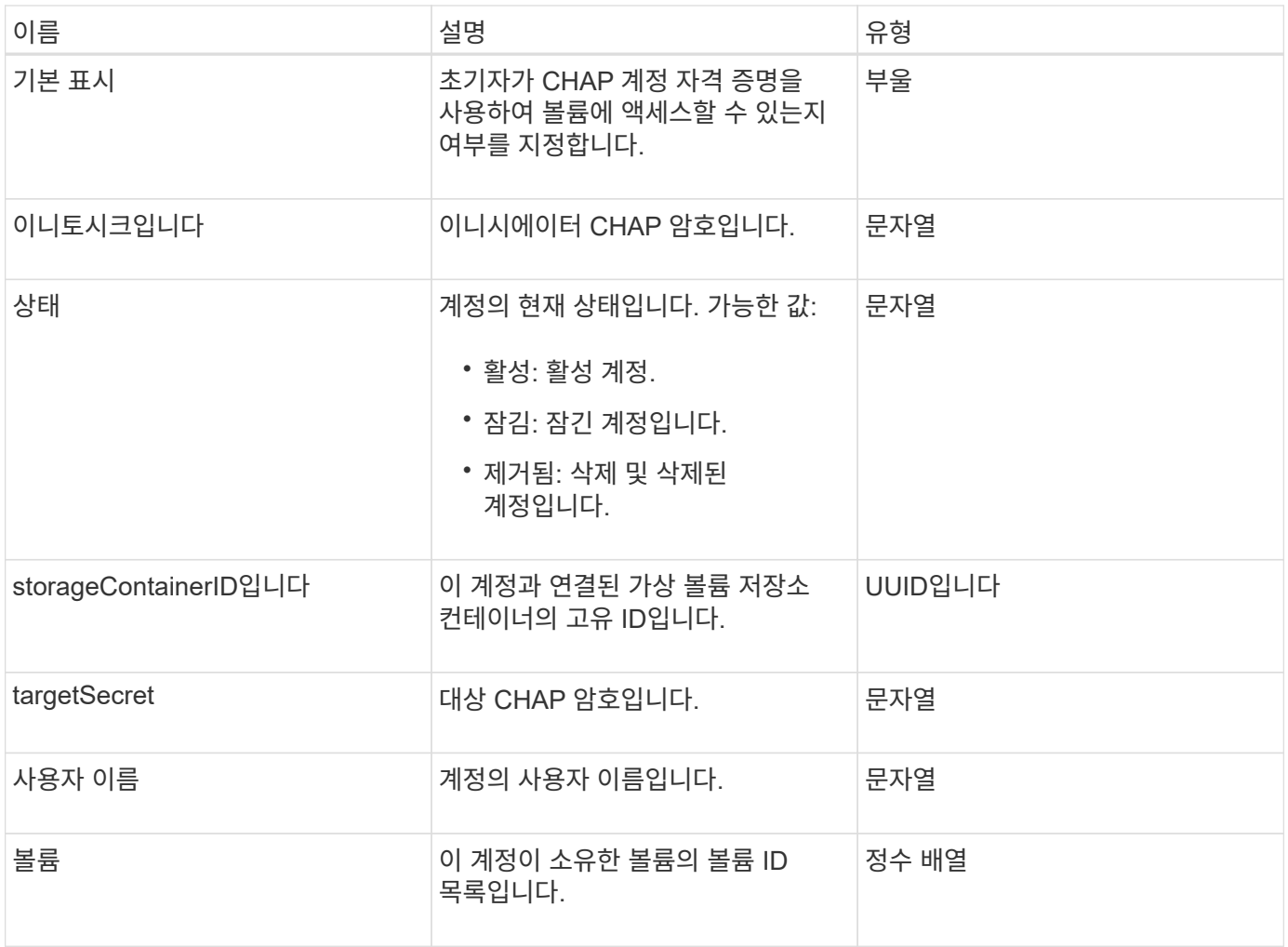

- [추가](https://docs.netapp.com/ko-kr/element-software-123/api/reference_element_api_addaccount.html) [계정](https://docs.netapp.com/ko-kr/element-software-123/api/reference_element_api_addaccount.html)
- [GetAccountByID](https://docs.netapp.com/ko-kr/element-software-123/api/reference_element_api_getaccountbyid.html)[입니다](https://docs.netapp.com/ko-kr/element-software-123/api/reference_element_api_getaccountbyid.html)
- [GetAccountByName](https://docs.netapp.com/ko-kr/element-software-123/api/reference_element_api_getaccountbyname.html)[입니다](https://docs.netapp.com/ko-kr/element-software-123/api/reference_element_api_getaccountbyname.html)
- [계정](https://docs.netapp.com/ko-kr/element-software-123/api/reference_element_api_listaccounts.html) [목록](https://docs.netapp.com/ko-kr/element-software-123/api/reference_element_api_listaccounts.html)

# <span id="page-7-0"></span>**AuthSessionInfo** 를 참조하십시오

authSessionInfo 개체에는 인증 세션에 대한 정보가 들어 있습니다.

개체 멤버

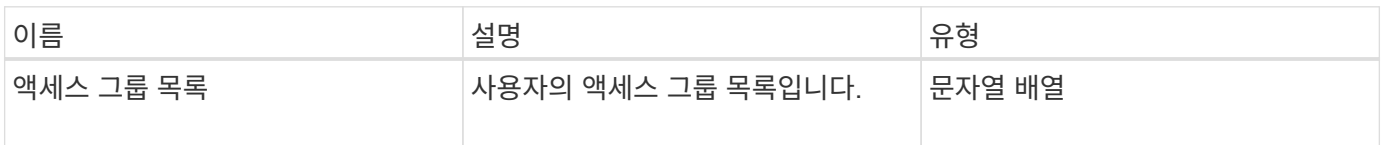

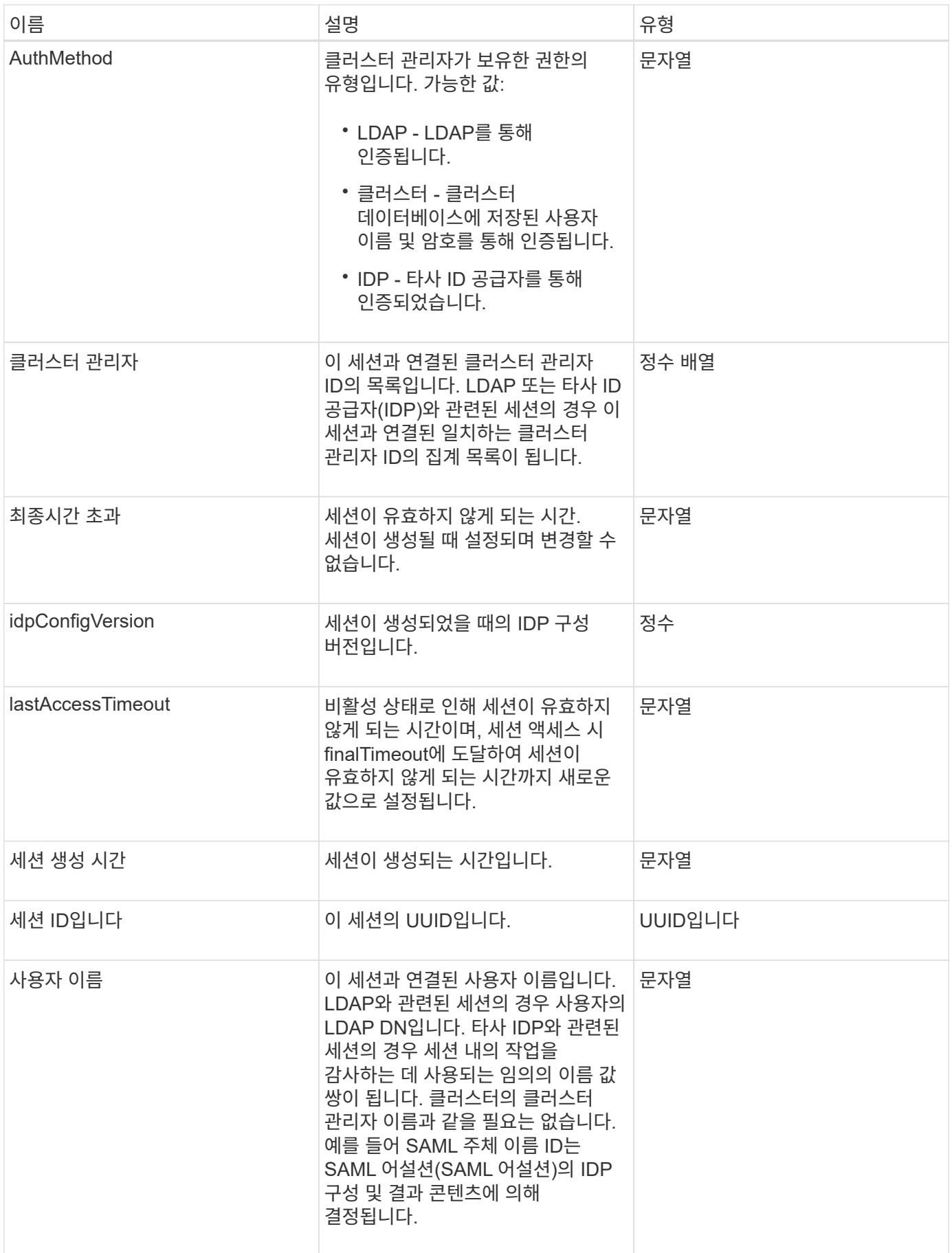

### <span id="page-9-0"></span>벌크 볼륨 작업

bulkVolumeJob 객체에는 클론 생성 또는 스냅샷 생성과 같은 대량 볼륨 읽기 또는 쓰기 작업에 대한 정보가 포함되어 있습니다.

개체 멤버

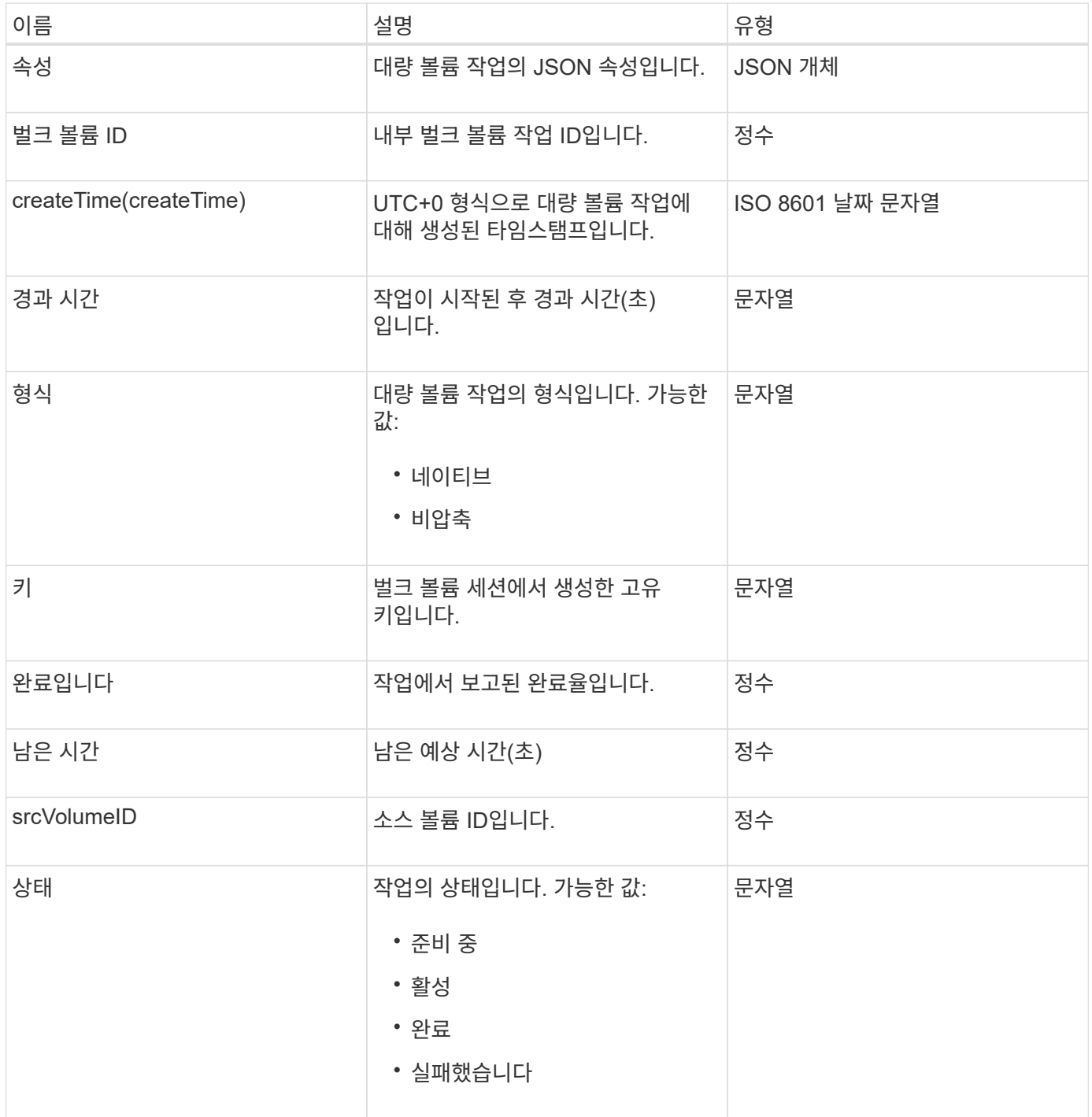

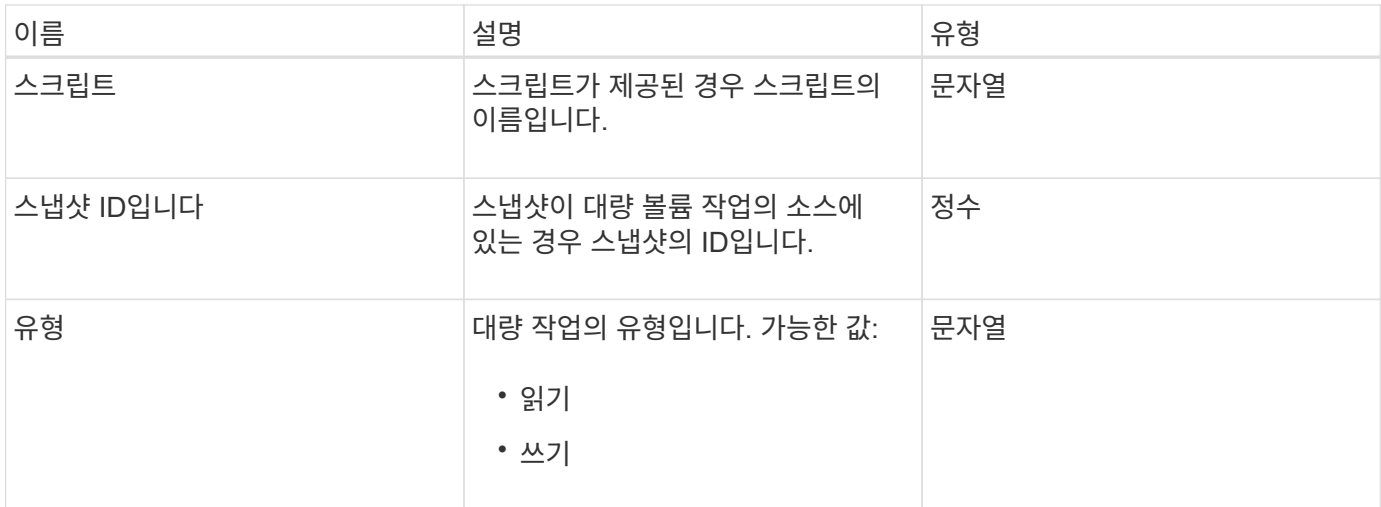

# <span id="page-10-0"></span>바인딩**(**가상 볼륨**)**

바인딩 개체에는 가상 볼륨의 바인딩에 대한 정보가 들어 있습니다. 'ListVirtualVolumeBindings' API 메소드를 사용하여 모든 가상 볼륨에 대한 이 정보 목록을 검색할 수 있습니다.

개체 멤버

이 개체에는 다음 멤버가 포함되어 있습니다.

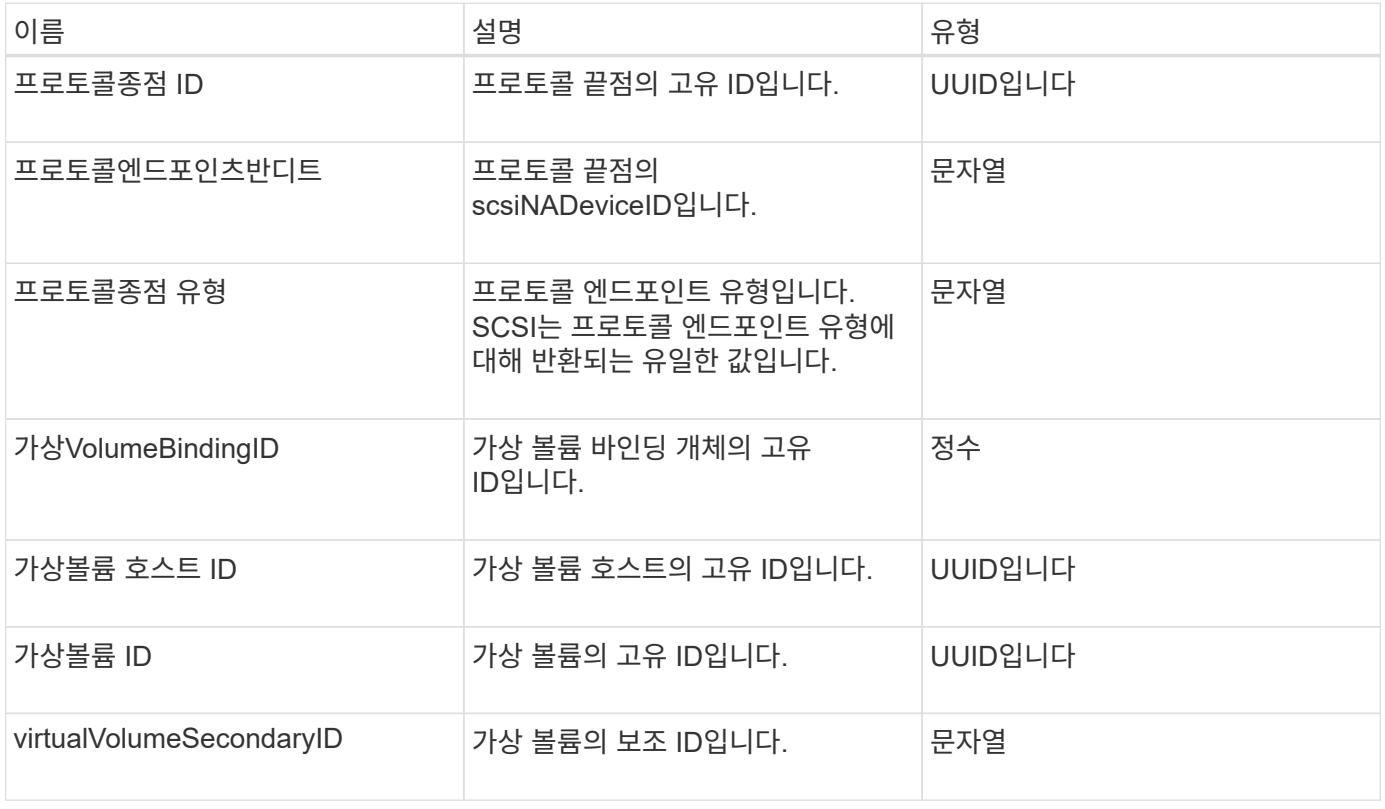

### 자세한 내용을 확인하십시오

• [ListVirtualVolumeBindings](https://docs.netapp.com/ko-kr/element-software-123/api/reference_element_api_listvirtualvolumebindings.html)

• [ProtocolEndpoint](#page-66-1)

# <span id="page-11-0"></span>인증서 세부 정보

certificateDetails 개체에는 보안 인증서에 대한 디코딩된 정보가 들어 있습니다.

개체 멤버

이 개체에는 다음 멤버가 포함되어 있습니다.

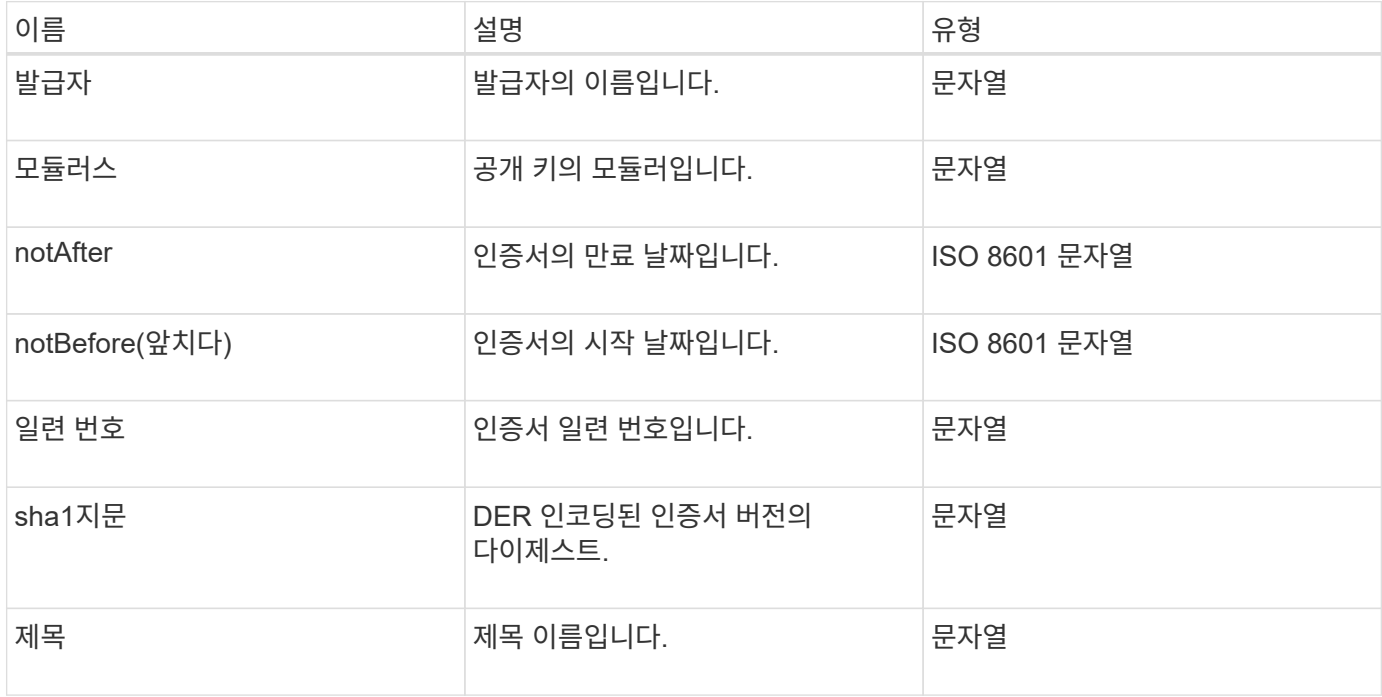

# <span id="page-11-1"></span>클러스터

클러스터 객체에는 노드가 클러스터와 통신하는 데 사용하는 정보가 포함되어 있습니다. GetClusterConfig API 메서드를 사용하여 이 정보를 검색할 수 있습니다.

개체 멤버

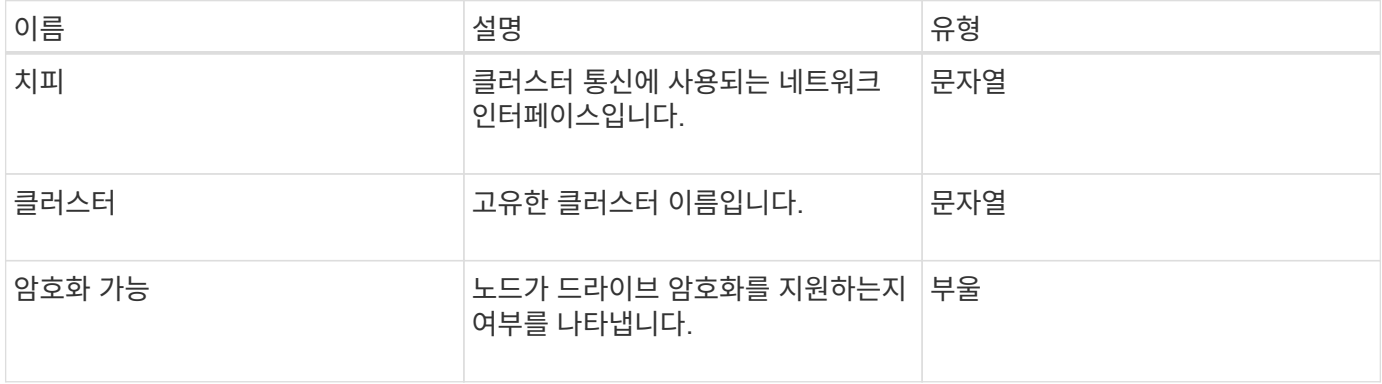

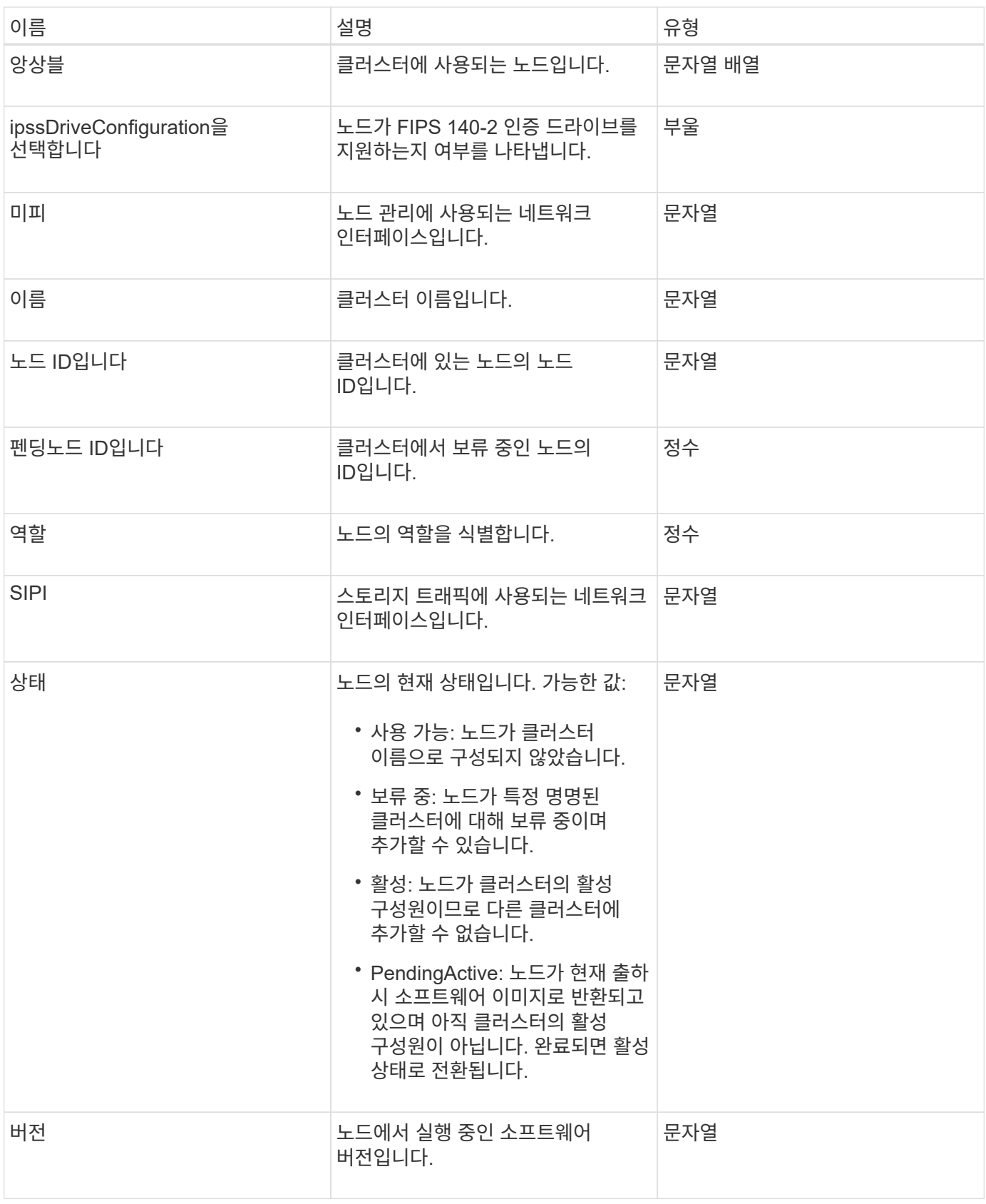

### 멤버 수정 가능성 및 노드 상태

이 표는 가능한 각 노드 상태에서 개체 매개 변수를 수정할 수 있는지 여부를 나타냅니다.

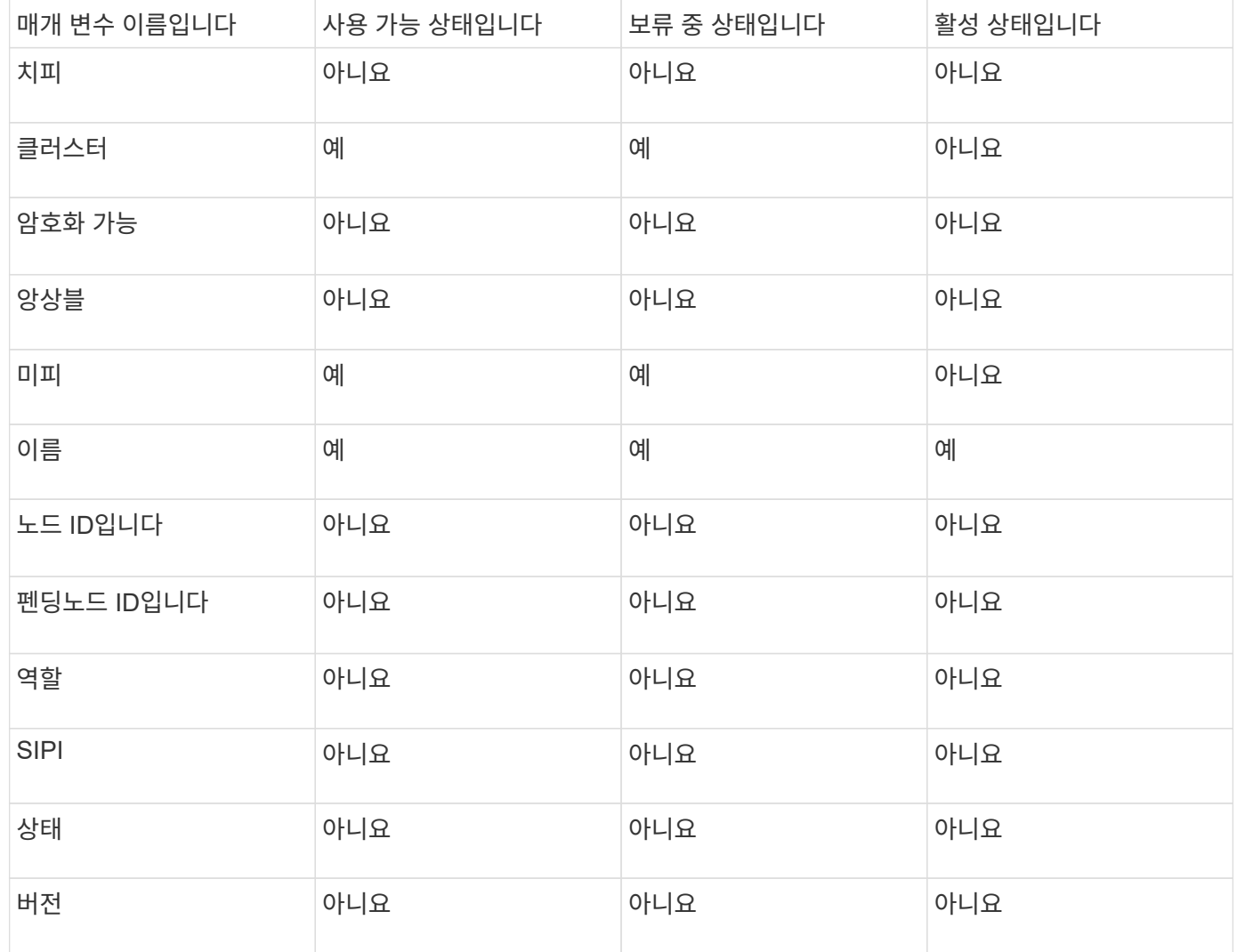

**[GetClusterConfig](https://docs.netapp.com/ko-kr/element-software-123/api/reference_element_api_getclusterconfig.html)** 

# <span id="page-13-0"></span>클러스터 관리자

clusterAdmin 객체에는 현재 클러스터 관리자 사용자에 대한 정보가 포함되어 있습니다. GetCurrentClusterAdmin API 메서드를 사용하여 admin 사용자 정보를 검색할 수 있습니다.

개체 멤버

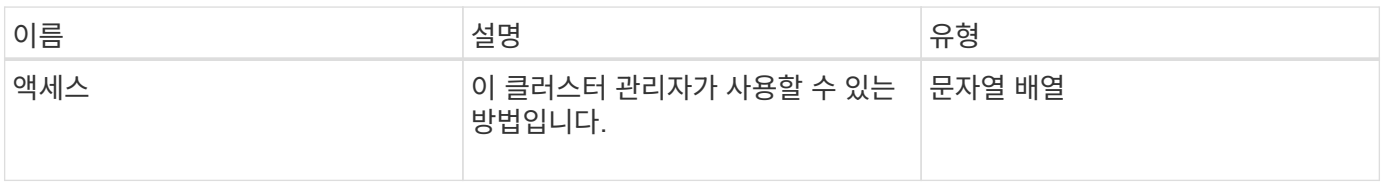

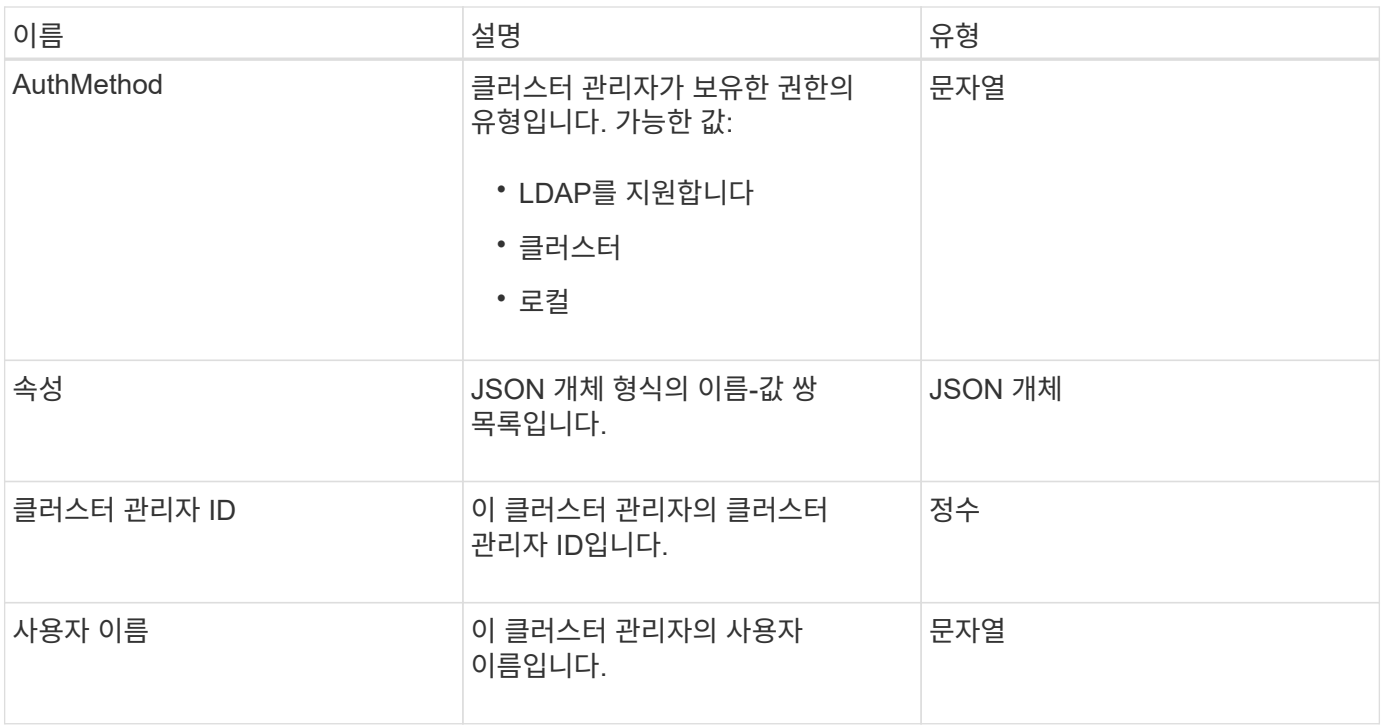

[GetCurrentClusterAdmin](https://docs.netapp.com/ko-kr/element-software-123/api/reference_element_api_getcurrentclusteradmin.html) [을](https://docs.netapp.com/ko-kr/element-software-123/api/reference_element_api_getcurrentclusteradmin.html) [참조하십시오](https://docs.netapp.com/ko-kr/element-software-123/api/reference_element_api_getcurrentclusteradmin.html)

# <span id="page-14-0"></span>클러스터 용량

clusterCapacity 객체에는 클러스터에 대한 상위 레벨 용량 측정이 포함되어 있습니다. GetClusterCapacity API 메서드를 사용하여 클러스터 용량 정보를 가져올 수 있습니다. 오브젝트 멤버의 공간 측정값은 바이트 단위로 계산됩니다.

개체 멤버

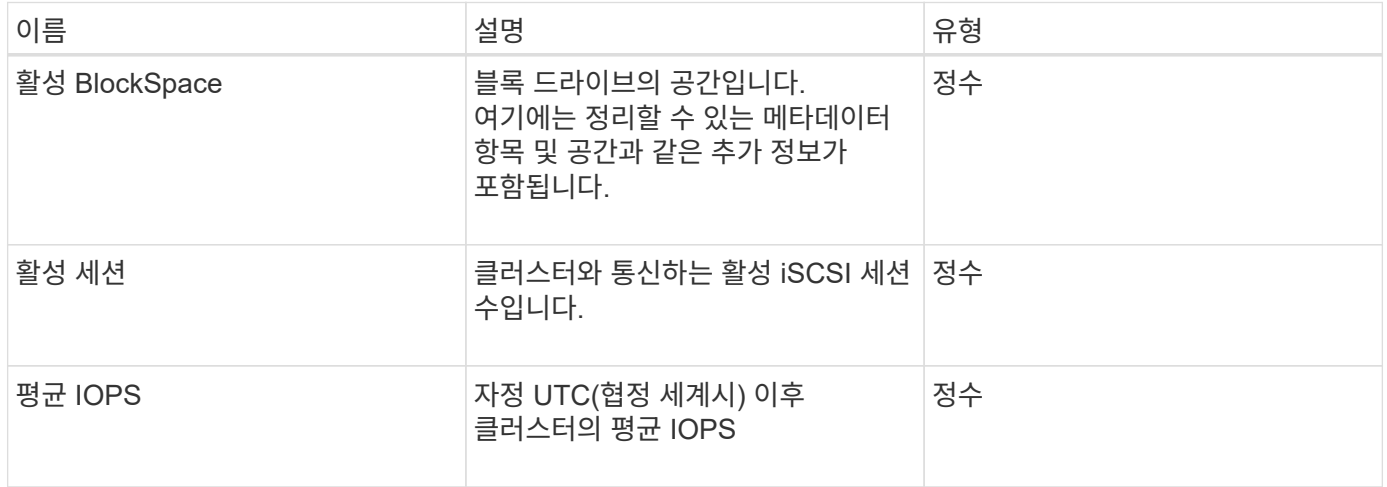

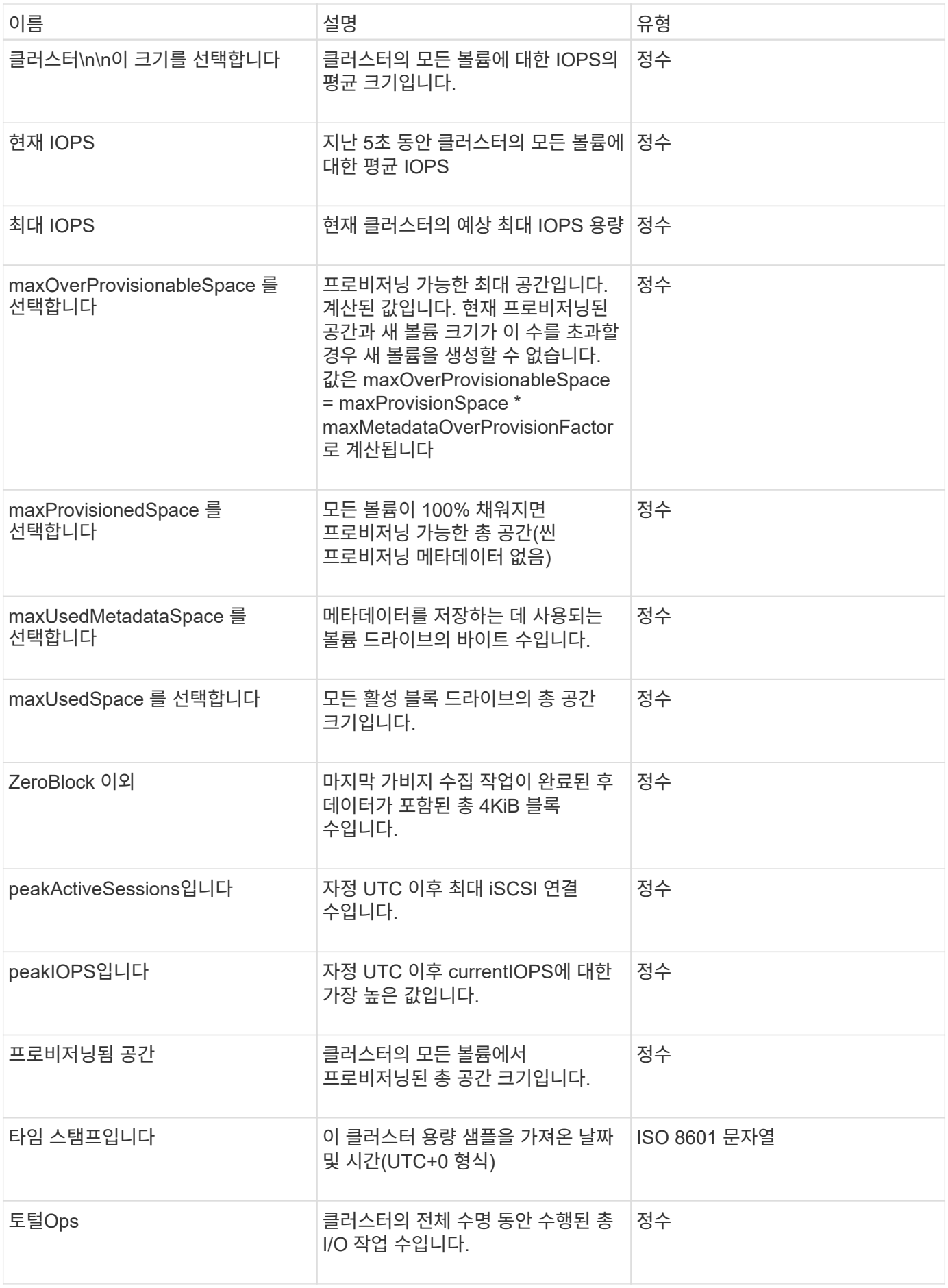

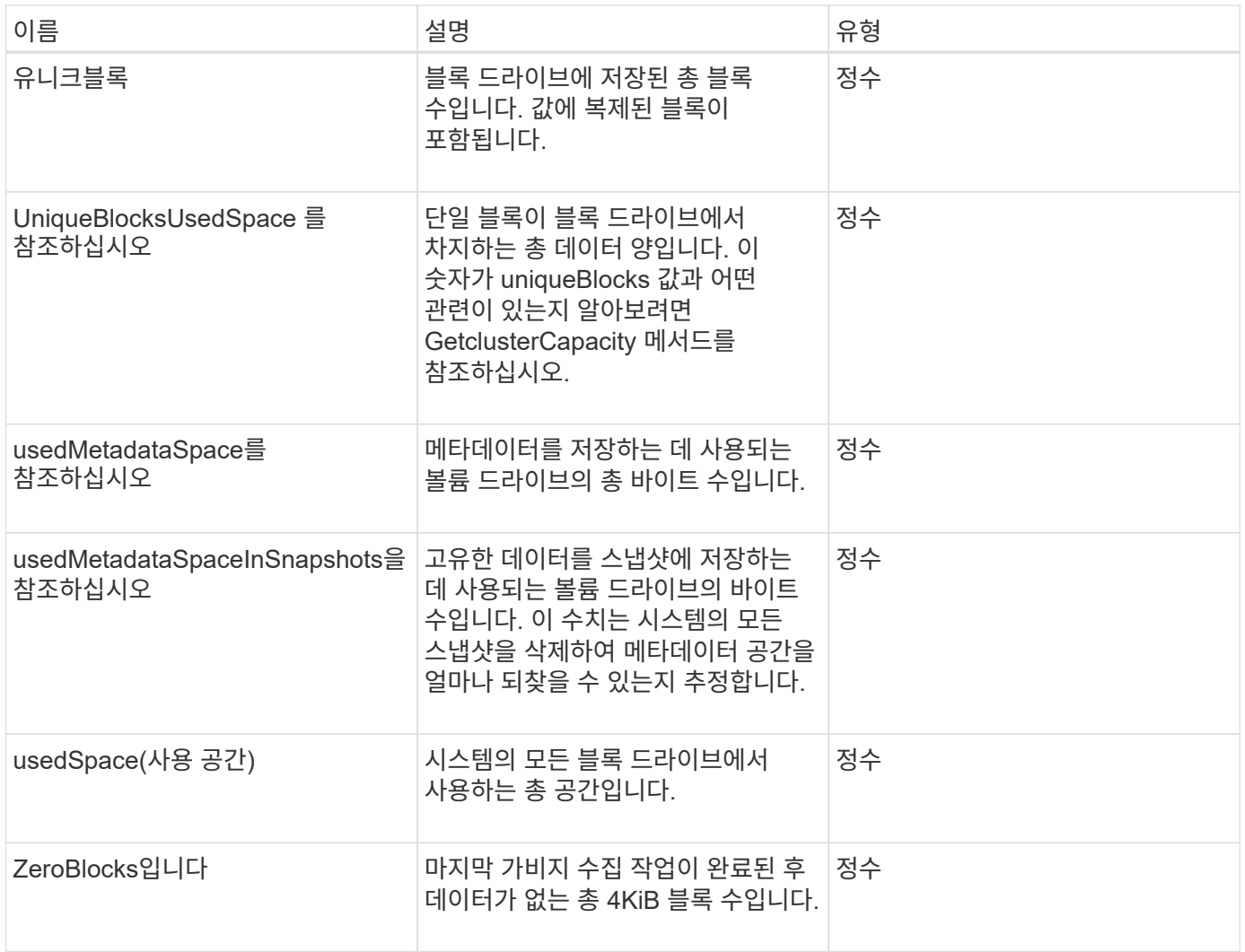

[GetClusterCapacity](https://docs.netapp.com/ko-kr/element-software-123/api/reference_element_api_getclustercapacity.html) [를](https://docs.netapp.com/ko-kr/element-software-123/api/reference_element_api_getclustercapacity.html) [선택합니다](https://docs.netapp.com/ko-kr/element-software-123/api/reference_element_api_getclustercapacity.html)

# <span id="page-16-0"></span>클러스터 구성

clusterconfig 개체는 노드가 클러스터와 통신하는 데 사용하는 정보를 반환합니다.

개체 멤버

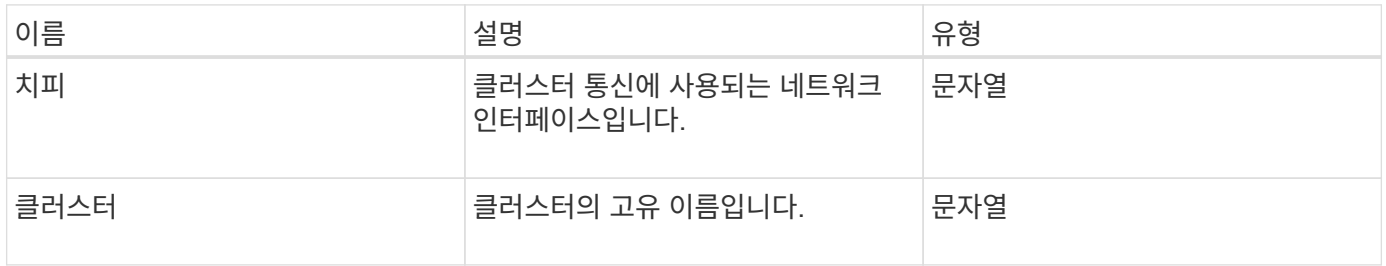

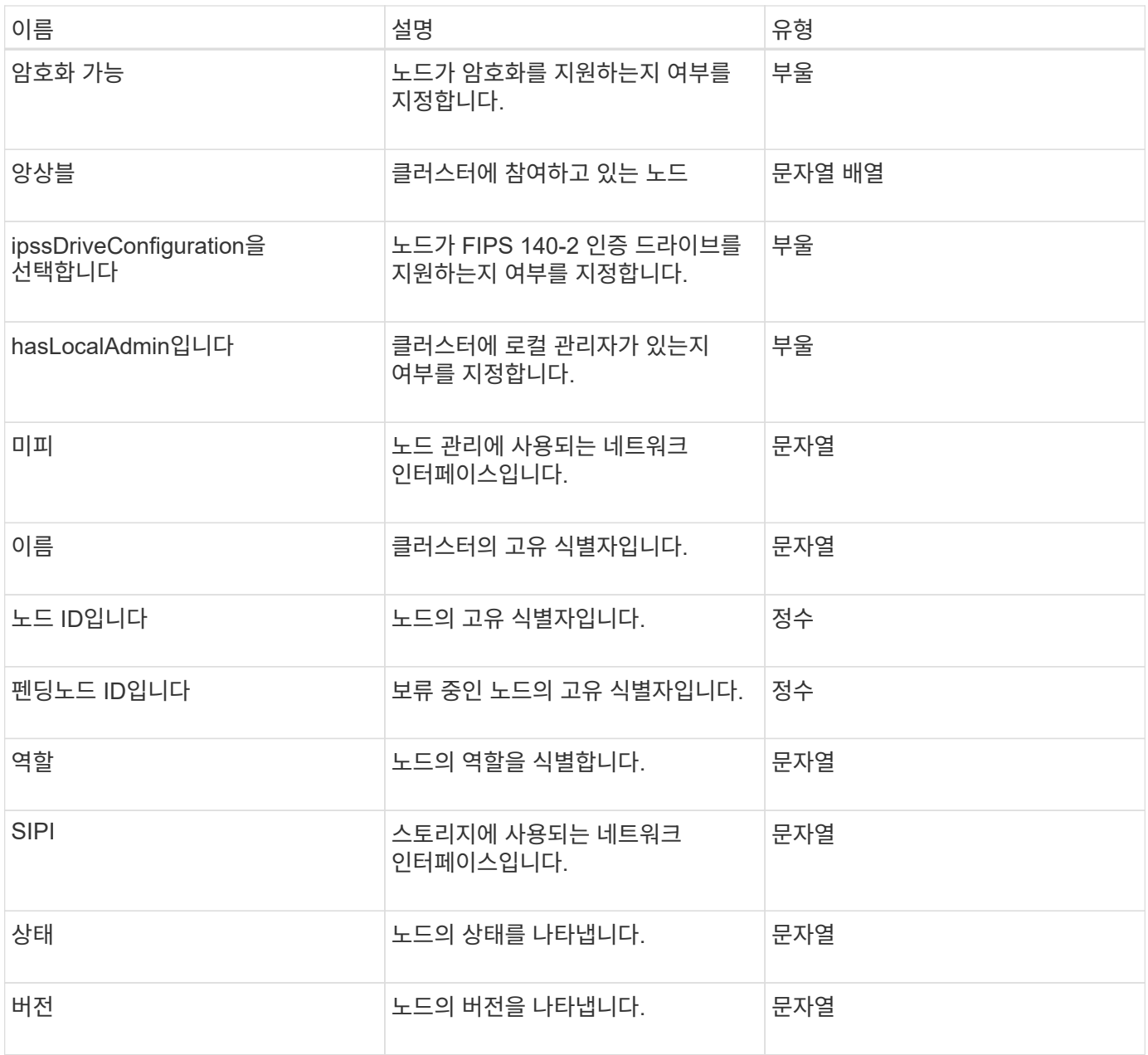

### <span id="page-17-0"></span>클러스터 정보

clusterInfo 객체에는 노드가 클러스터와 통신하는 데 사용하는 정보가 포함되어 있습니다. GetClusterInfo API 메서드를 사용하면 이 정보를 얻을 수 있습니다.

개체 멤버

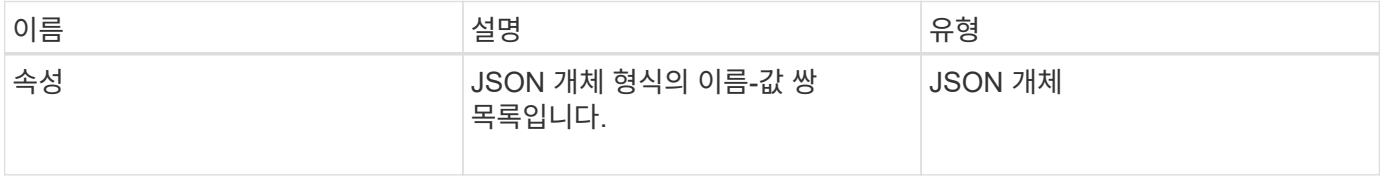

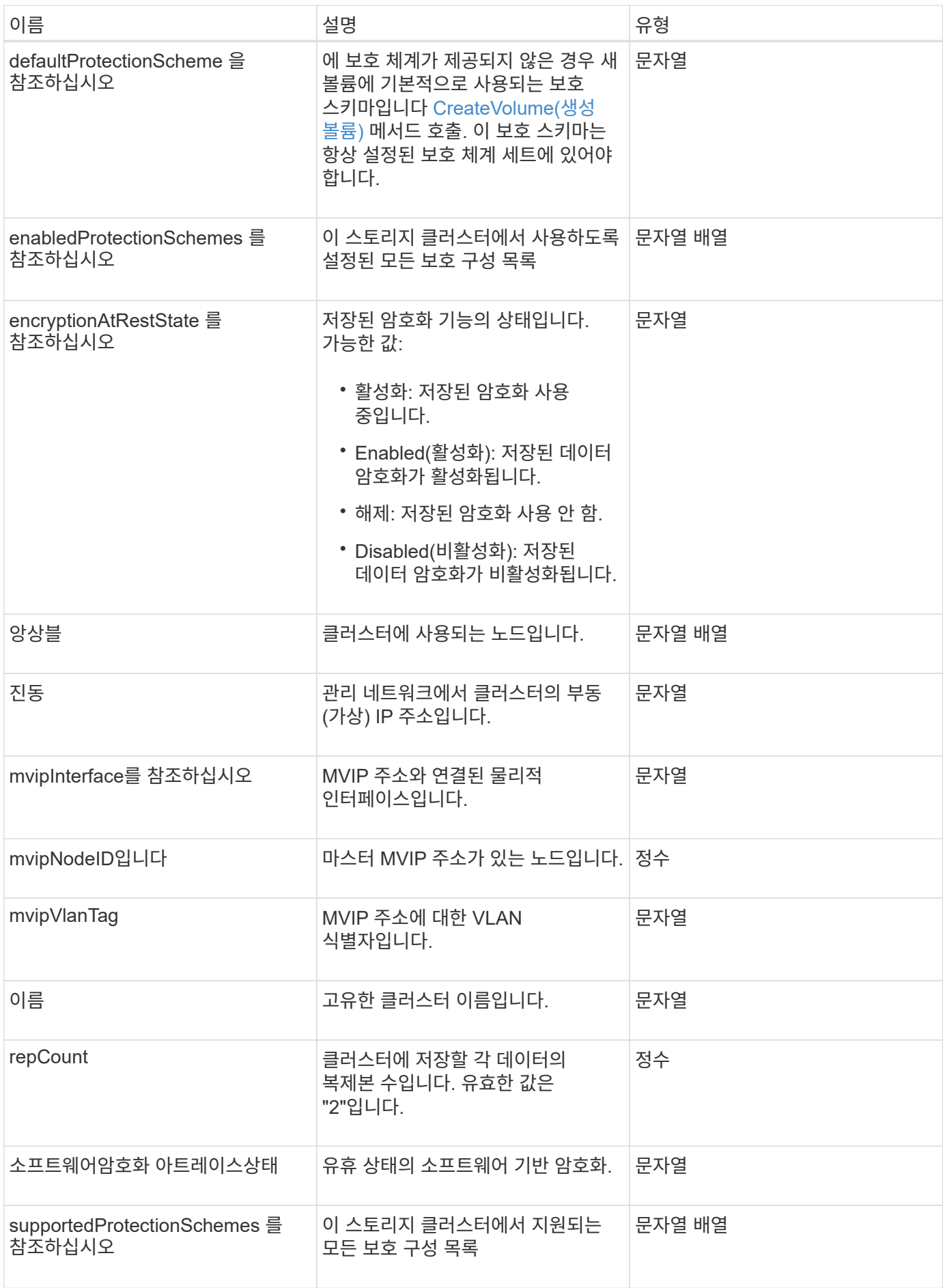

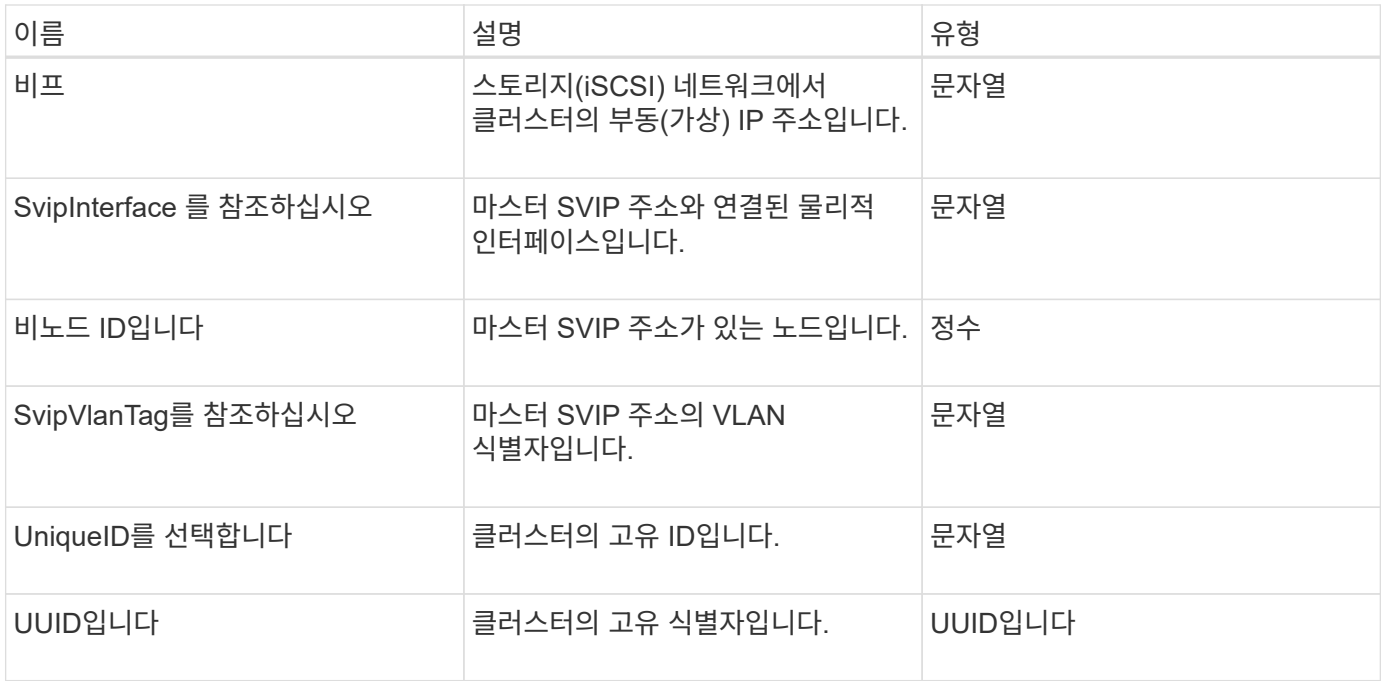

- ["GetClusterInfo](https://docs.netapp.com/ko-kr/element-software-123/api/reference_element_api_getclusterinfo.html) [를](https://docs.netapp.com/ko-kr/element-software-123/api/reference_element_api_getclusterinfo.html) [참조하십시오](https://docs.netapp.com/ko-kr/element-software-123/api/reference_element_api_getclusterinfo.html)["](https://docs.netapp.com/ko-kr/element-software-123/api/reference_element_api_getclusterinfo.html)
- ["SolidFire](https://docs.netapp.com/us-en/element-software/index.html) [및](https://docs.netapp.com/us-en/element-software/index.html) [Element](https://docs.netapp.com/us-en/element-software/index.html) [소프트웨어](https://docs.netapp.com/us-en/element-software/index.html) [설명서](https://docs.netapp.com/us-en/element-software/index.html)["](https://docs.netapp.com/us-en/element-software/index.html)
- ["](https://docs.netapp.com/sfe-122/topic/com.netapp.ndc.sfe-vers/GUID-B1944B0E-B335-4E0B-B9F1-E960BF32AE56.html)[이전](https://docs.netapp.com/sfe-122/topic/com.netapp.ndc.sfe-vers/GUID-B1944B0E-B335-4E0B-B9F1-E960BF32AE56.html) [버전의](https://docs.netapp.com/sfe-122/topic/com.netapp.ndc.sfe-vers/GUID-B1944B0E-B335-4E0B-B9F1-E960BF32AE56.html) [NetApp SolidFire](https://docs.netapp.com/sfe-122/topic/com.netapp.ndc.sfe-vers/GUID-B1944B0E-B335-4E0B-B9F1-E960BF32AE56.html) [및](https://docs.netapp.com/sfe-122/topic/com.netapp.ndc.sfe-vers/GUID-B1944B0E-B335-4E0B-B9F1-E960BF32AE56.html) [Element](https://docs.netapp.com/sfe-122/topic/com.netapp.ndc.sfe-vers/GUID-B1944B0E-B335-4E0B-B9F1-E960BF32AE56.html) [제품에](https://docs.netapp.com/sfe-122/topic/com.netapp.ndc.sfe-vers/GUID-B1944B0E-B335-4E0B-B9F1-E960BF32AE56.html) [대한](https://docs.netapp.com/sfe-122/topic/com.netapp.ndc.sfe-vers/GUID-B1944B0E-B335-4E0B-B9F1-E960BF32AE56.html) [문서](https://docs.netapp.com/sfe-122/topic/com.netapp.ndc.sfe-vers/GUID-B1944B0E-B335-4E0B-B9F1-E960BF32AE56.html)["](https://docs.netapp.com/sfe-122/topic/com.netapp.ndc.sfe-vers/GUID-B1944B0E-B335-4E0B-B9F1-E960BF32AE56.html)

# <span id="page-19-0"></span>클러스터 쌍

clusterPair 객체에는 로컬 클러스터와 페어링된 클러스터에 대한 정보가 들어 있습니다. ListClusterPairs 메서드를 사용하여 로컬 클러스터에 대한 clusterPair 개체 목록을 검색할 수 있습니다.

#### 개체 멤버

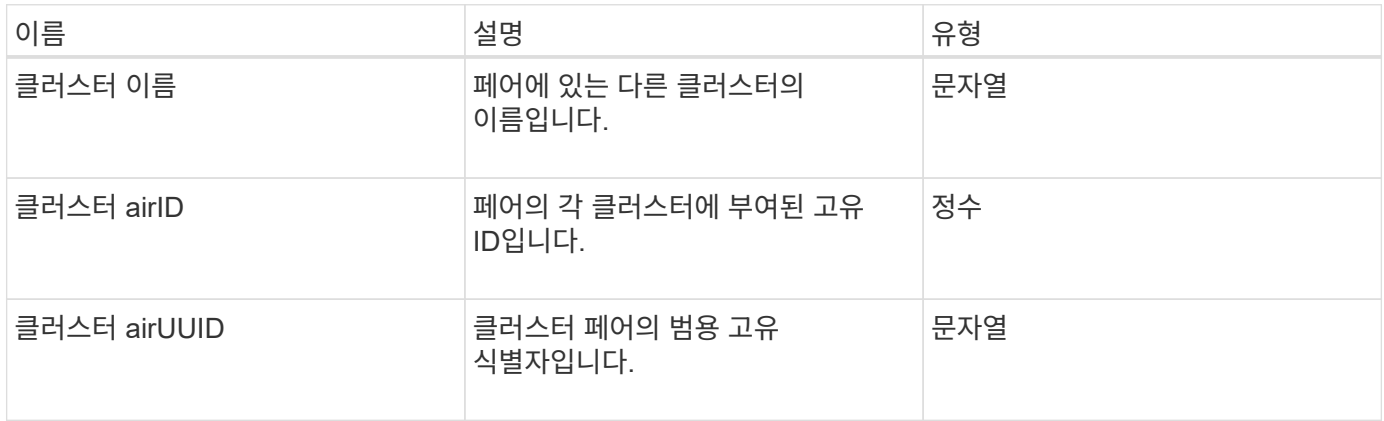

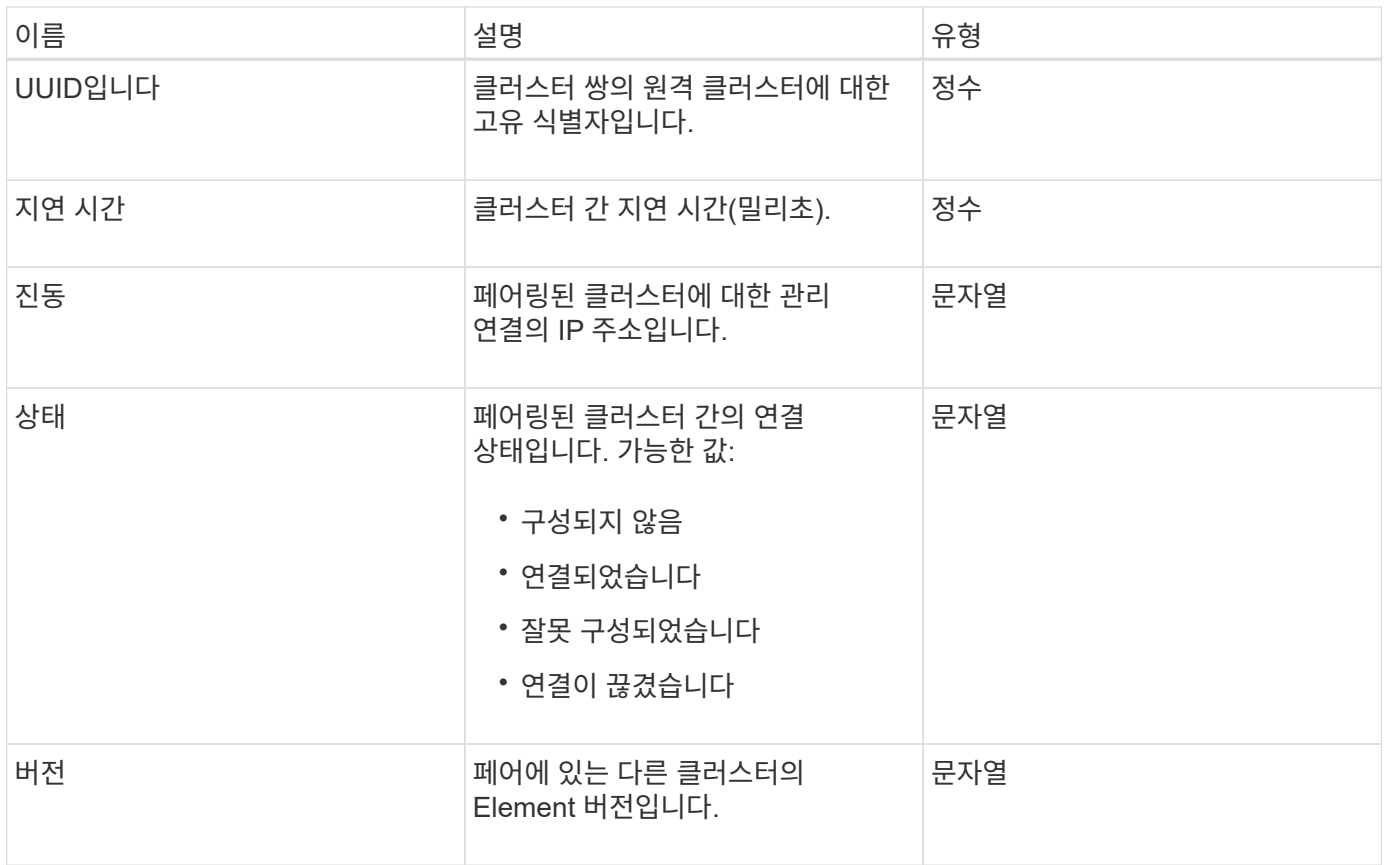

**[ListClusterPairs](https://docs.netapp.com/ko-kr/element-software-123/api/reference_element_api_listclusterpairs.html)** 

# <span id="page-20-0"></span>클러스터 통계

클러스터 통계 개체에는 클러스터에 대한 통계 데이터가 포함되어 있습니다. 객체에 포함된 볼륨 관련 통계 중 다수는 클러스터의 모든 볼륨에 대해 평균화됩니다. GetClusterStats 메서드를 사용하여 클러스터에 대한 이 정보를 검색할 수 있습니다.

#### 개체 멤버

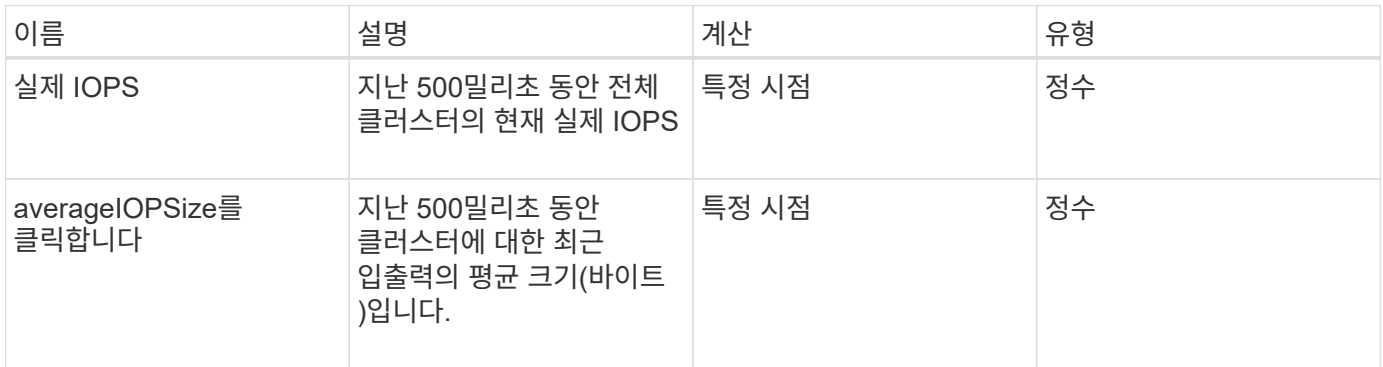

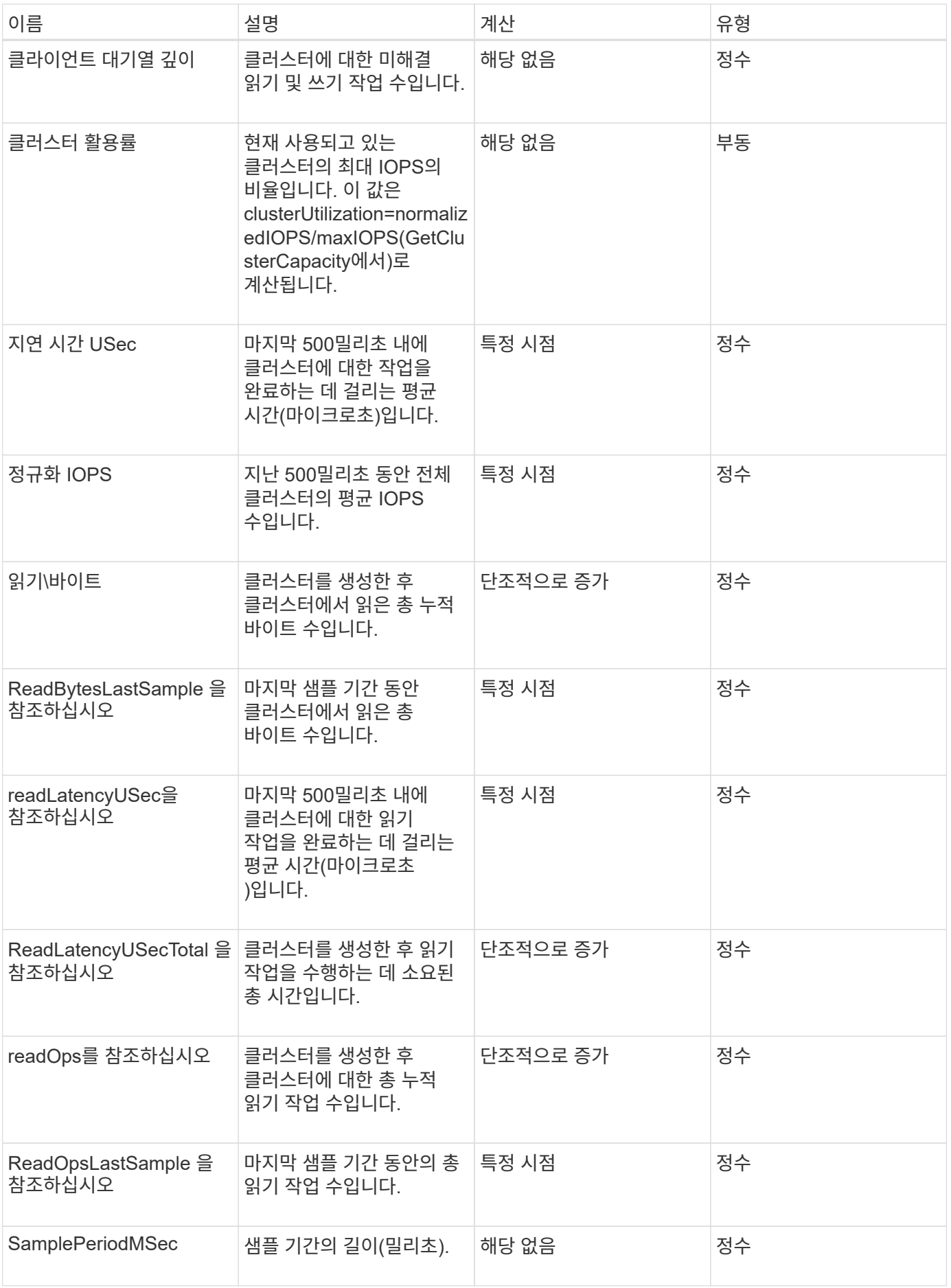

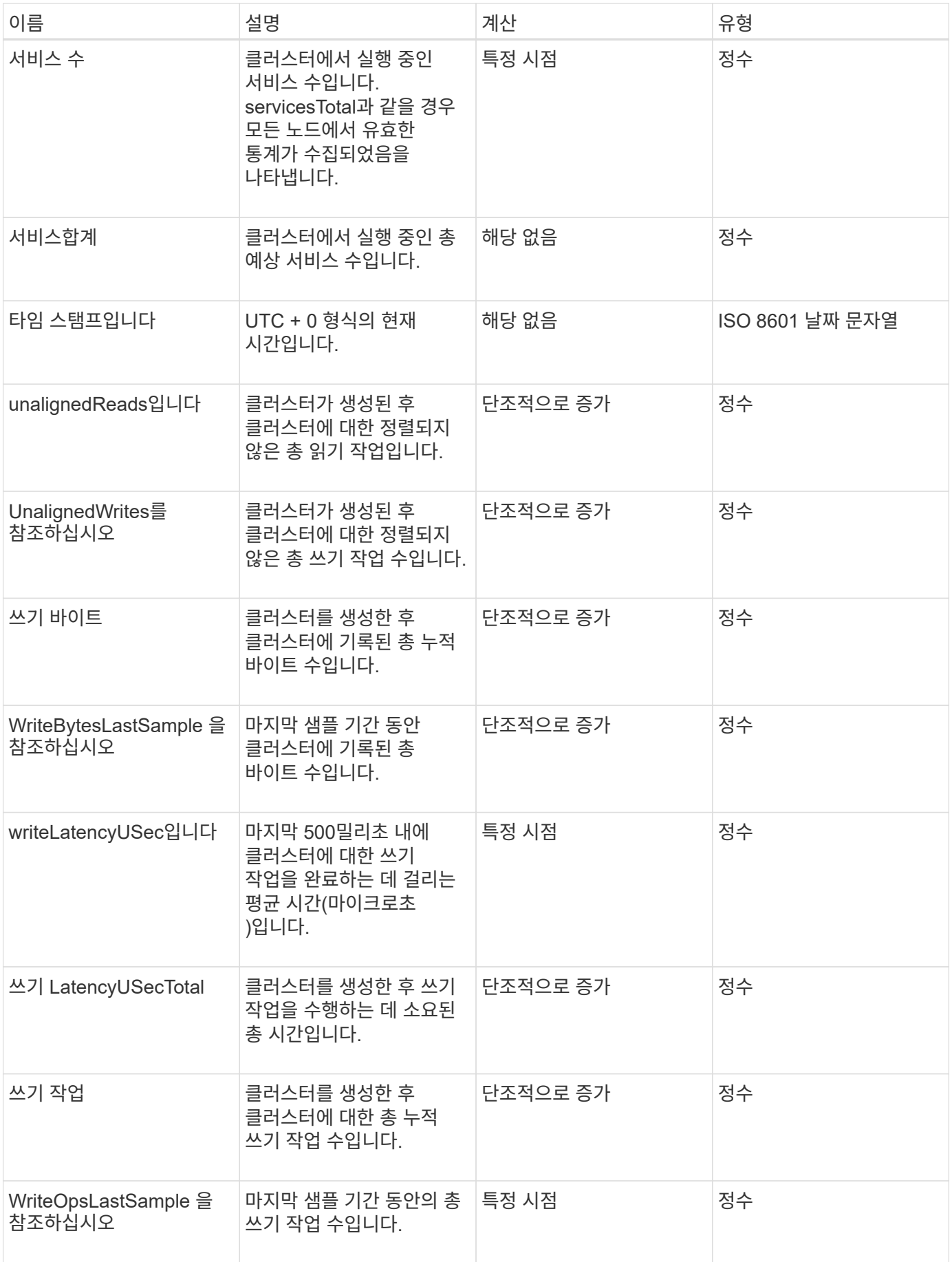

[GetClusterStats](https://docs.netapp.com/ko-kr/element-software-123/api/reference_element_api_getclusterstats.html) [를](https://docs.netapp.com/ko-kr/element-software-123/api/reference_element_api_getclusterstats.html) [참조하십시오](https://docs.netapp.com/ko-kr/element-software-123/api/reference_element_api_getclusterstats.html)

## <span id="page-23-0"></span>클러스터 구조

clusterStructure 개체에는 GetClusterStructure 메서드에서 만든 클러스터 구성 백업 정보가 들어 있습니다. SetClusterStructure 메서드를 사용하면 재구성하는 스토리지 클러스터에 이 정보를 복구할 수 있습니다.

개체 멤버

이 개체에는 다음 메서드의 결합된 반환 정보가 들어 있습니다.

- [GetClusterInfo](https://docs.netapp.com/ko-kr/element-software-123/api/reference_element_api_getclusterinfo.html) [를](https://docs.netapp.com/ko-kr/element-software-123/api/reference_element_api_getclusterinfo.html) [참조하십시오](https://docs.netapp.com/ko-kr/element-software-123/api/reference_element_api_getclusterinfo.html)
- [계정](https://docs.netapp.com/ko-kr/element-software-123/api/reference_element_api_listaccounts.html) [목록](https://docs.netapp.com/ko-kr/element-software-123/api/reference_element_api_listaccounts.html)
- [ListInitiators\(](https://docs.netapp.com/ko-kr/element-software-123/api/reference_element_api_listinitiators.html)[목록](https://docs.netapp.com/ko-kr/element-software-123/api/reference_element_api_listinitiators.html) [초기자](https://docs.netapp.com/ko-kr/element-software-123/api/reference_element_api_listinitiators.html)
- [목록](https://docs.netapp.com/ko-kr/element-software-123/api/reference_element_api_listvolumes.html) [볼륨](https://docs.netapp.com/ko-kr/element-software-123/api/reference_element_api_listvolumes.html) (includeVirtualVolumes = false)
- [ListVolumeAccessGroups](https://docs.netapp.com/ko-kr/element-software-123/api/reference_element_api_listvolumeaccessgroups.html) [를](https://docs.netapp.com/ko-kr/element-software-123/api/reference_element_api_listvolumeaccessgroups.html) [선택합니다](https://docs.netapp.com/ko-kr/element-software-123/api/reference_element_api_listvolumeaccessgroups.html)
- [ListStorageContainers](https://docs.netapp.com/ko-kr/element-software-123/api/reference_element_api_liststoragecontainers.html) [를](https://docs.netapp.com/ko-kr/element-software-123/api/reference_element_api_liststoragecontainers.html) [선택합니다](https://docs.netapp.com/ko-kr/element-software-123/api/reference_element_api_liststoragecontainers.html)
- [목록](https://docs.netapp.com/ko-kr/element-software-123/api/reference_element_api_listqospolicies.html)[\n](https://docs.netapp.com/ko-kr/element-software-123/api/reference_element_api_listqospolicies.html)[관리](https://docs.netapp.com/ko-kr/element-software-123/api/reference_element_api_listqospolicies.html) [정](https://docs.netapp.com/ko-kr/element-software-123/api/reference_element_api_listqospolicies.html)[책](https://docs.netapp.com/ko-kr/element-software-123/api/reference_element_api_listqospolicies.html)
- [GetSnmpInfo](https://docs.netapp.com/ko-kr/element-software-123/api/reference_element_api_getsnmpinfo.html) [를](https://docs.netapp.com/ko-kr/element-software-123/api/reference_element_api_getsnmpinfo.html) [참조하십시오](https://docs.netapp.com/ko-kr/element-software-123/api/reference_element_api_getsnmpinfo.html)
- [GetNtpInfo](https://docs.netapp.com/ko-kr/element-software-123/api/reference_element_api_getntpinfo.html) [를](https://docs.netapp.com/ko-kr/element-software-123/api/reference_element_api_getntpinfo.html) [참조하십시오](https://docs.netapp.com/ko-kr/element-software-123/api/reference_element_api_getntpinfo.html)
- [목록가상네트워크](https://docs.netapp.com/ko-kr/element-software-123/api/reference_element_api_listvirtualnetworks.html)
- [ListClusterAdmins](https://docs.netapp.com/ko-kr/element-software-123/api/reference_element_api_listclusteradmins.html)[입니다](https://docs.netapp.com/ko-kr/element-software-123/api/reference_element_api_listclusteradmins.html)
- [ListSchedules\(](https://docs.netapp.com/ko-kr/element-software-123/api/reference_element_api_listschedules.html)[일정](https://docs.netapp.com/ko-kr/element-software-123/api/reference_element_api_listschedules.html) [목록](https://docs.netapp.com/ko-kr/element-software-123/api/reference_element_api_listschedules.html)
- [ListSnapMirrorEndpoints](https://docs.netapp.com/ko-kr/element-software-123/api/reference_element_api_listsnapmirrorendpoints.html)[를](https://docs.netapp.com/ko-kr/element-software-123/api/reference_element_api_listsnapmirrorendpoints.html) [선택합니다](https://docs.netapp.com/ko-kr/element-software-123/api/reference_element_api_listsnapmirrorendpoints.html)
- [GetFeatureStatus](https://docs.netapp.com/ko-kr/element-software-123/api/reference_element_api_getfeaturestatus.html) [를](https://docs.netapp.com/ko-kr/element-software-123/api/reference_element_api_getfeaturestatus.html) [참조하십시오](https://docs.netapp.com/ko-kr/element-software-123/api/reference_element_api_getfeaturestatus.html)
- [GetLdapConfiguration](https://docs.netapp.com/ko-kr/element-software-123/api/reference_element_api_getldapconfiguration.html) [을](https://docs.netapp.com/ko-kr/element-software-123/api/reference_element_api_getldapconfiguration.html) [참조하십시오](https://docs.netapp.com/ko-kr/element-software-123/api/reference_element_api_getldapconfiguration.html)
- [GetRemoteLoggingHosts](https://docs.netapp.com/ko-kr/element-software-123/api/reference_element_api_getremotelogginghosts.html) [를](https://docs.netapp.com/ko-kr/element-software-123/api/reference_element_api_getremotelogginghosts.html) [참조하십시오](https://docs.netapp.com/ko-kr/element-software-123/api/reference_element_api_getremotelogginghosts.html)
- [GetDefaultQoS](https://docs.netapp.com/ko-kr/element-software-123/api/reference_element_api_getdefaultqos.html)[를](https://docs.netapp.com/ko-kr/element-software-123/api/reference_element_api_getdefaultqos.html) [참조하십시오](https://docs.netapp.com/ko-kr/element-software-123/api/reference_element_api_getdefaultqos.html)
- [GetVolumeAccessGroupLunAssignments](https://docs.netapp.com/ko-kr/element-software-123/api/reference_element_api_getvolumeaccessgrouplunassignments.html) [를](https://docs.netapp.com/ko-kr/element-software-123/api/reference_element_api_getvolumeaccessgrouplunassignments.html) [참조하십시오](https://docs.netapp.com/ko-kr/element-software-123/api/reference_element_api_getvolumeaccessgrouplunassignments.html)

#### 자세한 내용을 확인하십시오

- [GetClusterStructure](https://docs.netapp.com/ko-kr/element-software-123/api/reference_element_api_getclusterstructure.html) [를](https://docs.netapp.com/ko-kr/element-software-123/api/reference_element_api_getclusterstructure.html) [참조하십시오](https://docs.netapp.com/ko-kr/element-software-123/api/reference_element_api_getclusterstructure.html)
- [SetClusterStructure](https://docs.netapp.com/ko-kr/element-software-123/api/reference_element_api_setclusterstructure.html) [를](https://docs.netapp.com/ko-kr/element-software-123/api/reference_element_api_setclusterstructure.html) [선택합니다](https://docs.netapp.com/ko-kr/element-software-123/api/reference_element_api_setclusterstructure.html)

### <span id="page-24-0"></span>드라이브

드라이브 개체에는 클러스터의 활성 노드에 있는 개별 드라이브에 대한 정보가 들어 있습니다. 이 오브젝트에는 볼륨 메타데이터 또는 블록 드라이브로 추가된 드라이브에 대한 세부 정보와 아직 추가되지 않았으며 사용 가능한 드라이브가 포함되어 있습니다. ListDrives API 메소드를 사용하여 이 정보를 검색할 수 있습니다.

개체 멤버

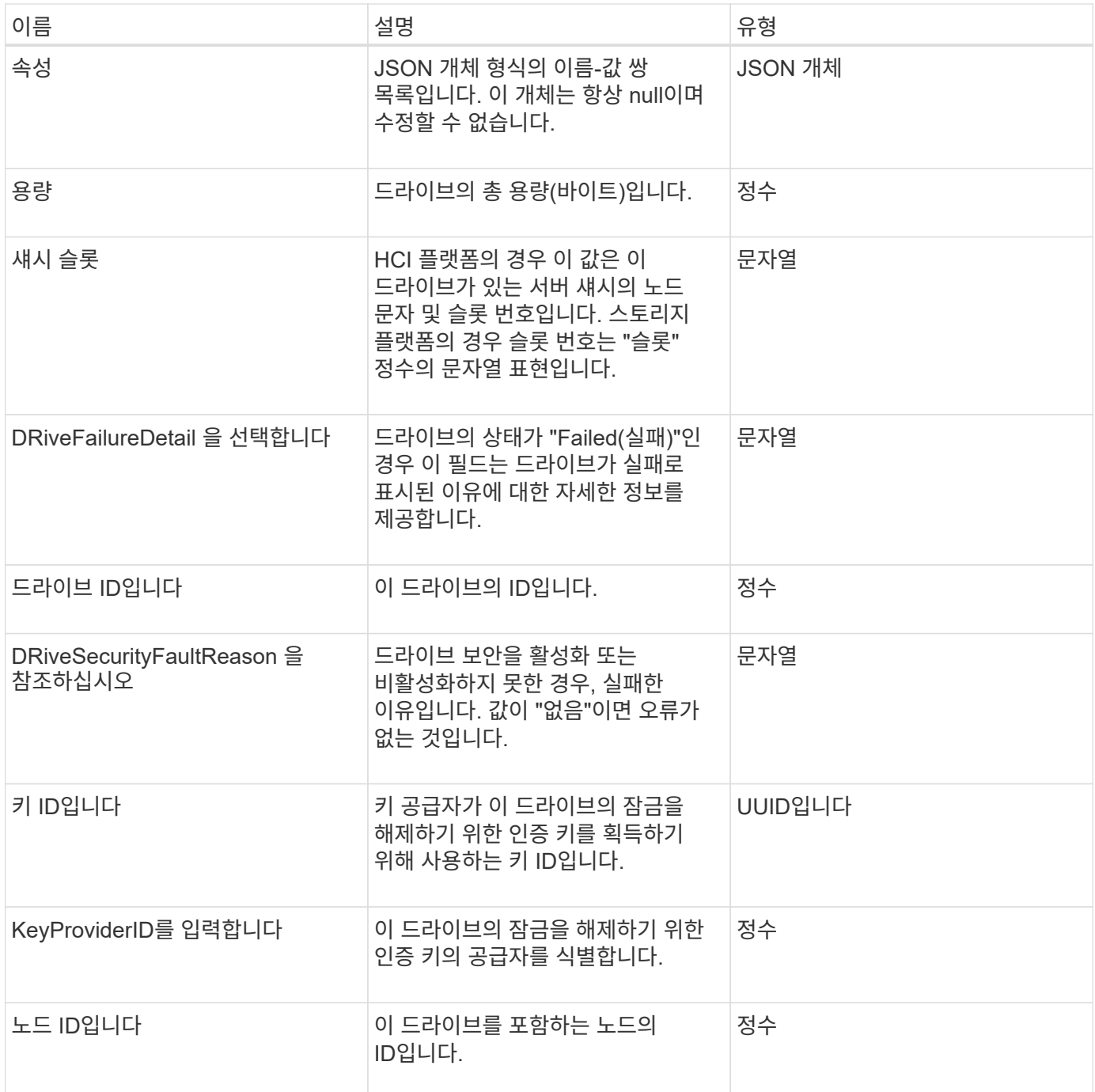

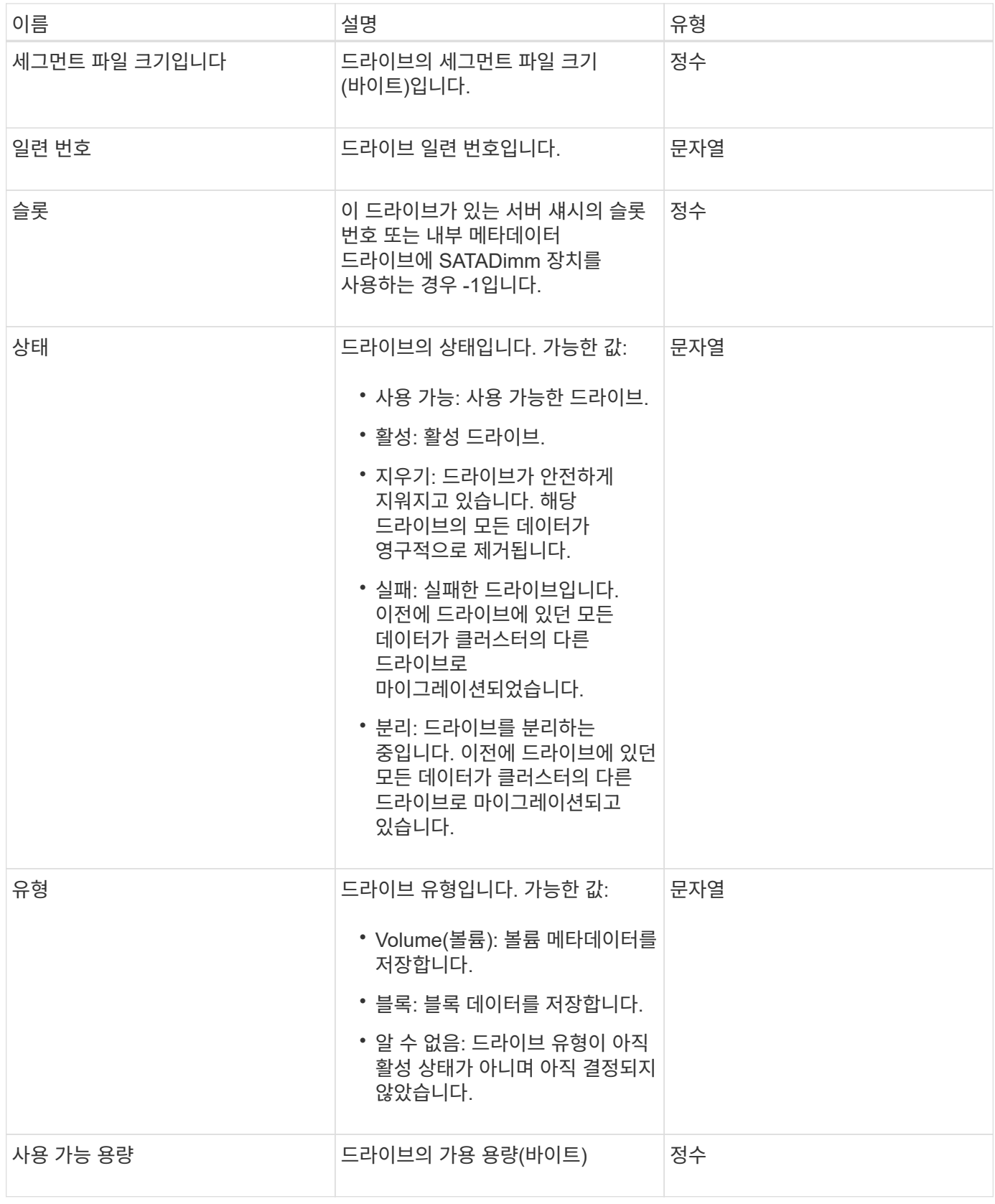

[ListDrives](https://docs.netapp.com/ko-kr/element-software-123/api/reference_element_api_listdrives.html)[를](https://docs.netapp.com/ko-kr/element-software-123/api/reference_element_api_listdrives.html) [선택합니다](https://docs.netapp.com/ko-kr/element-software-123/api/reference_element_api_listdrives.html)

### <span id="page-26-0"></span>드라이브 통계

DRIVeStats 개체에는 단일 드라이브에 대한 높은 수준의 활동 측정이 포함되어 있습니다. API 메소드 GetDriveStats를 사용하여 측정 정보를 검색할 수 있습니다.

개체 멤버

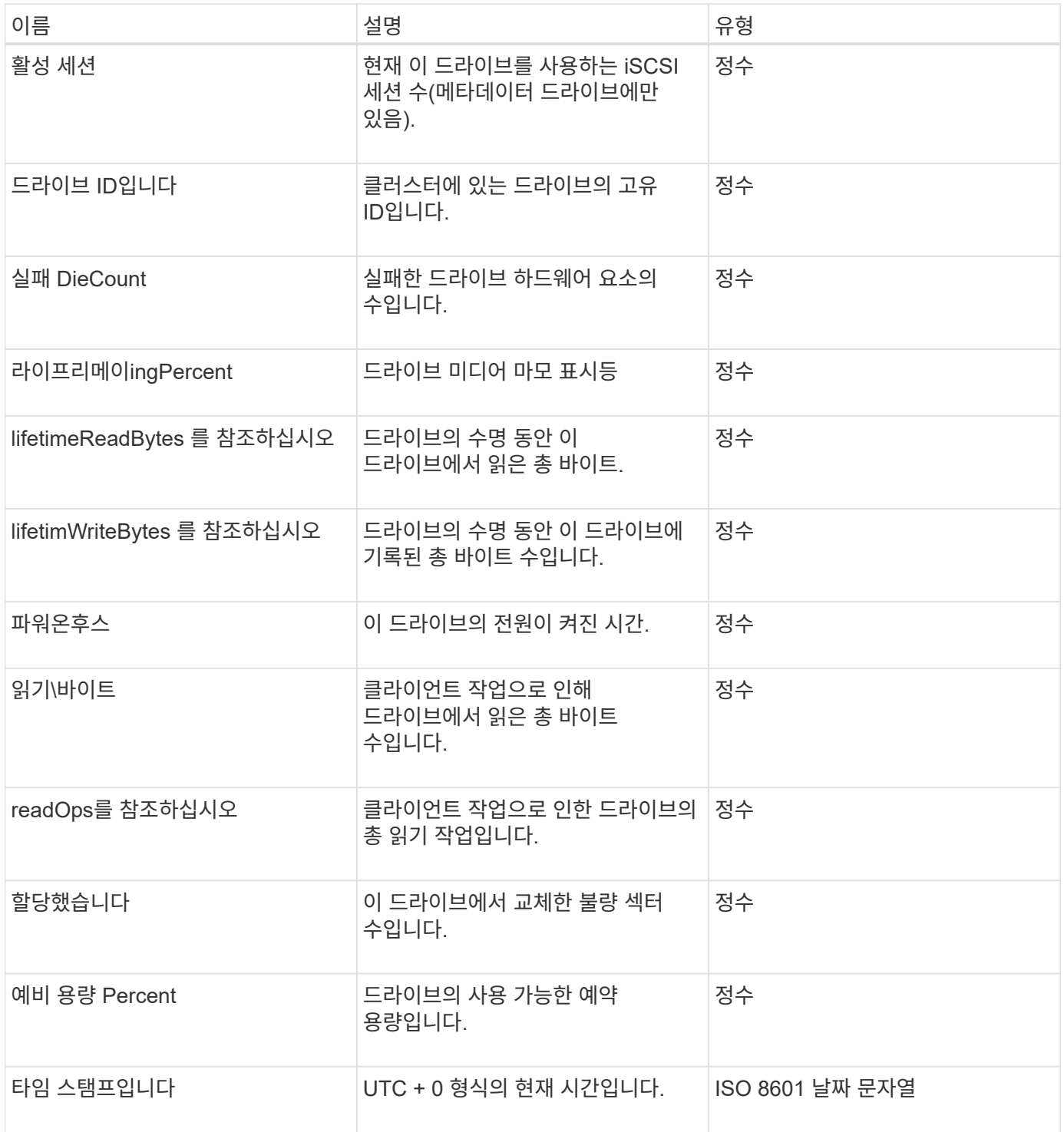

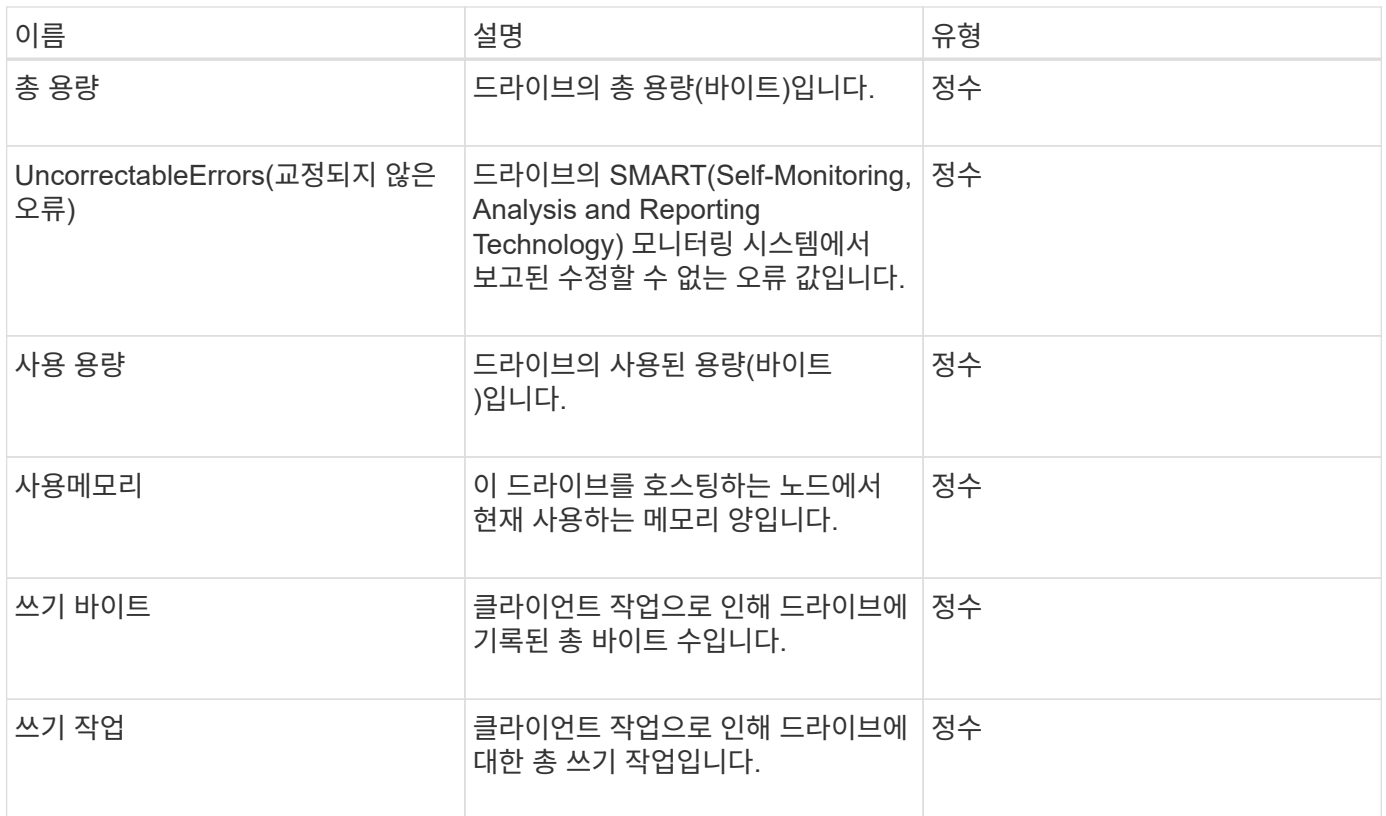

#### [GetDriveStats](https://docs.netapp.com/ko-kr/element-software-123/api/reference_element_api_getdrivestats.html) [를](https://docs.netapp.com/ko-kr/element-software-123/api/reference_element_api_getdrivestats.html) [참조하십시오](https://docs.netapp.com/ko-kr/element-software-123/api/reference_element_api_getdrivestats.html)

<span id="page-27-0"></span>오류

메서드 호출 중에 오류가 발생하면 오류 개체에 오류 코드 및 메시지가 포함됩니다. 시스템에서 생성된 모든 오류의 오류 코드는 500입니다.

개체 멤버

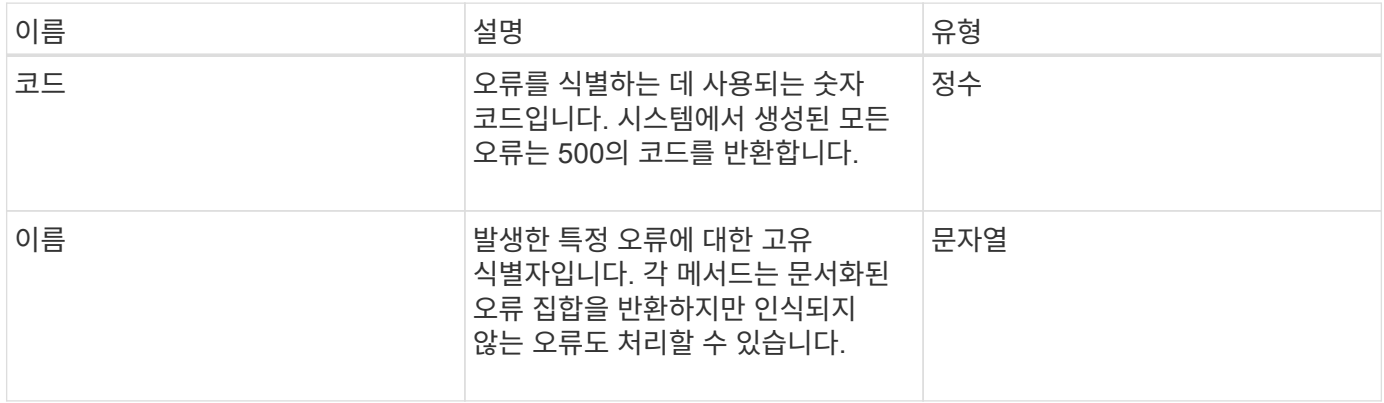

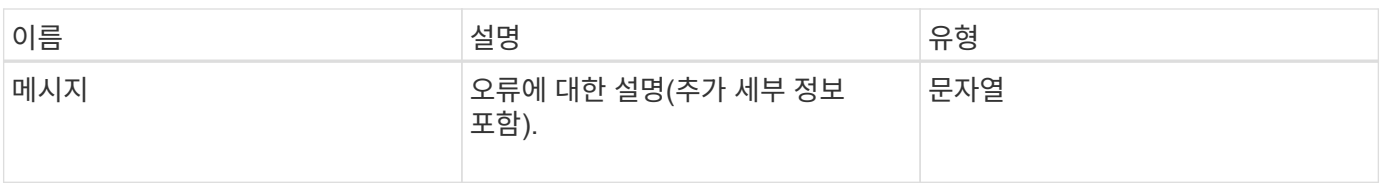

### <span id="page-28-0"></span>이벤트

이벤트 개체에는 API 메서드 호출 중 또는 시스템이 작업을 수행하는 동안 발생하는 이벤트에 대한 세부 정보가 들어 있습니다.

개체 멤버

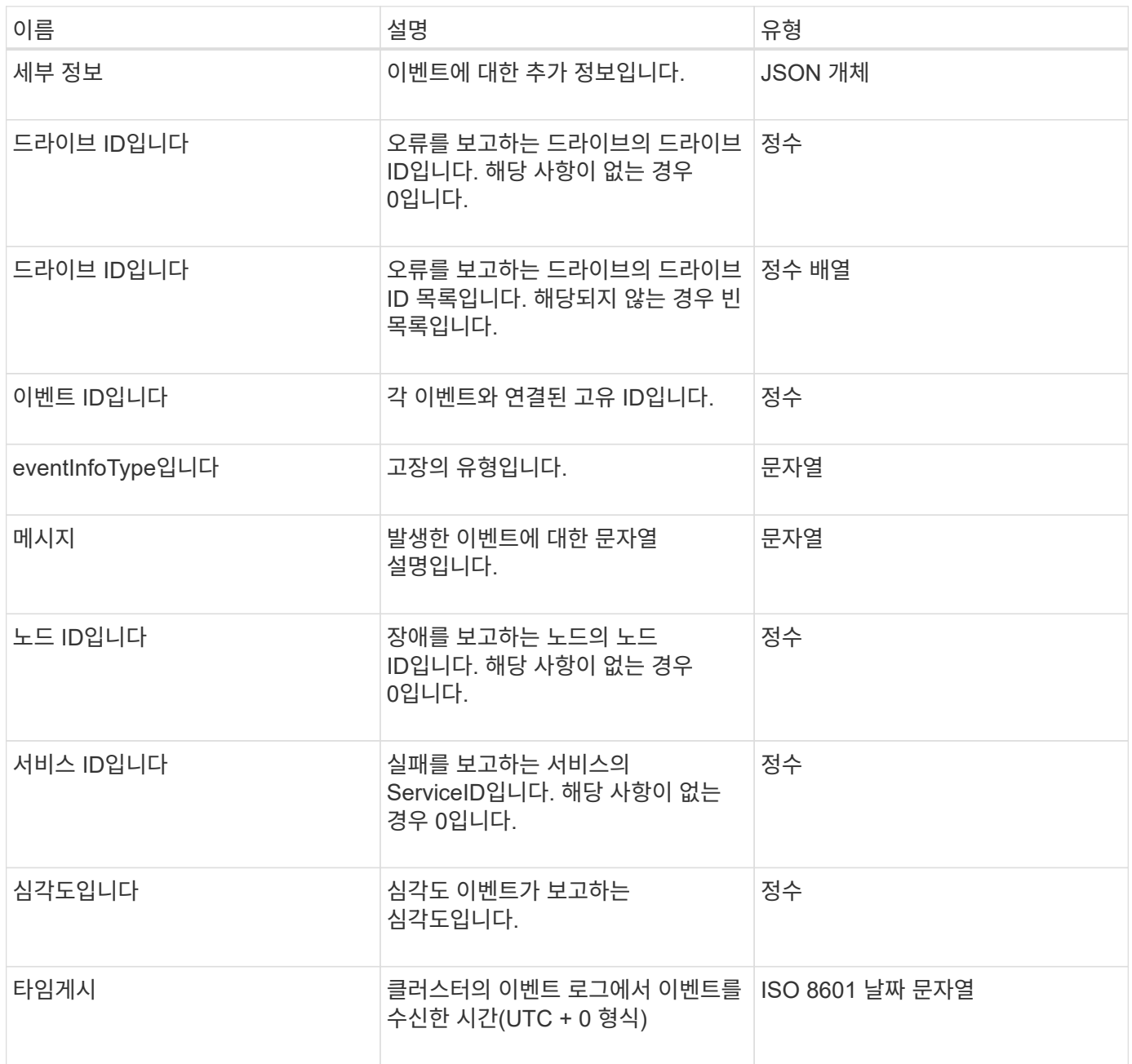

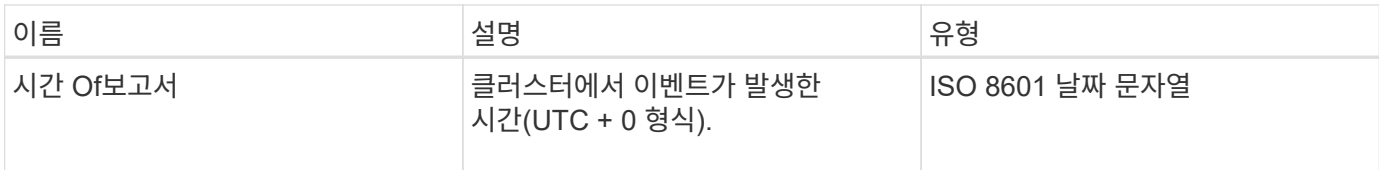

• 참고: \* 이벤트가 발생하여 즉시 게시할 수 없는 경우 timeOfReport와 timeOfPublish 간에 약간의 차이가 있을 수 있습니다.

이벤트 유형

다음 목록에서는 eventInfoType 멤버에서 포함할 수 있는 가능한 이벤트 형식을 설명합니다.

- apiEvent: 설정을 수정하는 API 또는 웹 UI를 통해 시작된 이벤트입니다.
- binAssignmentsEvent: 내부 컨테이너에 데이터 할당과 관련된 이벤트입니다.
- binSyncEvent: 블록 서비스 간의 데이터 재할당과 관련된 이벤트입니다.
- bsCheckEvent: 서비스 검사 차단과 관련된 이벤트입니다.
- BsKillEvent: 블록 서비스 종료와 관련된 이벤트입니다.
- BulkOpEvent: 볼륨 백업, 복원, 스냅샷 또는 클론과 같은 전체 볼륨에서 작동하는 이벤트입니다.
- cloneEvent: 볼륨 클론 생성과 관련된 이벤트입니다.
- clusterMasterEvent: 노드 추가 또는 제거와 같은 클러스터 구성 변경 이벤트입니다.
- 데이터 이벤트: 데이터 읽기 및 쓰기와 관련된 이벤트입니다.
- dbEvent: 앙상블 노드 데이터베이스와 관련된 이벤트입니다.
- 드라이브 이벤트: 드라이브 작업과 관련된 이벤트입니다.
- encryptionAtRestEvent: 저장된 데이터 암호화와 관련된 이벤트입니다.
- EnensemleEvent: 앙상블 크기 증가 또는 감소와 관련된 이벤트입니다.
- Fibre ChannelEvent: Fibre Channel 노드 구성 또는 연결과 관련된 이벤트입니다.
- gcEvent: 가비지 수집과 관련된 이벤트입니다. 이러한 프로세스는 60분마다 실행되어 블록 드라이브에서 스토리지를 재확보할 수 있습니다.
- ieEvent: 내부 시스템 오류와 관련된 이벤트입니다.
- installEvent: 보류 중인 스토리지 노드의 자동 소프트웨어 설치와 관련된 Eevnts입니다.
- iSCSIEvent: iSCSI 연결 또는 구성 문제와 관련된 이벤트입니다.
- LimitEvent: 계정 또는 클러스터에 있는 볼륨 또는 가상 볼륨의 수가 허용되는 최대값에 근접하는 것과 관련된 이벤트입니다.
- networkEvent: 가상 네트워킹과 관련된 이벤트입니다.
- PlatformHardwareEvent: 하드웨어 장치에서 감지된 문제와 관련된 이벤트입니다.
- 원격 클러스터 이벤트: 원격 클러스터 페어링과 관련된 이벤트입니다.
- 예약 이벤트: 예약된 스냅샷과 관련된 이벤트입니다.
- serviceEvent: 시스템 서비스 상태와 관련된 이벤트입니다.
- statEvent: 시스템 통계와 관련된 이벤트입니다.
- 슬라이서 이벤트: 메타데이터 저장소와 관련된 이벤트입니다.
- snmpTrapEvent: SNMP 트랩과 관련된 이벤트입니다.
- tsEvent: 시스템 전송 서비스 이벤트입니다.
- UnexpectedException: 예기치 않은 오류와 관련된 이벤트입니다.
- VasaProviderEvent: VMware VASA 공급자와 관련된 이벤트입니다.

[ListEvents](https://docs.netapp.com/ko-kr/element-software-123/api/reference_element_api_listevents.html) [를](https://docs.netapp.com/ko-kr/element-software-123/api/reference_element_api_listevents.html) [선택합니다](https://docs.netapp.com/ko-kr/element-software-123/api/reference_element_api_listevents.html)

# <span id="page-30-0"></span>오류

장애 객체에는 클러스터에서 감지된 고장에 대한 정보가 포함되어 있습니다. ListClusterFats 메서드는 클러스터 오류 정보를 반환합니다.

#### 개체 멤버

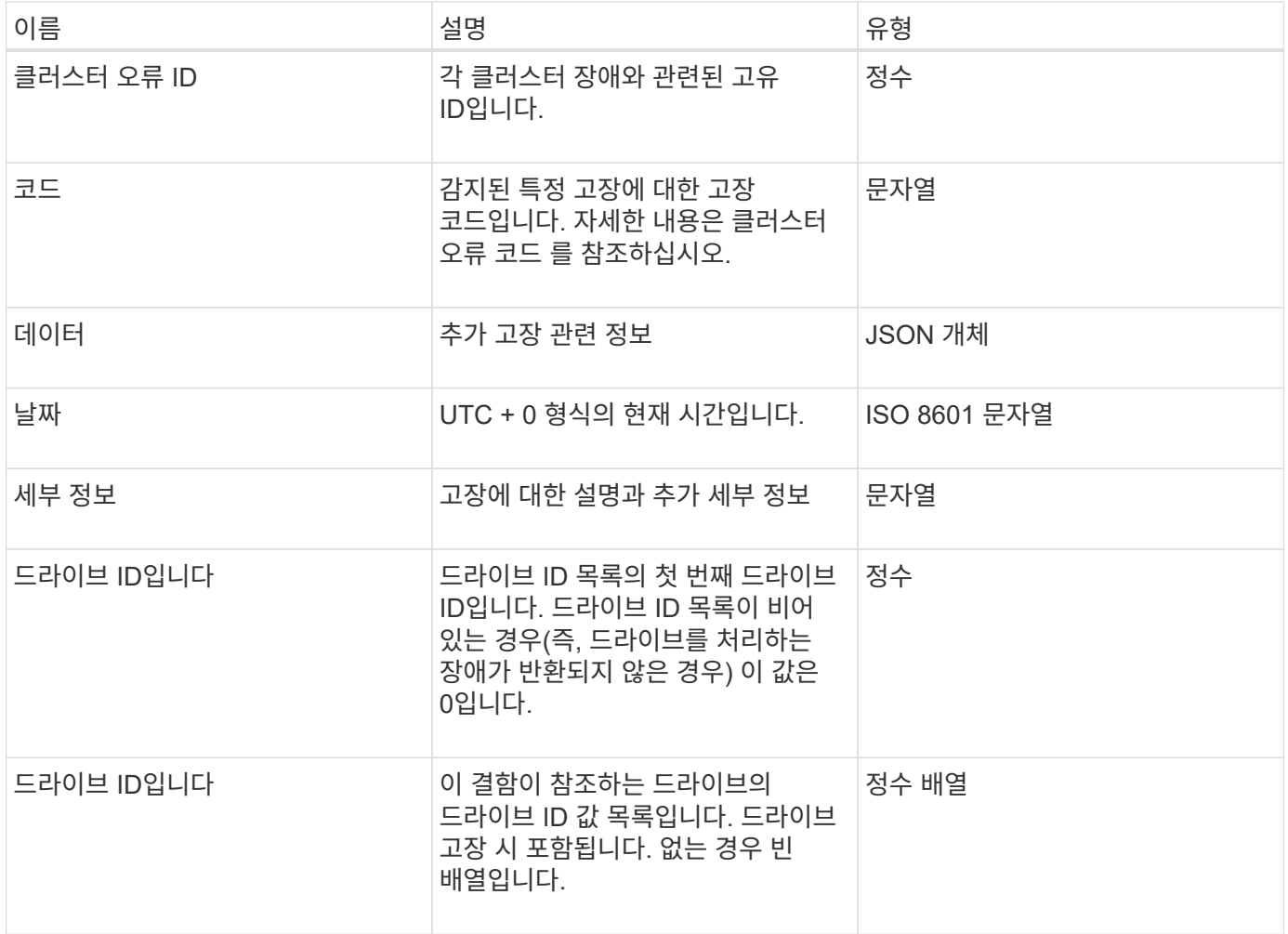

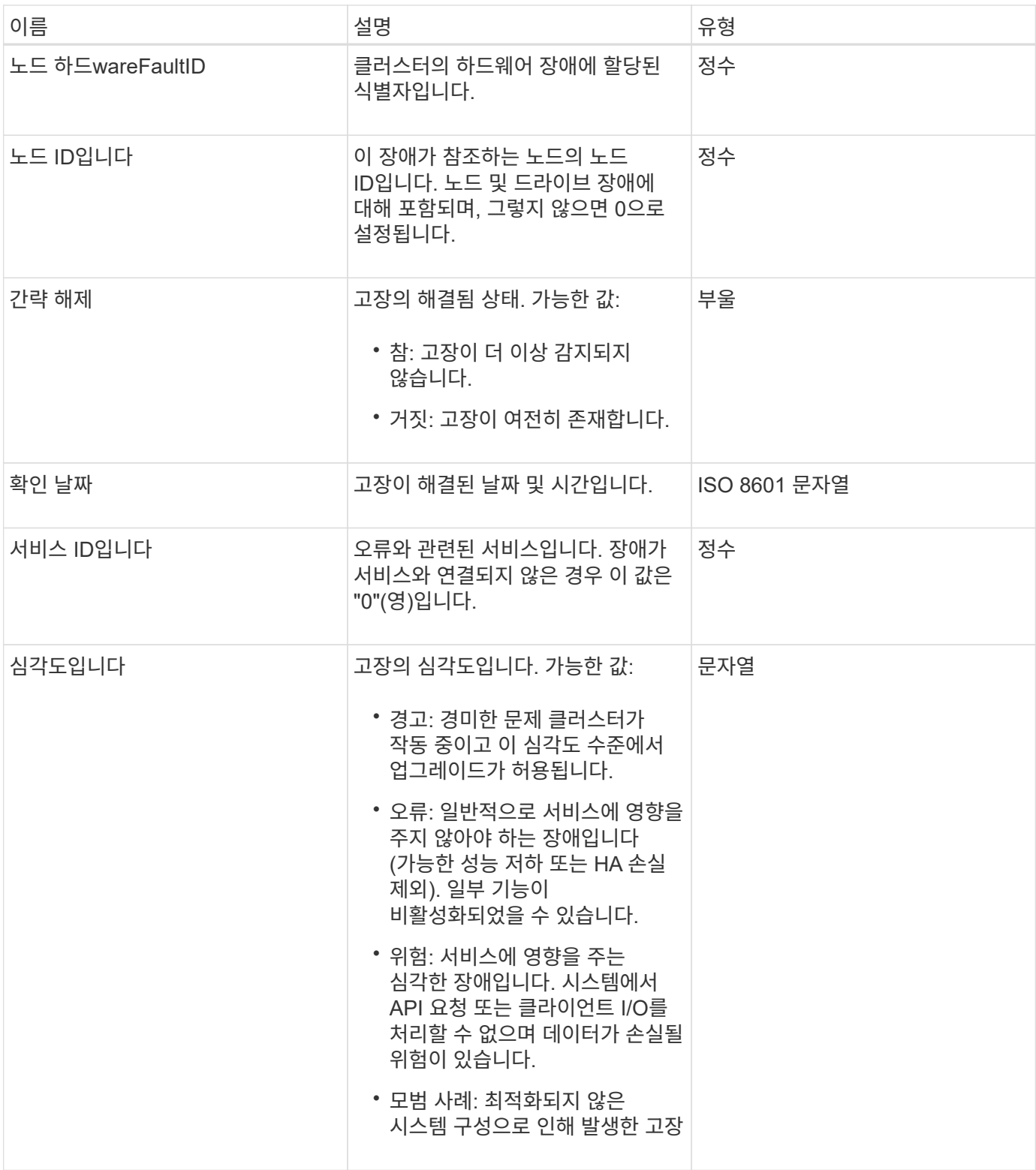

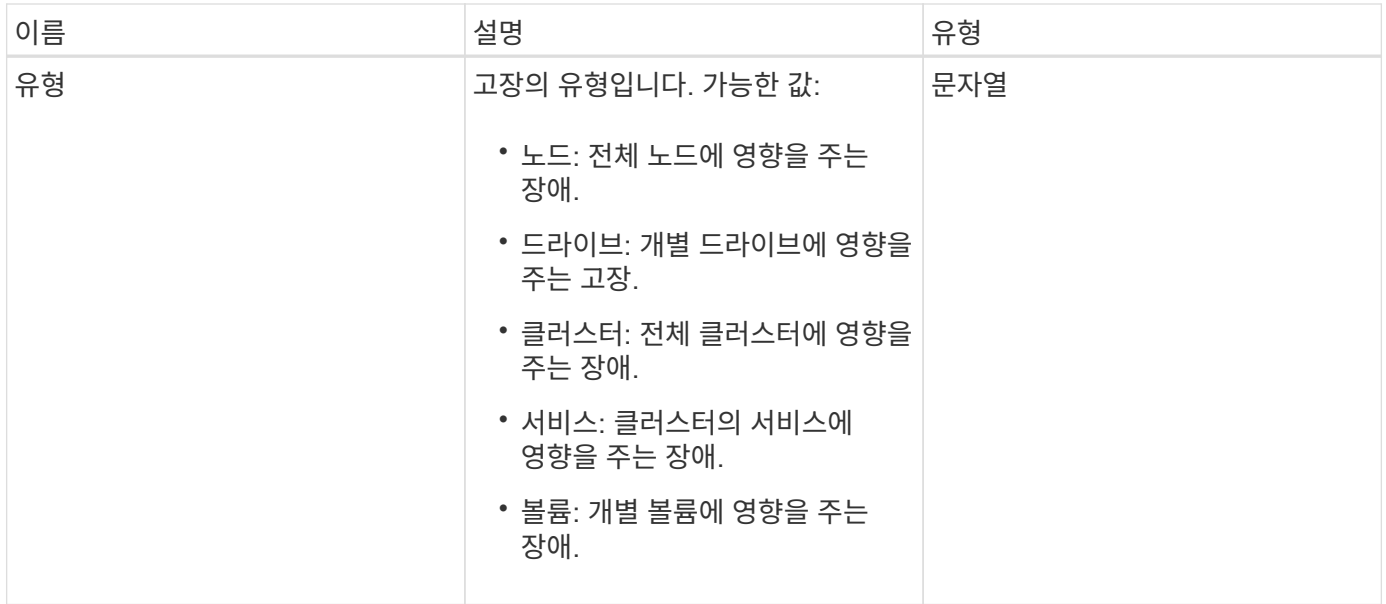

- [ListClusterFats](https://docs.netapp.com/ko-kr/element-software-123/api/reference_element_api_listclusterfaults.html)
- ["](https://docs.netapp.com/ko-kr/element-software-123/storage/reference_monitor_cluster_fault_codes.html)[클러스터](https://docs.netapp.com/ko-kr/element-software-123/storage/reference_monitor_cluster_fault_codes.html) [고장](https://docs.netapp.com/ko-kr/element-software-123/storage/reference_monitor_cluster_fault_codes.html) [코](https://docs.netapp.com/ko-kr/element-software-123/storage/reference_monitor_cluster_fault_codes.html)[드](https://docs.netapp.com/ko-kr/element-software-123/storage/reference_monitor_cluster_fault_codes.html)["](https://docs.netapp.com/ko-kr/element-software-123/storage/reference_monitor_cluster_fault_codes.html)

# <span id="page-32-0"></span>광섬유 채널 포트

광섬유 ChannelPort 개체에는 노드의 개별 포트 또는 클러스터의 전체 노드에 대한 정보가 들어 있습니다. 'ListNodeFiberChannelPortInfo' 메서드를 사용하여 이 정보를 검색할 수 있습니다.

개체 멤버

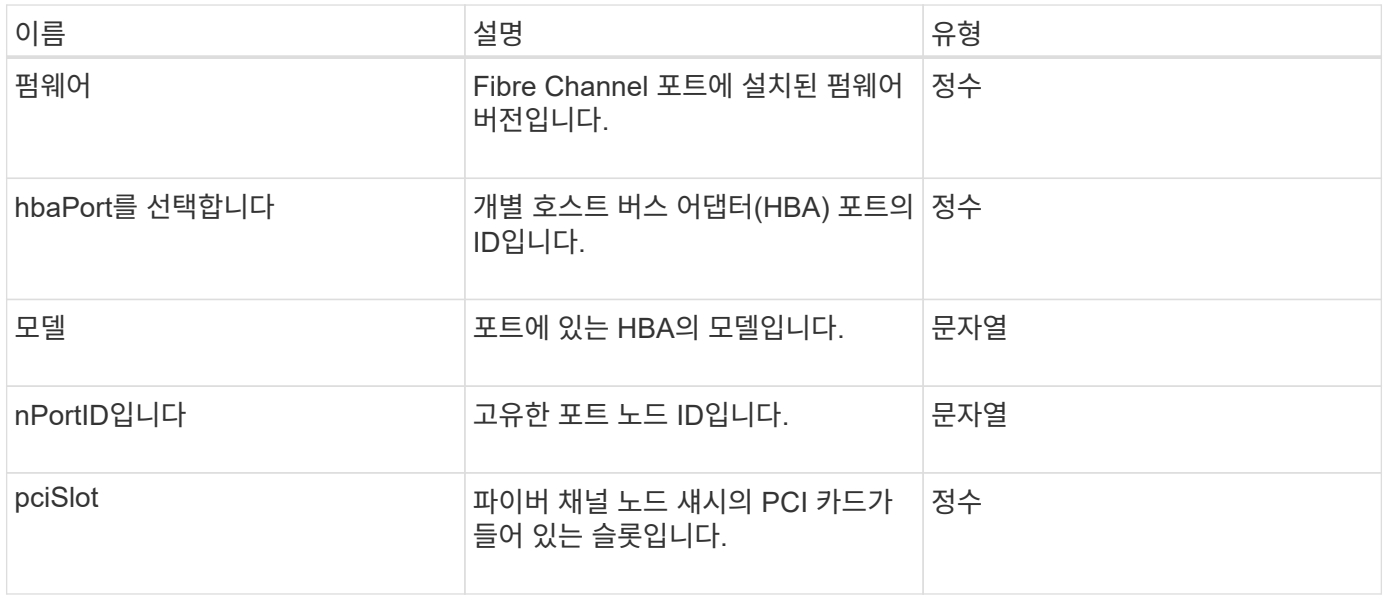

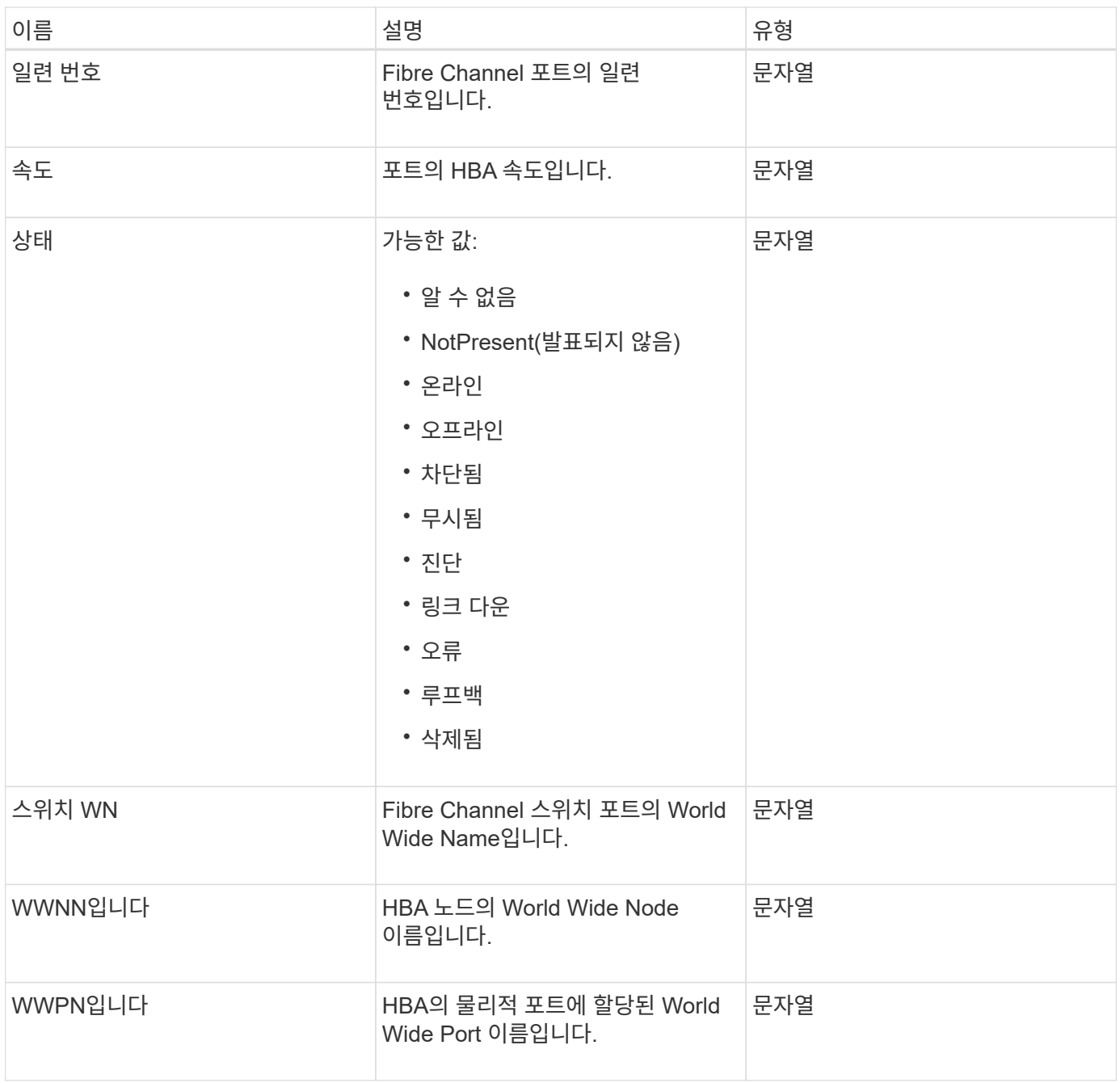

[ListNodeFiberChannelPortInfo](https://docs.netapp.com/ko-kr/element-software-123/api/reference_element_api_listnodefibrechannelportinfo.html) [를](https://docs.netapp.com/ko-kr/element-software-123/api/reference_element_api_listnodefibrechannelportinfo.html) [참조하십시오](https://docs.netapp.com/ko-kr/element-software-123/api/reference_element_api_listnodefibrechannelportinfo.html)

# <span id="page-33-0"></span>**fipsErrorNodeReport**를 참조하십시오

fipsErrorNodeReport 개체에는 "GetFipsReport" 메서드를 사용하여 FIPS 140-2 지원에 대한 정보로 응답하지 않는 각 노드에 대한 오류 정보가 포함되어 있습니다.

#### 개체 멤버

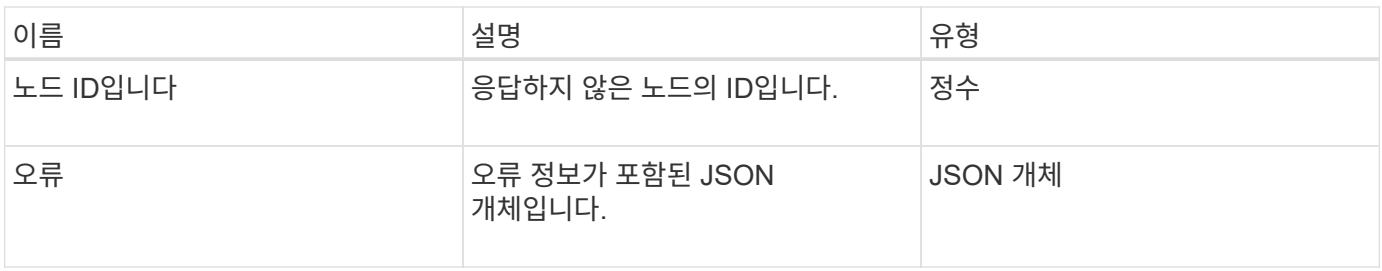

# <span id="page-34-0"></span>**FipsNodeReport**를 참조하십시오

fipsNodeReport 객체에는 스토리지 클러스터의 단일 노드에 대한 FIPS 140-2 지원에 대한 정보가 포함되어 있습니다. GetFipsReport 메서드를 사용하여 이 정보를 검색할 수 있습니다.

개체 멤버

이 개체에는 다음 멤버가 포함되어 있습니다.

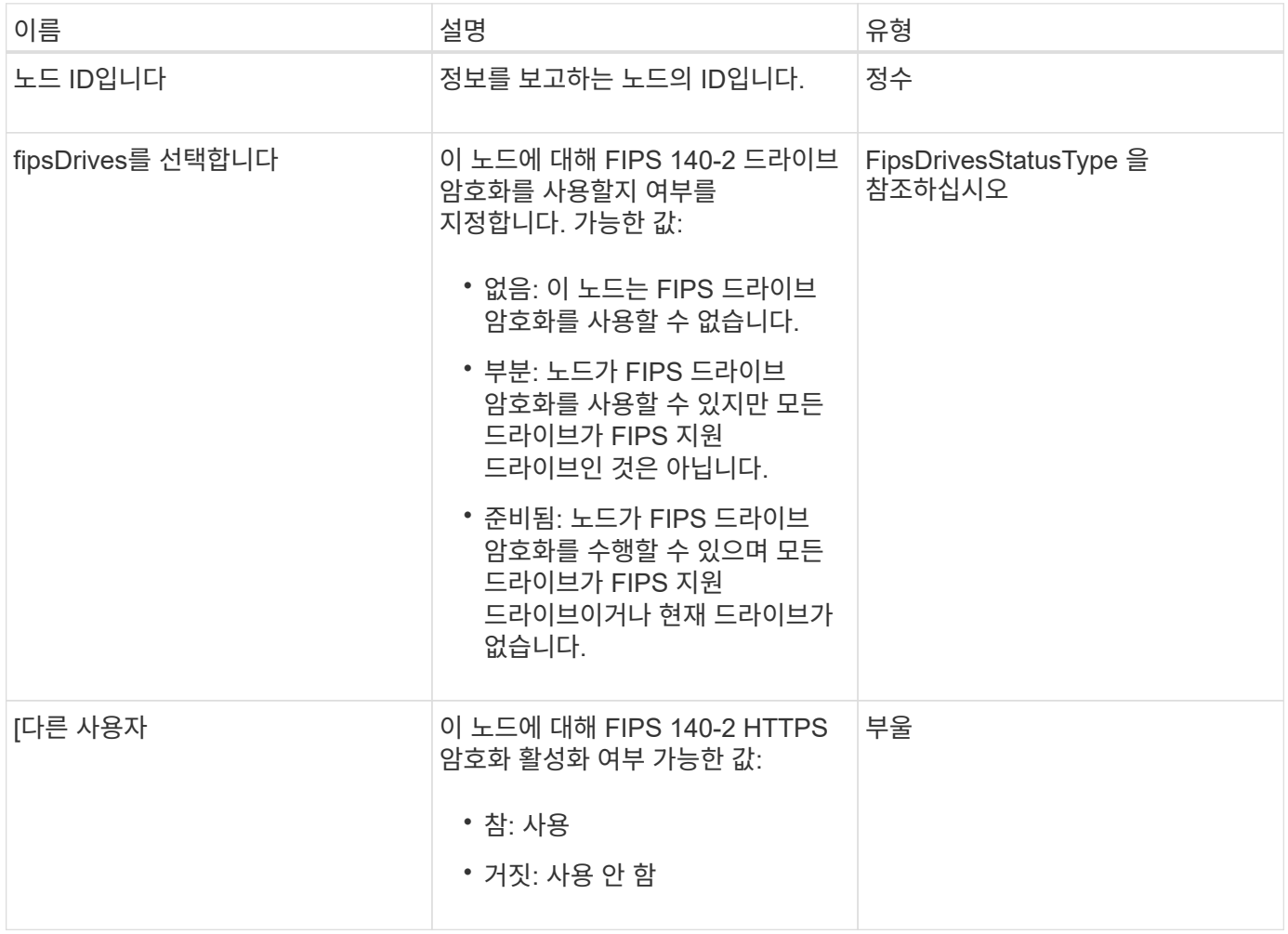

# <span id="page-34-1"></span>**fipsReport**를 참조하십시오

fipsReport 객체에는 스토리지 클러스터의 모든 노드에 대한 FIPS 140-2 지원에 대한 정보가

포함되어 있습니다. GetFipsReport 메서드를 사용하여 이 정보를 검색할 수 있습니다.

개체 멤버

이 개체에는 다음 멤버가 포함되어 있습니다.

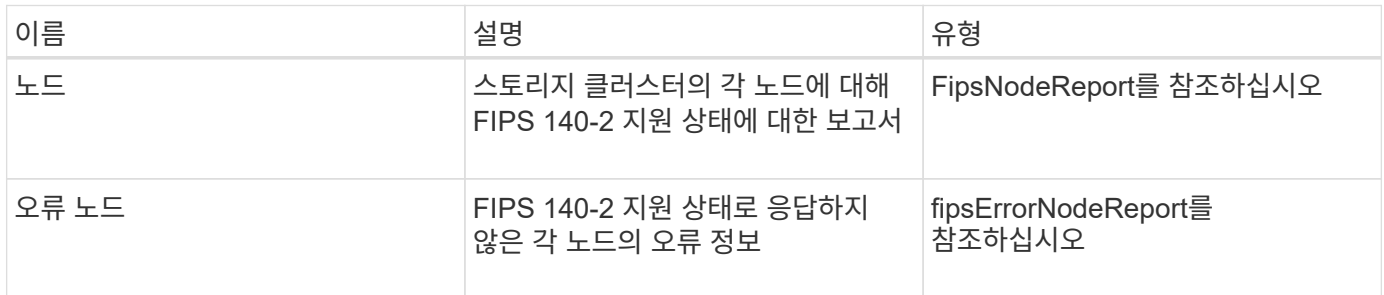

### <span id="page-35-0"></span>그룹 스냅샷

groupSnapshot 개체에는 볼륨 그룹에 대한 스냅샷에 대한 정보가 포함되어 있습니다. "ListGroupSnapshots" API 메소드를 사용하여 그룹 스냅샷 정보를 검색할 수 있습니다.

개체 멤버

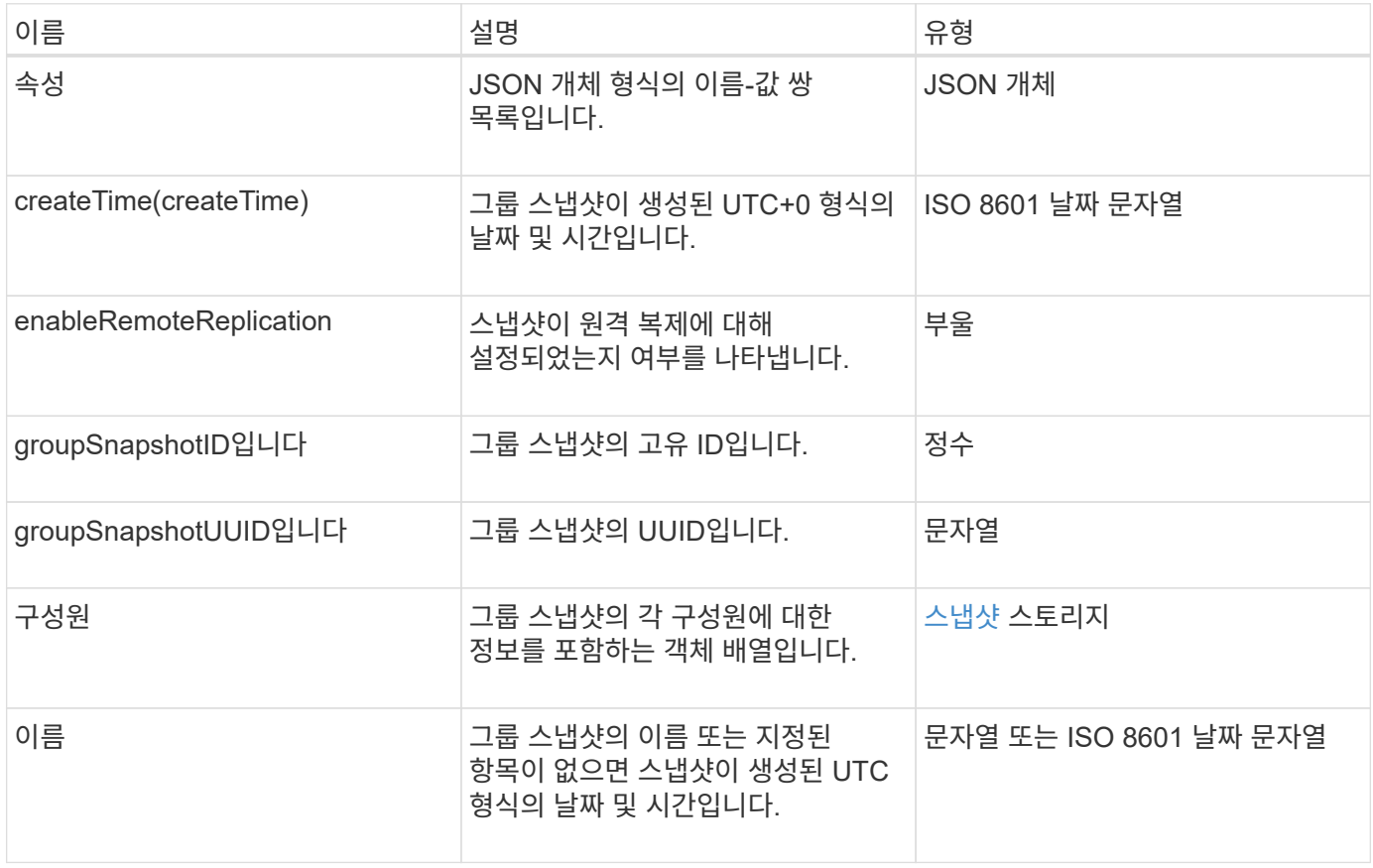
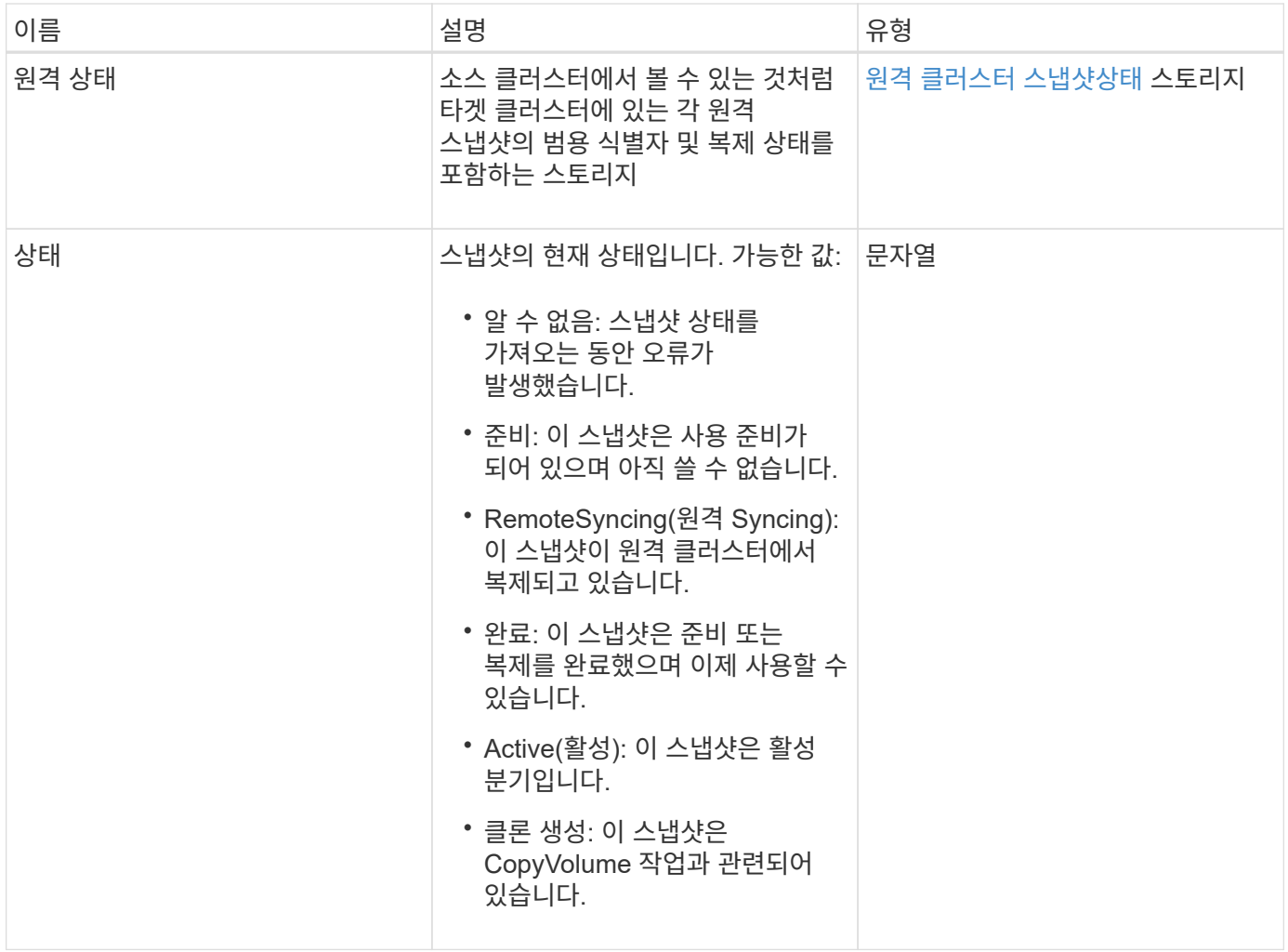

[ListGroupSnapshots](https://docs.netapp.com/ko-kr/element-software-123/api/reference_element_api_listgroupsnapshots.html)[을](https://docs.netapp.com/ko-kr/element-software-123/api/reference_element_api_listgroupsnapshots.html) [선택합니다](https://docs.netapp.com/ko-kr/element-software-123/api/reference_element_api_listgroupsnapshots.html)

## 하드웨어 정보

하드웨어 정보 객체에는 클러스터에 있는 각 노드의 하드웨어 및 상태에 대한 자세한 정보가 들어 있습니다. GetHardwareInfo API 메서드를 사용하여 이 정보를 검색할 수 있습니다.

개체 멤버

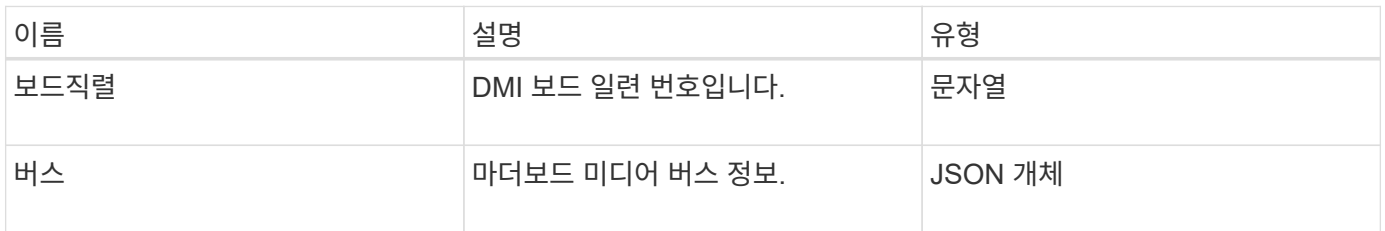

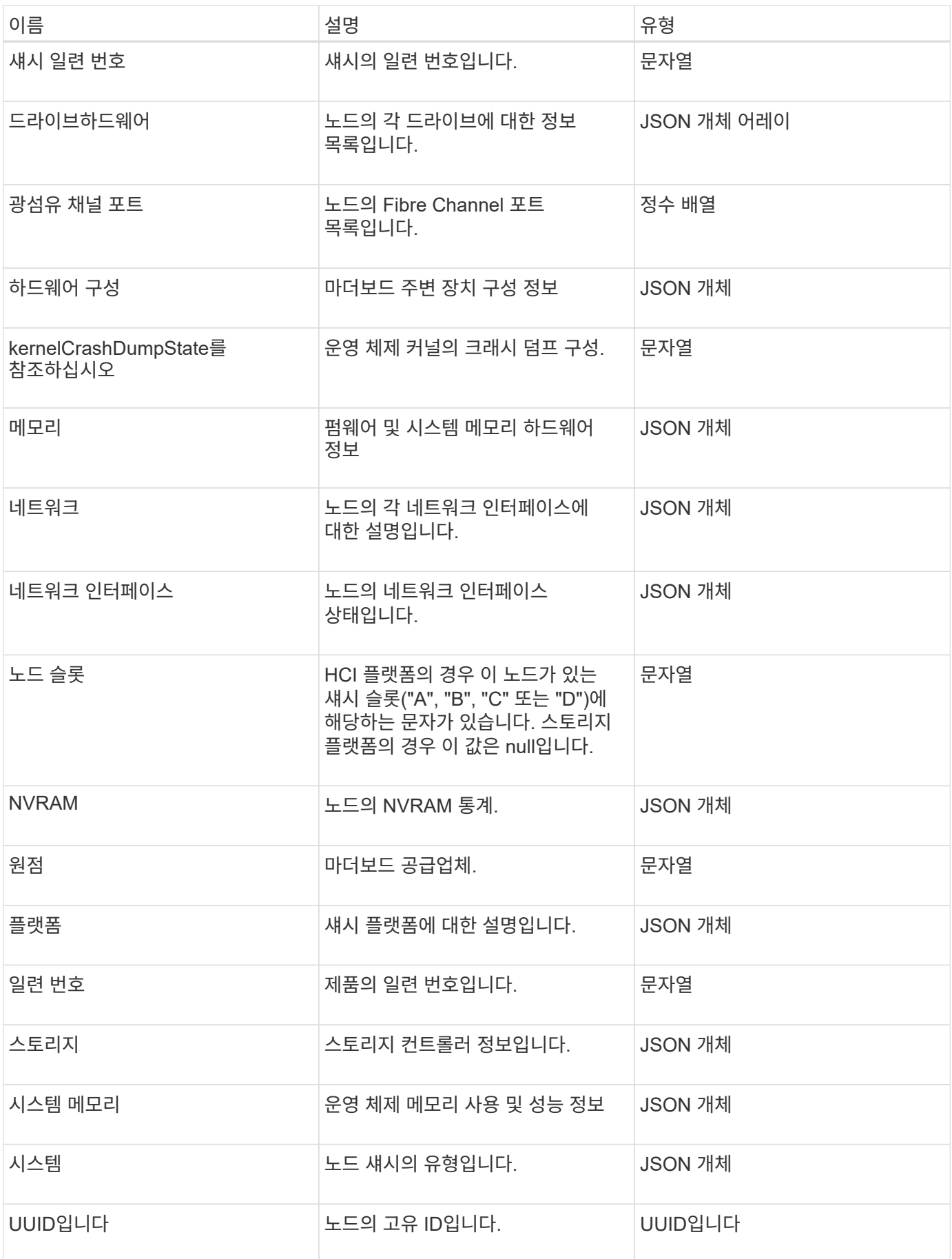

[GetHardwareInfo](https://docs.netapp.com/ko-kr/element-software-123/api/reference_element_api_gethardwareinfo.html) [를](https://docs.netapp.com/ko-kr/element-software-123/api/reference_element_api_gethardwareinfo.html) [참조하십시오](https://docs.netapp.com/ko-kr/element-software-123/api/reference_element_api_gethardwareinfo.html)

# 호스트**(**가상 볼륨**)**

호스트 객체에는 가상 볼륨 호스트에 대한 정보가 포함되어 있습니다. "ListVirtualVolumeHosts" 방법을 사용하여 모든 가상 볼륨 호스트에 대해 이 정보를 가져올 수 있습니다.

개체 멤버

이 개체에는 다음 멤버가 포함되어 있습니다.

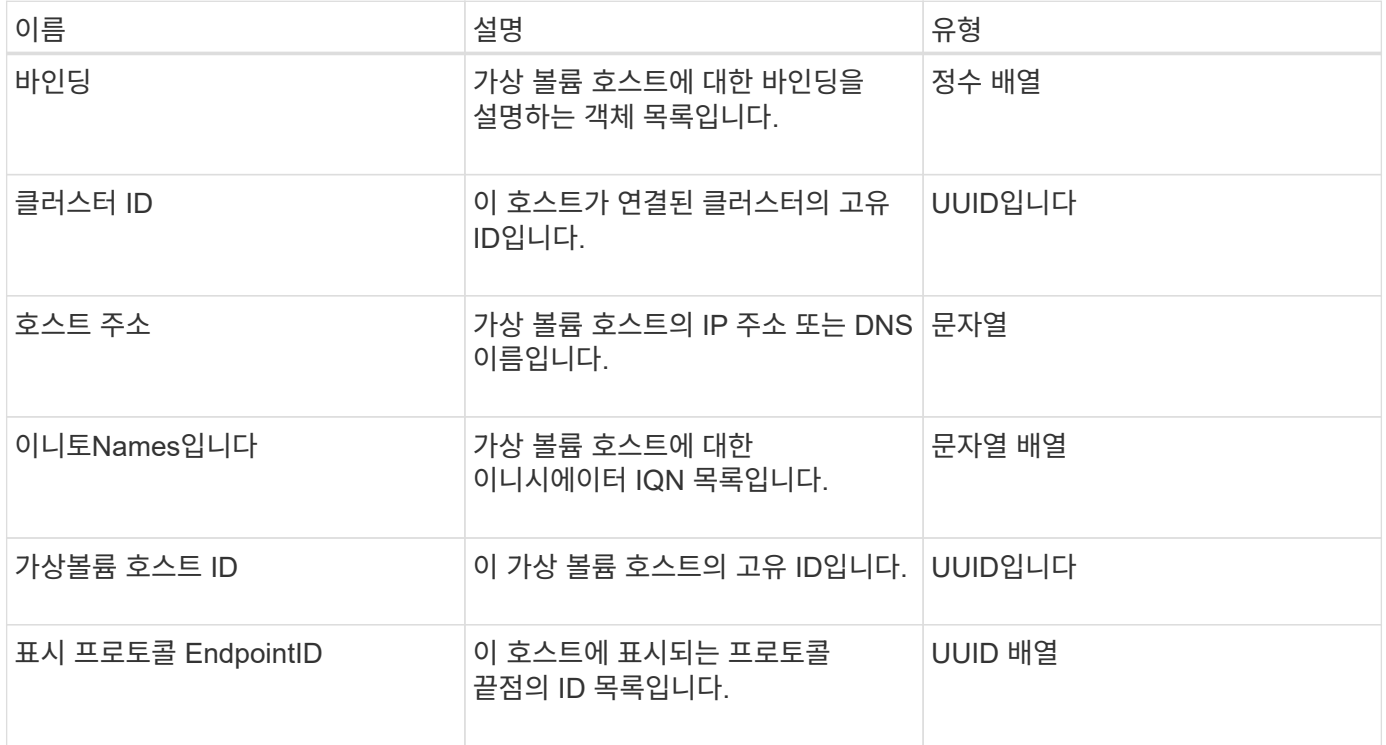

자세한 내용을 확인하십시오

[ListVirtualVolumeHosts](https://docs.netapp.com/ko-kr/element-software-123/api/reference_element_api_listvirtualvolumehosts.html) [를](https://docs.netapp.com/ko-kr/element-software-123/api/reference_element_api_listvirtualvolumehosts.html) [선택합니다](https://docs.netapp.com/ko-kr/element-software-123/api/reference_element_api_listvirtualvolumehosts.html)

## **idpConfigInfo**

idpConfigInfo 개체에는 타사 ID 공급자(IDP)와 관련된 구성 및 통합 세부 정보가 포함되어 있습니다.

개체 멤버

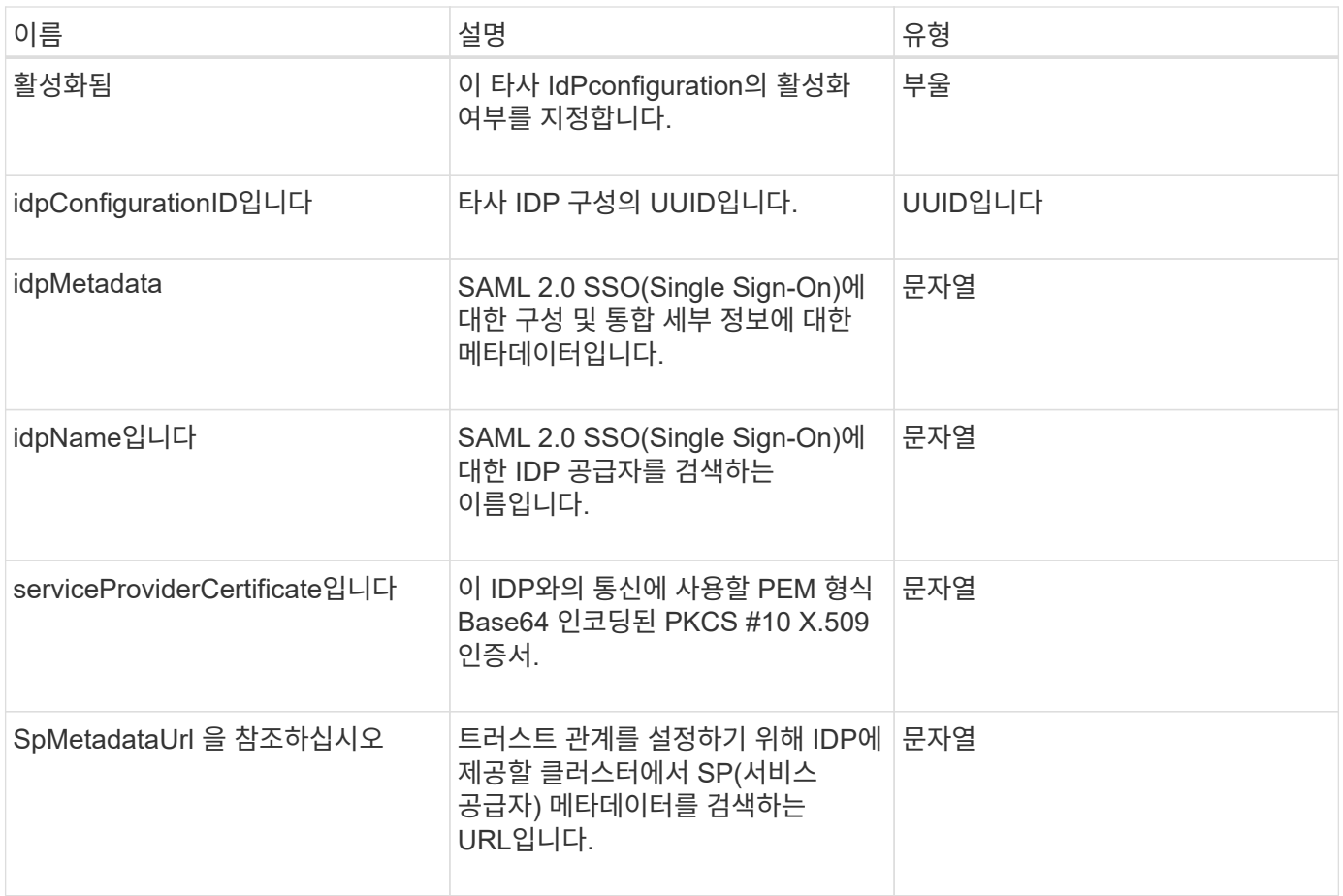

## 이니시에이터

이니시에이터 객체에는 iSCSI 또는 파이버 채널 이니시에이터에 대한 정보가 포함되어 있습니다. 이니시에이터 객체에는 IQN 또는 WWPN 식별자가 포함될 수 있습니다. "ListInitiators" 방법을 사용하여 시스템에 알려진 모든 초기자의 목록을 가져올 수 있습니다. 이니시에이터 객체를 사용하여 볼륨 액세스 그룹을 통해 볼륨 세트에 대한 SCSI 이니시에이터 액세스를 구성합니다. 이니시에이터는 한 번에 하나의 볼륨 액세스 그룹의 구성원만 될 수 있습니다. "CreateInitiators" 및 "ModifyInitiators" 메서드를 사용하여 하나 이상의 virtualNetworkID를 지정하여 하나 이상의 VLAN에 대한 초기자 액세스를 제한할 수 있습니다. 가상 네트워크를 지정하지 않으면 이니시에이터가 모든 네트워크에 액세스할 수 있습니다.

#### 개체 멤버

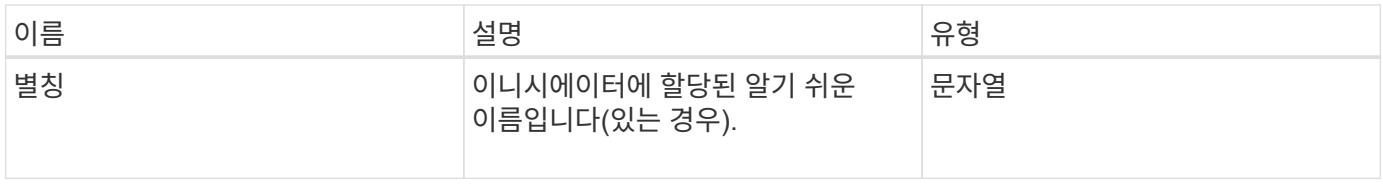

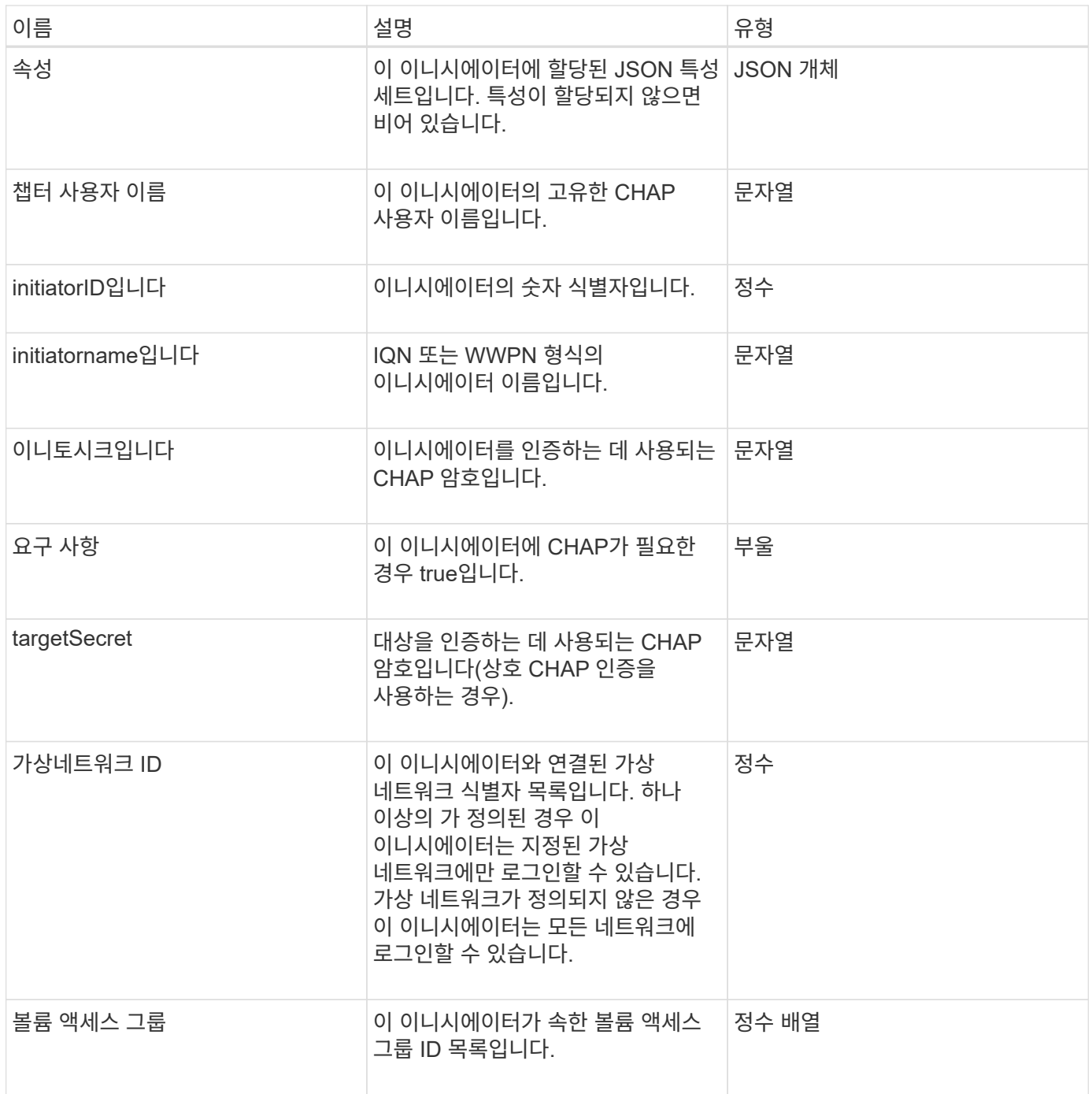

[ListInitiators\(](https://docs.netapp.com/ko-kr/element-software-123/api/reference_element_api_listinitiators.html)[목록](https://docs.netapp.com/ko-kr/element-software-123/api/reference_element_api_listinitiators.html) [초기자](https://docs.netapp.com/ko-kr/element-software-123/api/reference_element_api_listinitiators.html)

# **KeyProviderKmip** 을 참조하십시오

keyProviderKmip 개체는 KMIP(Key Management Interoperability Protocol) 키 공급자를 설명합니다. 키 공급자는 저장 시 암호화 등의 클러스터 기능에 사용할 인증 키를 검색하는 메커니즘과 위치입니다.

### 개체 멤버

이 개체에는 다음 멤버가 포함되어 있습니다.

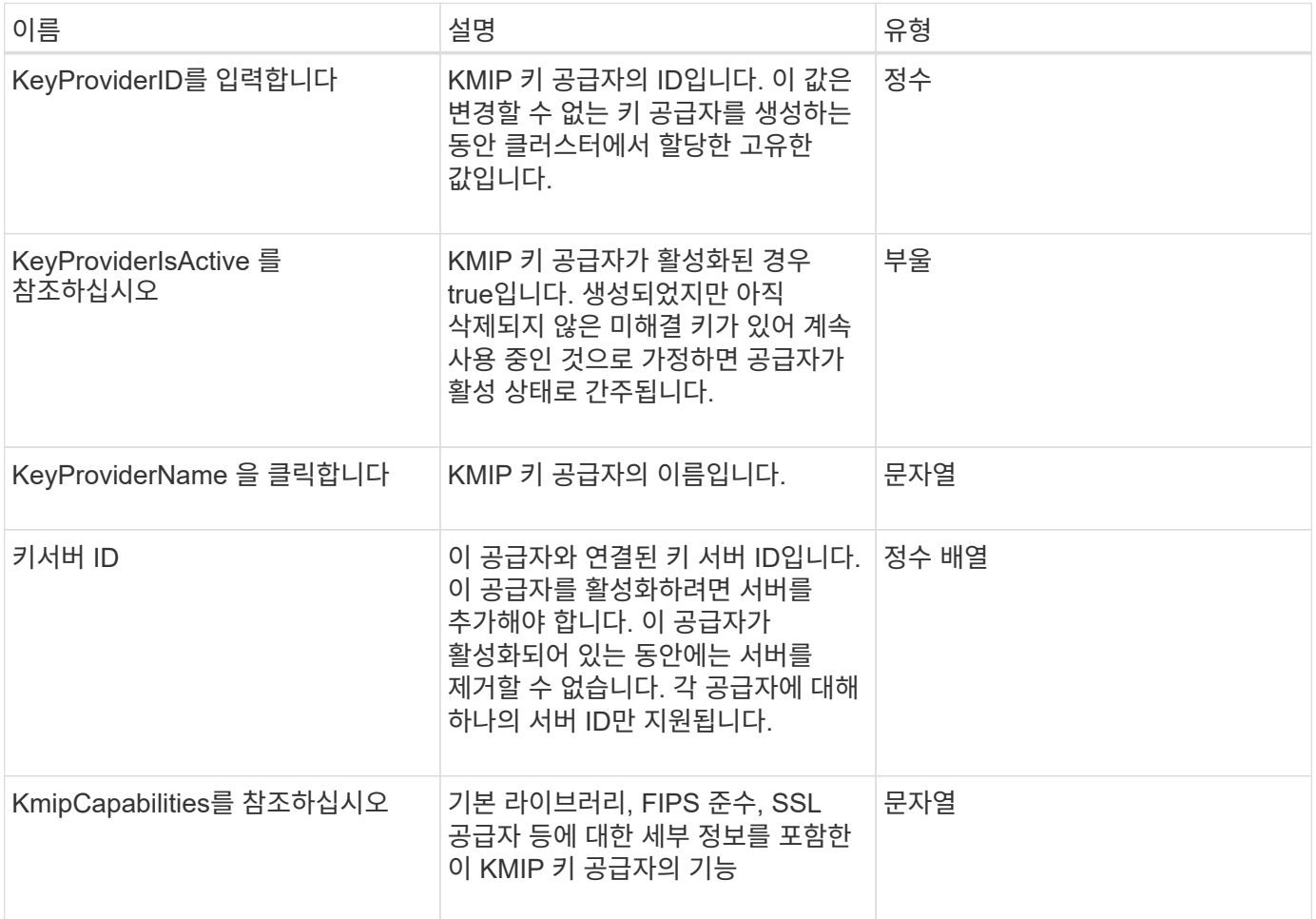

## **KeyServerKmip**

keyServerKmip 객체는 KMIP(Key Management Interoperability Protocol) 키 서버를 설명합니다. KMIP(Key Management Interoperability Protocol) 키 서버는 저장된 암호화 등의 클러스터 기능에 사용할 인증 키를 검색하는 위치입니다.

개체 멤버

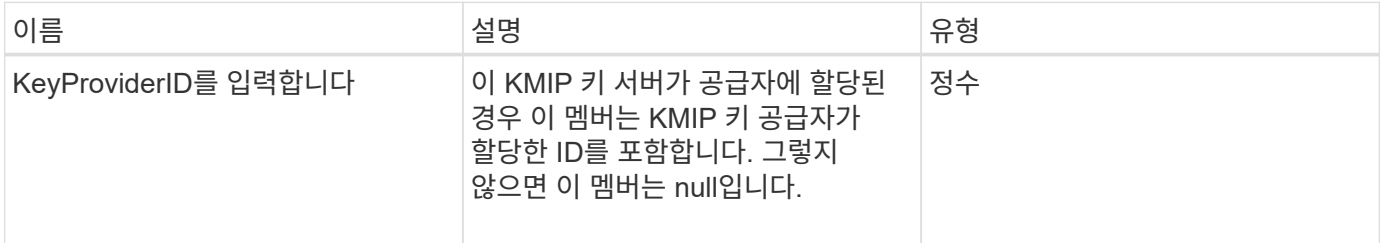

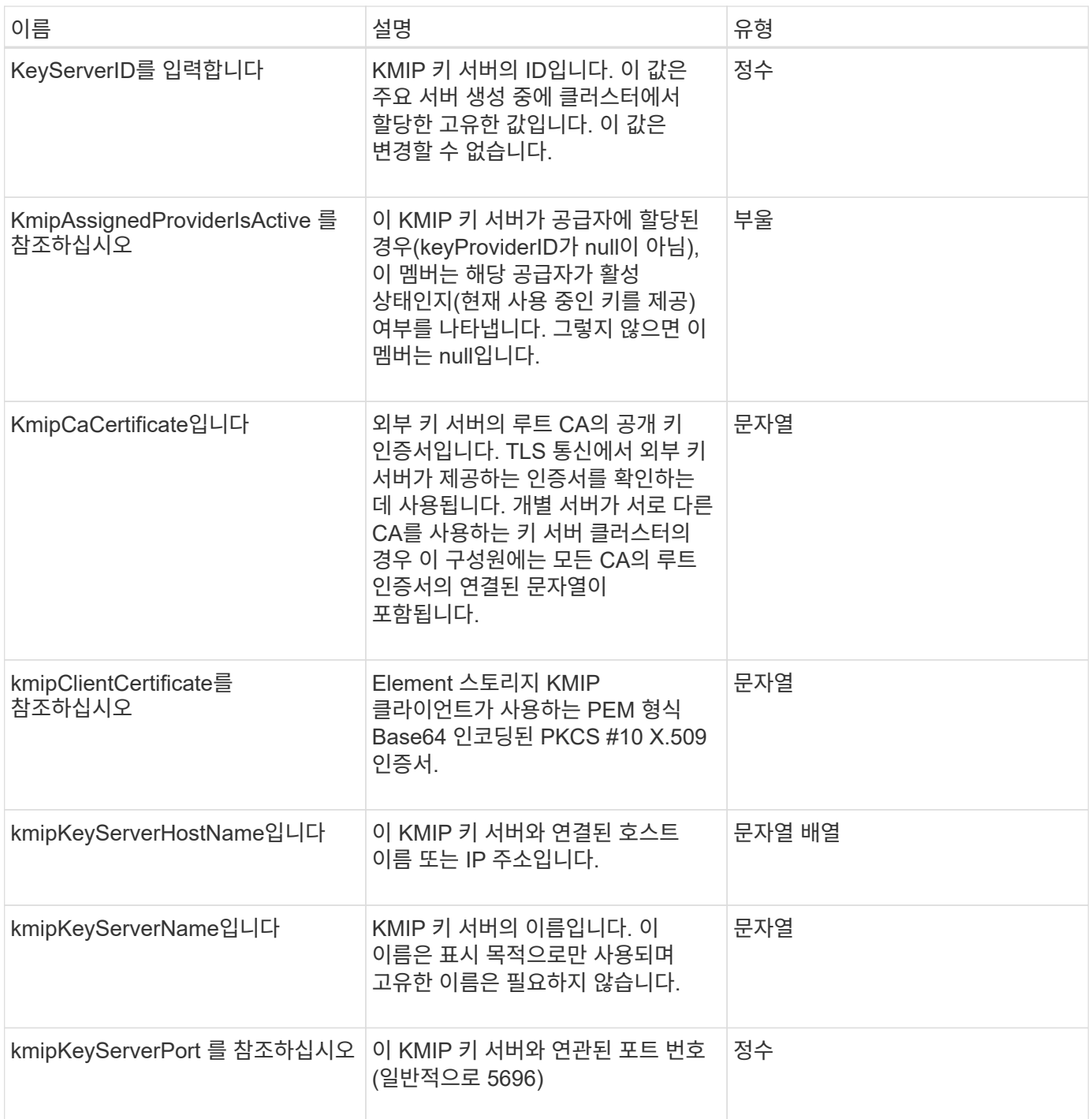

# **ldapConfiguration** 을 선택합니다

ldapConfiguration 개체에는 스토리지 시스템의 LDAP 구성에 대한 정보가 포함되어 있습니다. GetLdapConfiguration API 메서드를 사용하여 LDAP 정보를 검색할 수 있습니다.

개체 멤버

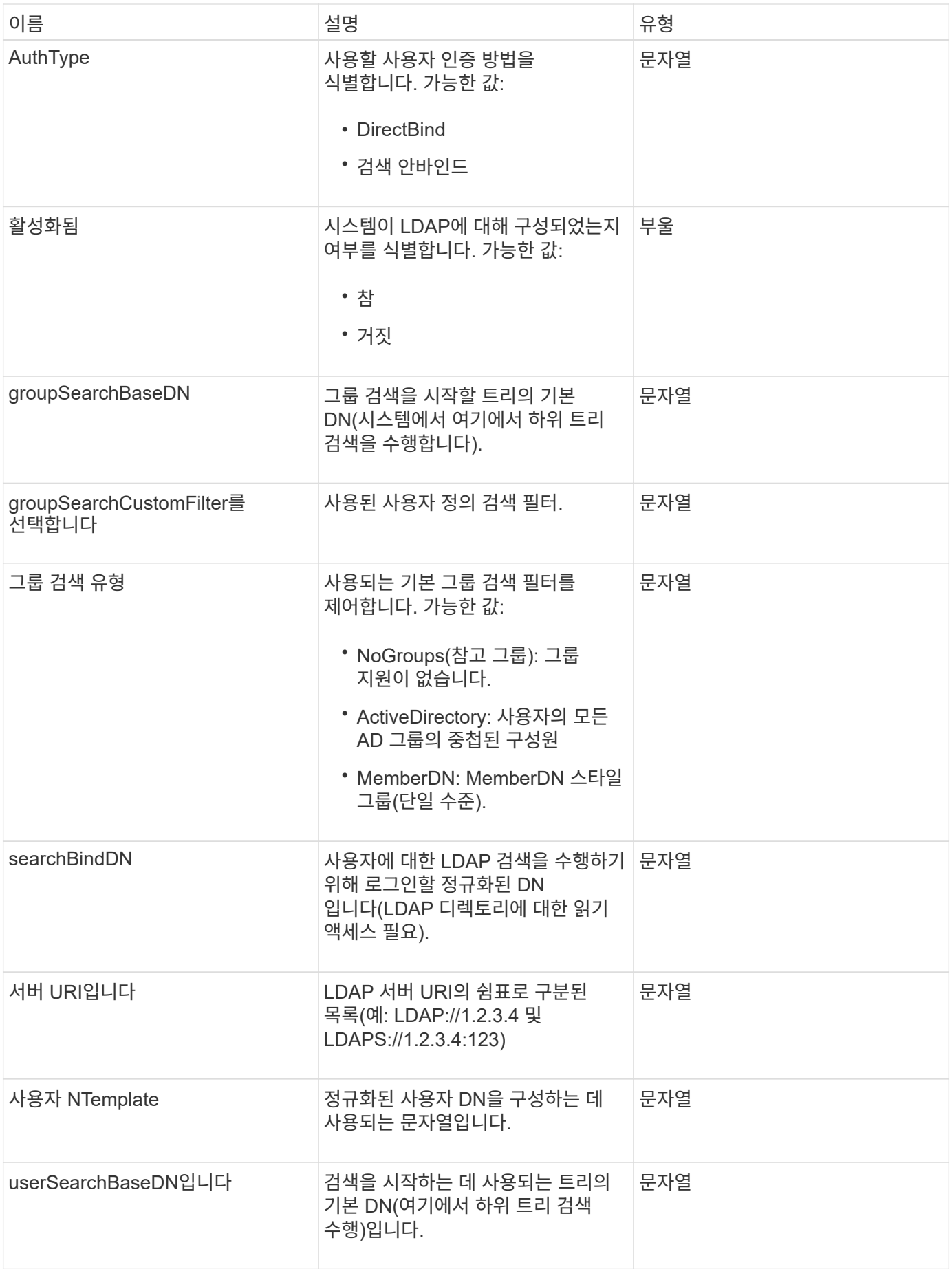

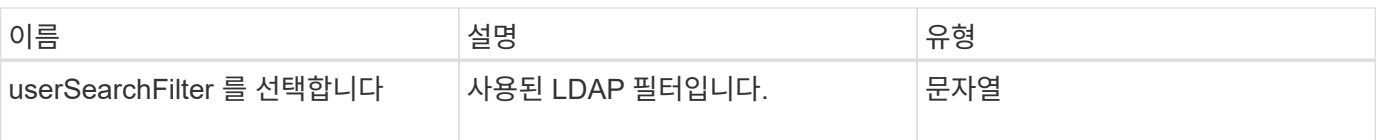

[GetLdapConfiguration](https://docs.netapp.com/ko-kr/element-software-123/api/reference_element_api_getldapconfiguration.html) [을](https://docs.netapp.com/ko-kr/element-software-123/api/reference_element_api_getldapconfiguration.html) [참조하십시오](https://docs.netapp.com/ko-kr/element-software-123/api/reference_element_api_getldapconfiguration.html)

## 로그 서버

loggingServer 객체에는 스토리지 클러스터에 구성된 로깅 호스트에 대한 정보가 포함되어 있습니다. GetRemoteLoggingHosts 를 사용하여 현재 로깅 호스트가 무엇인지 확인한 다음 SetRemoteLoggingHosts 를 사용하여 현재 로깅 호스트와 새 로깅 호스트의 원하는 목록을 설정할 수 있습니다.

개체 멤버

이 개체에는 다음 멤버가 포함되어 있습니다.

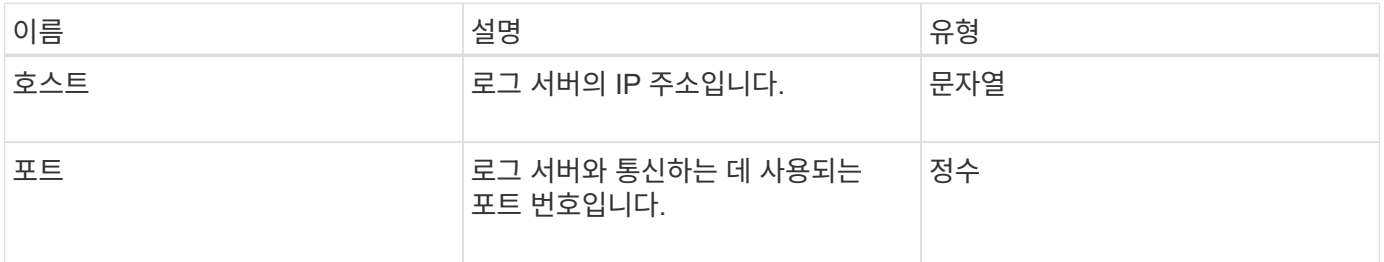

## <span id="page-44-0"></span>네트워크**(**연결된 인터페이스**)**

네트워크(연결된 인터페이스) 객체에는 스토리지 노드의 연결된 네트워크 인터페이스에 대한 구성 정보가 포함되어 있습니다. "getconfig" 및 "GetNetworkConfig" 메서드를 사용하여 스토리지 노드에 대한 정보를 가져올 수 있습니다.

개체 멤버

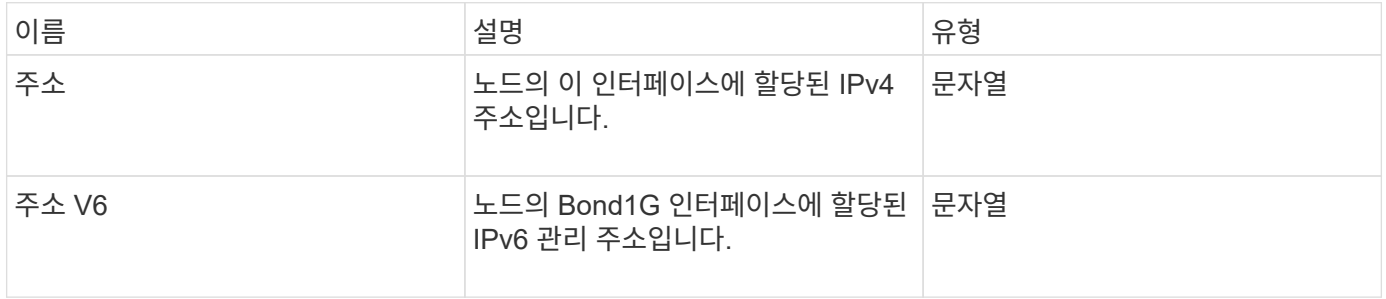

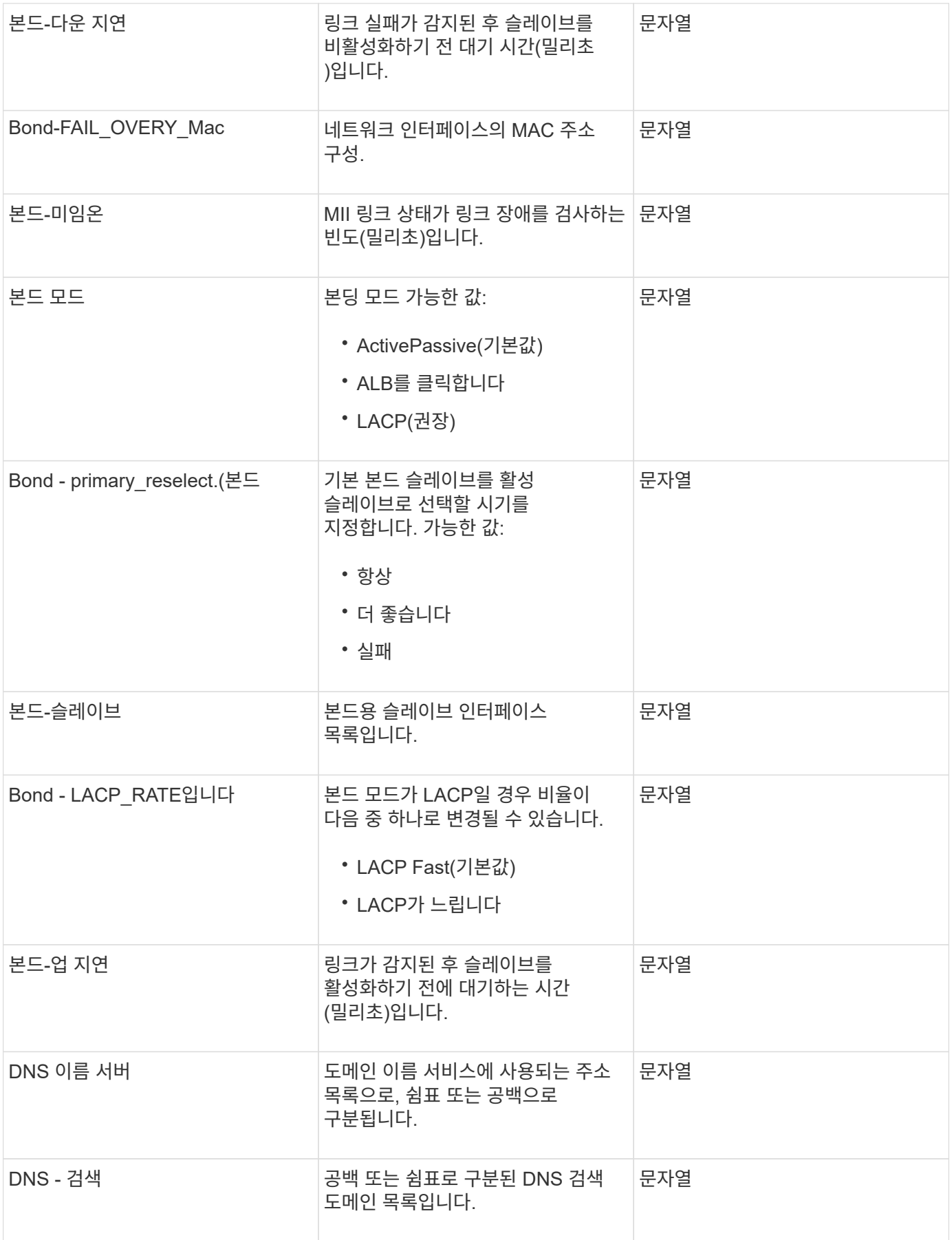

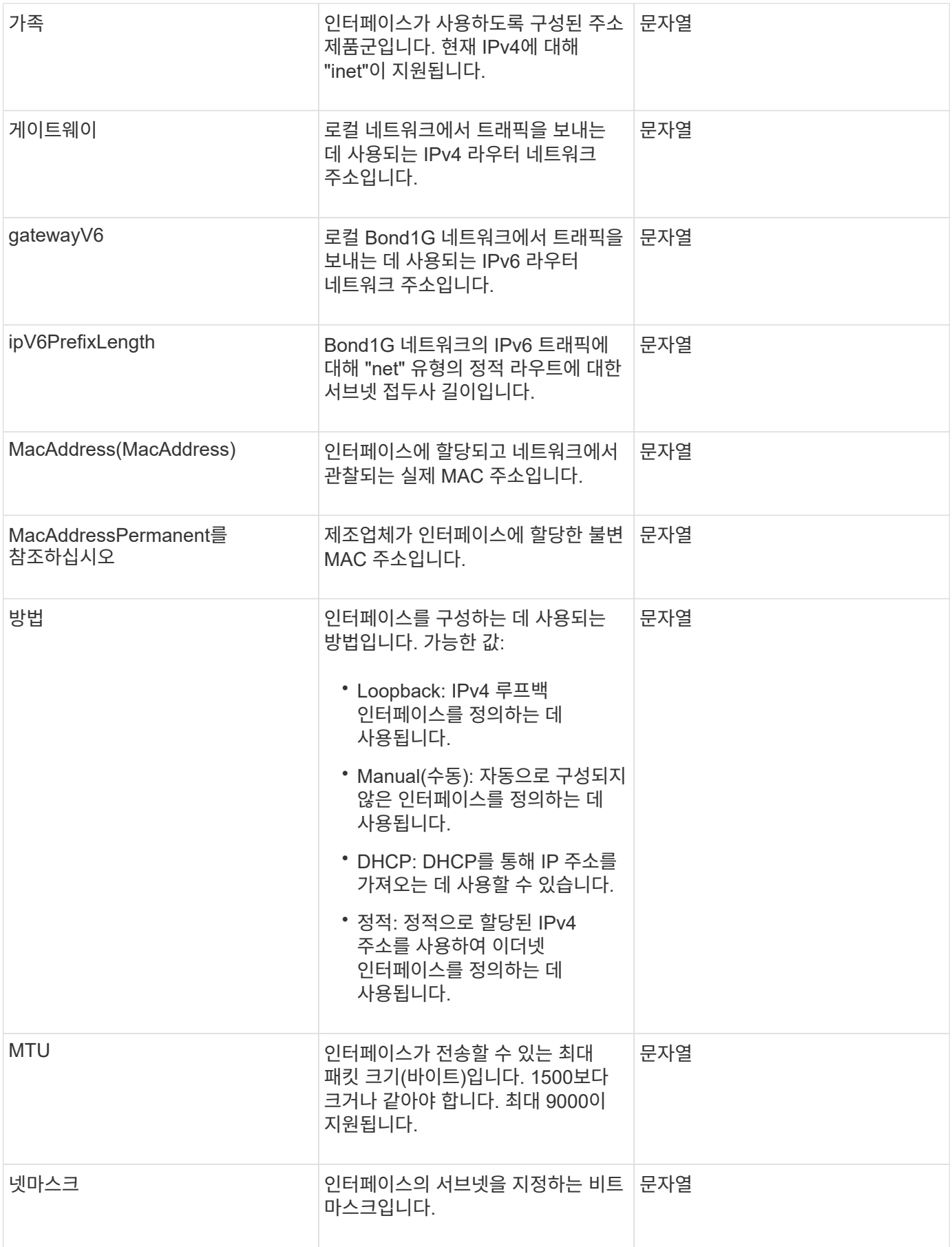

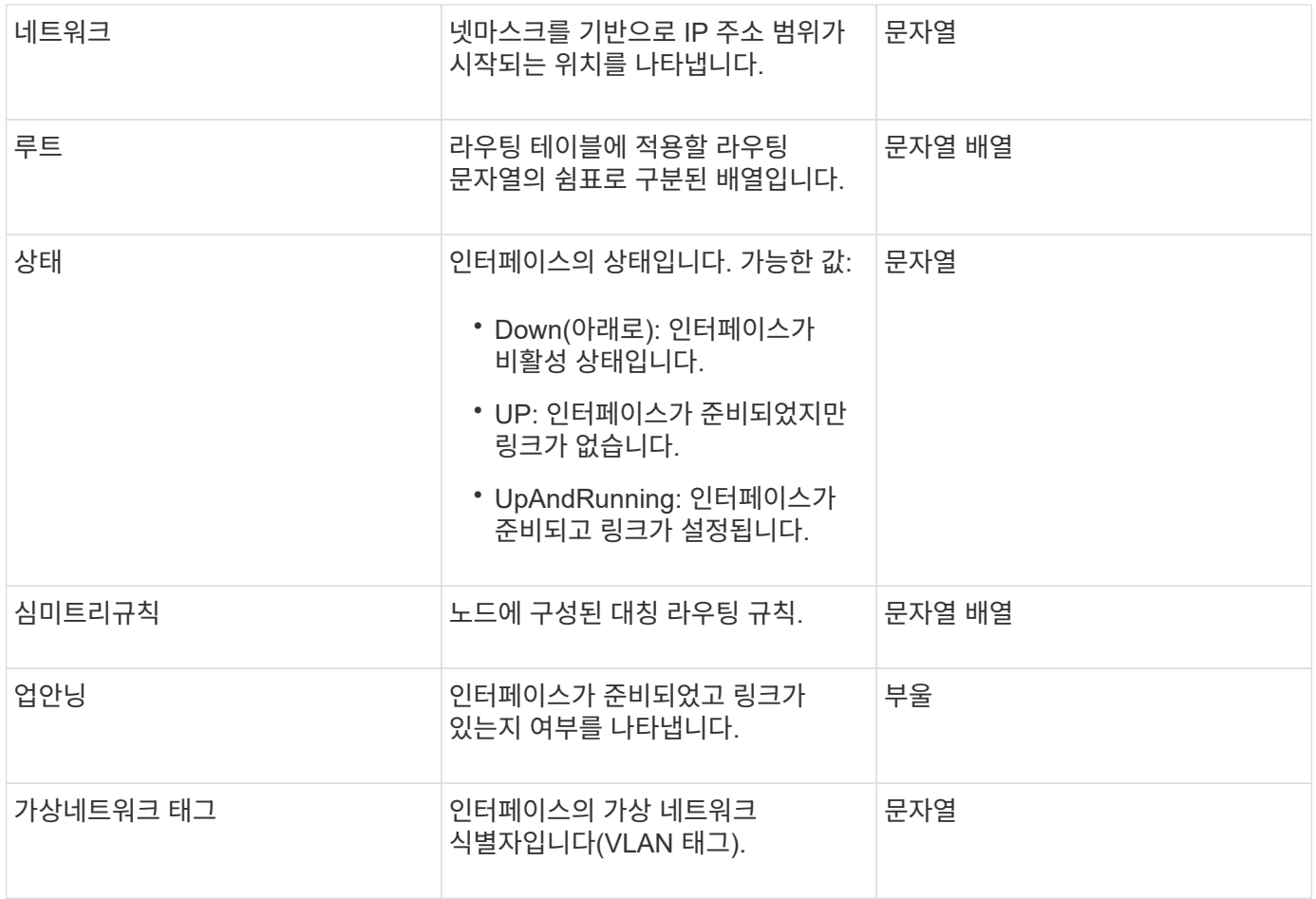

### 멤버 수정 가능성 및 노드 상태

#### 이 표는 가능한 각 노드 상태에서 개체 매개 변수를 수정할 수 있는지 여부를 나타냅니다.

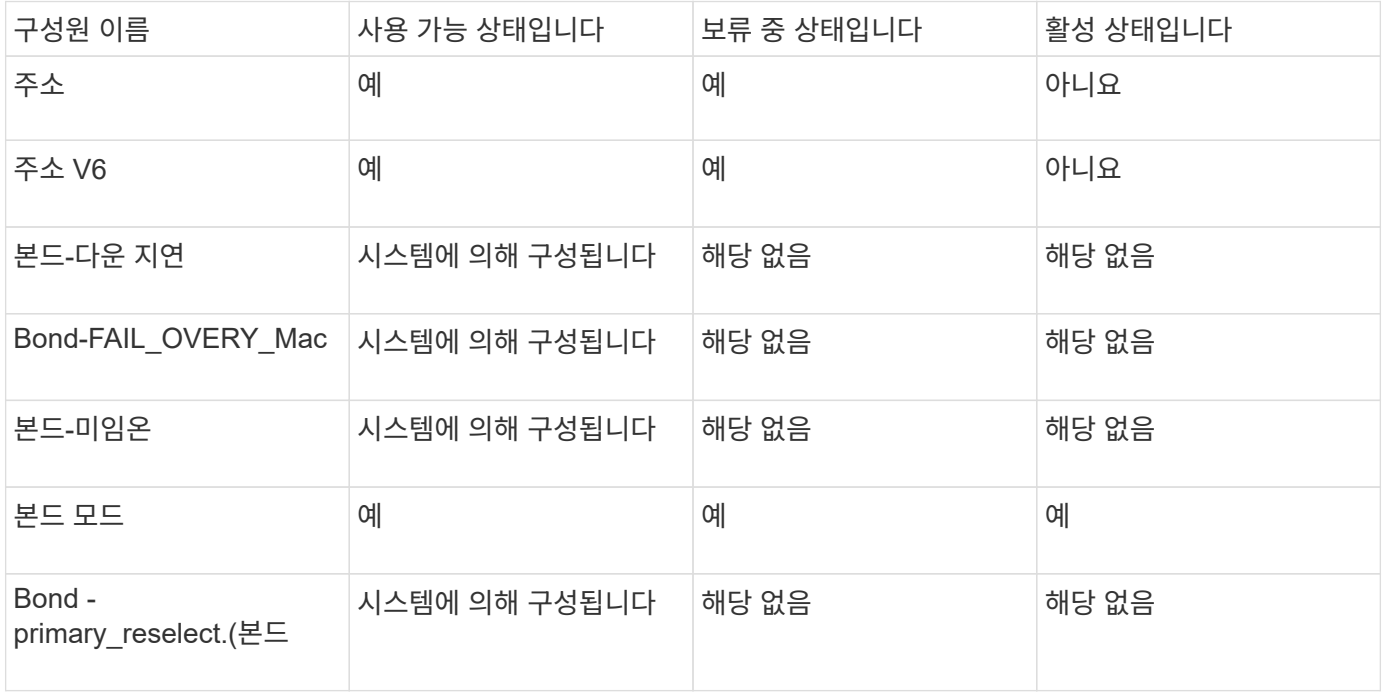

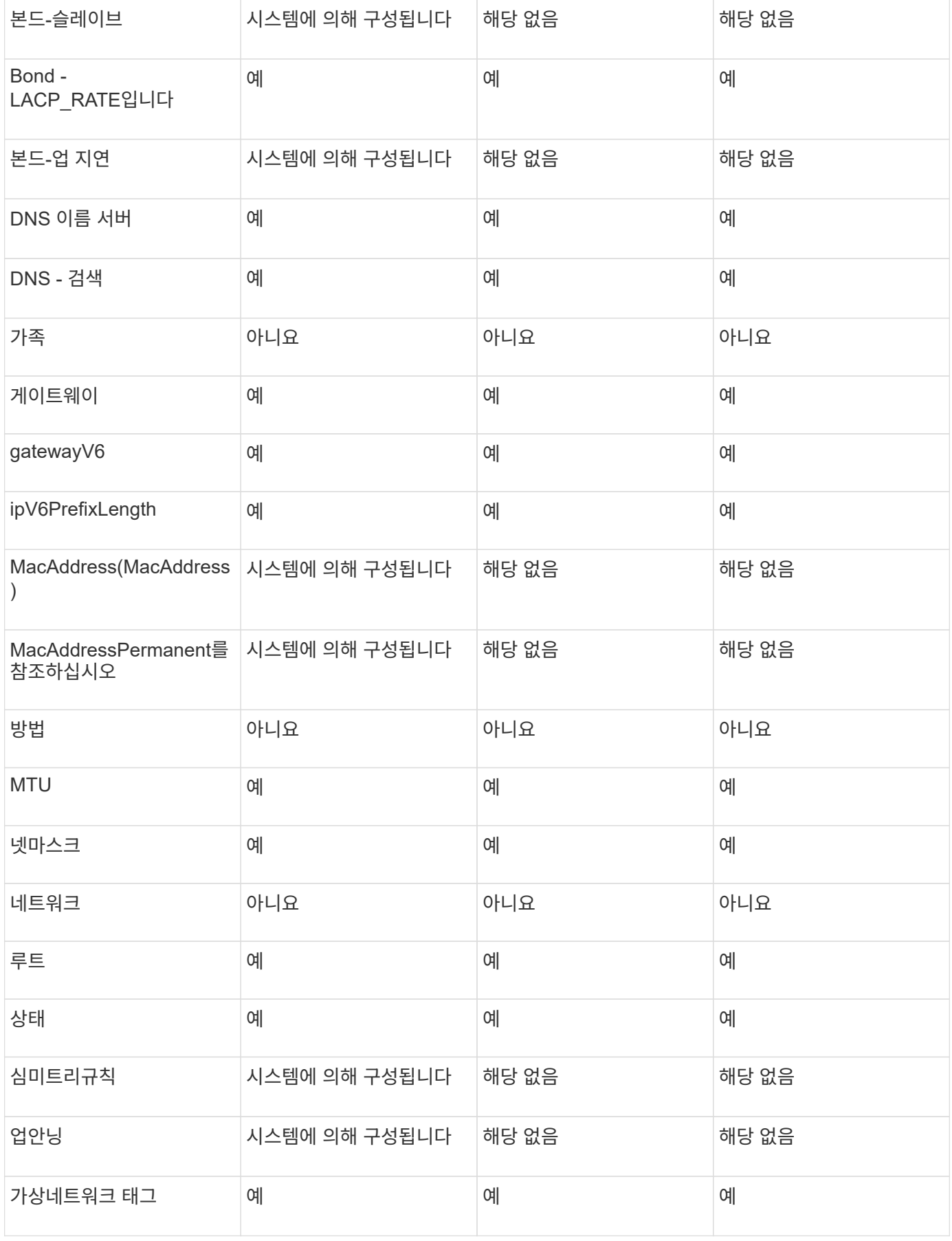

- [getconfig](https://docs.netapp.com/ko-kr/element-software-123/api/reference_element_api_getconfig.html)[를](https://docs.netapp.com/ko-kr/element-software-123/api/reference_element_api_getconfig.html) [참조하십시오](https://docs.netapp.com/ko-kr/element-software-123/api/reference_element_api_getconfig.html)
- [GetNetworkConfig](https://docs.netapp.com/ko-kr/element-software-123/api/reference_element_api_getnetworkconfig.html) [를](https://docs.netapp.com/ko-kr/element-software-123/api/reference_element_api_getnetworkconfig.html) [참조하십시오](https://docs.netapp.com/ko-kr/element-software-123/api/reference_element_api_getnetworkconfig.html)

# 네트워크**(**모든 인터페이스**)**

네트워크(모든 인터페이스) 개체는 스토리지 노드의 네트워크 인터페이스 구성에 대한 정보를 수집합니다. "getconfig" 및 "GetNetworkConfig" 메서드를 사용하여 스토리지 노드에 대한 정보를 가져올 수 있습니다.

개체 멤버

이 개체에는 다음 멤버가 포함되어 있습니다.

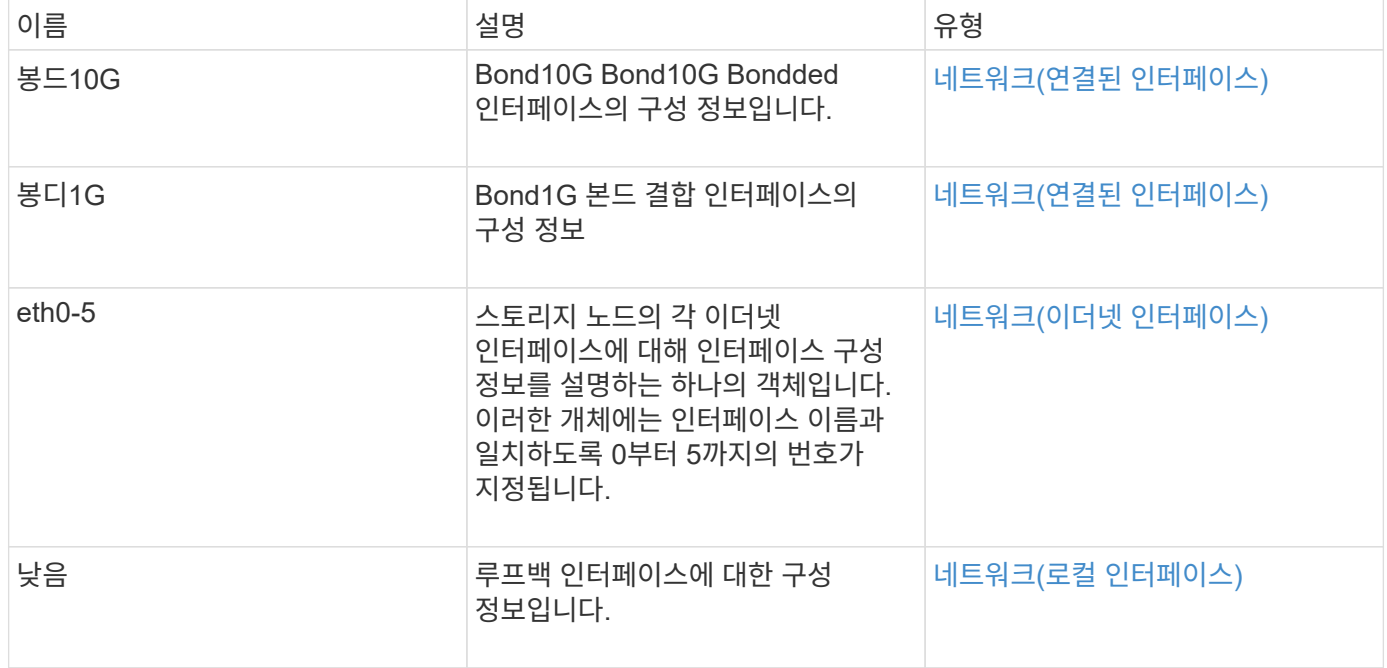

자세한 내용을 확인하십시오

- [getconfig](https://docs.netapp.com/ko-kr/element-software-123/api/reference_element_api_getconfig.html)[를](https://docs.netapp.com/ko-kr/element-software-123/api/reference_element_api_getconfig.html) [참조하십시오](https://docs.netapp.com/ko-kr/element-software-123/api/reference_element_api_getconfig.html)
- [GetNetworkConfig](https://docs.netapp.com/ko-kr/element-software-123/api/reference_element_api_getnetworkconfig.html) [를](https://docs.netapp.com/ko-kr/element-software-123/api/reference_element_api_getnetworkconfig.html) [참조하십시오](https://docs.netapp.com/ko-kr/element-software-123/api/reference_element_api_getnetworkconfig.html)

# <span id="page-49-0"></span>네트워크**(**이더넷 인터페이스**)**

네트워크(이더넷 인터페이스) 개체에는 개별 이더넷 인터페이스에 대한 구성 정보가 포함되어 있습니다. "getconfig" 및 "GetNetworkConfig" 메서드를 사용하여 스토리지 노드에 대한 정보를 가져올 수 있습니다.

#### 개체 멤버

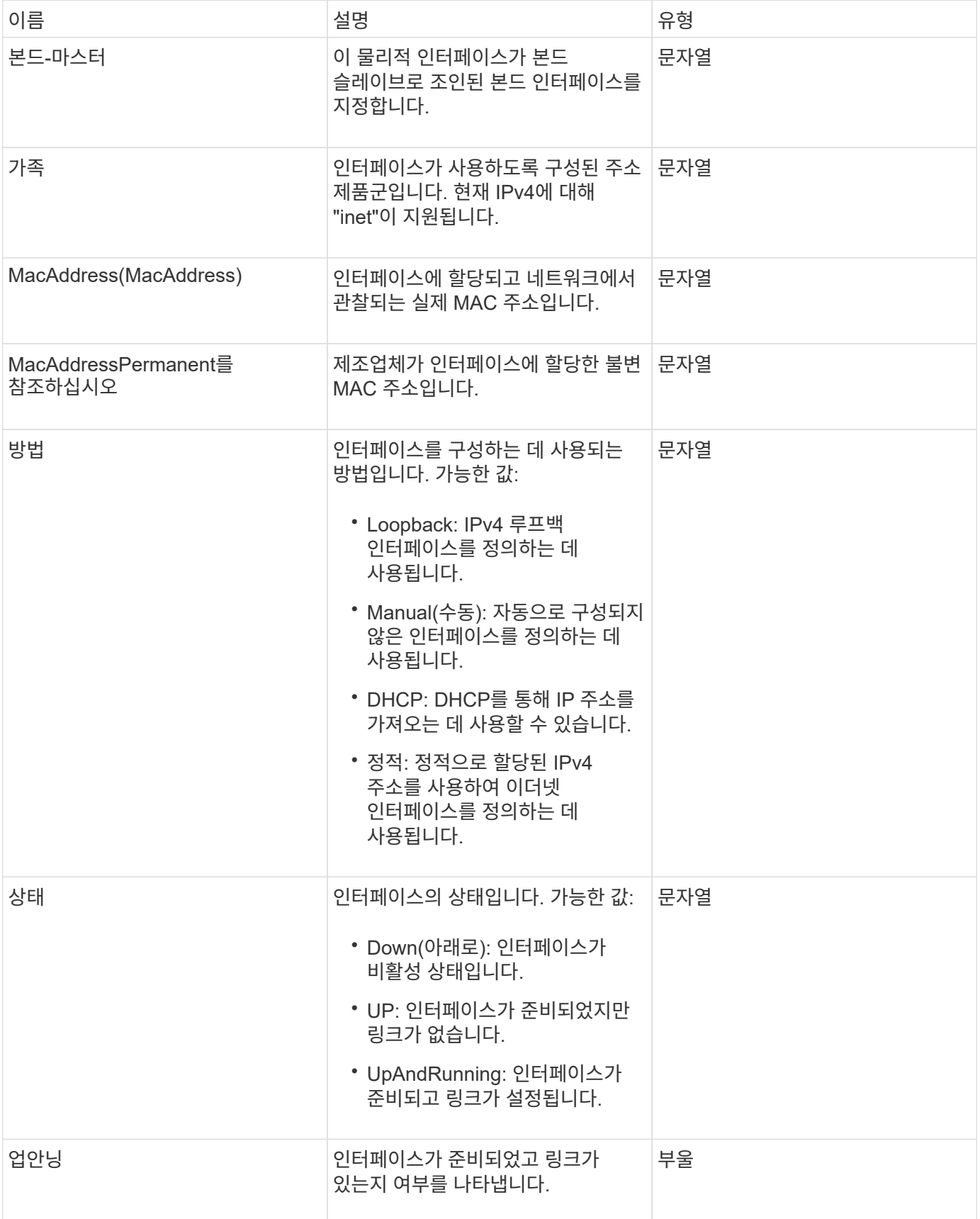

### 멤버 수정 가능성 및 노드 상태

이 표는 가능한 각 노드 상태에서 개체 매개 변수를 수정할 수 있는지 여부를 나타냅니다.

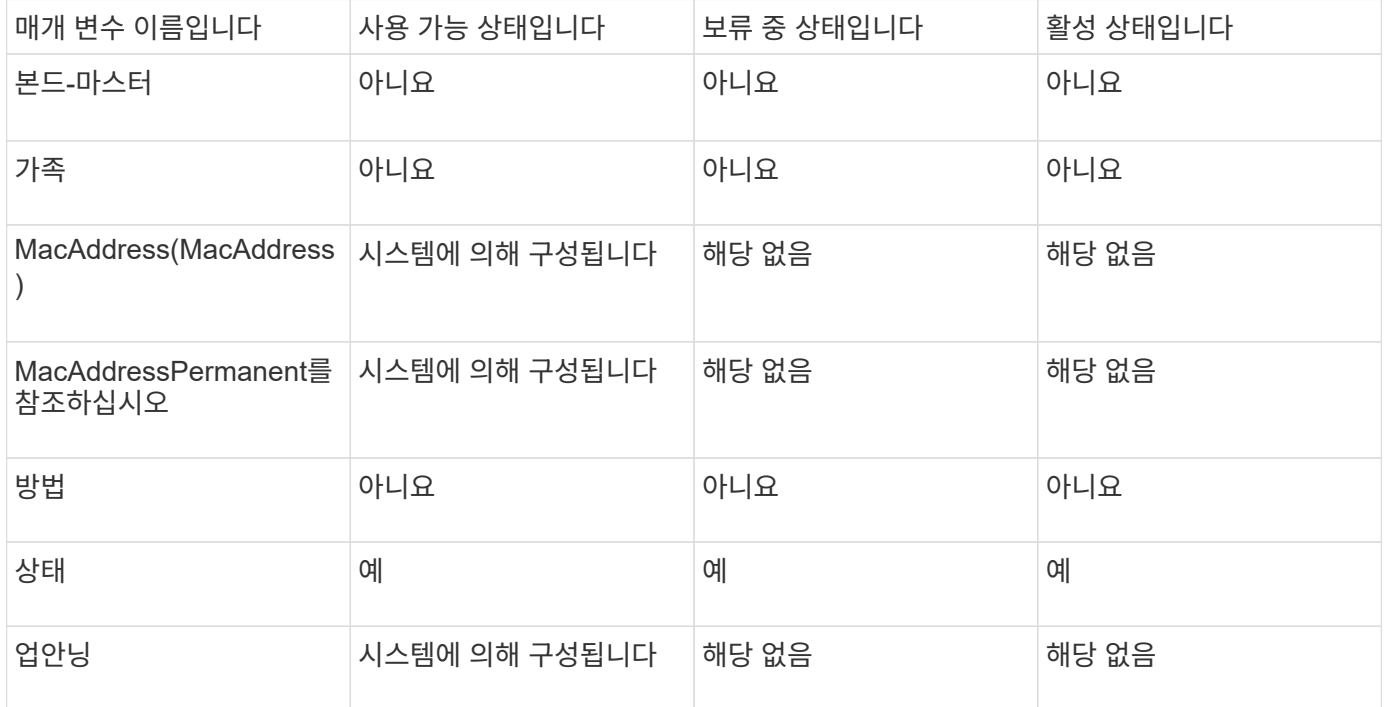

#### 자세한 내용을 확인하십시오

- [getconfig](https://docs.netapp.com/ko-kr/element-software-123/api/reference_element_api_getconfig.html)[를](https://docs.netapp.com/ko-kr/element-software-123/api/reference_element_api_getconfig.html) [참조하십시오](https://docs.netapp.com/ko-kr/element-software-123/api/reference_element_api_getconfig.html)
- [GetNetworkConfig](https://docs.netapp.com/ko-kr/element-software-123/api/reference_element_api_getnetworkconfig.html) [를](https://docs.netapp.com/ko-kr/element-software-123/api/reference_element_api_getnetworkconfig.html) [참조하십시오](https://docs.netapp.com/ko-kr/element-software-123/api/reference_element_api_getnetworkconfig.html)

# <span id="page-51-0"></span>네트워크**(**로컬 인터페이스**)**

네트워크(로컬 인터페이스) 객체에는 스토리지 노드의 루프백 인터페이스와 같은 로컬 네트워크 인터페이스에 대한 구성 정보가 포함되어 있습니다. "getconfig" 및 "GetNetworkConfig" 메서드를 사용하여 스토리지 노드에 대한 정보를 가져올 수 있습니다.

#### 개체 멤버

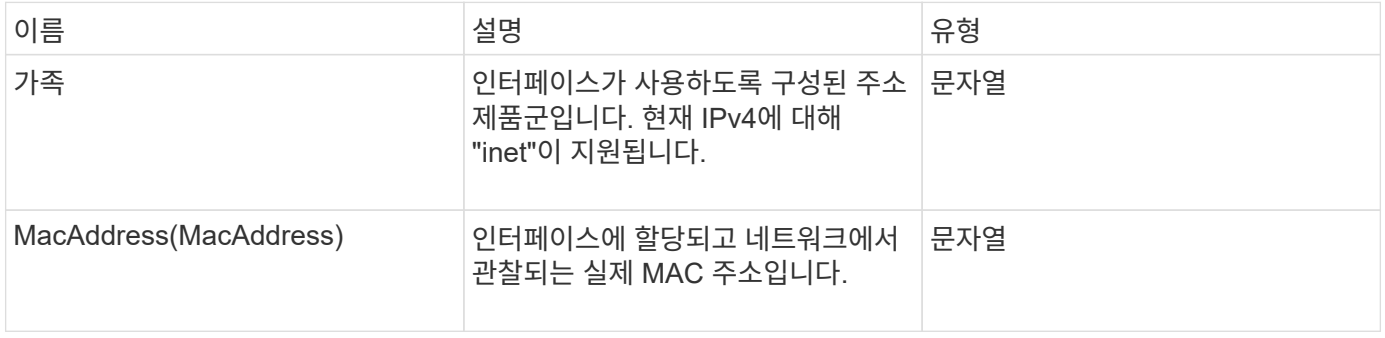

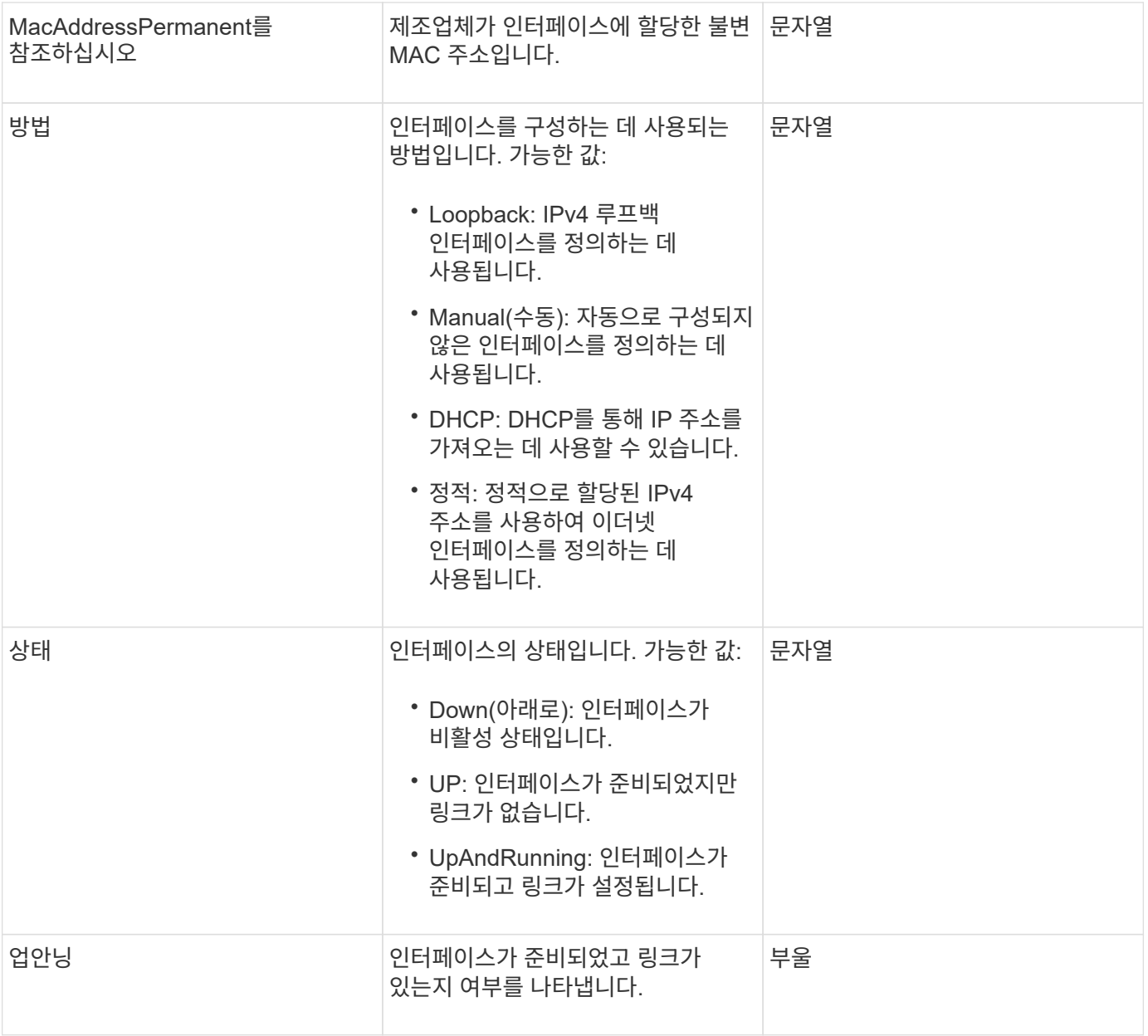

### 멤버 수정 가능성 및 노드 상태

이 표는 가능한 각 노드 상태에서 개체 매개 변수를 수정할 수 있는지 여부를 나타냅니다.

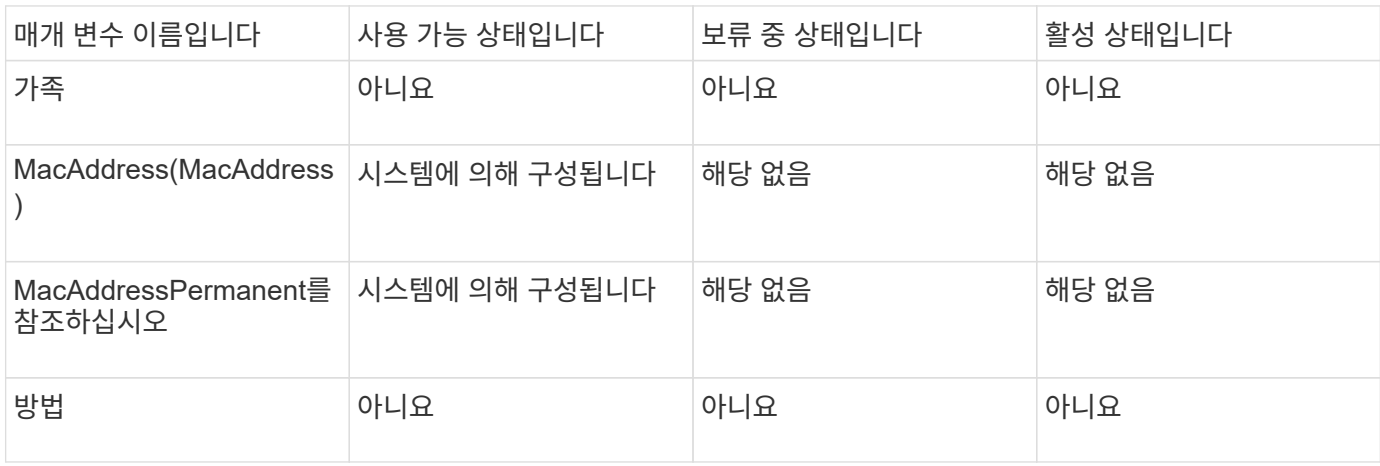

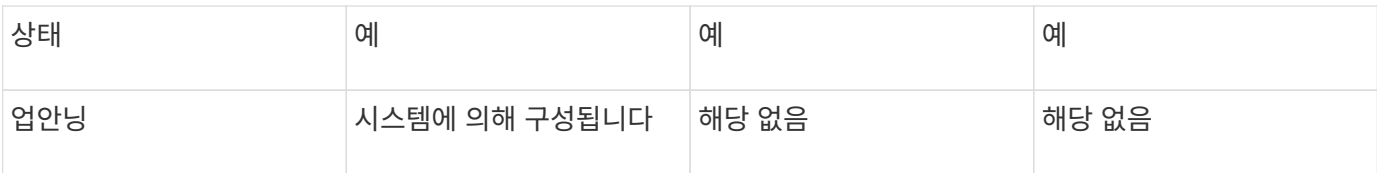

- [getconfig](https://docs.netapp.com/ko-kr/element-software-123/api/reference_element_api_getconfig.html)[를](https://docs.netapp.com/ko-kr/element-software-123/api/reference_element_api_getconfig.html) [참조하십시오](https://docs.netapp.com/ko-kr/element-software-123/api/reference_element_api_getconfig.html)
- [GetNetworkConfig](https://docs.netapp.com/ko-kr/element-software-123/api/reference_element_api_getnetworkconfig.html) [를](https://docs.netapp.com/ko-kr/element-software-123/api/reference_element_api_getnetworkconfig.html) [참조하십시오](https://docs.netapp.com/ko-kr/element-software-123/api/reference_element_api_getnetworkconfig.html)

# 네트워크**(SNMP)**

SNMP 네트워크 객체에는 클러스터 노드의 SNMP v3 구성에 대한 정보가 포함되어 있습니다.

개체 멤버

이 개체에는 다음 멤버가 포함되어 있습니다.

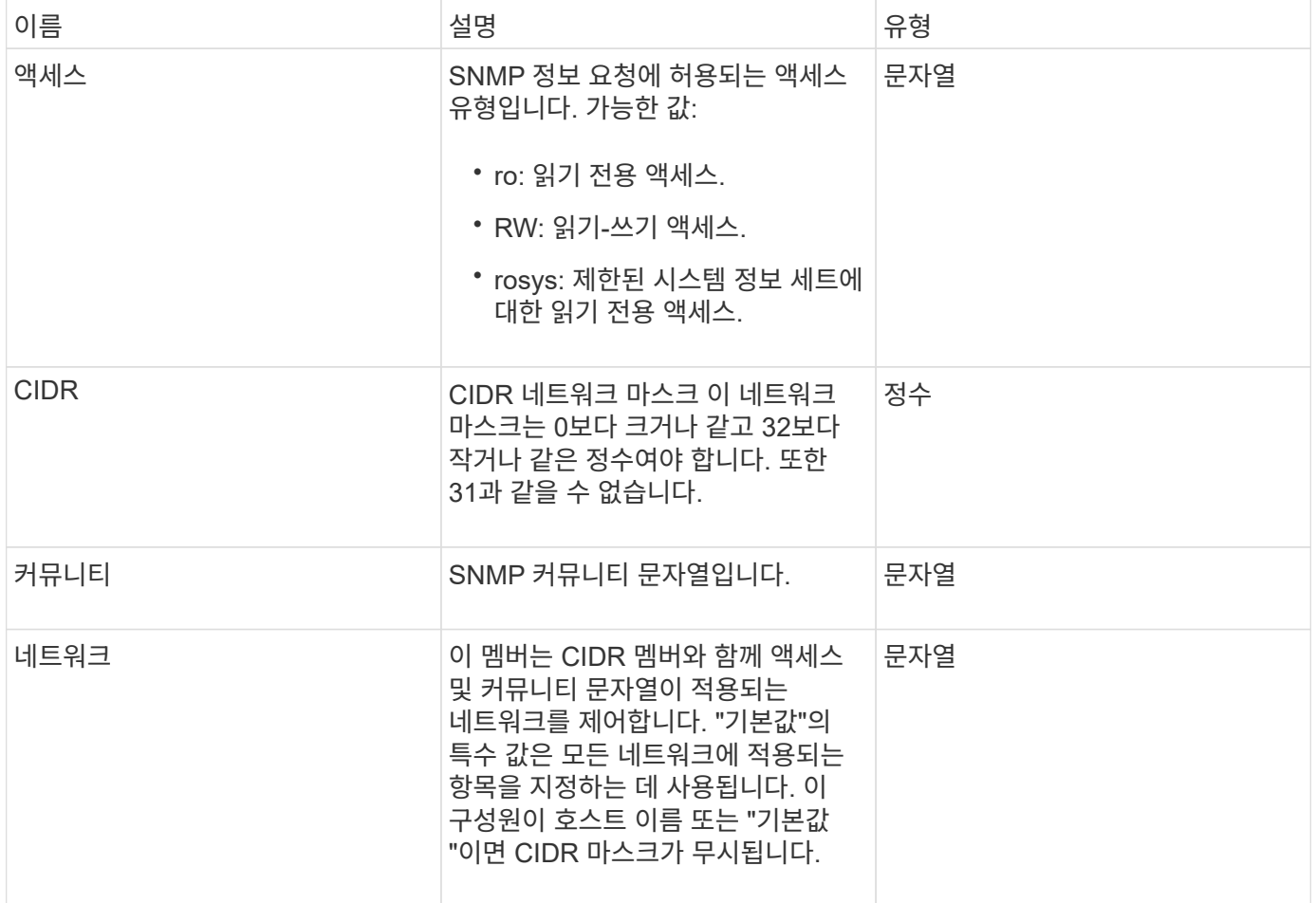

### 자세한 내용을 확인하십시오

[GetSnmpInfo](https://docs.netapp.com/ko-kr/element-software-123/api/reference_element_api_getsnmpinfo.html) [를](https://docs.netapp.com/ko-kr/element-software-123/api/reference_element_api_getsnmpinfo.html) [참조하십시오](https://docs.netapp.com/ko-kr/element-software-123/api/reference_element_api_getsnmpinfo.html)

## 네트워크 인터페이스

NetworkInterface 개체에는 스토리지 노드의 개별 네트워크 인터페이스에 대한 구성 정보가 들어 있습니다.

개체 멤버

이 개체에는 다음 멤버가 포함되어 있습니다.

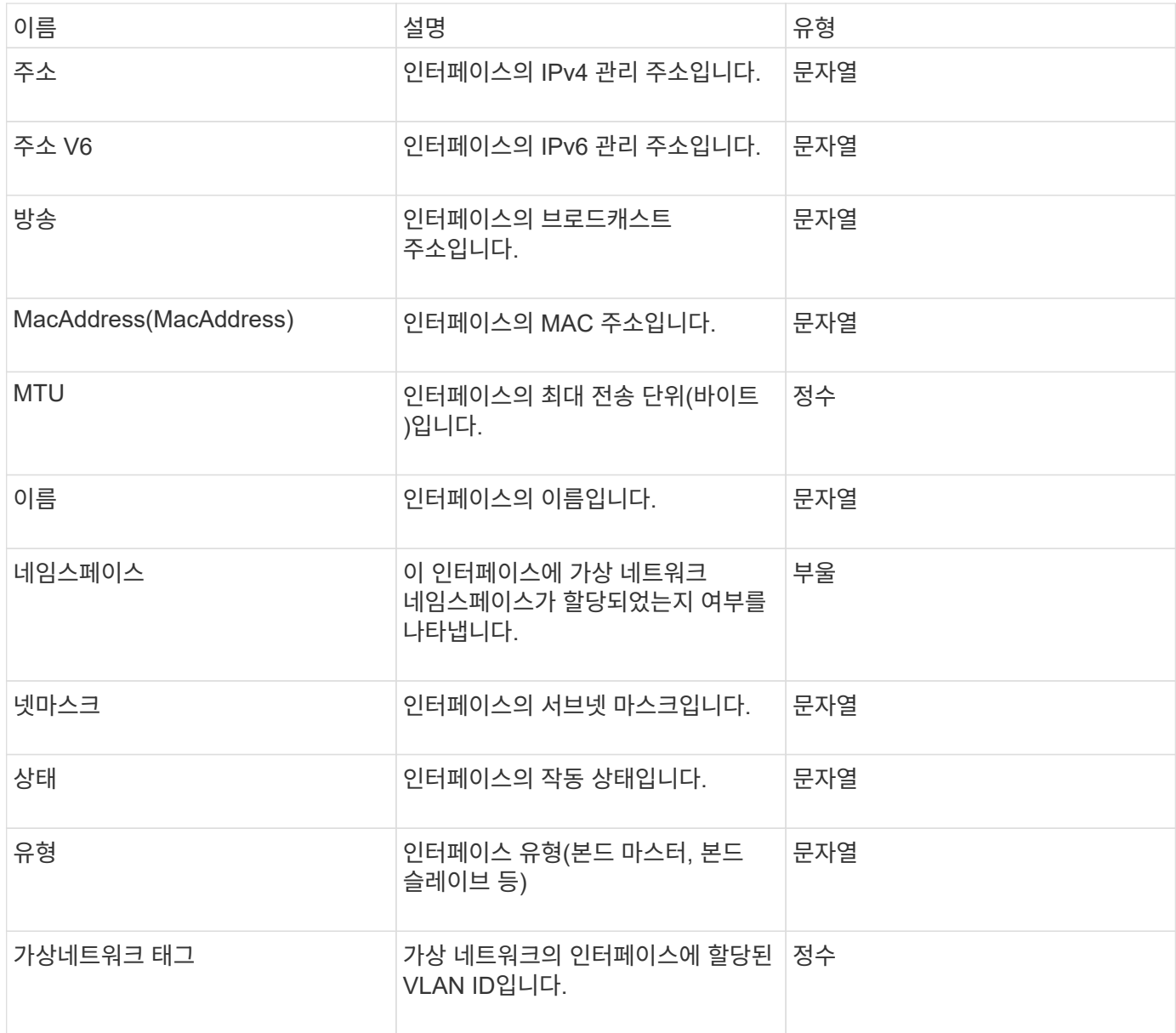

## 네트워크 인터페이스 통계

networkInterfaceStats 객체에는 네트워크 통계, 전송 및 수신된 총 패킷 수 및 스토리지 노드의 개별 네트워크 인터페이스에 대한 오류 정보가 포함됩니다. "ListNetworkInterfaceStats" API 메소드를 사용하여 스토리지 노드의 네트워크 인터페이스에 대한 정보를 나열할 수 있습니다.

#### 개체 멤버

이 개체에는 다음 멤버가 포함되어 있습니다.

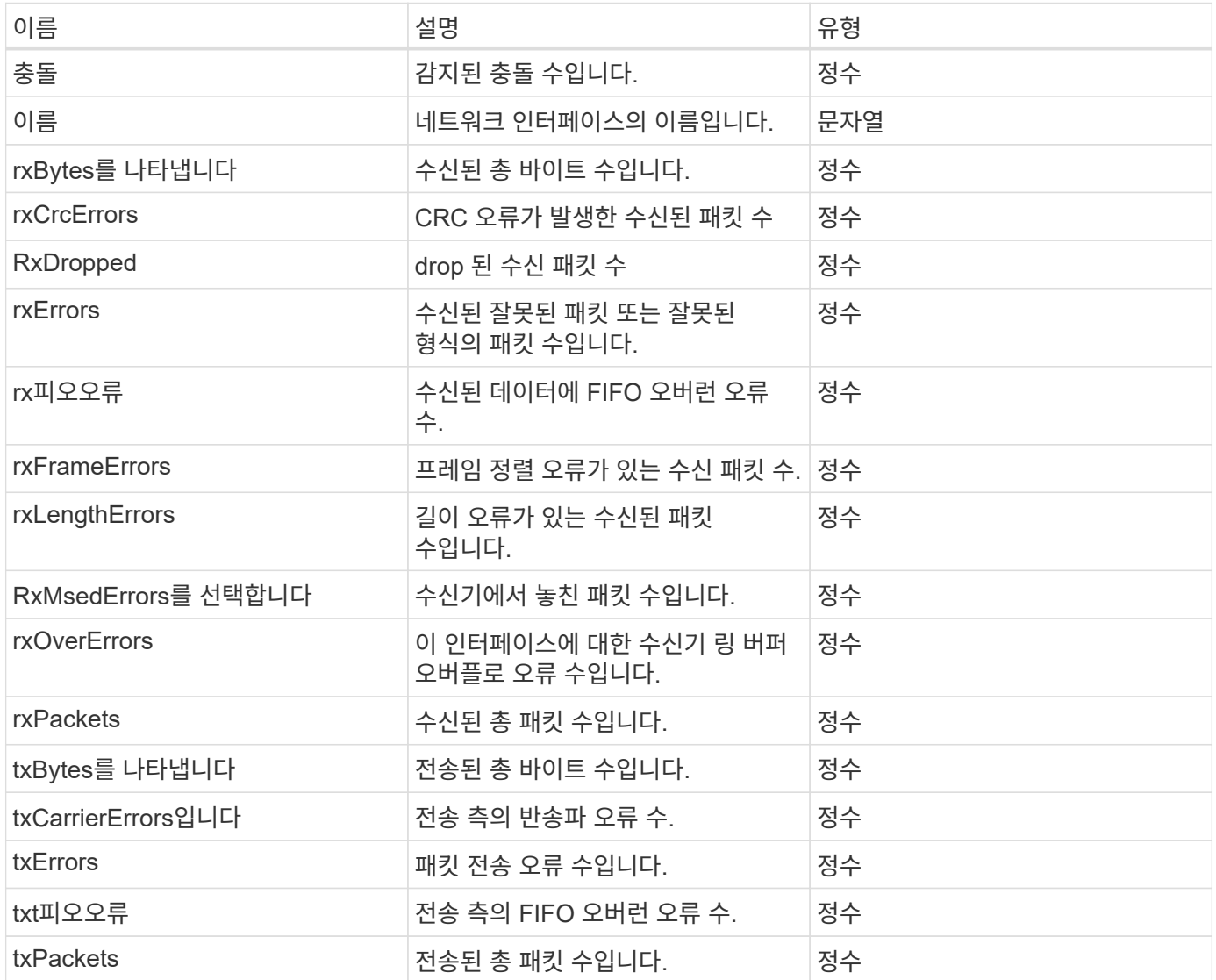

### 노드

노드 오브젝트에는 클러스터의 각 노드에 대한 정보가 포함됩니다. 이 정보는 ListActiveNodes 및 ListAllNodes 메서드를 사용하여 검색할 수 있습니다.

#### 개체 멤버

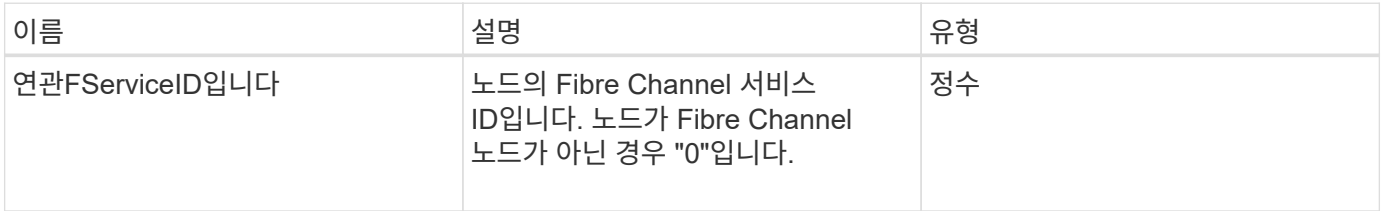

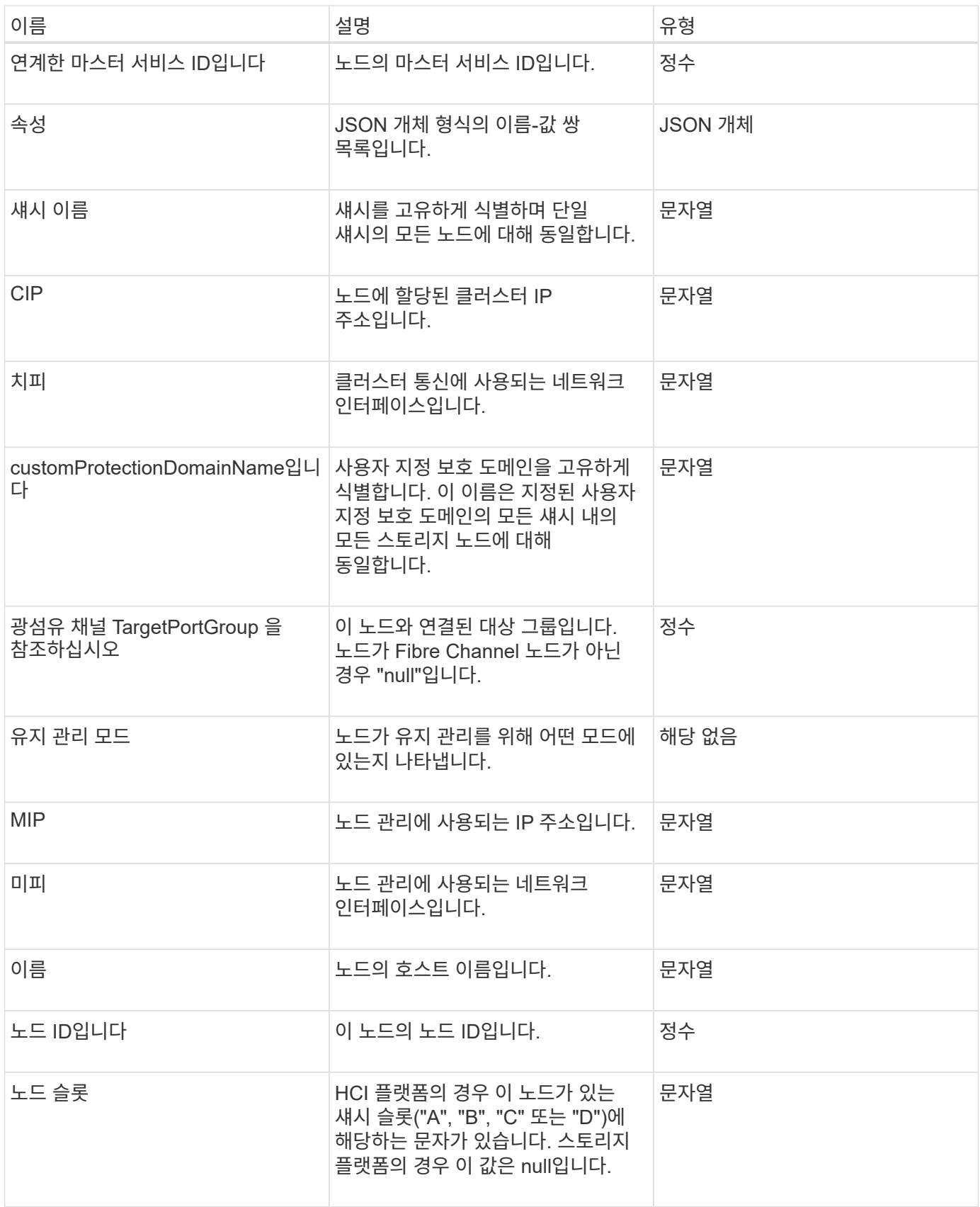

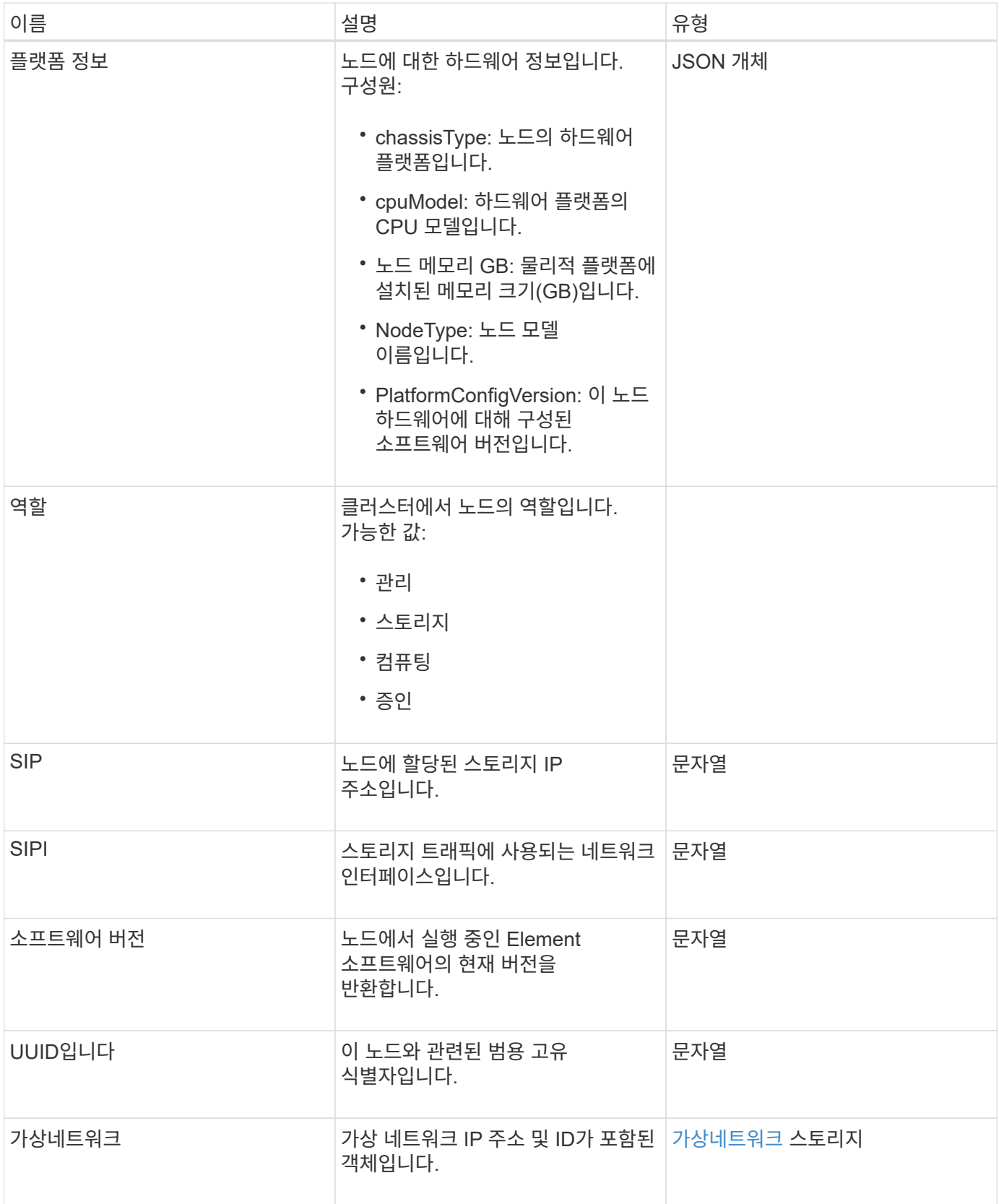

- [ListActiveNodes](https://docs.netapp.com/ko-kr/element-software-123/api/reference_element_api_listactivenodes.html) [를](https://docs.netapp.com/ko-kr/element-software-123/api/reference_element_api_listactivenodes.html) [선택합니다](https://docs.netapp.com/ko-kr/element-software-123/api/reference_element_api_listactivenodes.html)
- [목록노드](https://docs.netapp.com/ko-kr/element-software-123/api/reference_element_api_listallnodes.html)

## 노드 보호도메인

nodeProtectionDomains 개체에는 노드를 식별하는 정보와 해당 노드와 연결된 보호 도메인에 대한 정보가 들어 있습니다.

개체 멤버

이 개체에는 다음 멤버가 포함되어 있습니다.

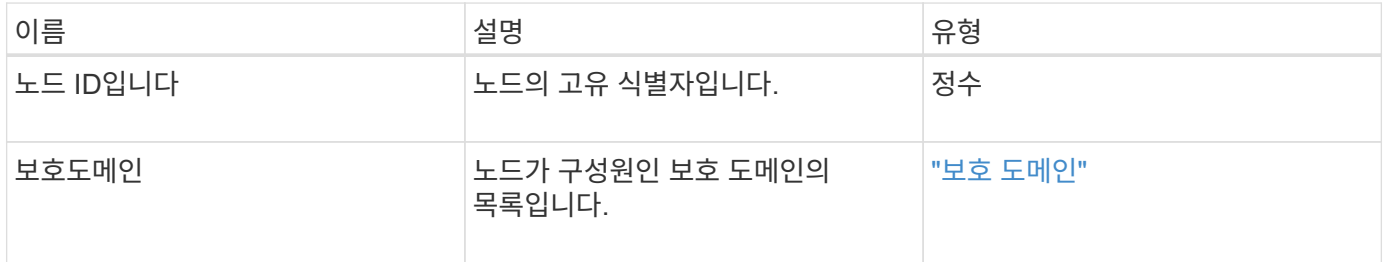

## 노드 통계

nodeStats 개체에는 노드에 대한 높은 수준의 작업 측정값이 포함되어 있습니다. GetNodeStats 및 ListNodeStats API 메서드를 사용하여 nodeStats 개체의 일부 또는 전체를 가져올 수 있습니다.

개체 멤버

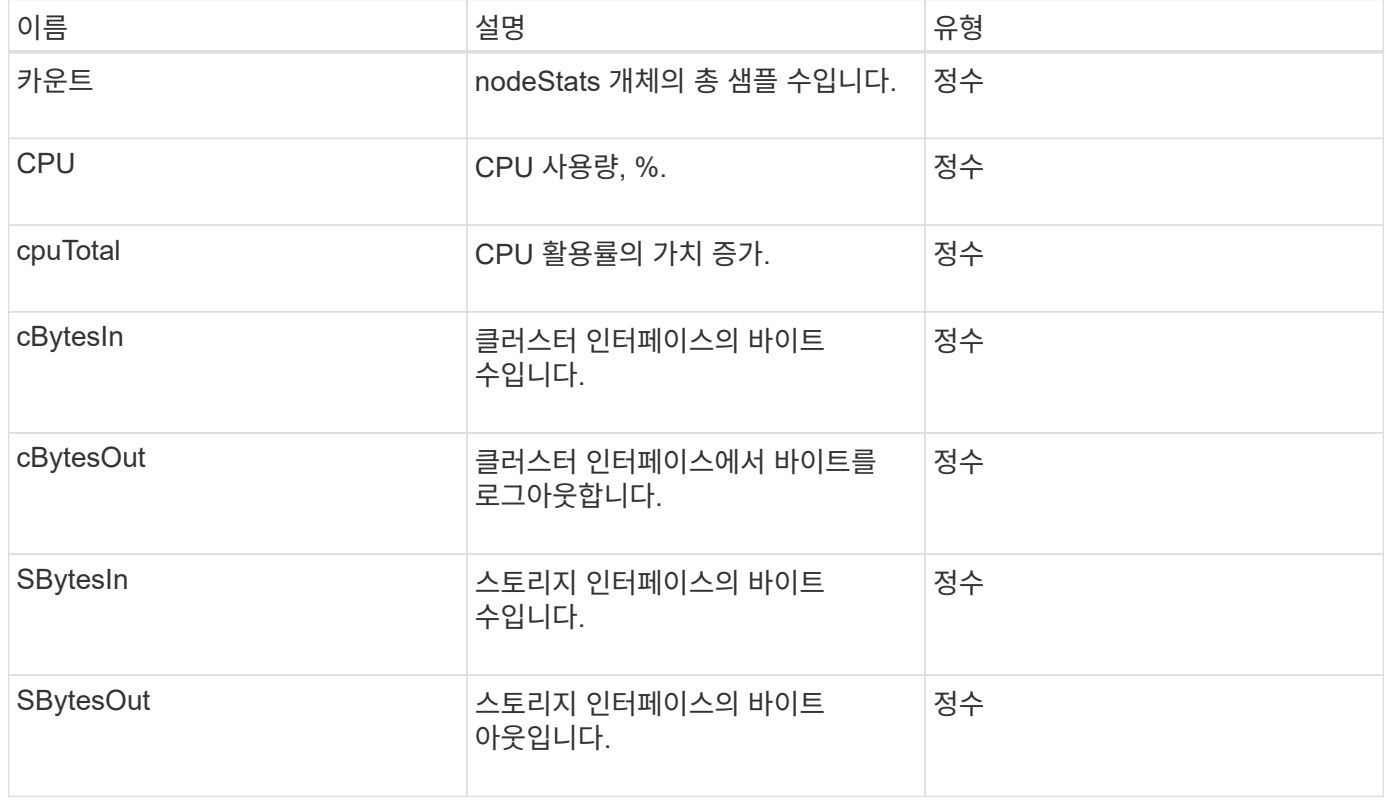

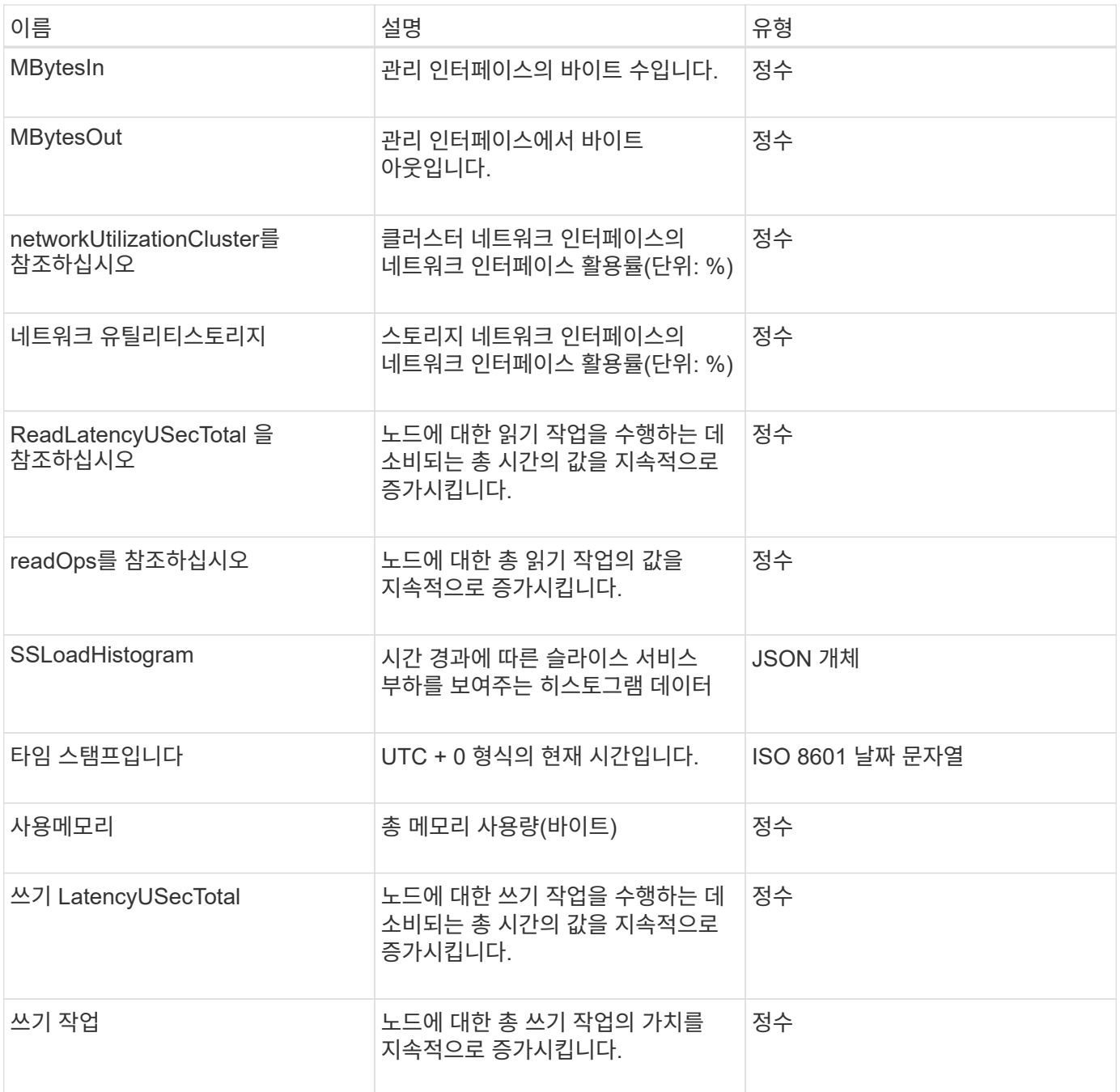

- [GetNodeStats](https://docs.netapp.com/ko-kr/element-software-123/api/reference_element_api_getnodestats.html) [를](https://docs.netapp.com/ko-kr/element-software-123/api/reference_element_api_getnodestats.html) [참조하십시오](https://docs.netapp.com/ko-kr/element-software-123/api/reference_element_api_getnodestats.html)
- [ListNodeStats](https://docs.netapp.com/ko-kr/element-software-123/api/reference_element_api_listnodestats.html) [를](https://docs.netapp.com/ko-kr/element-software-123/api/reference_element_api_listnodestats.html) [참조하십시오](https://docs.netapp.com/ko-kr/element-software-123/api/reference_element_api_listnodestats.html)

## **ontapVersionInfo**

ontapVersionInfo 개체에는 SnapMirror 관계에 있는 ONTAP 클러스터의 API 버전에 대한 정보가 포함되어 있습니다. 요소 웹 UI에서는 GetOntapVersionInfo API 메서드를 사용하여 이 정보를 가져옵니다.

### 개체 멤버

이 개체에는 다음 멤버가 포함되어 있습니다.

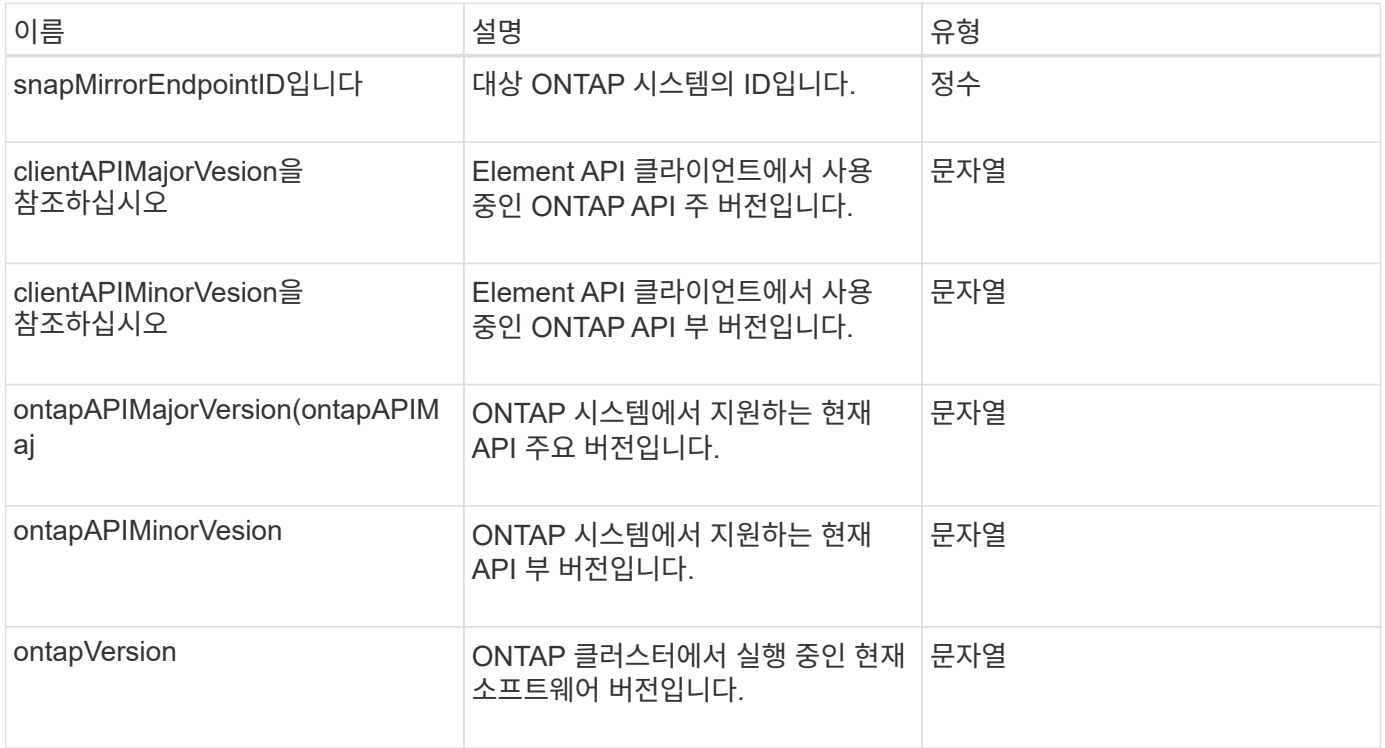

# 활성 노드

pendingActiveNode 개체에는 보류 중인 상태와 활성 상태 사이의 현재 활성 상태인 노드에 대한 정보가 포함되어 있습니다. 현재 출하 시 소프트웨어 이미지로 반환되는 노드입니다. ListPendingActiveNodes API 메소드를 사용하여 모든 펜딩활성 노드에 대해 이 정보 목록을 반환합니다.

개체 멤버

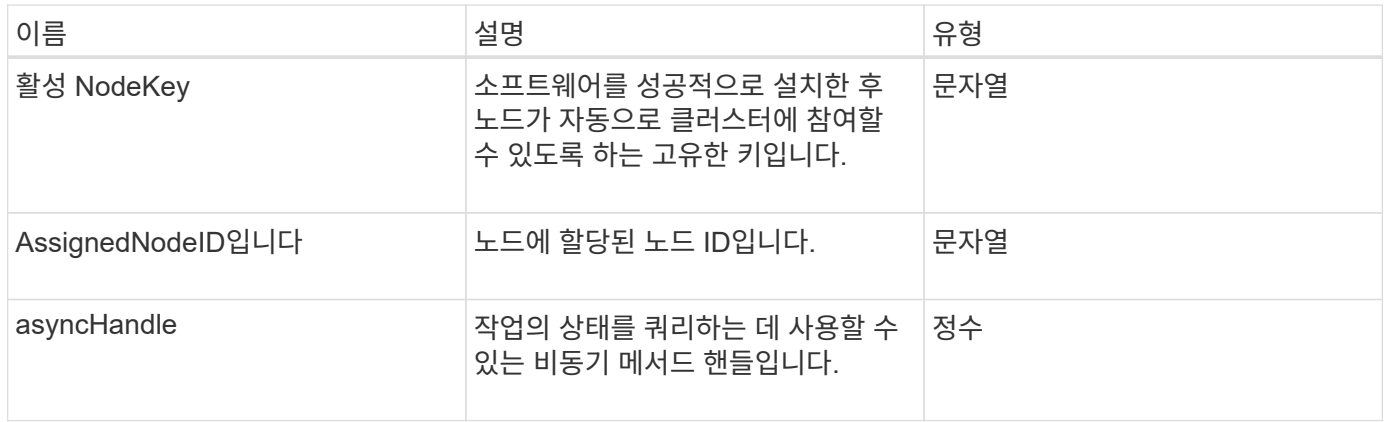

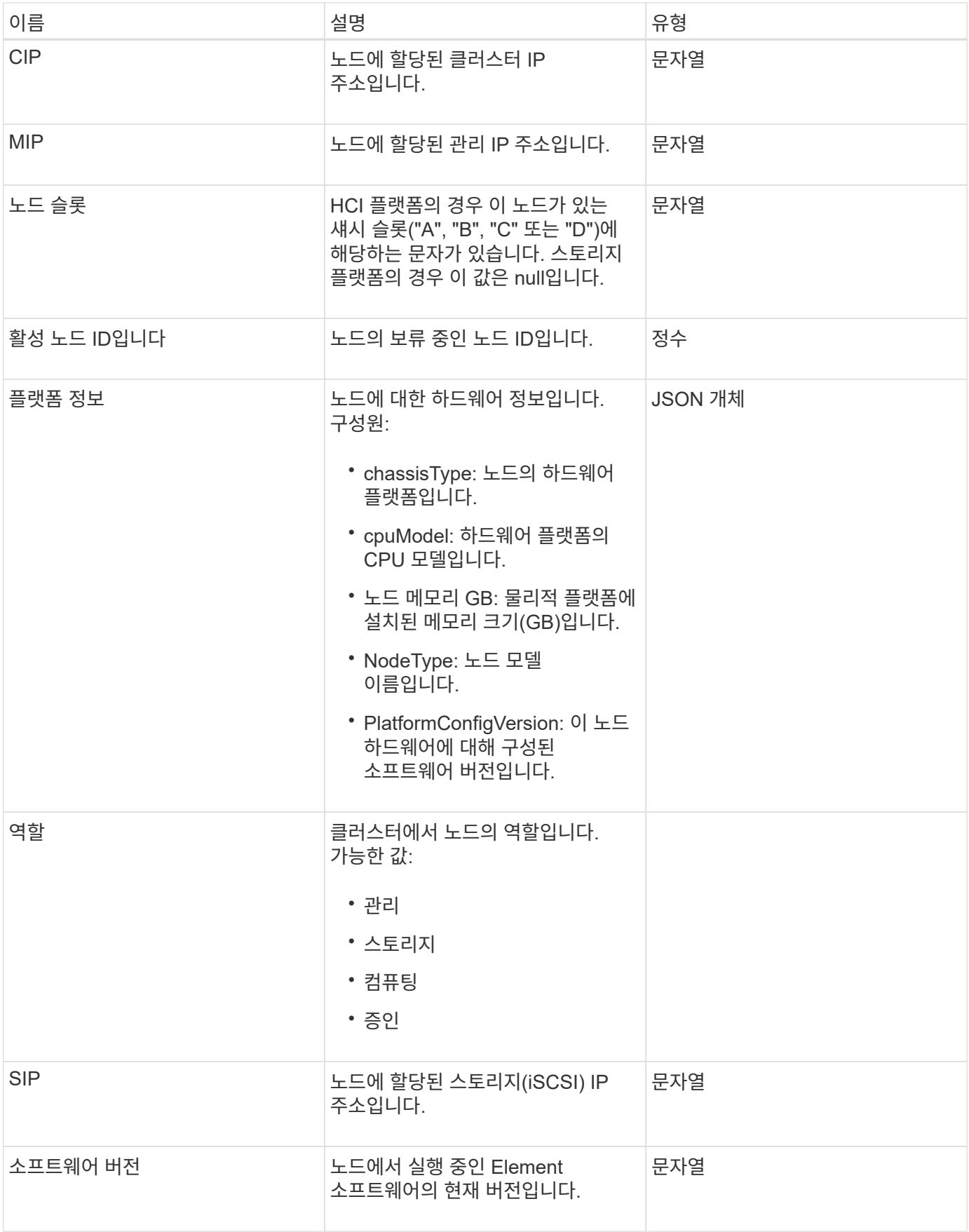

[ListPendingActiveNodes](https://docs.netapp.com/ko-kr/element-software-123/api/reference_element_api_listpendingactivenodes.html) [를](https://docs.netapp.com/ko-kr/element-software-123/api/reference_element_api_listpendingactivenodes.html) [선택합니다](https://docs.netapp.com/ko-kr/element-software-123/api/reference_element_api_listpendingactivenodes.html)

### 펜던트 노드

펜딩노드 개체에는 클러스터에 추가할 수 있는 노드에 대한 정보가 포함되어 있습니다. ListPendingNodes API 메소드를 사용하여 보류 중인 모든 노드에 대해 이 정보 목록을 반환합니다. AddNodes API 메소드를 사용하여 나열된 노드를 클러스터에 추가할 수 있습니다.

개체 멤버

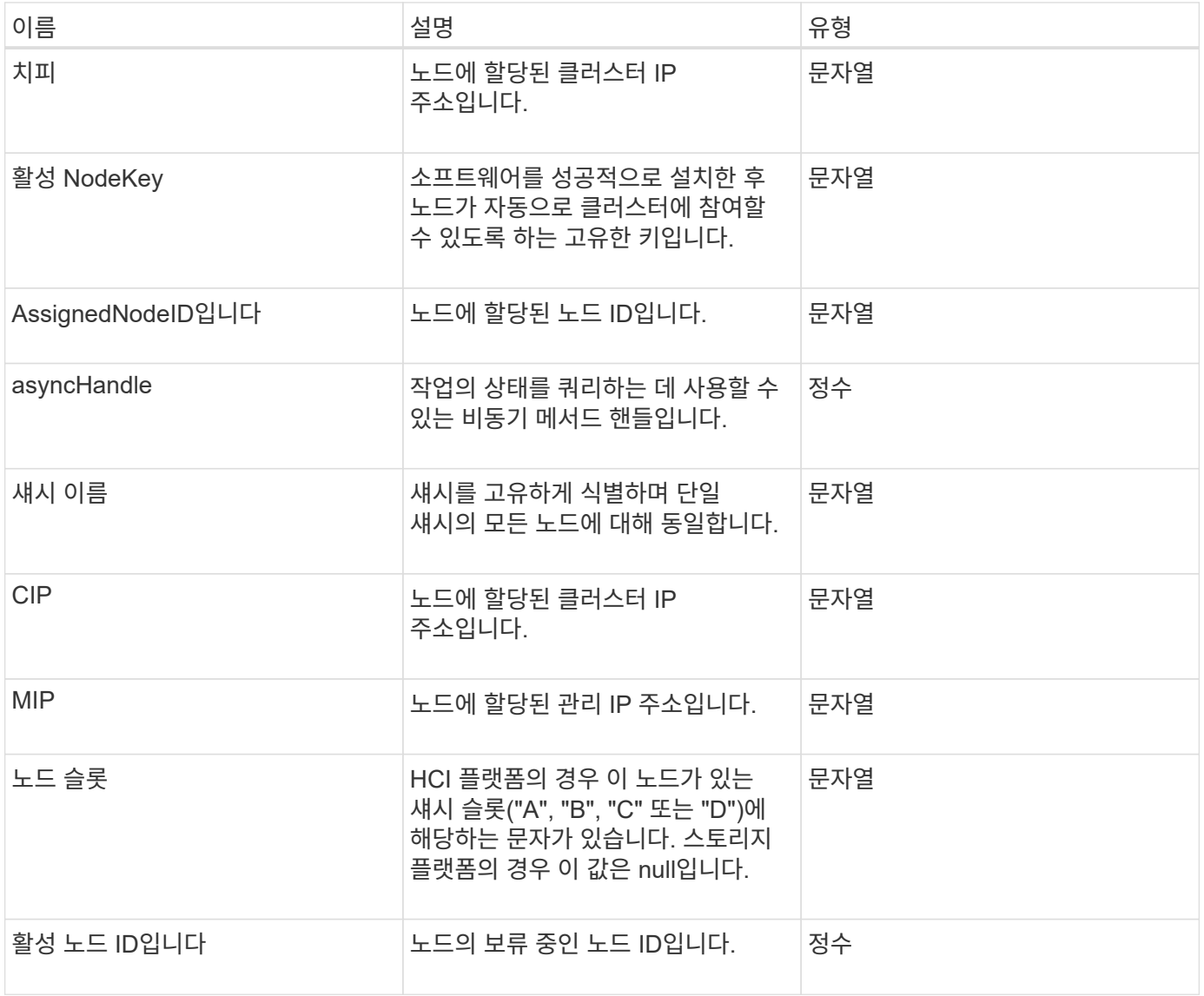

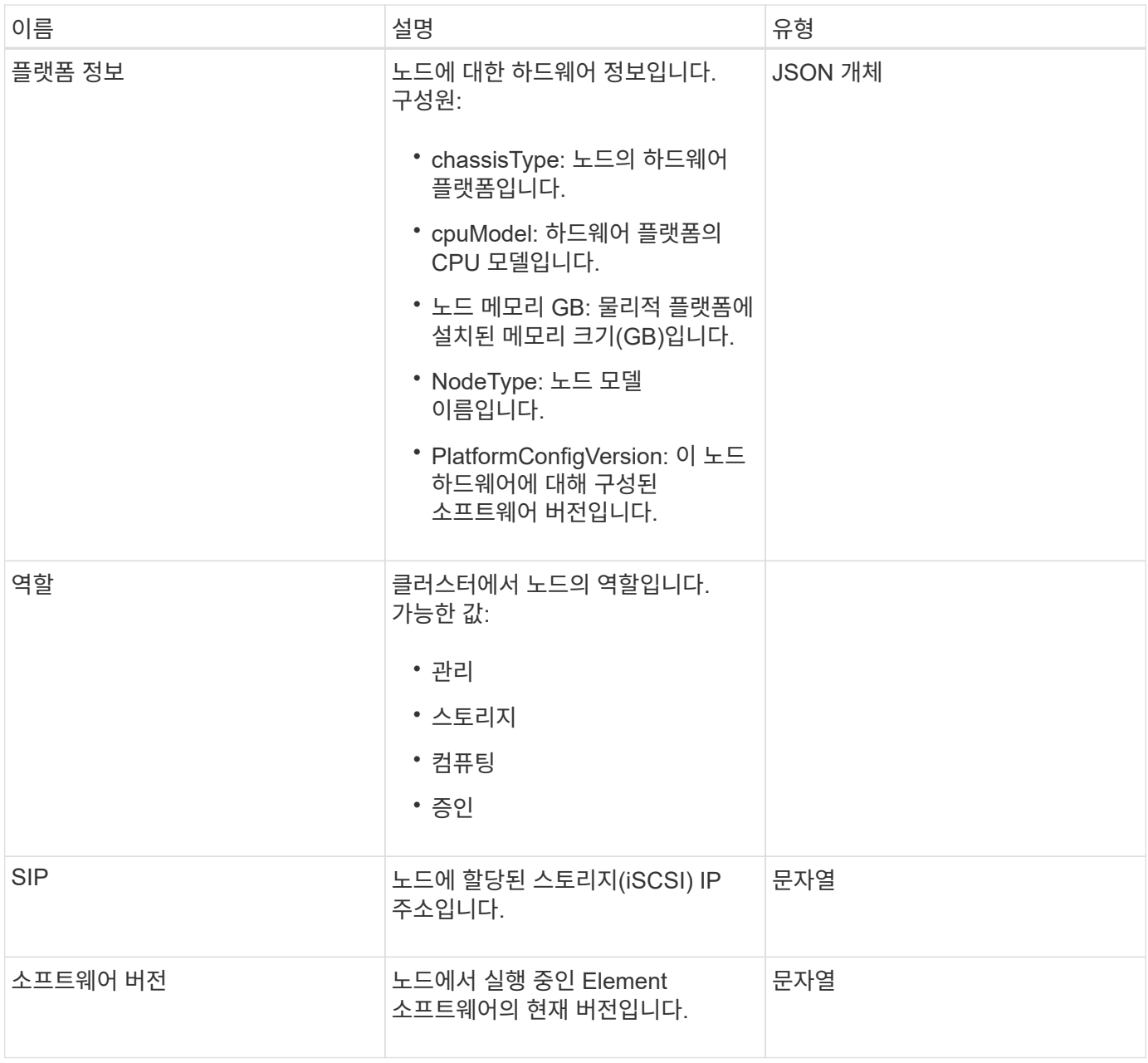

- [추가](https://docs.netapp.com/ko-kr/element-software-123/api/reference_element_api_addnodes.html) [노드](https://docs.netapp.com/ko-kr/element-software-123/api/reference_element_api_addnodes.html)
- [ListPendingNodes](https://docs.netapp.com/ko-kr/element-software-123/api/reference_element_api_listpendingnodes.html) [를](https://docs.netapp.com/ko-kr/element-software-123/api/reference_element_api_listpendingnodes.html) [참조하십시오](https://docs.netapp.com/ko-kr/element-software-123/api/reference_element_api_listpendingnodes.html)

### <span id="page-63-0"></span>보호 도메인

protectionDomain 객체에는 보호 도메인의 이름 및 유형 세부 정보가 포함됩니다.

개체 멤버

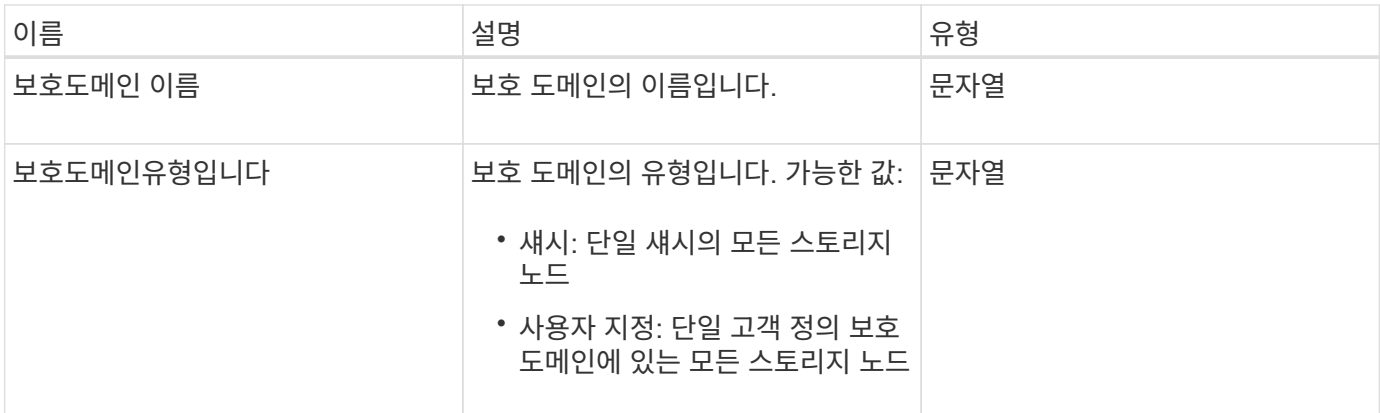

### 보호도메인레벨

protectionDomainLevel 개체에는 스토리지 클러스터의 현재 허용 범위 및 복원력 수준에 대한 정보가 들어 있습니다. 허용 한도 수준은 장애가 발생한 경우에도 계속해서 데이터를 읽고 쓸 수 있는 클러스터의 능력을 나타내며, 복원력 수준은 연결된 보호 도메인 유형 내에서 하나 이상의 장애를 자동으로 해결할 수 있는 클러스터의 능력을 나타냅니다.

개체 멤버

이 개체에는 다음 멤버가 포함되어 있습니다.

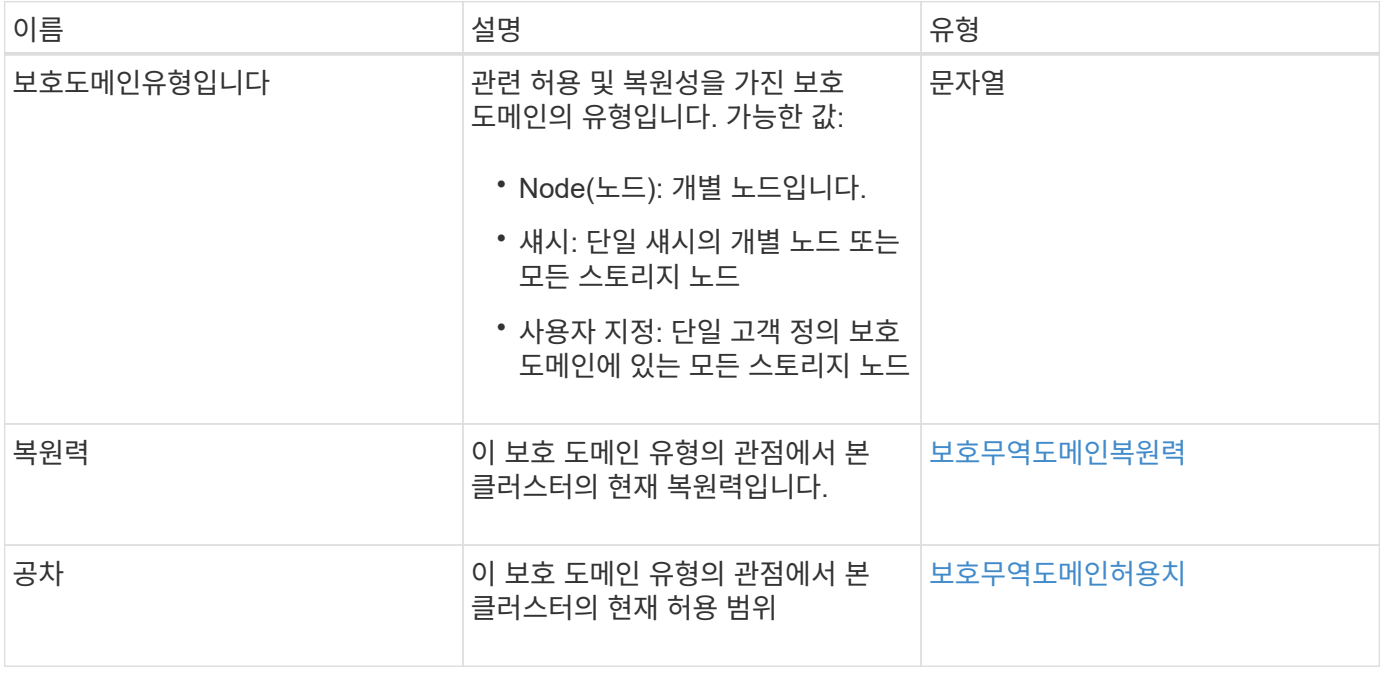

### <span id="page-64-0"></span>보호무역도메인복원력

protectionDomainResiliency 개체에는 이 스토리지 클러스터의 복원력 상태가 포함되어 있습니다. 복구 - 스토리지 클러스터가 연결된 보호 도메인 유형의 단일 보호 도메인 내에서 하나 이상의 장애를 자동으로 해결할 수 있음을 나타냅니다. 스토리지 클러스터는 단일 스토리지 노드 (노드 허용 오차라고 하는 상태)의 장애를 통해 계속해서 데이터를 읽고 쓸 수 있을 때 복구되는

것으로 간주됩니다.

개체 멤버

이 개체에는 다음 멤버가 포함되어 있습니다.

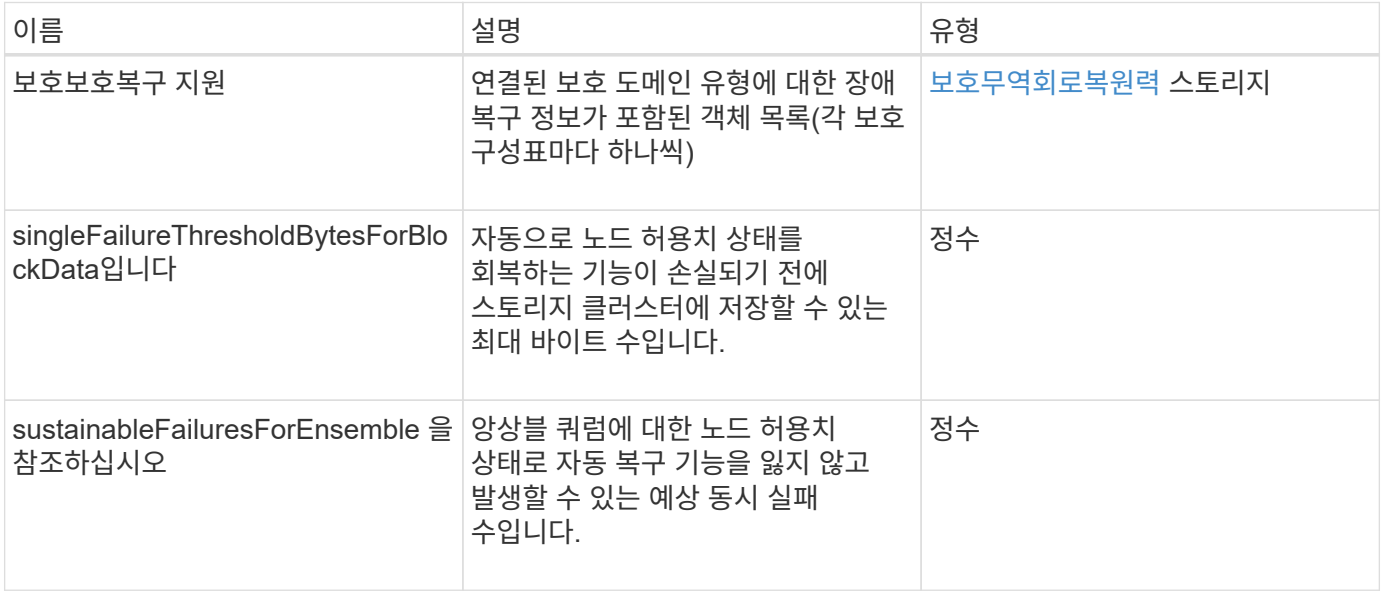

# <span id="page-65-0"></span>보호무역도메인허용치

protectionDomainTolerance 개체에는 관련 보호 도메인 유형의 단일 보호 도메인 내에서 하나 이상의 장애가 발생하더라도 스토리지 클러스터에서 데이터를 계속 읽고 쓸 수 있는 기능에 대한 정보가 포함되어 있습니다.

개체 멤버

이 개체에는 다음 멤버가 포함되어 있습니다.

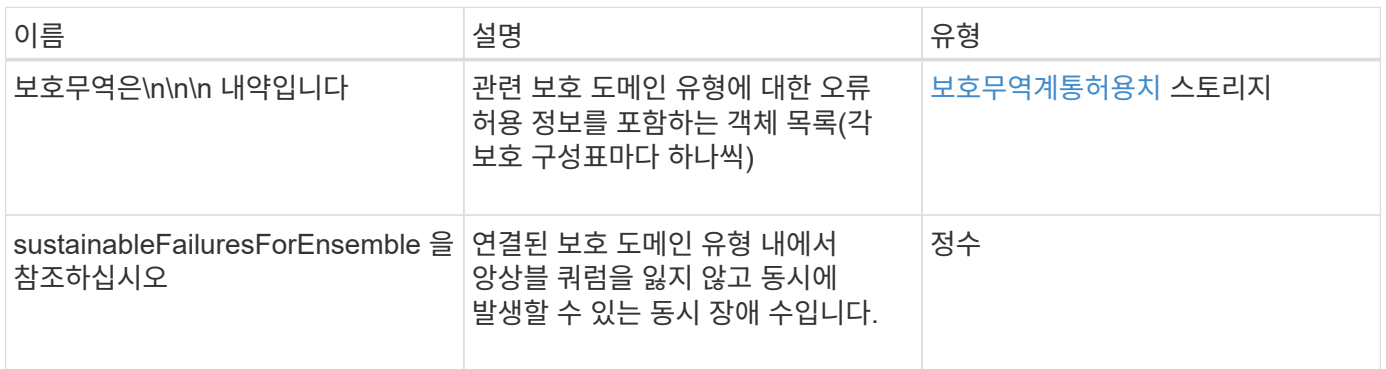

# <span id="page-65-1"></span>보호무역회로복원력

protectionSchemeResiliency 개체에는 특정 보호 체계의 경우 스토리지 클러스터가 연결된 protectionDomainType 내에서 하나 이상의 장애로부터 자동으로 치유될 수 있는지 여부에 대한 정보가 포함되어 있습니다. 스토리지 클러스터는 단일 스토리지 노드(노드 허용 오차라고 하는

상태)의 장애를 통해 계속해서 데이터를 읽고 쓸 수 있을 때 복구되는 것으로 간주됩니다.

개체 멤버

이 개체에는 다음 멤버가 포함되어 있습니다.

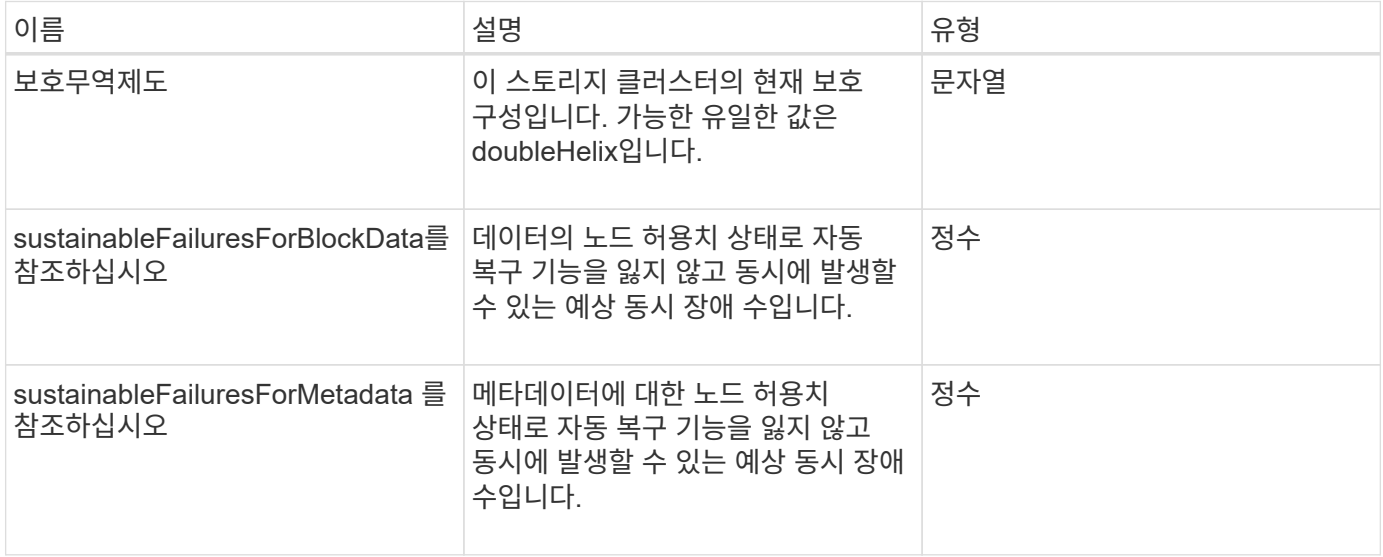

## <span id="page-66-0"></span>보호무역계통허용치

protectionSchemeTolerance 개체에는 특정 보호 체계의 경우 장애가 발생한 후에도 스토리지 클러스터가 계속해서 데이터를 읽고 쓸 수 있는지 여부에 대한 정보가 포함되어 있습니다.

개체 멤버

이 개체에는 다음 멤버가 포함되어 있습니다.

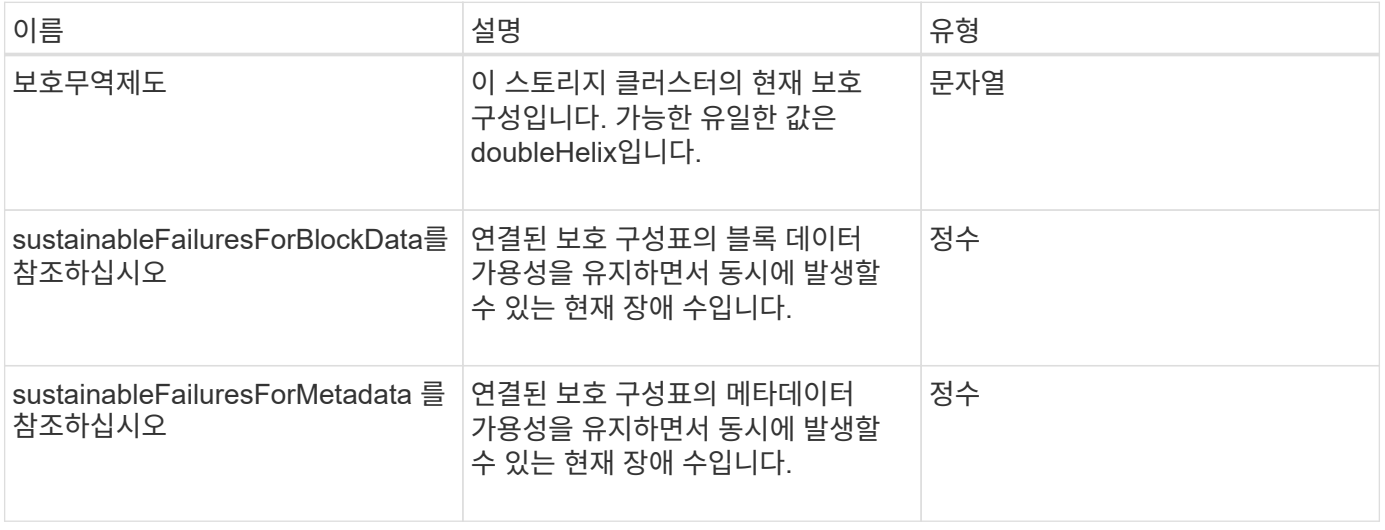

## **ProtocolEndpoint**

ProtocolEndpoint 개체에는 프로토콜 끝점의 특성이 포함되어 있습니다.

"ListProtocolEndpoints" API 메소드를 사용하여 클러스터의 모든 프로토콜 끝점에 대해 이 정보를 검색할 수 있습니다.

개체 멤버

이 개체에는 다음 멤버가 포함되어 있습니다.

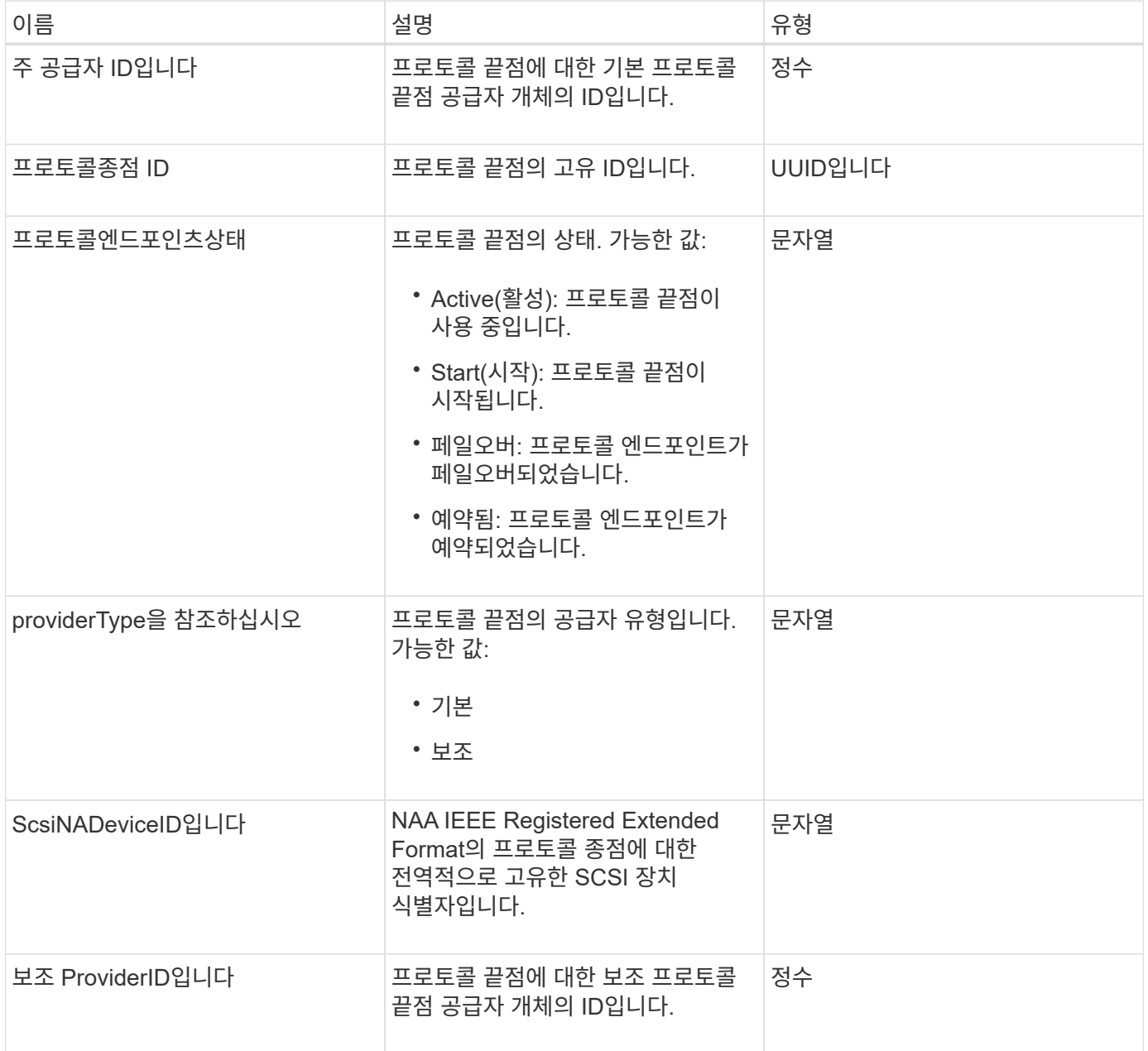

### 자세한 내용을 확인하십시오

[ListProtocolEndpoints](https://docs.netapp.com/ko-kr/element-software-123/api/reference_element_api_listprotocolendpoints.html)[를](https://docs.netapp.com/ko-kr/element-software-123/api/reference_element_api_listprotocolendpoints.html) [선택합니다](https://docs.netapp.com/ko-kr/element-software-123/api/reference_element_api_listprotocolendpoints.html)

# <span id="page-67-0"></span>**QoS**를 참조하십시오

QoS 객체에는 볼륨의 QoS(서비스 품질) 설정에 대한 정보가 포함되어 있습니다. 지정된 QoS

값 없이 생성된 볼륨은 기본값을 사용하여 생성됩니다. 'GetDefaultQoS' 메서드를 사용하여 기본값을 찾을 수 있습니다.

개체 멤버

이 개체에는 다음 멤버가 포함되어 있습니다.

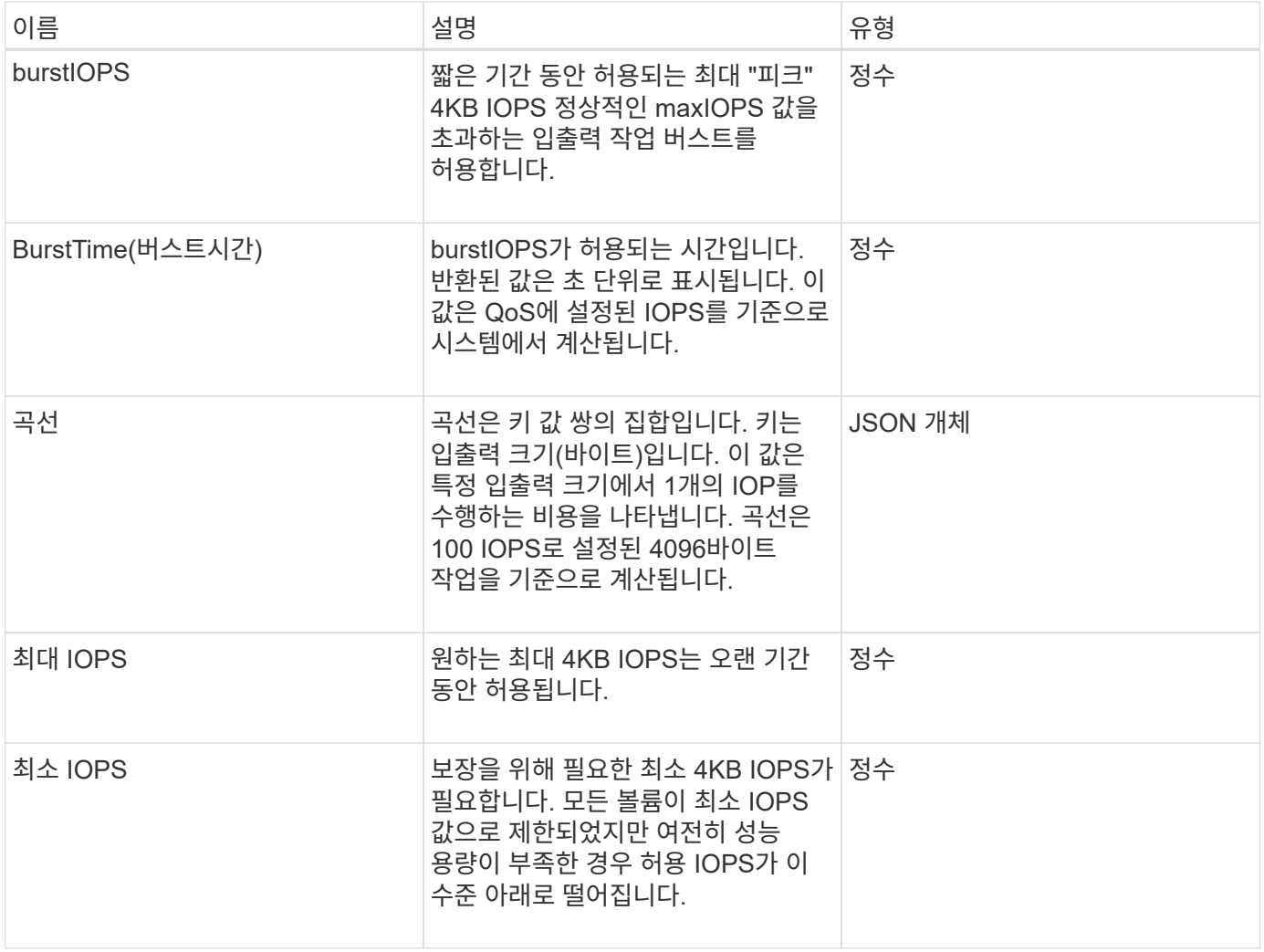

자세한 내용을 확인하십시오

[GetDefaultQoS](https://docs.netapp.com/ko-kr/element-software-123/api/reference_element_api_getdefaultqos.html)[를](https://docs.netapp.com/ko-kr/element-software-123/api/reference_element_api_getdefaultqos.html) [참조하십시오](https://docs.netapp.com/ko-kr/element-software-123/api/reference_element_api_getdefaultqos.html)

# **QoSPolicy**를 참조하십시오

QoSPolicy 객체에는 Element 소프트웨어를 실행하는 스토리지 클러스터의 QoS 정책에 대한 정보가 포함되어 있습니다.

개체 멤버

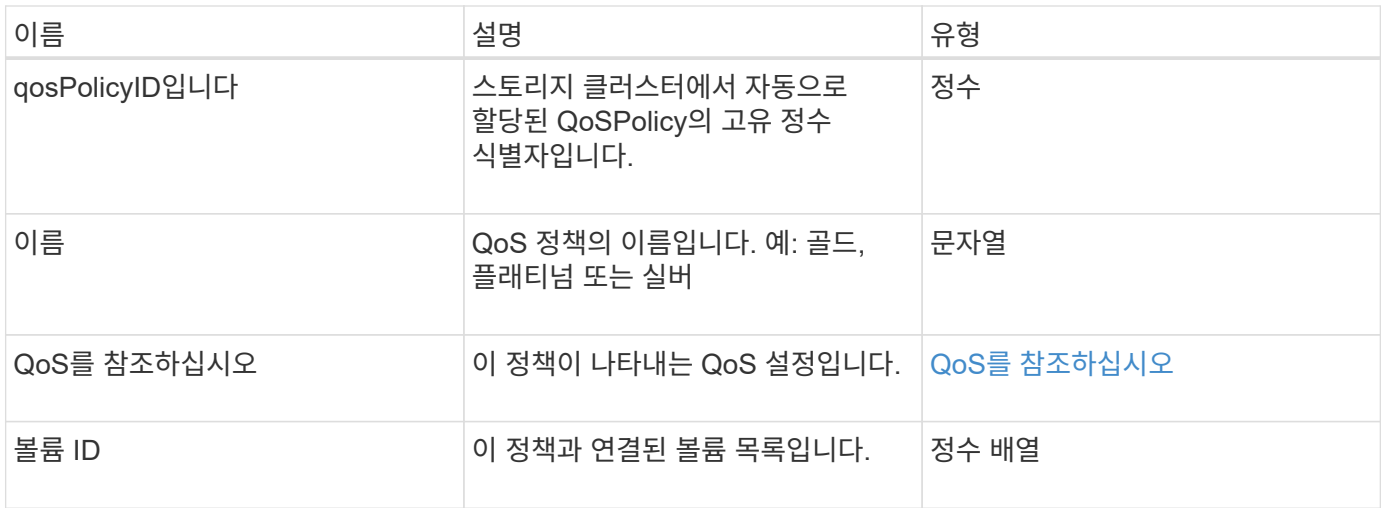

[GetQoSPolicy](https://docs.netapp.com/ko-kr/element-software-123/api/reference_element_api_getqospolicy.html) [를](https://docs.netapp.com/ko-kr/element-software-123/api/reference_element_api_getqospolicy.html) [참조하십시오](https://docs.netapp.com/ko-kr/element-software-123/api/reference_element_api_getqospolicy.html)

# <span id="page-69-0"></span>원격 클러스터 스냅샷상태

"remoteClusterSnapshotStatus" 객체에는 원격 스토리지 클러스터에 저장된 스냅샷의 UUID와 상태가 포함됩니다. ListSnapshots 또는 ListGroupSnapshots API 메서드를 사용하면 이러한 정보를 얻을 수 있습니다.

#### 개체 멤버

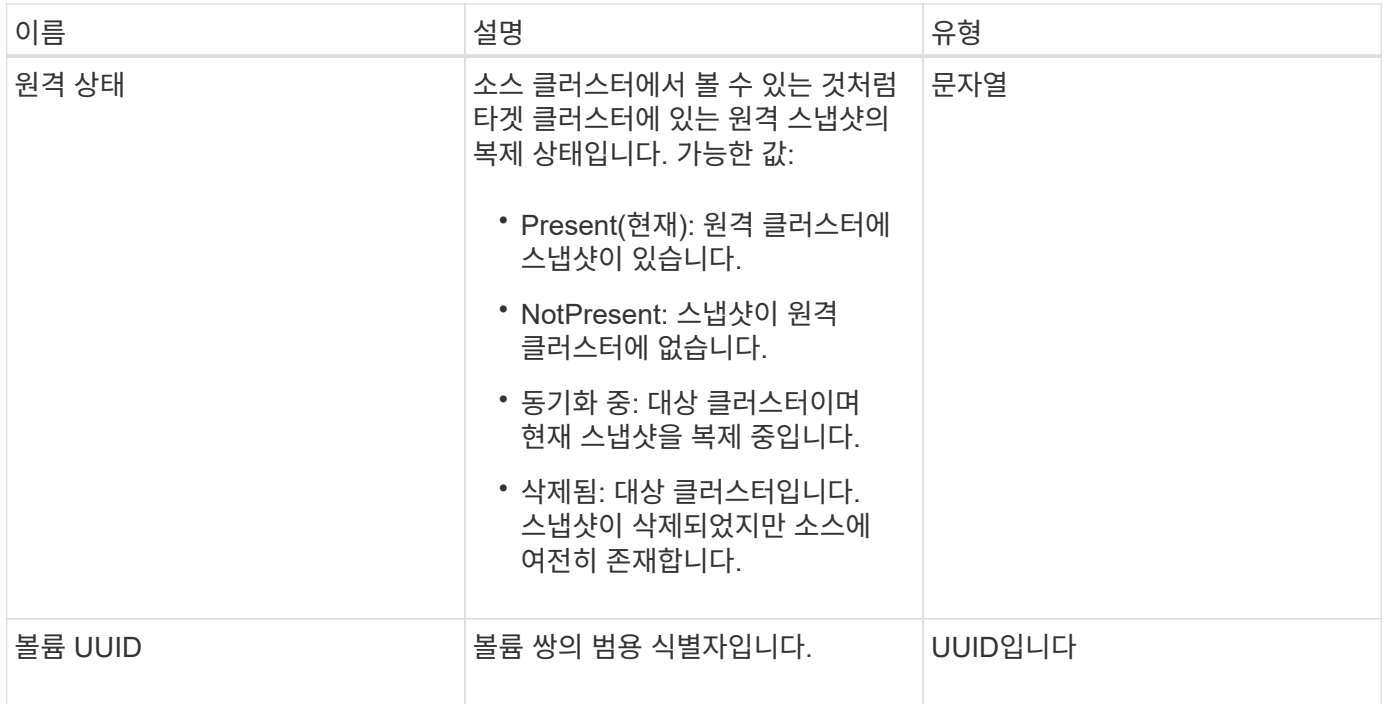

## 스케줄

일정 오브젝트에는 볼륨의 스냅샷을 자율적으로 만들기 위해 생성된 스케줄에 대한 정보가 포함되어 있습니다. 'ListSchedules' API 메소드를 사용하여 모든 스케줄에 대한 스케줄 정보를 검색할 수 있습니다.

개체 멤버

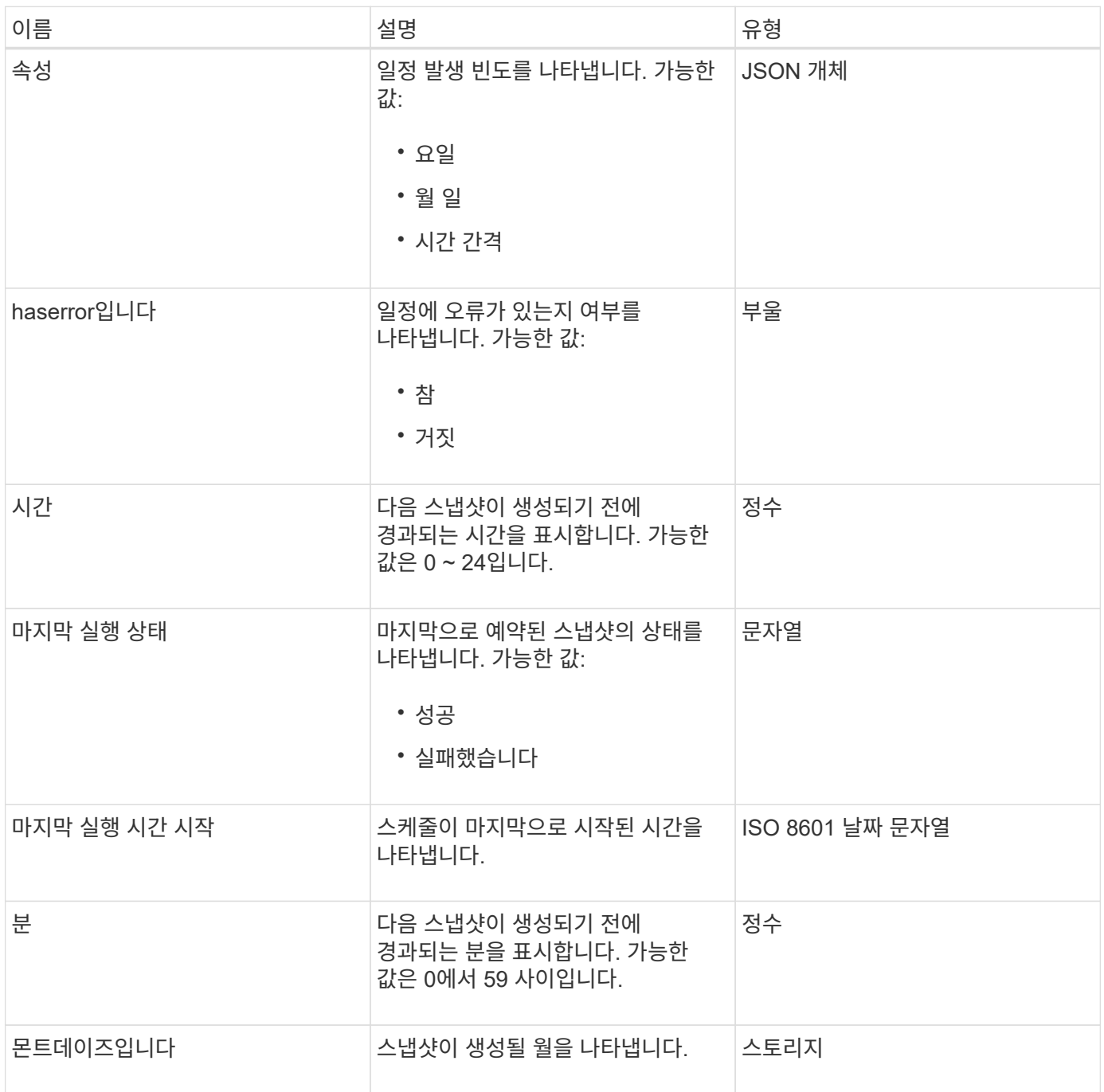

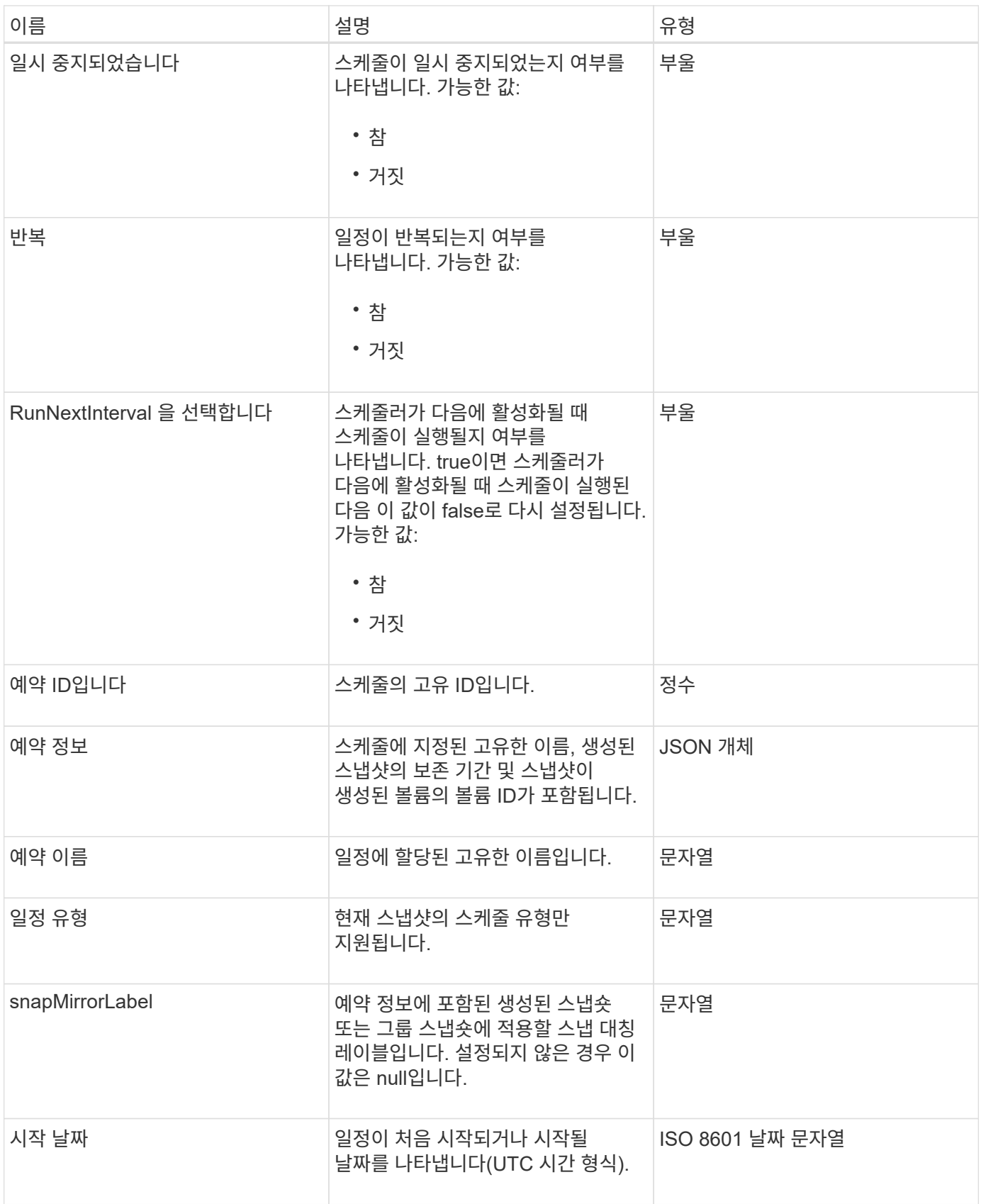
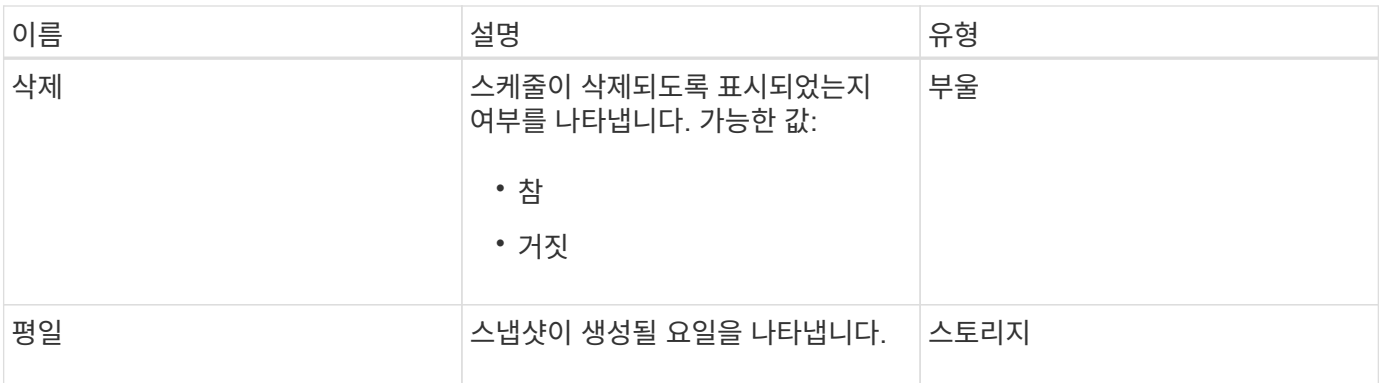

[ListSchedules\(](https://docs.netapp.com/ko-kr/element-software-123/api/reference_element_api_listschedules.html)[일정](https://docs.netapp.com/ko-kr/element-software-123/api/reference_element_api_listschedules.html) [목록](https://docs.netapp.com/ko-kr/element-software-123/api/reference_element_api_listschedules.html)

# 세션**(Fibre Channel)**

세션 객체에는 클러스터에 표시되는 각 Fibre Channel 세션과 해당 세션에서 볼 수 있는 타겟 포트에 대한 정보가 포함됩니다. 'ListFiberChannelSessions' API 메소드를 사용하여 이 정보를 검색할 수 있습니다.

개체 멤버

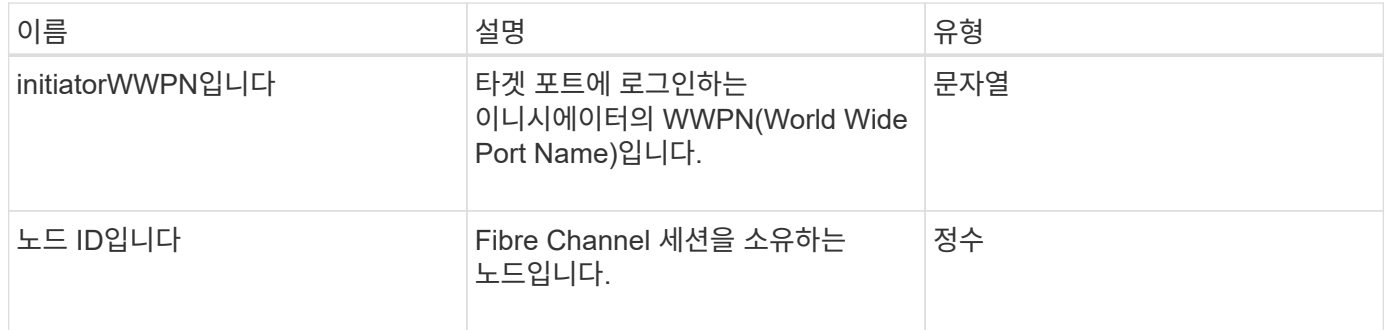

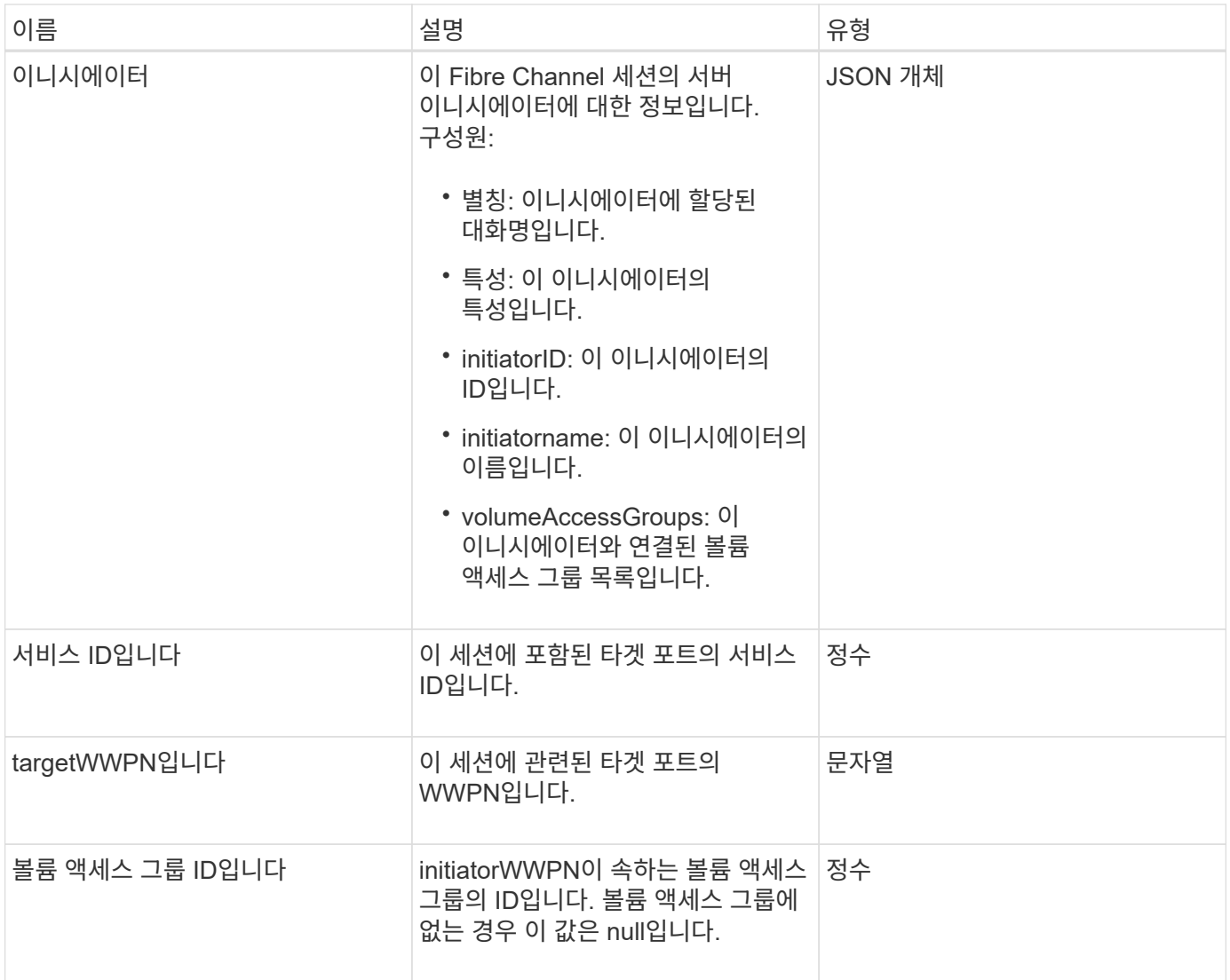

[ListFiberChannelSessions](https://docs.netapp.com/ko-kr/element-software-123/api/reference_element_api_listfibrechannelsessions.html) [를](https://docs.netapp.com/ko-kr/element-software-123/api/reference_element_api_listfibrechannelsessions.html) [선택합니다](https://docs.netapp.com/ko-kr/element-software-123/api/reference_element_api_listfibrechannelsessions.html)

# 세션**(iSCSI)**

세션(iSCSI) 개체에는 각 볼륨의 iSCSI 세션에 대한 자세한 정보가 들어 있습니다. 'ListISSisions' API 메소드를 사용하여 iSCSI 세션 정보를 검색할 수 있습니다.

개체 멤버

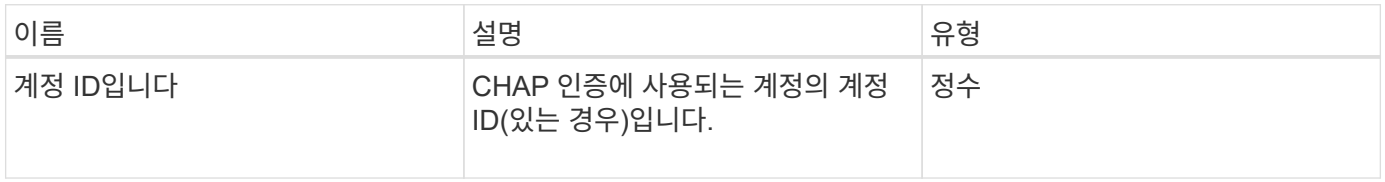

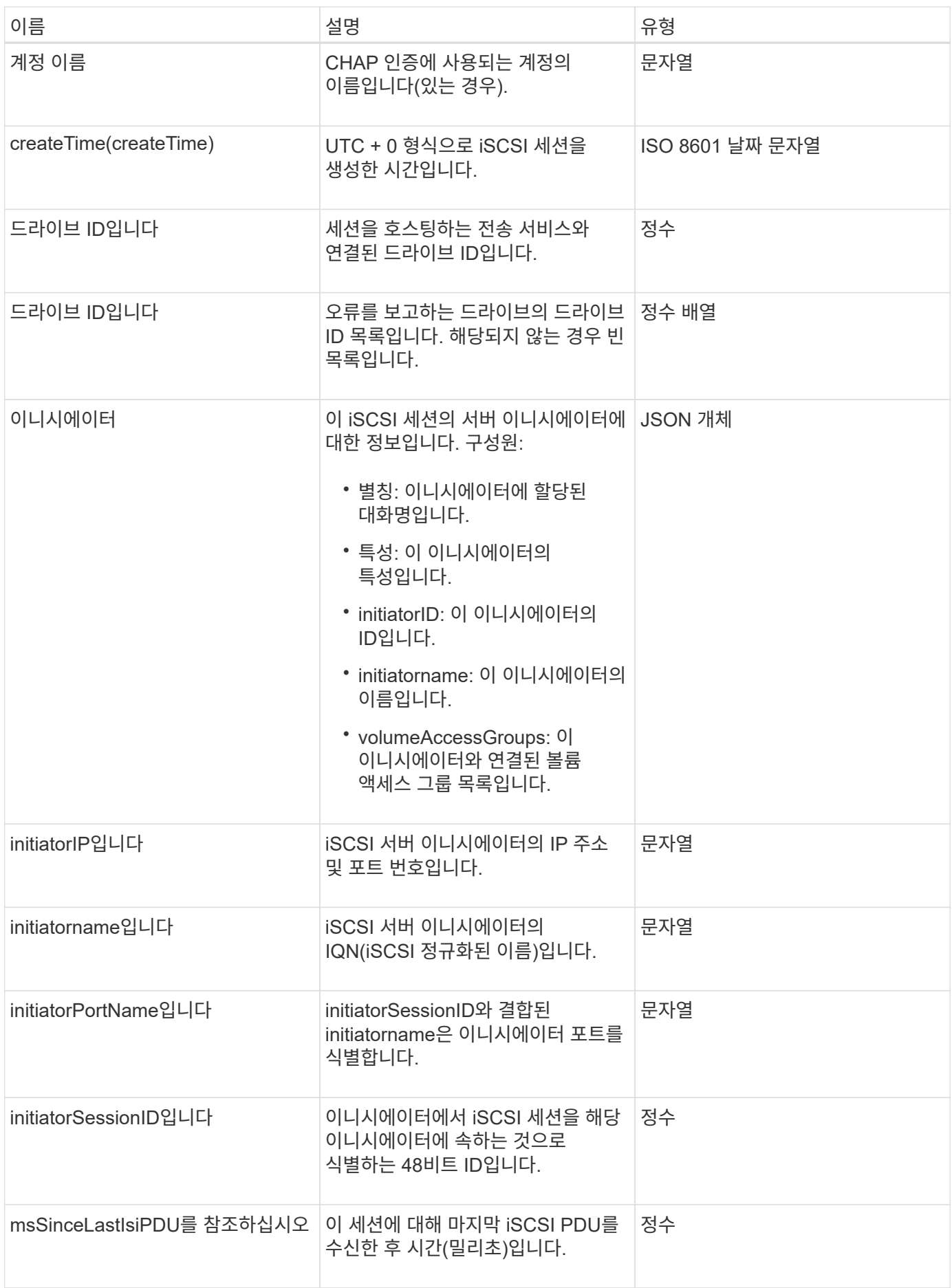

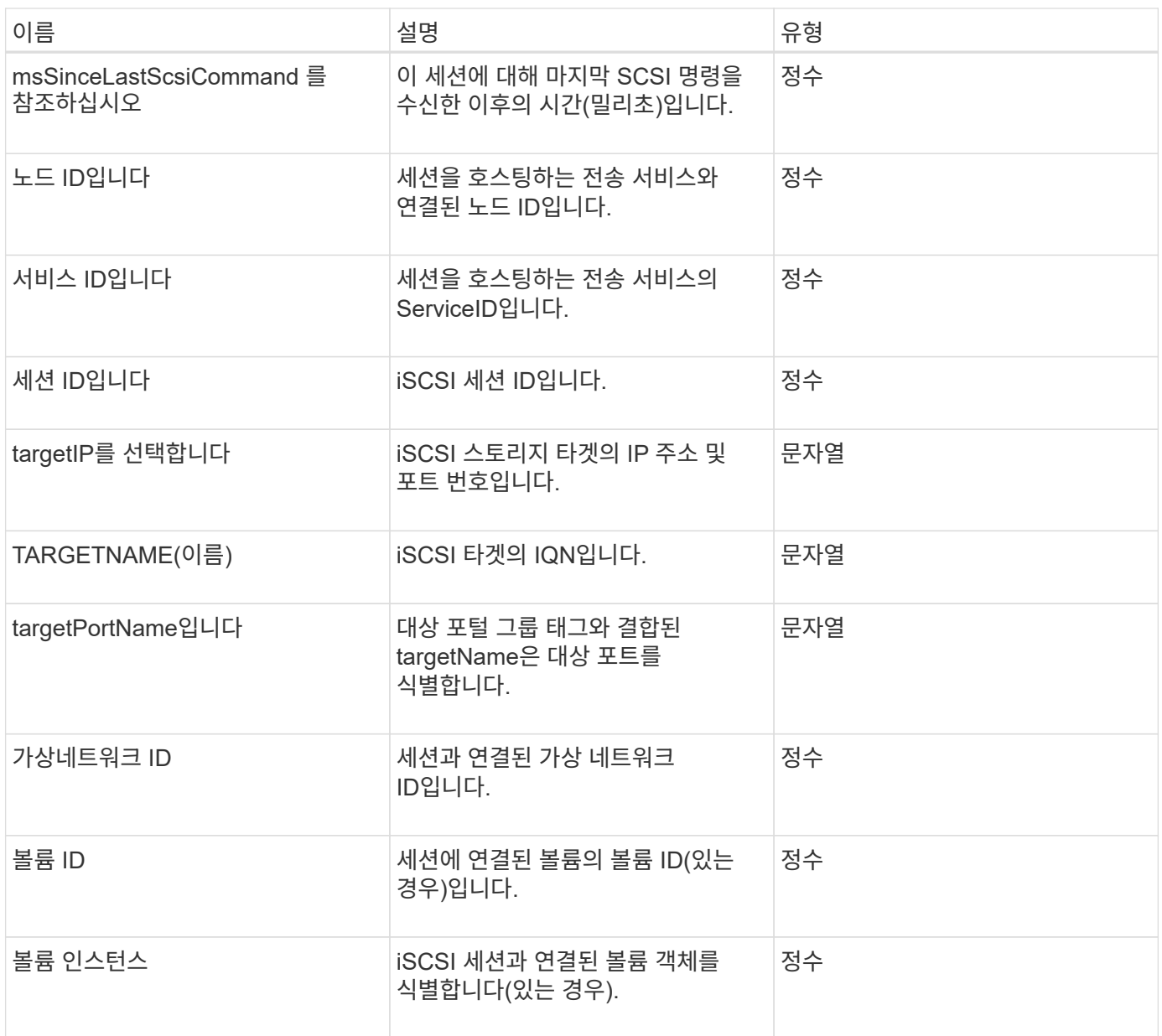

[목록](https://docs.netapp.com/ko-kr/element-software-123/api/reference_element_api_listiscsisessions.html) [세션](https://docs.netapp.com/ko-kr/element-software-123/api/reference_element_api_listiscsisessions.html)

### **snapMirrorAggregate**

snapMirrorAggregate 객체에는 사용 가능한 ONTAP 애그리게이트에 대한 정보가 포함되어 있습니다. 이 애그리게이트는 볼륨에서 스토리지로 사용할 수 있도록 제공되는 디스크 컬렉션입니다. ListSnapMirrorAggregates API 메소드를 사용하여 이 정보를 가져올 수 있습니다.

개체 멤버

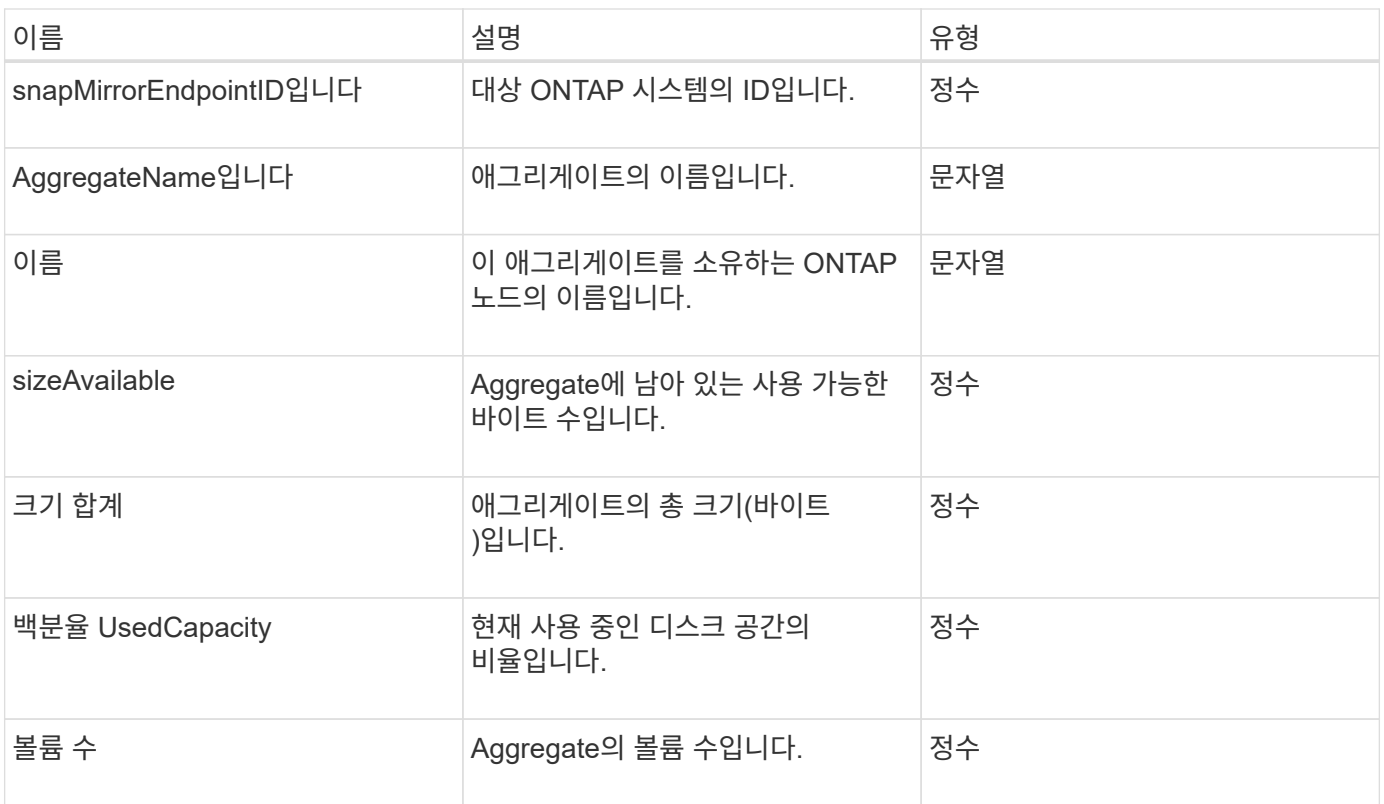

# **snapMirrorClusterIdentity**를 선택합니다

snapMirrorClusterIdentity 개체에는 SnapMirror 관계의 원격 ONTAP 클러스터에 대한 식별 정보가 들어 있습니다.

개체 멤버

이 개체에는 다음 멤버가 포함되어 있습니다.

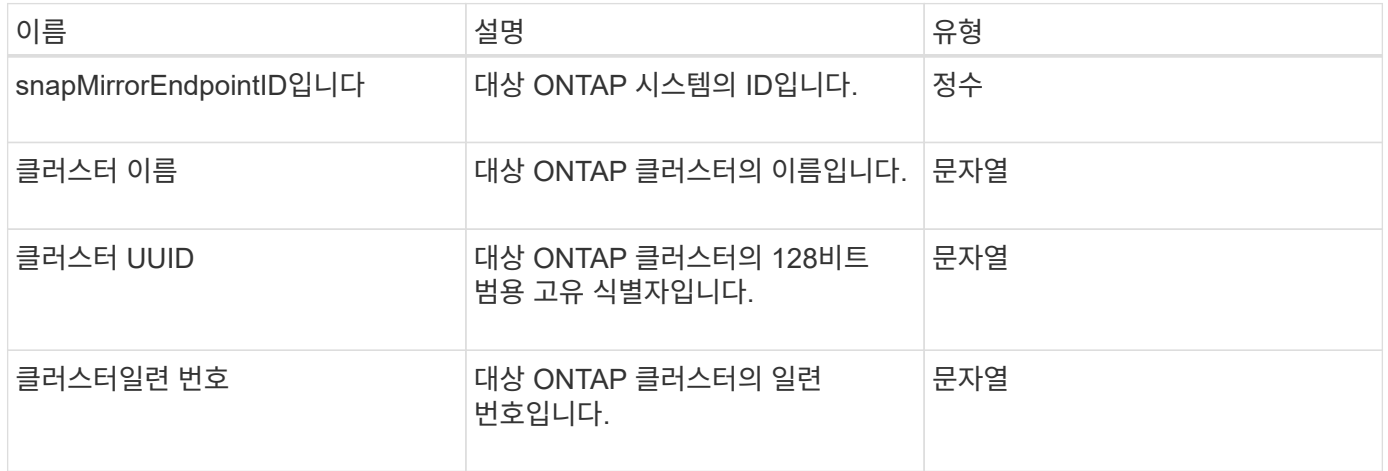

## **snapMirrorEndpoint**

snapMirrorEndpoint 개체에는 Element 스토리지 클러스터와 통신하는 원격 SnapMirror

스토리지 시스템에 대한 정보가 들어 있습니다. ListSnapMirrorEndpoints API 메서드를 사용하여 이 정보를 검색할 수 있습니다.

개체 멤버

이 개체에는 다음 멤버가 포함되어 있습니다.

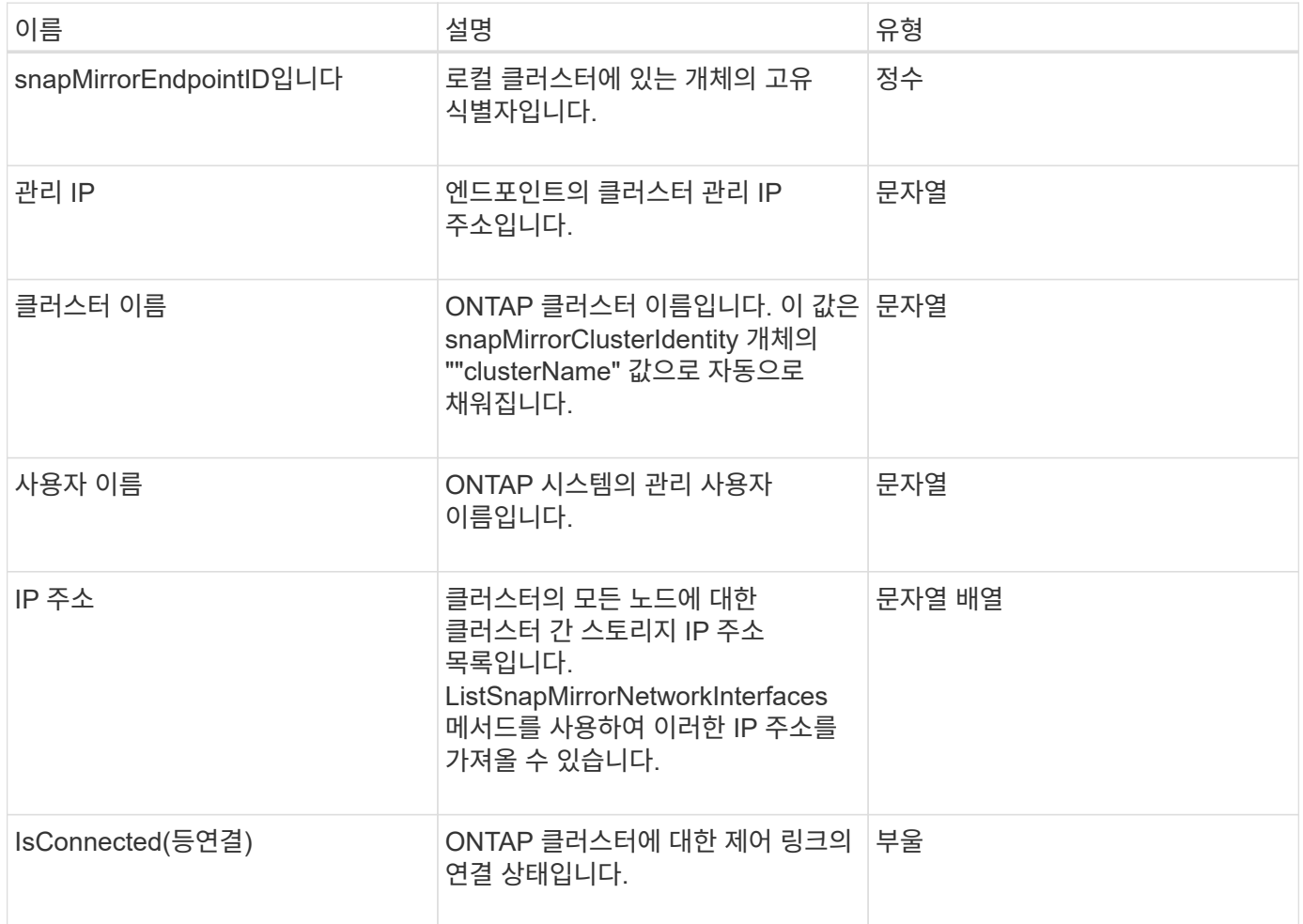

## **snapMirrorJobScheduleCronInfo**를 참조하십시오

snapMirrorJobScheduleCronInfo 개체에는 ONTAP 시스템의 cron 작업 일정에 대한 정보가 들어 있습니다.

개체 멤버

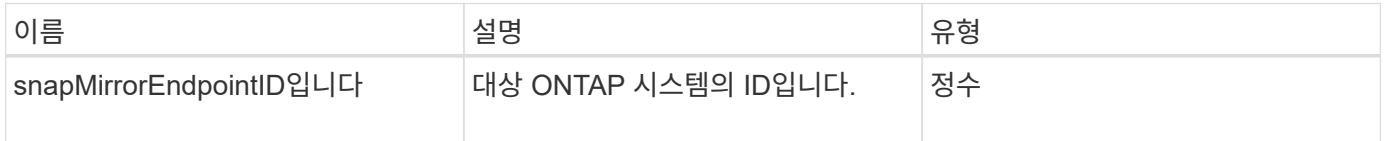

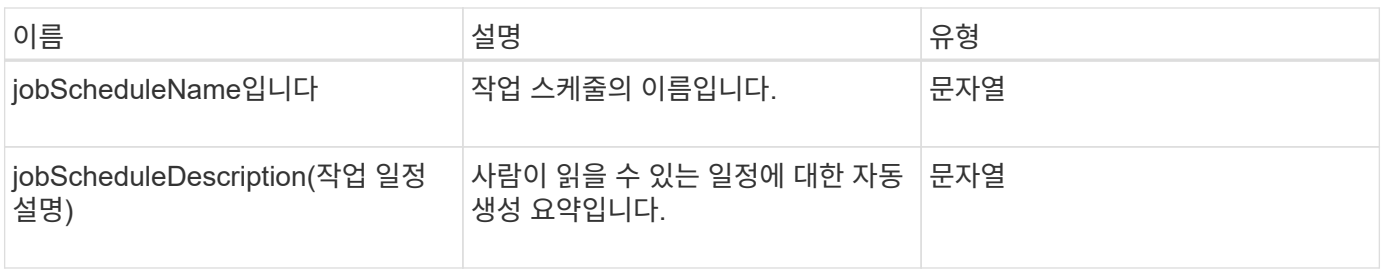

# **snapMirrorLunInfo**

snapMirrorLunInfo 개체에는 ONTAP LUN 개체에 대한 정보가 들어 있습니다.

개체 멤버

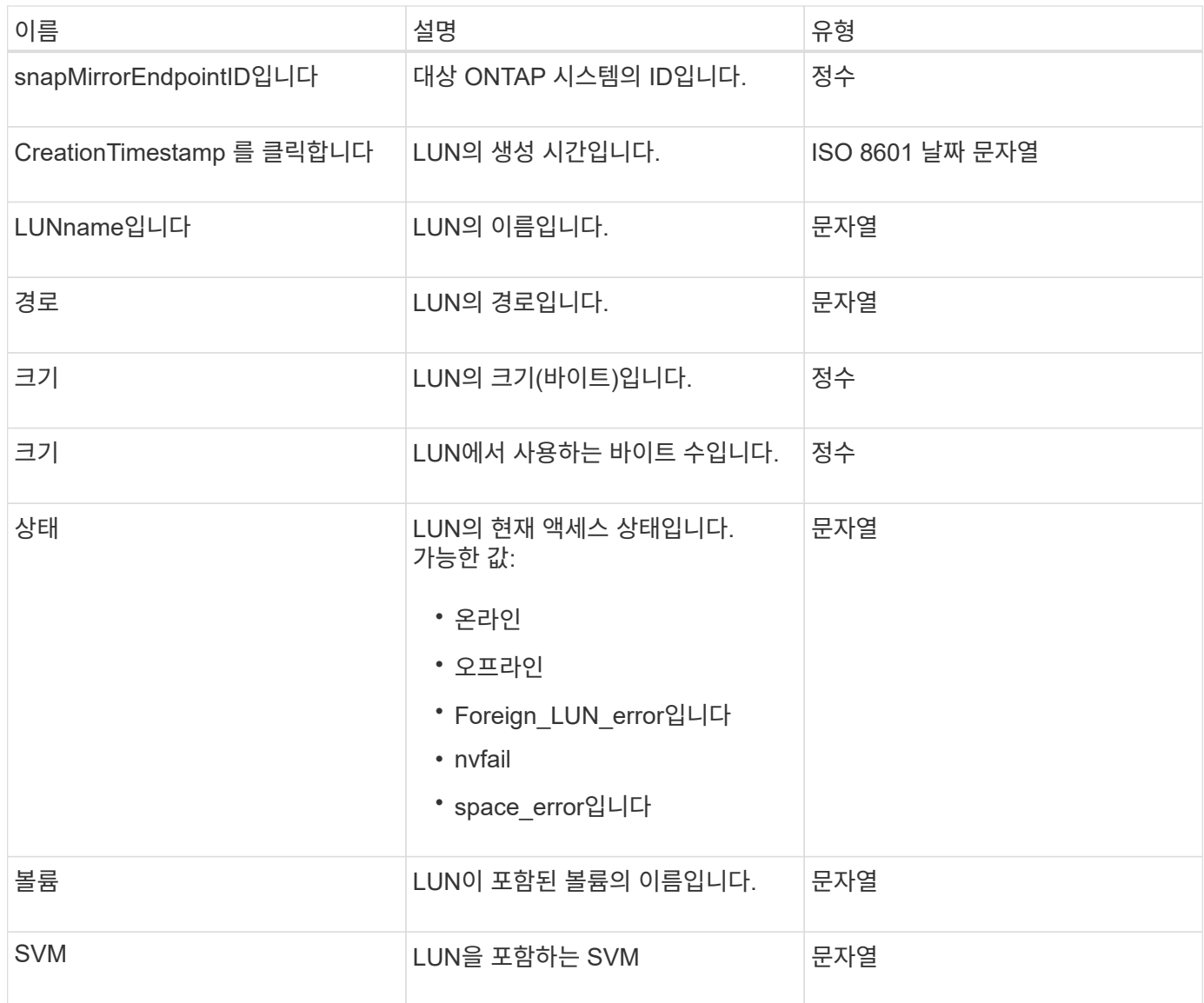

## **snapMirrorNetworkInterface**를 참조하십시오

snapMirrorNetworkInterface 개체에는 LIF(인터클러스터 논리 인터페이스)에 대한 정보가 들어 있습니다.

개체 멤버

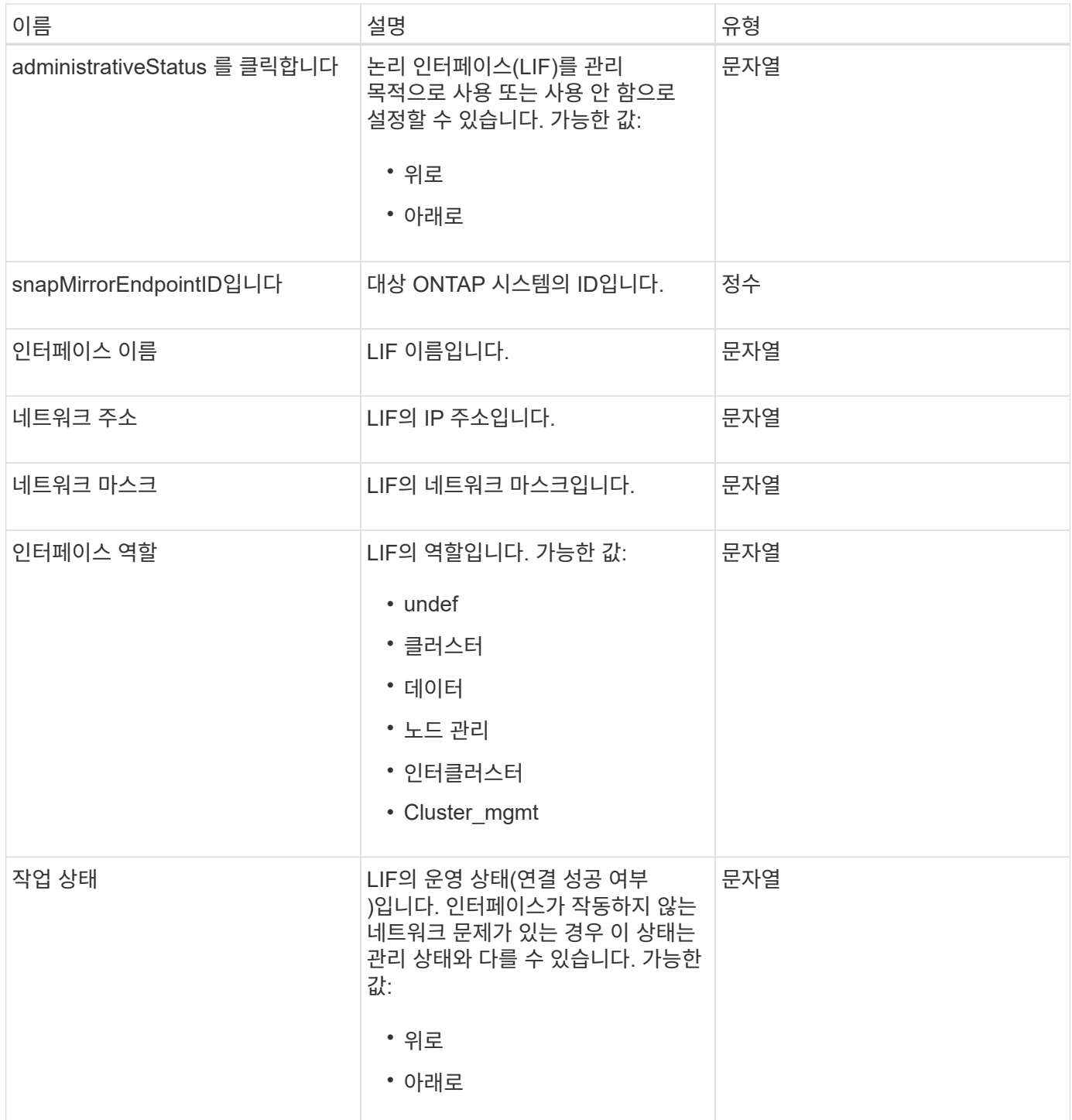

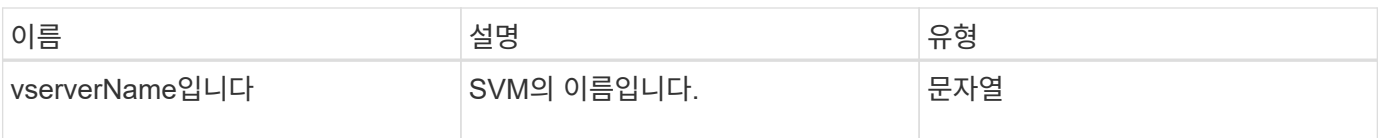

# **snapMirrorNode**를 선택합니다

snapMirrorNode 개체에는 SnapMirror 관계에서 대상 ONTAP 클러스터의 노드에 대한 정보가 들어 있습니다.

개체 멤버

이 개체에는 다음 멤버가 포함되어 있습니다.

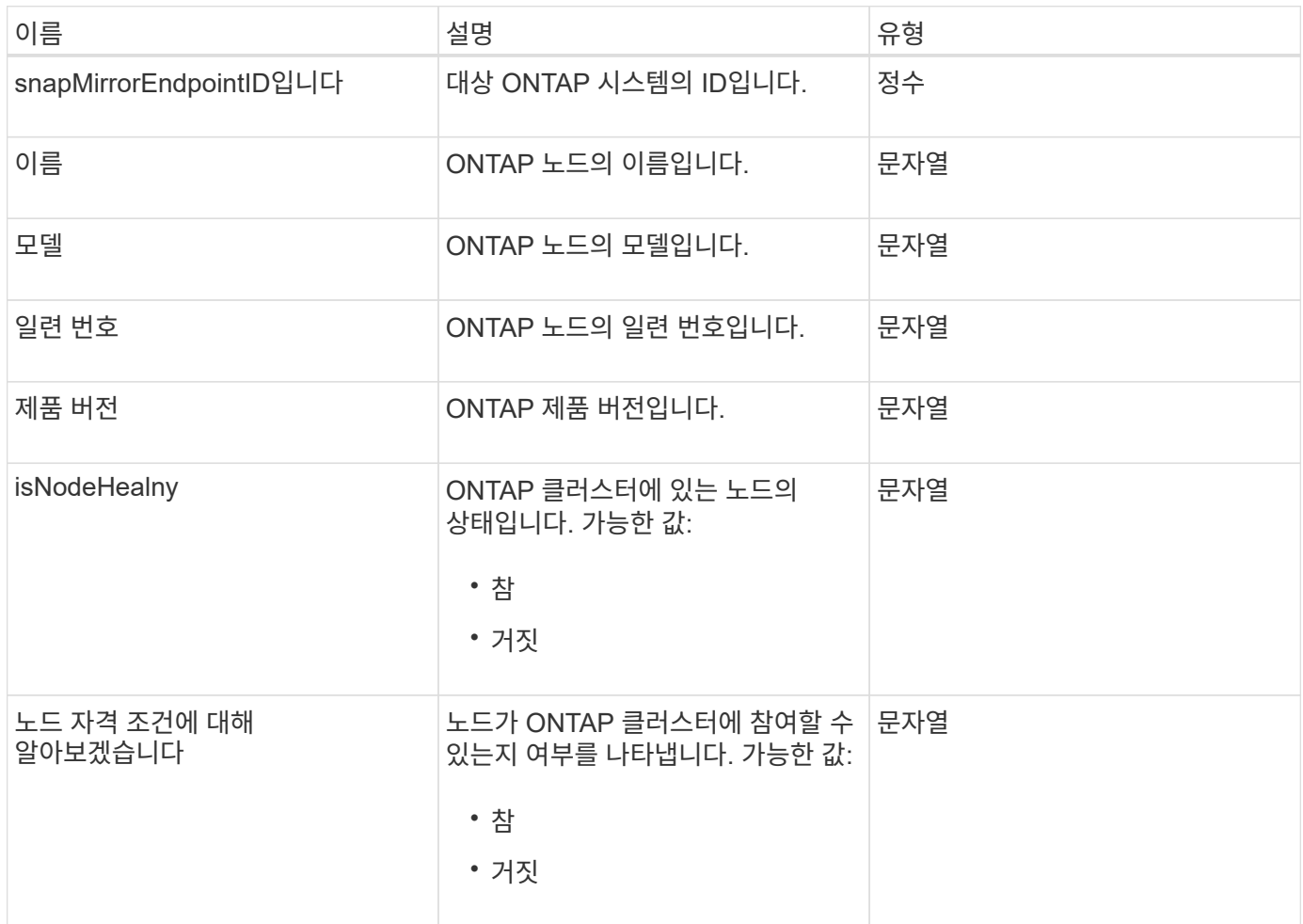

# **snapMirrorPolicy**를 참조하십시오

snapMirrorPolicy 개체에는 ONTAP 시스템에 저장된 SnapMirror 정책에 대한 정보가 들어 있습니다.

이 개체에는 다음 멤버가 포함되어 있습니다.

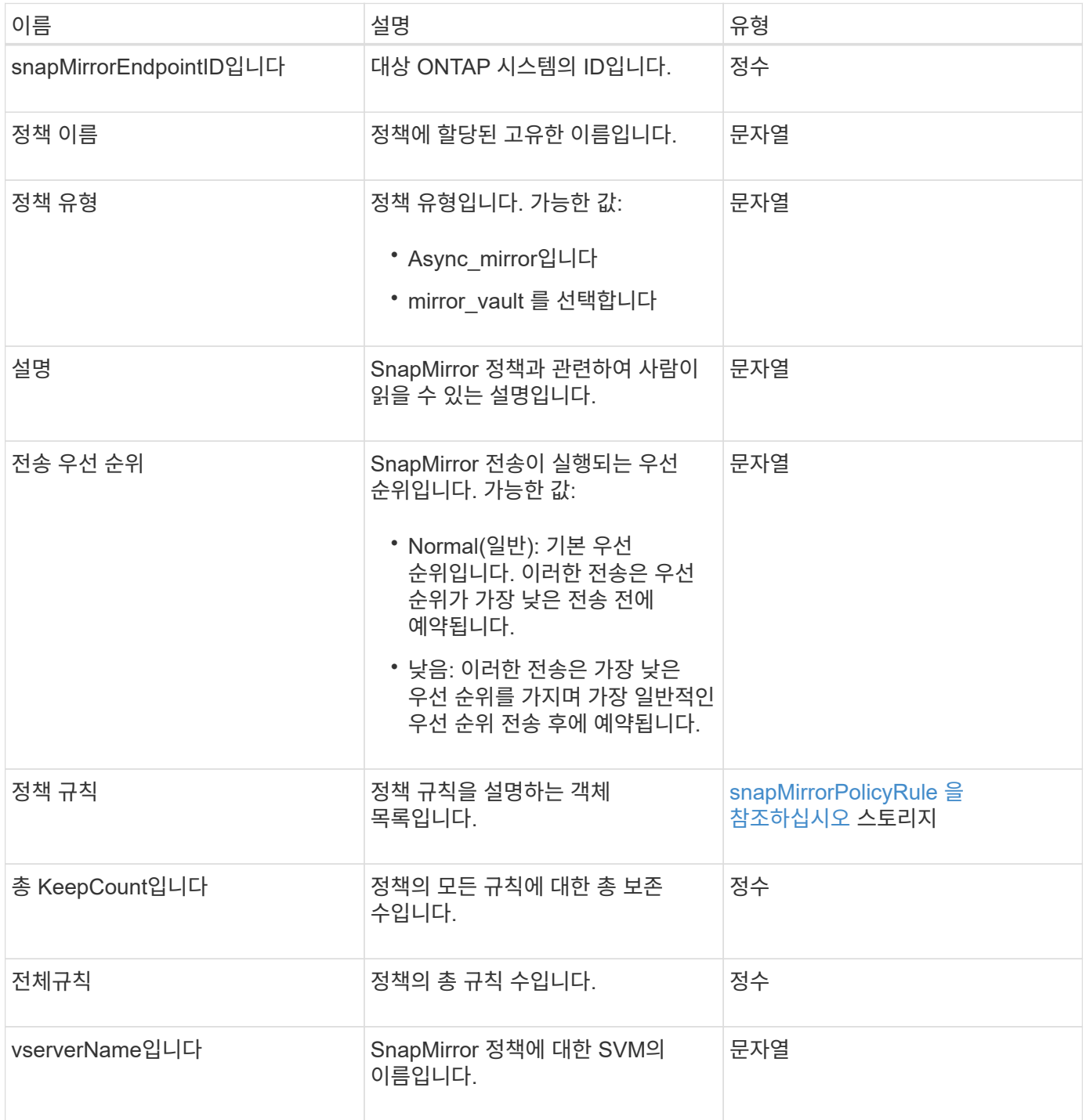

# <span id="page-81-0"></span>**snapMirrorPolicyRule** 을 참조하십시오

snapMirrorPolicyRule 개체에는 SnapMirror 정책의 규칙에 대한 정보가 들어 있습니다.

이 개체에는 다음 멤버가 포함되어 있습니다.

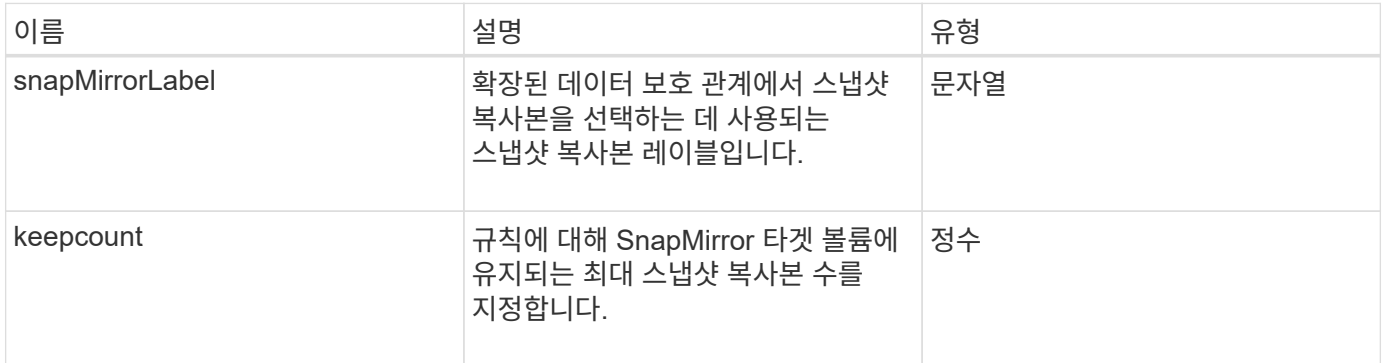

## **snapMirrorRelationship**

snapMirrorRelationship 개체에는 Element 볼륨과 ONTAP 볼륨 간의 SnapMirror 관계에 대한 정보가 들어 있습니다.

개체 멤버

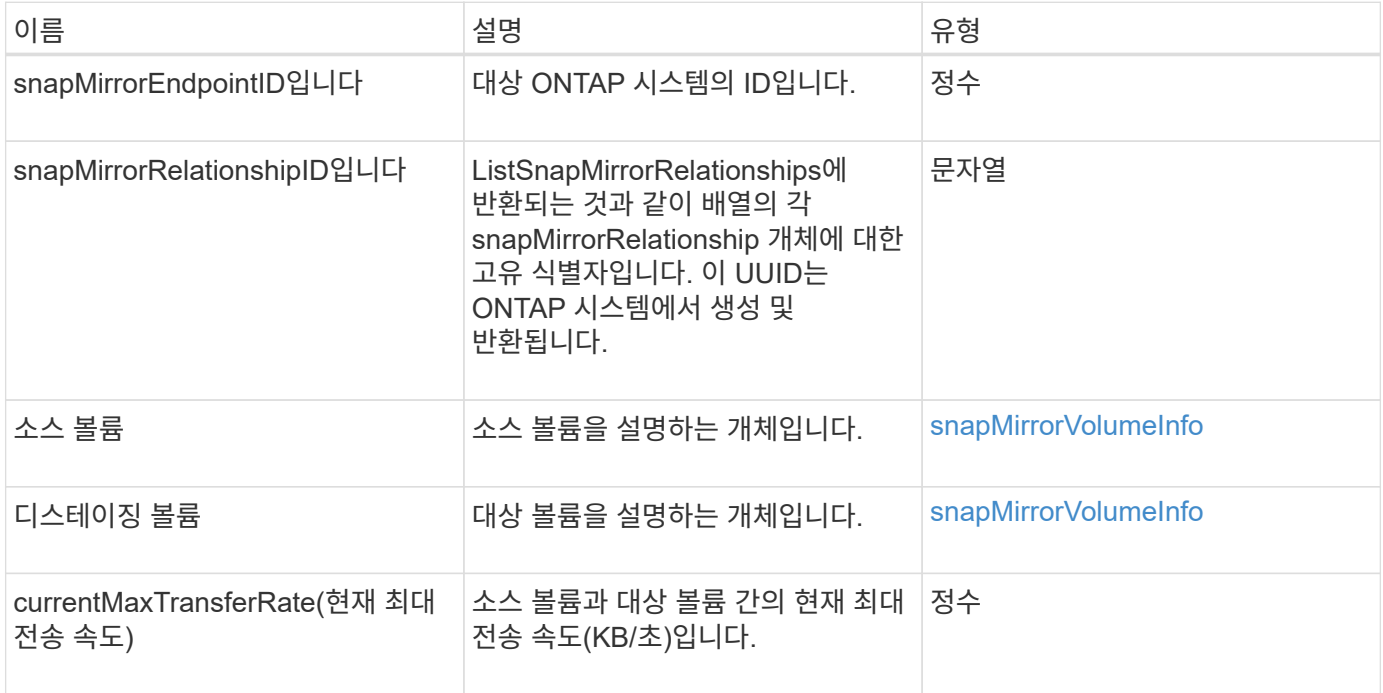

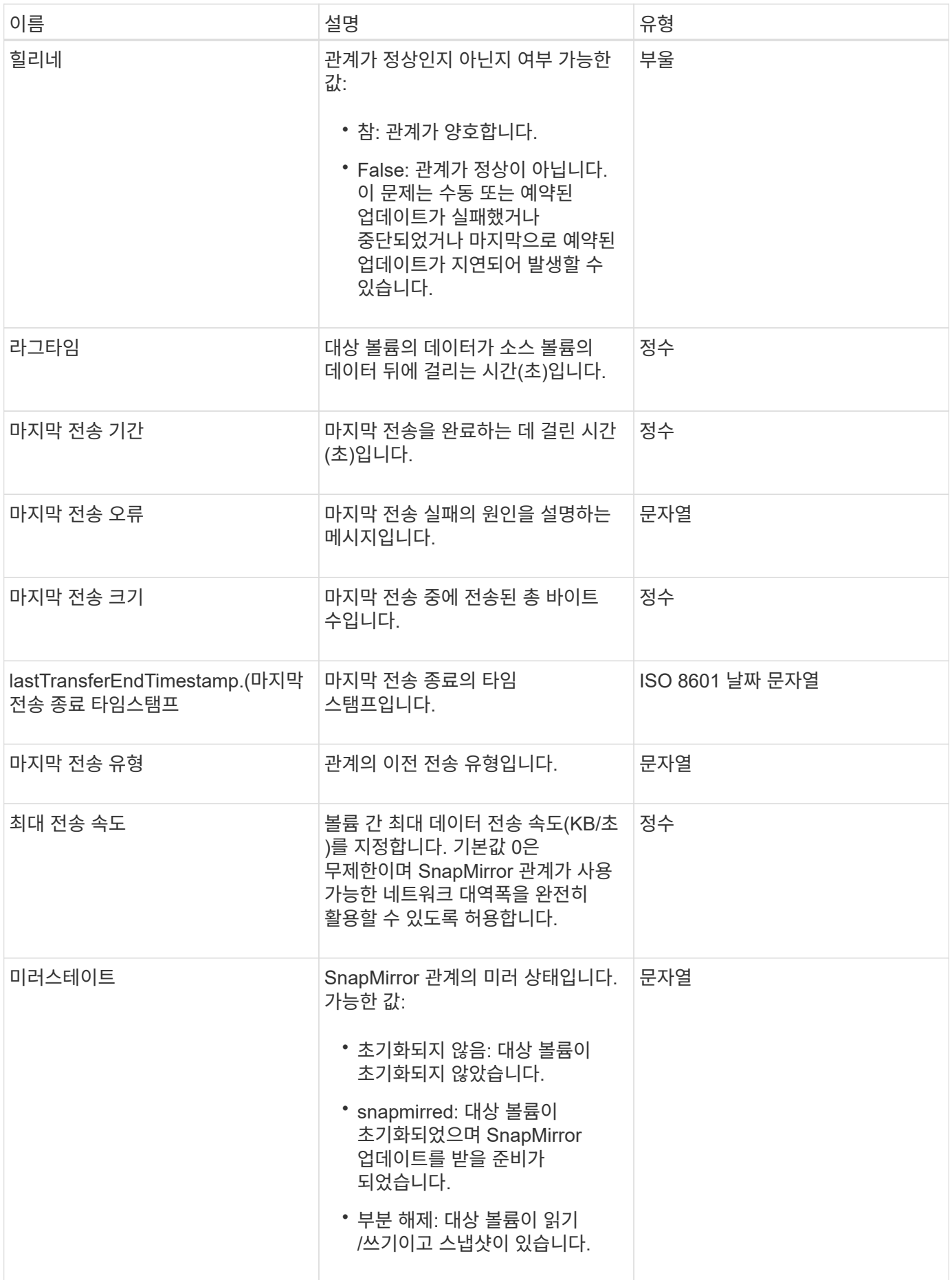

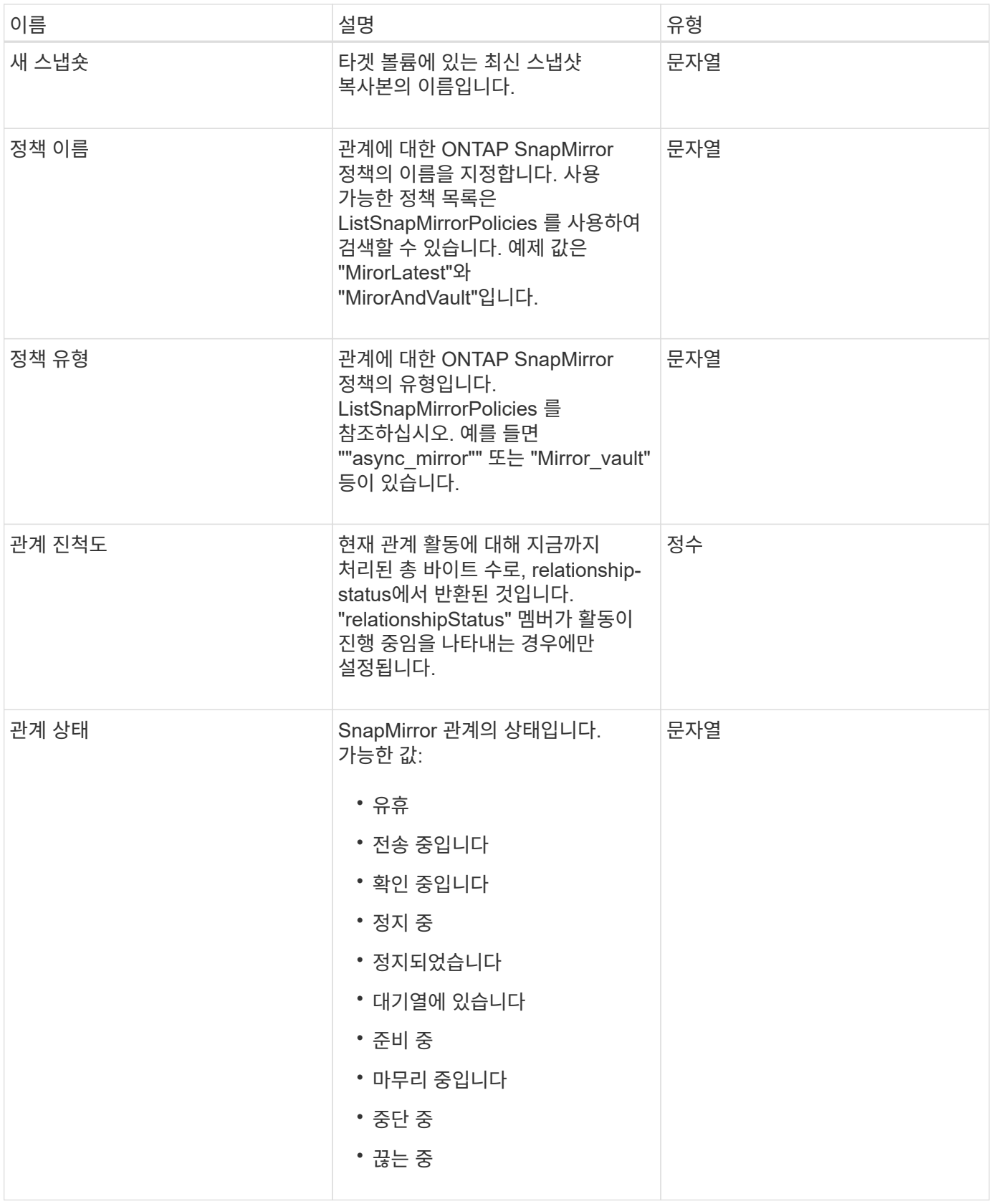

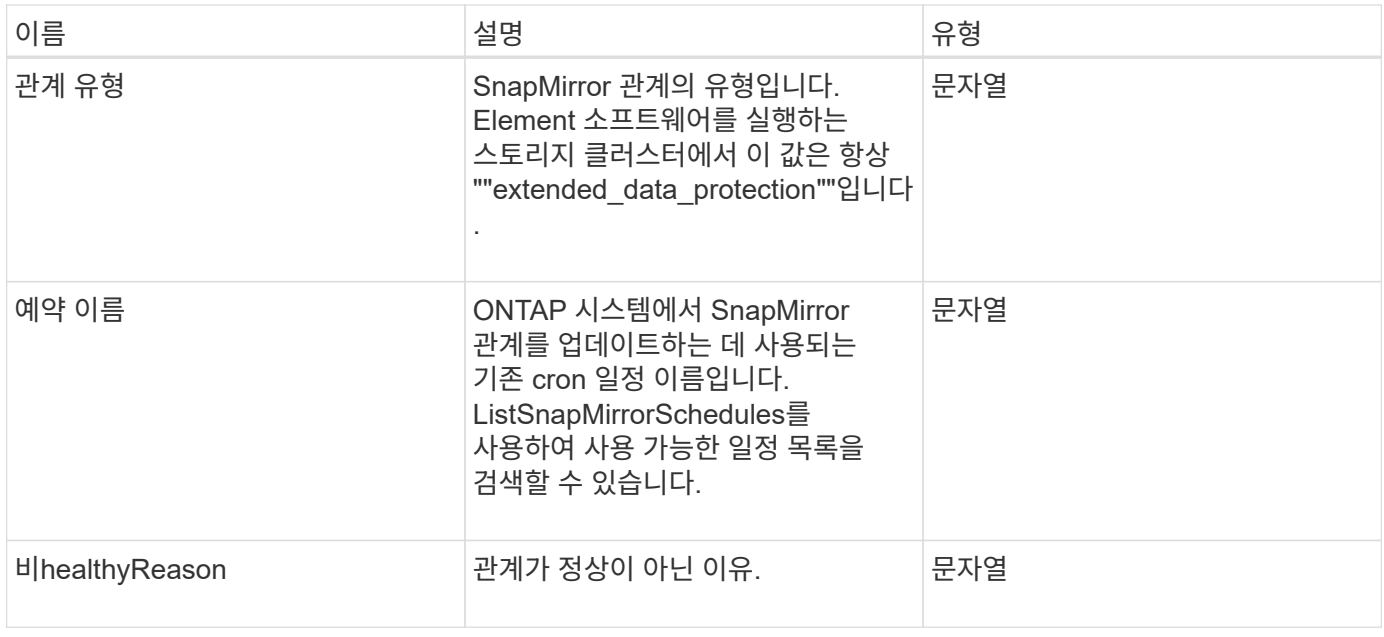

## **snapMirrorVolume(**스냅 볼륨**)**

snapMirrorVolume 객체에는 ONTAP 볼륨에 대한 정보가 들어 있습니다.

개체 멤버

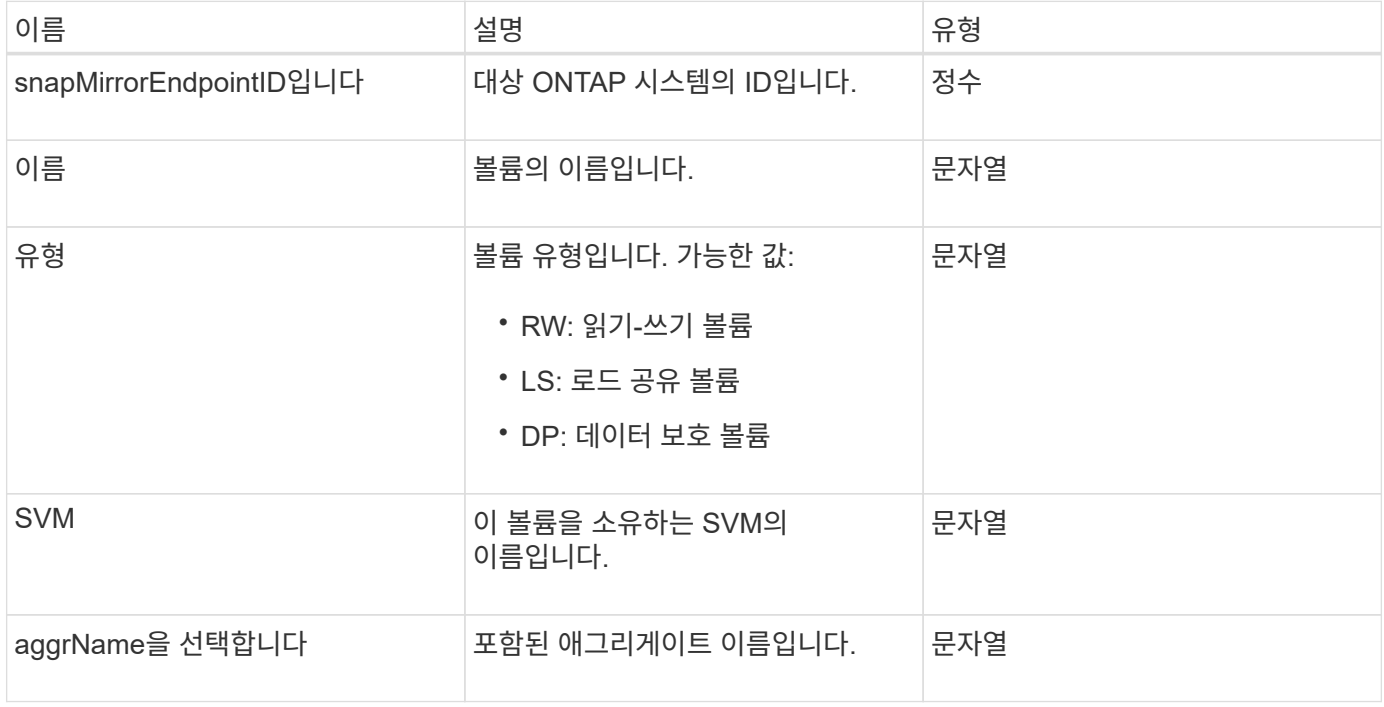

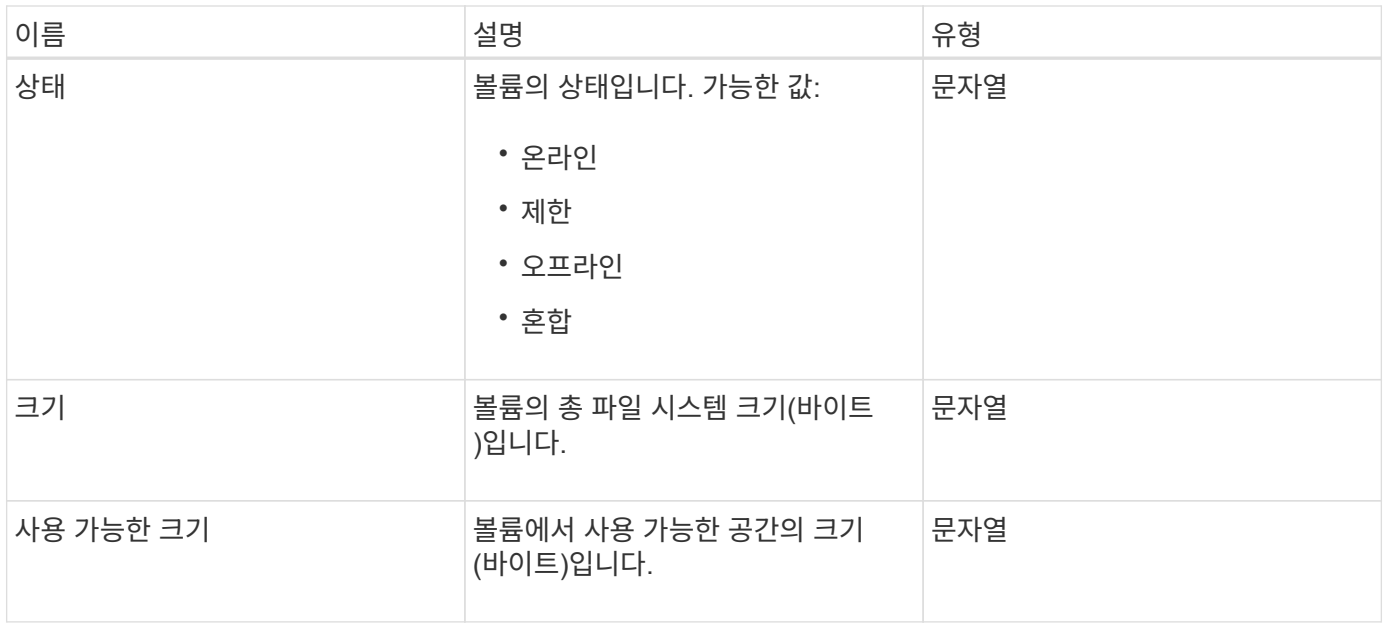

# <span id="page-86-0"></span>**snapMirrorVolumeInfo**

snapMirrorVolumeInfo 개체에는 이름 및 유형과 같은 SnapMirror 관계의 볼륨 위치에 대한 정보가 들어 있습니다.

개체 멤버

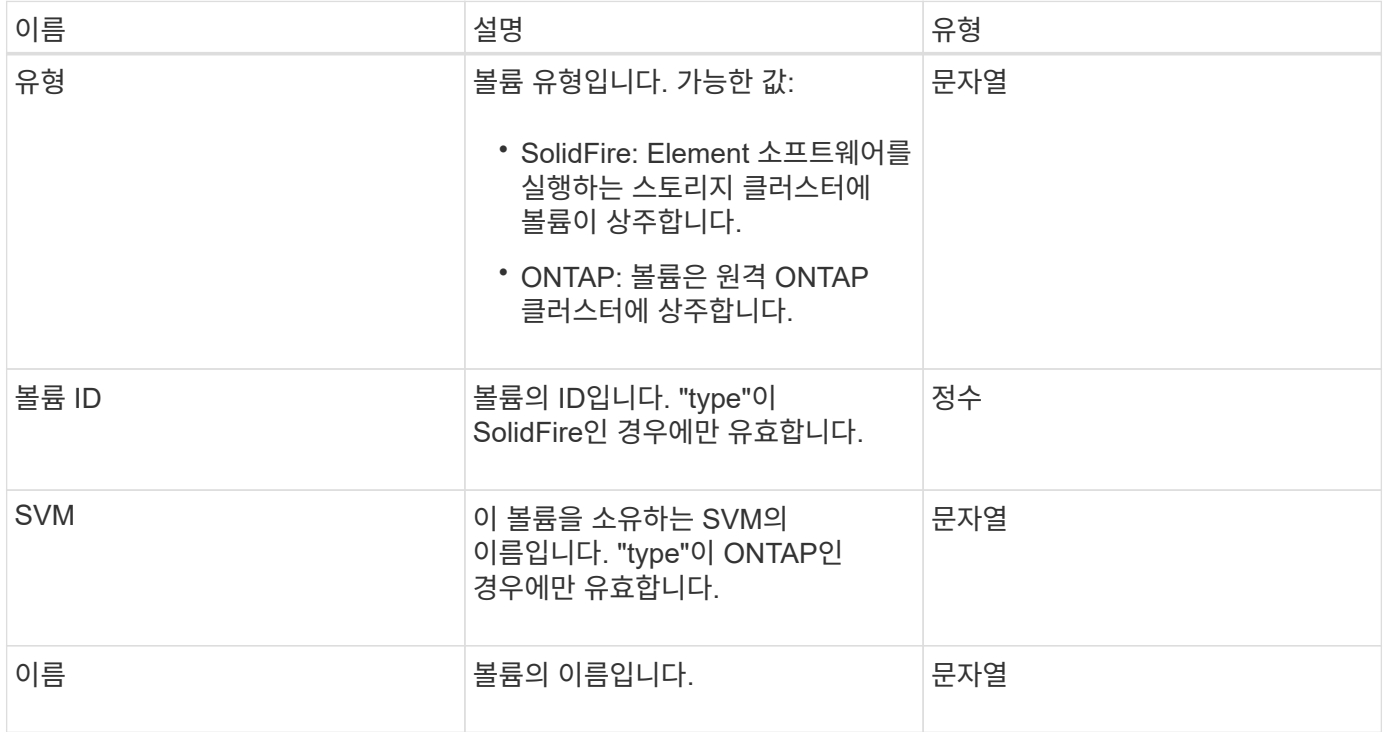

### **snapMirrorVserver**

snapMirrorVserver 객체에는 대상 ONTAP 클러스터의 스토리지 가상 머신(또는 vserver)에 대한 정보가 포함되어 있습니다.

개체 멤버

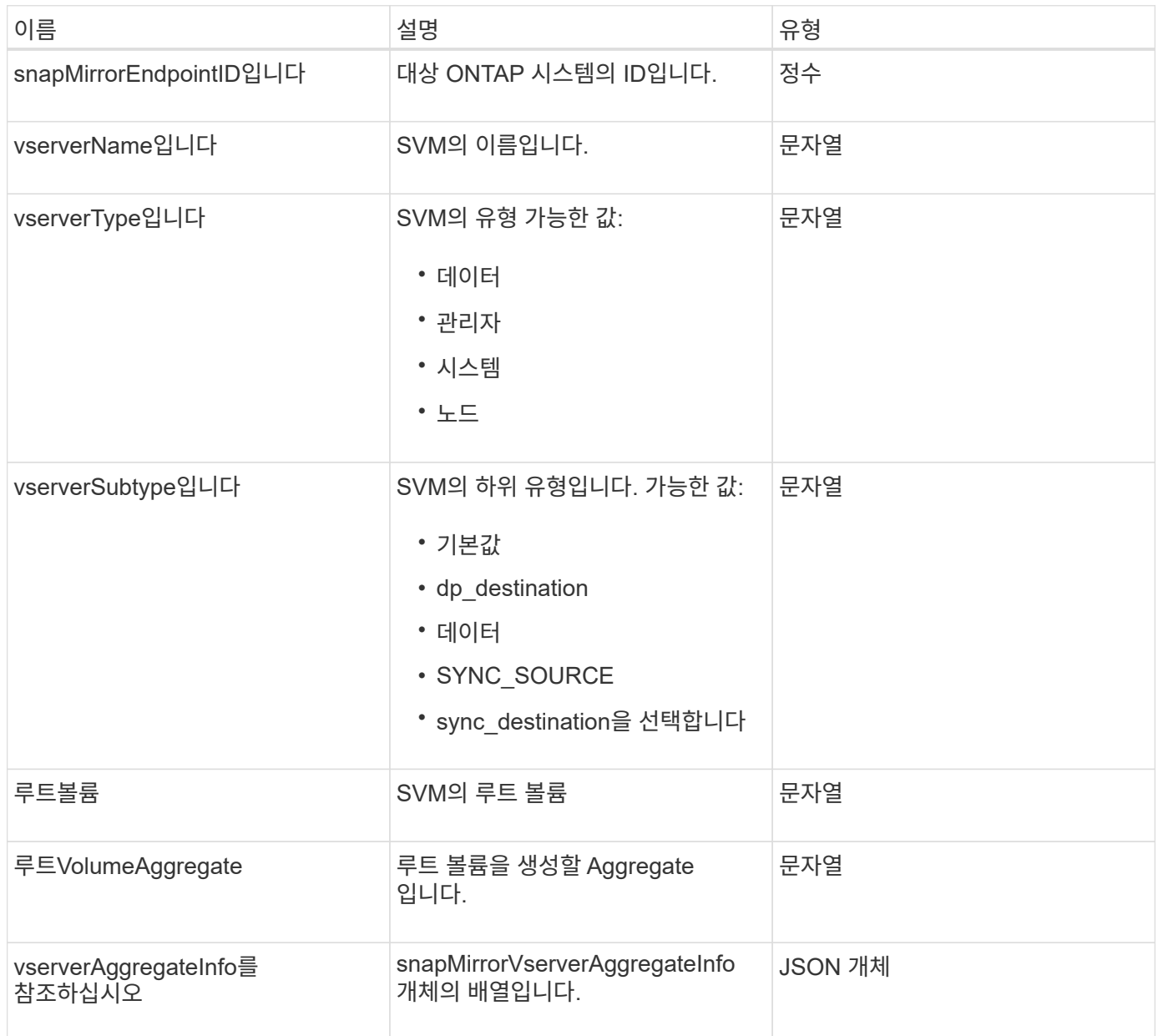

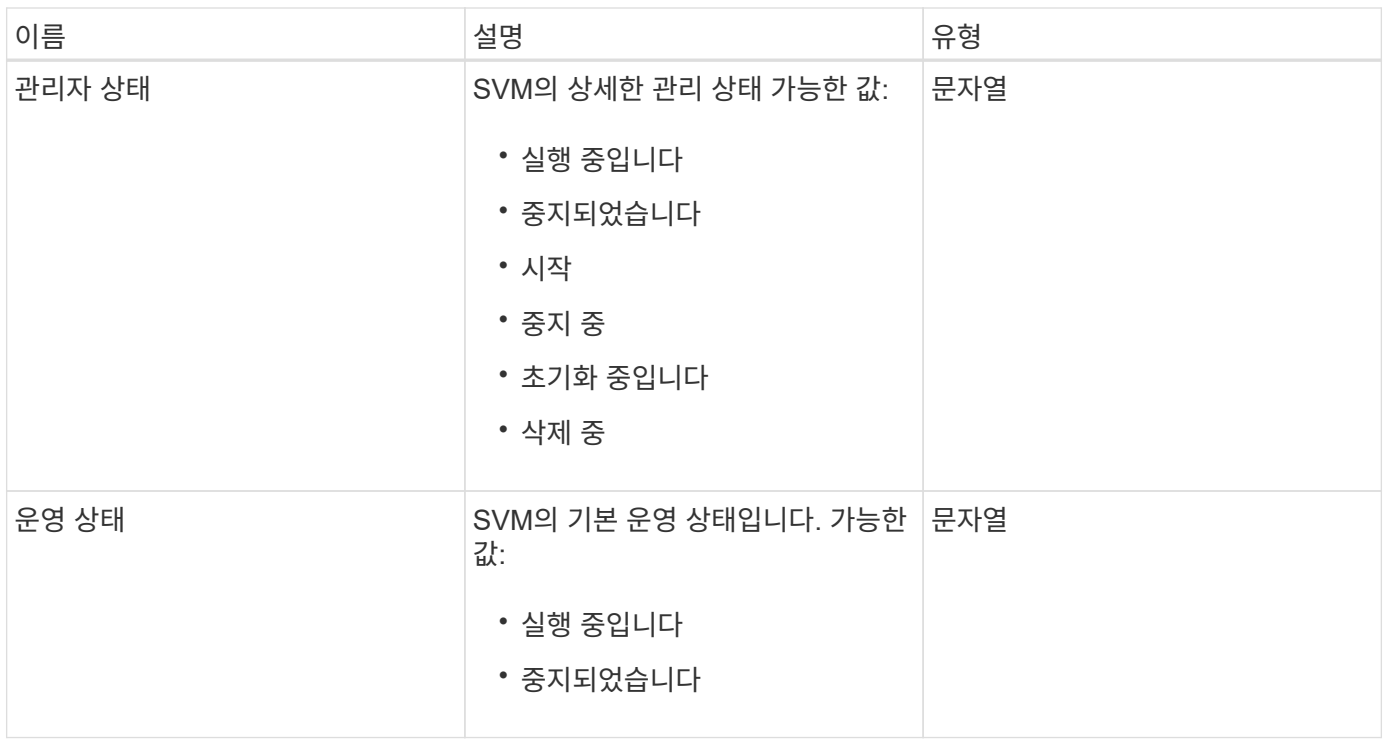

## **snapMirrorVserverAggregateInfo**를 참조하십시오

snapMirrorVserverAggregateInfo 객체에는 대상 ONTAP 클러스터에서 사용 가능한 데이터 스토리지 가상 머신(vservers라고도 함)에 대한 정보가 포함되어 있습니다.

#### 개체 멤버

이 개체에는 다음 멤버가 포함되어 있습니다.

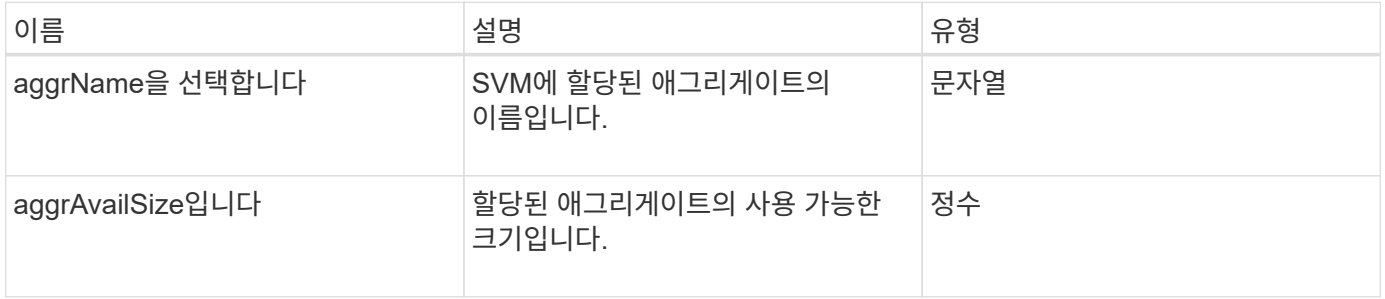

### <span id="page-88-0"></span>스냅샷

스냅샷 개체에는 볼륨에 대해 생성된 스냅샷에 대한 정보가 포함되어 있습니다. "ListSnapshots" API 메소드를 사용하여 볼륨 또는 모든 볼륨에 대한 스냅샷 정보 목록을 검색할 수 있습니다. 객체에는 활성 스냅샷에 대한 정보와 볼륨에 대해 생성된 각 스냅샷에 대한 정보가 포함됩니다.

#### 개체 멤버

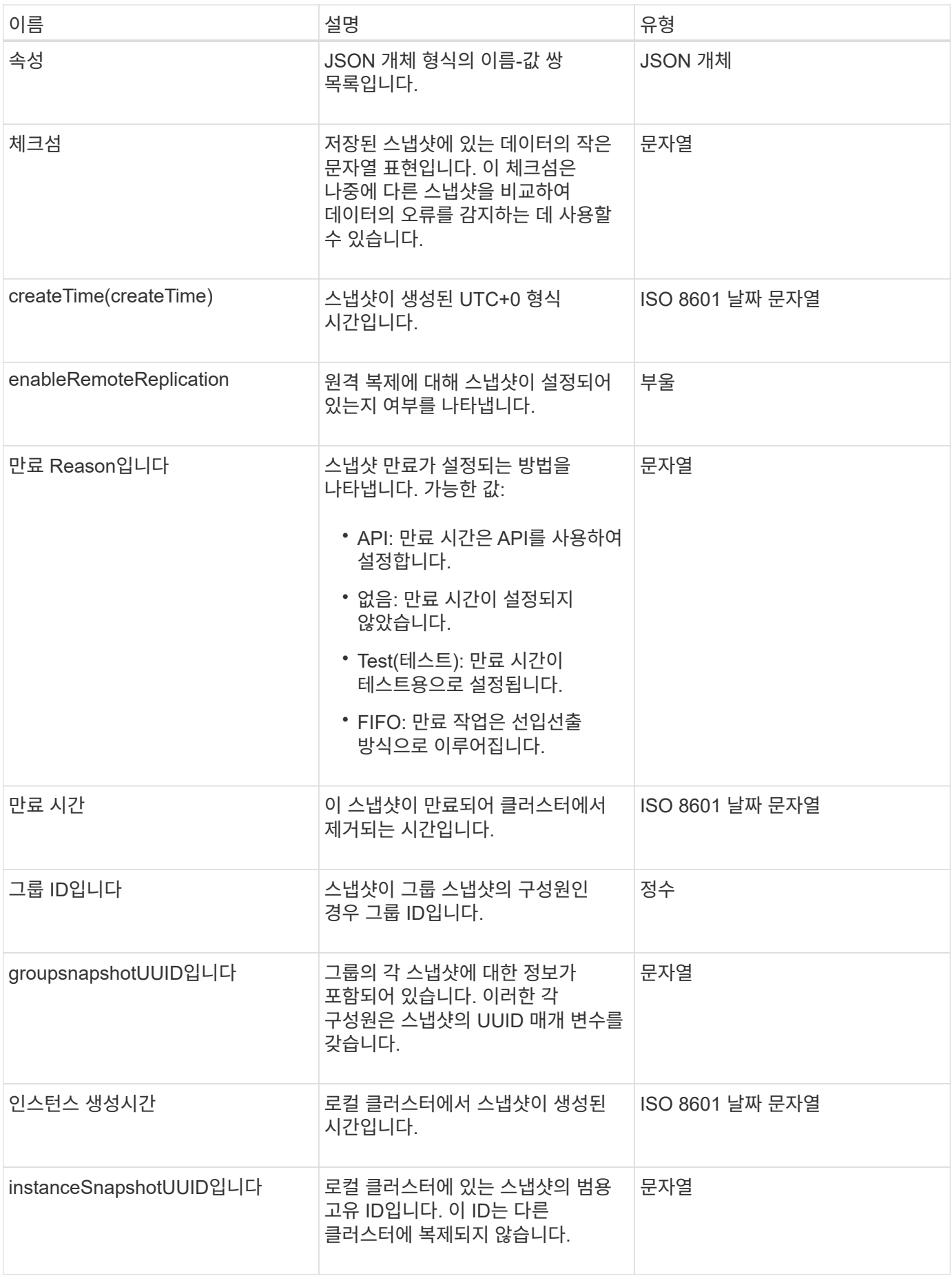

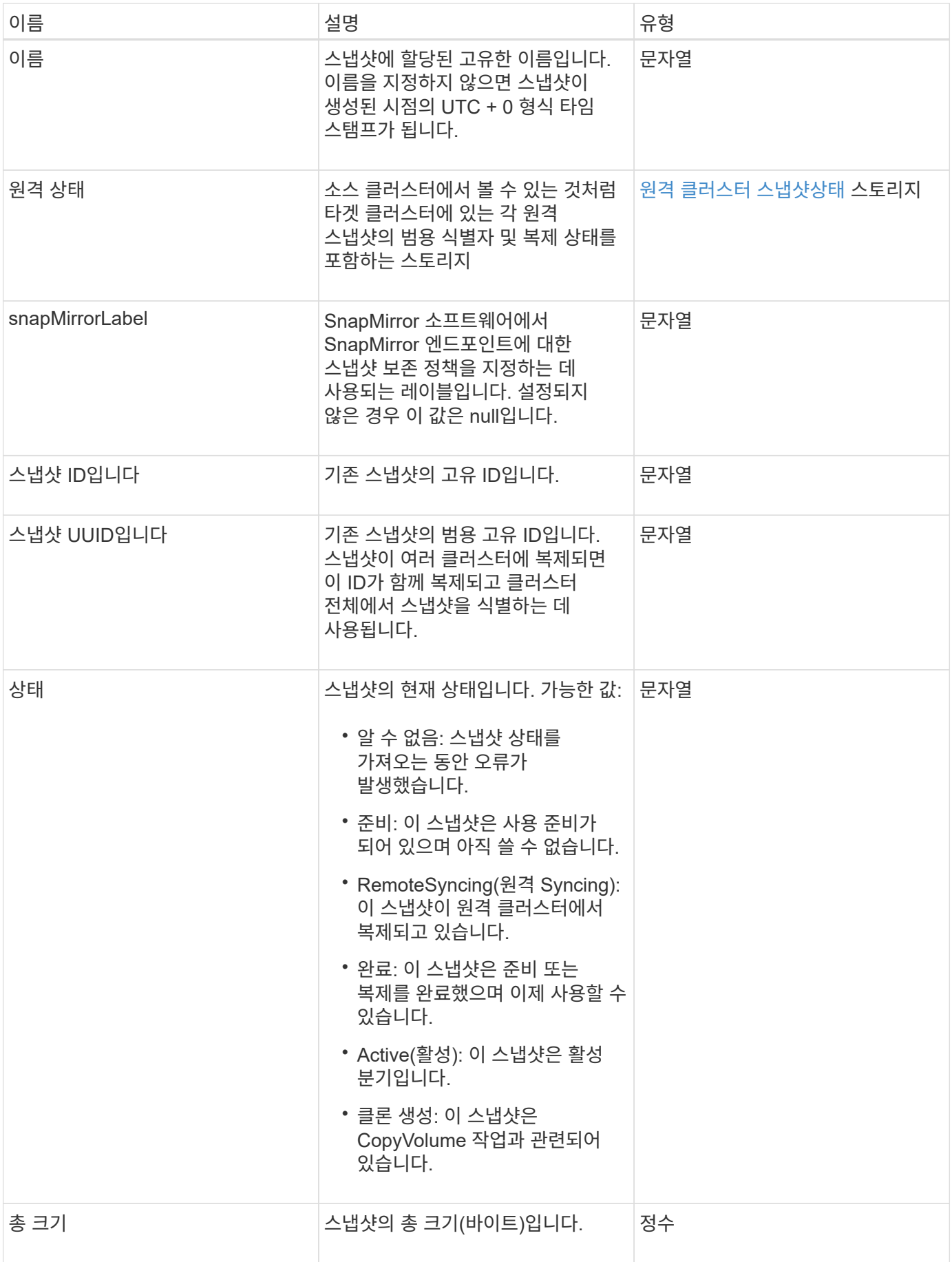

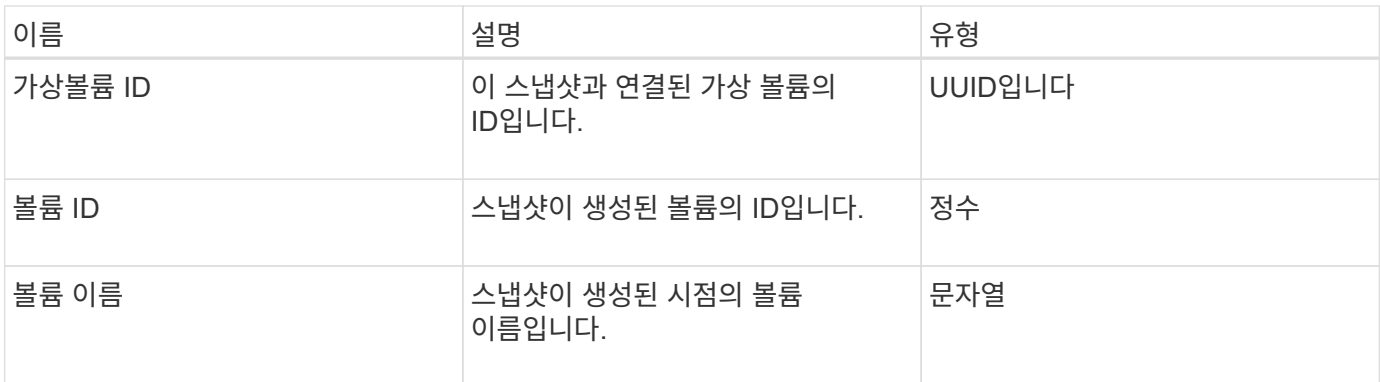

[목록](https://docs.netapp.com/ko-kr/element-software-123/api/reference_element_api_listsnapshots.html)[\n\n](https://docs.netapp.com/ko-kr/element-software-123/api/reference_element_api_listsnapshots.html) [스냅샷](https://docs.netapp.com/ko-kr/element-software-123/api/reference_element_api_listsnapshots.html)

## **snmpTrapRecipient**를 선택합니다

snmpTrapRecipient 객체에는 스토리지 클러스터에서 생성된 SNMP 트랩을 수신하도록 구성된 호스트에 대한 정보가 포함되어 있습니다. GetSnmpTrapInfo API 메소드를 사용하여 SNMP 트랩을 수신하도록 구성된 호스트 목록을 가져올 수 있습니다.

개체 멤버

이 개체에는 다음 멤버가 포함되어 있습니다.

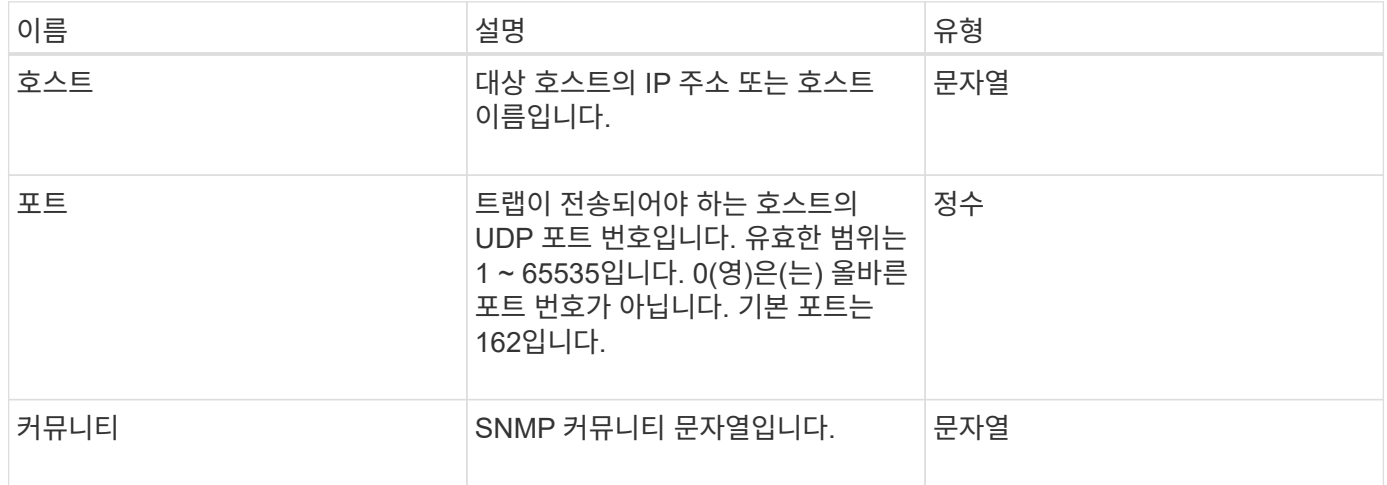

## <span id="page-91-0"></span>**storageContainer** 를 선택합니다

storageContainer 개체에는 가상 볼륨 저장소 컨테이너의 특성이 포함되어 있습니다. listStorageContainers API 메소드를 사용하여 클러스터의 각 스토리지 컨테이너에 대해 이 정보를 검색할 수 있습니다.

이 개체에는 다음 멤버가 포함되어 있습니다.

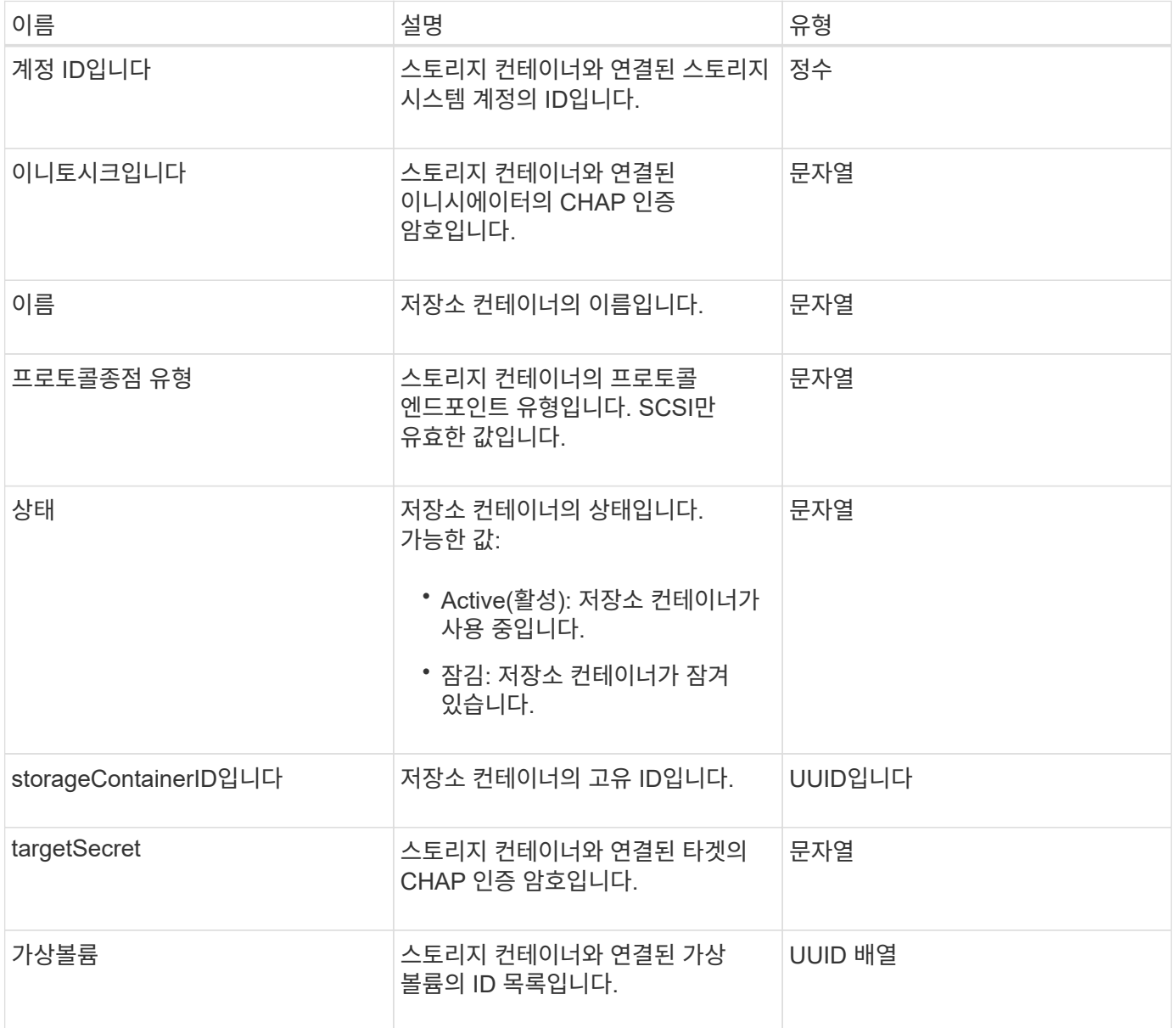

자세한 내용을 확인하십시오

[ListStorageContainers](https://docs.netapp.com/ko-kr/element-software-123/api/reference_element_api_liststoragecontainers.html) [를](https://docs.netapp.com/ko-kr/element-software-123/api/reference_element_api_liststoragecontainers.html) [선택합니다](https://docs.netapp.com/ko-kr/element-software-123/api/reference_element_api_liststoragecontainers.html)

동기화 작업

syncJob 개체에는 클러스터에서 실행 중인 클론, 원격 복제 또는 슬라이스 동기화 작업에 대한 정보가 들어 있습니다.

'ListSyncJobs' API 메소드를 사용하여 동기화 정보를 조회할 수 있다.

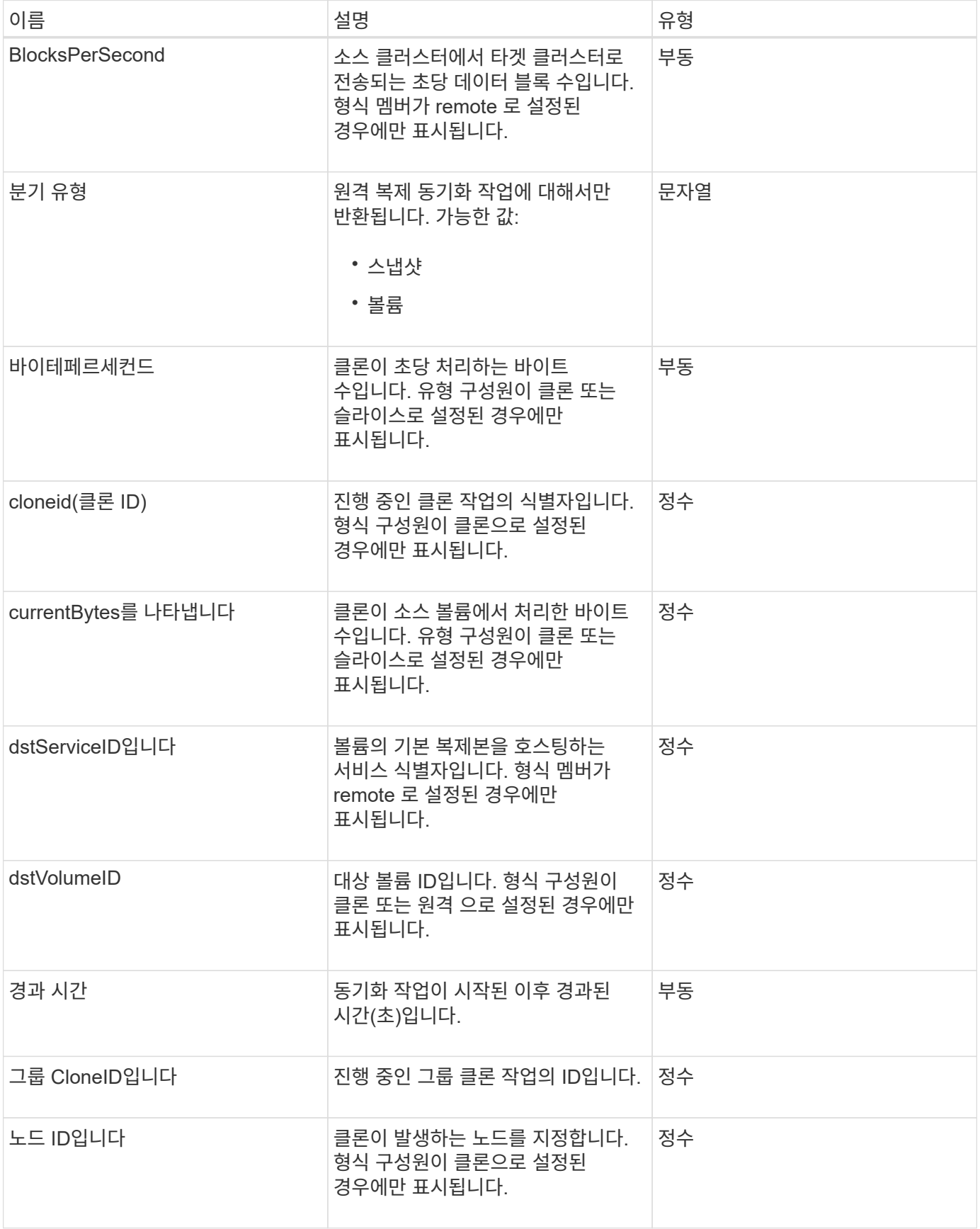

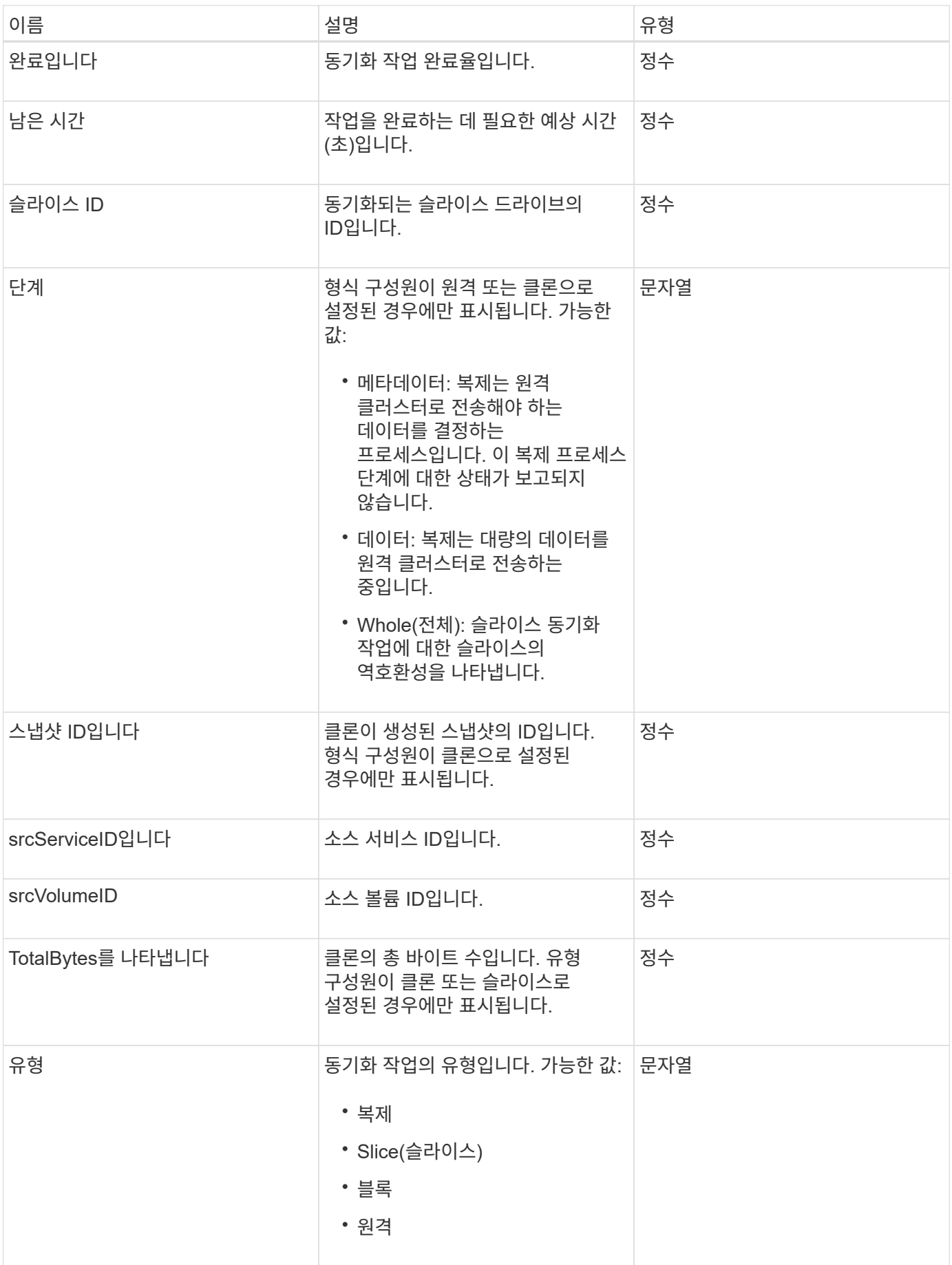

[ListSyncJobs](https://docs.netapp.com/ko-kr/element-software-123/api/reference_element_api_listsyncjobs.html) [를](https://docs.netapp.com/ko-kr/element-software-123/api/reference_element_api_listsyncjobs.html) [선택합니다](https://docs.netapp.com/ko-kr/element-software-123/api/reference_element_api_listsyncjobs.html)

# 작업**(**가상 볼륨**)**

작업 객체에는 시스템에서 현재 실행 중이거나 완료된 가상 볼륨 작업에 대한 정보가 들어 있습니다. 'ListVirtualVolumeTasks' 메서드를 사용하여 모든 가상 볼륨 작업에 대한 이 정보를 검색할 수 있습니다.

개체 멤버

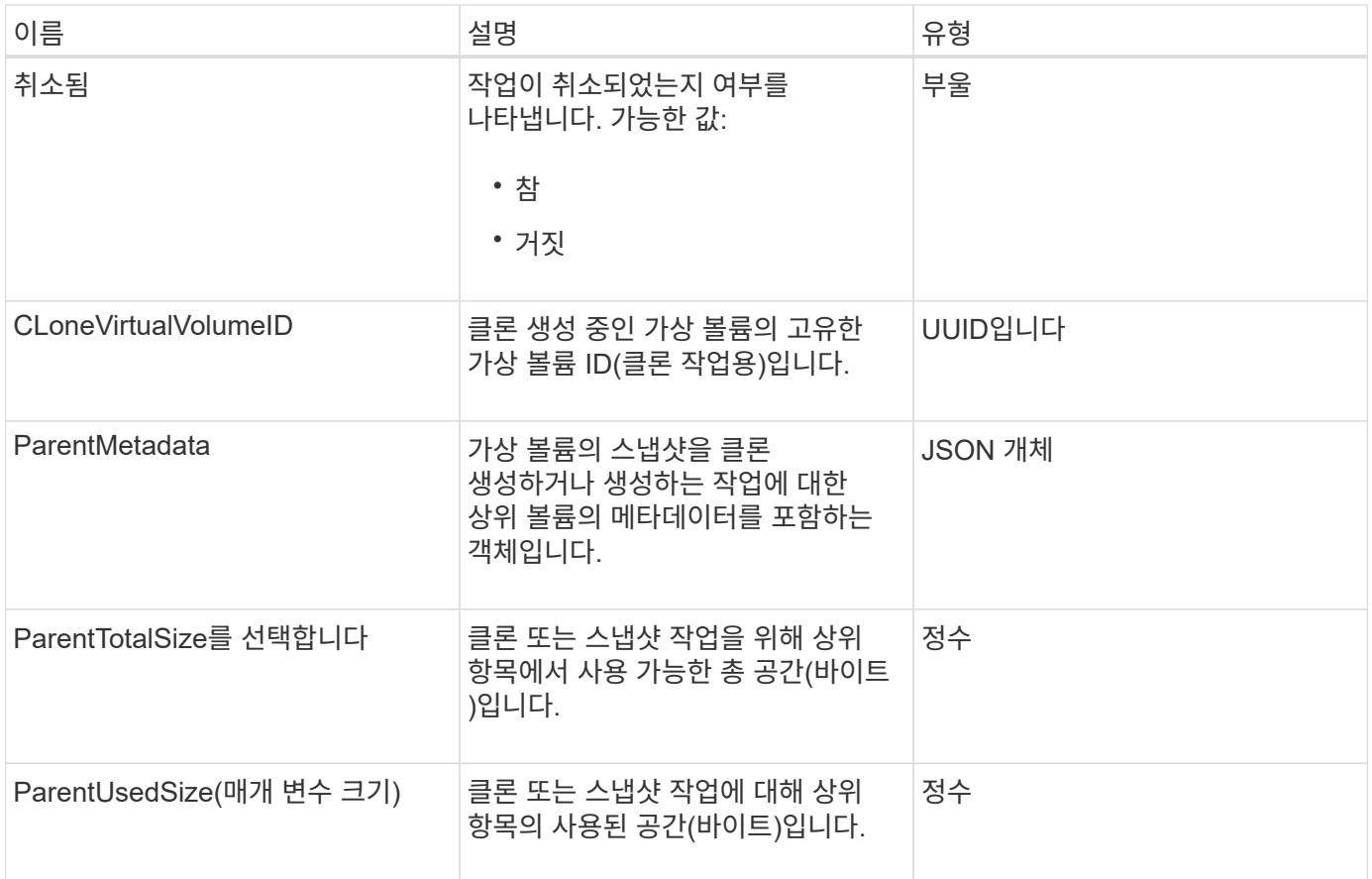

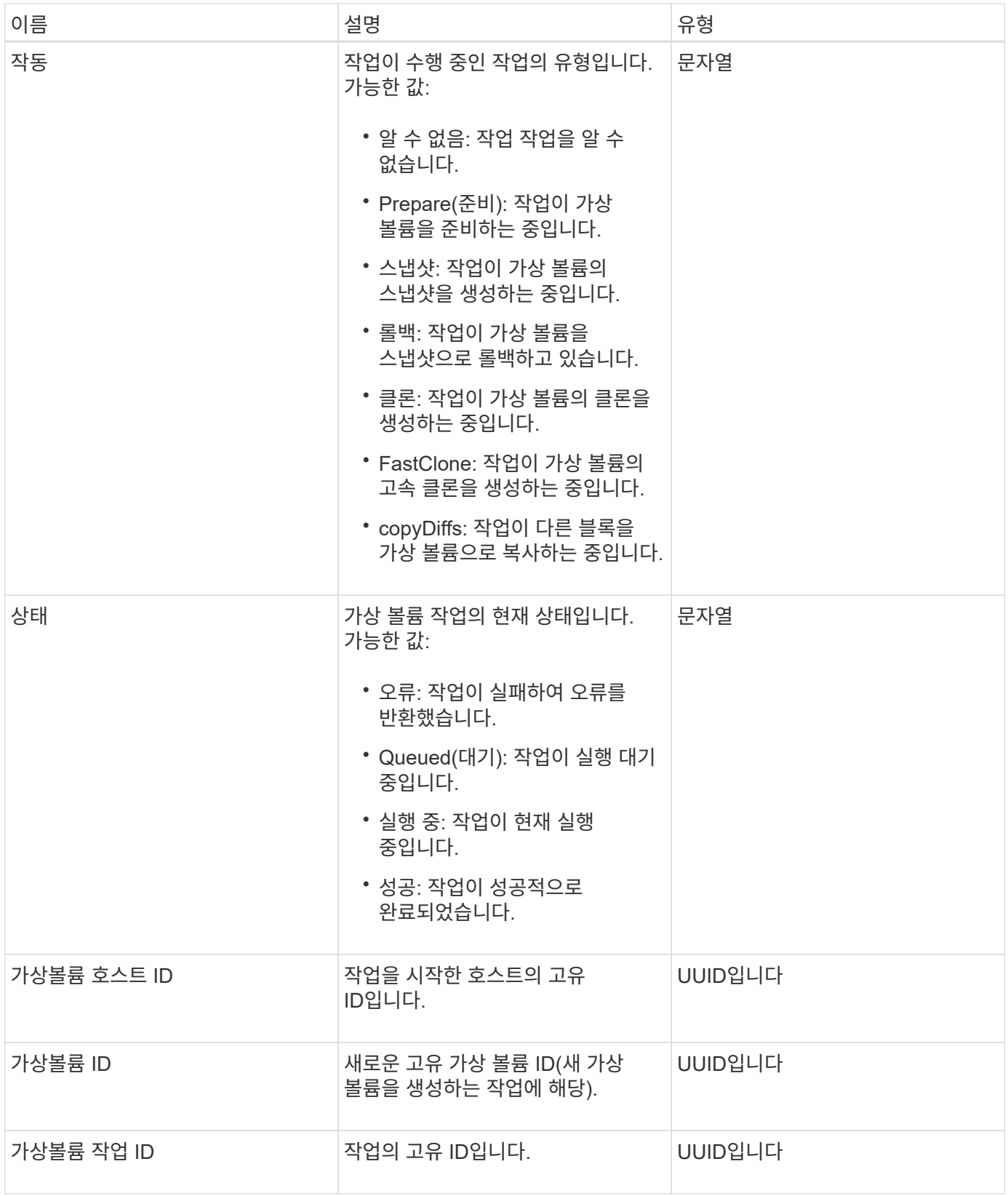

[ListVirtualVolumeTasks](https://docs.netapp.com/ko-kr/element-software-123/api/reference_element_api_listvirtualvolumetasks.html)[를](https://docs.netapp.com/ko-kr/element-software-123/api/reference_element_api_listvirtualvolumetasks.html) [참조하십시오](https://docs.netapp.com/ko-kr/element-software-123/api/reference_element_api_listvirtualvolumetasks.html)

## **usmUser(**사용자**)**

스토리지 클러스터에서 SNMP를 구성하기 위해 SNMP usmUser 객체를 'snmpInfo' API 메소드에 사용할 수 있습니다.

개체 멤버

이 개체에는 다음 멤버가 포함되어 있습니다.

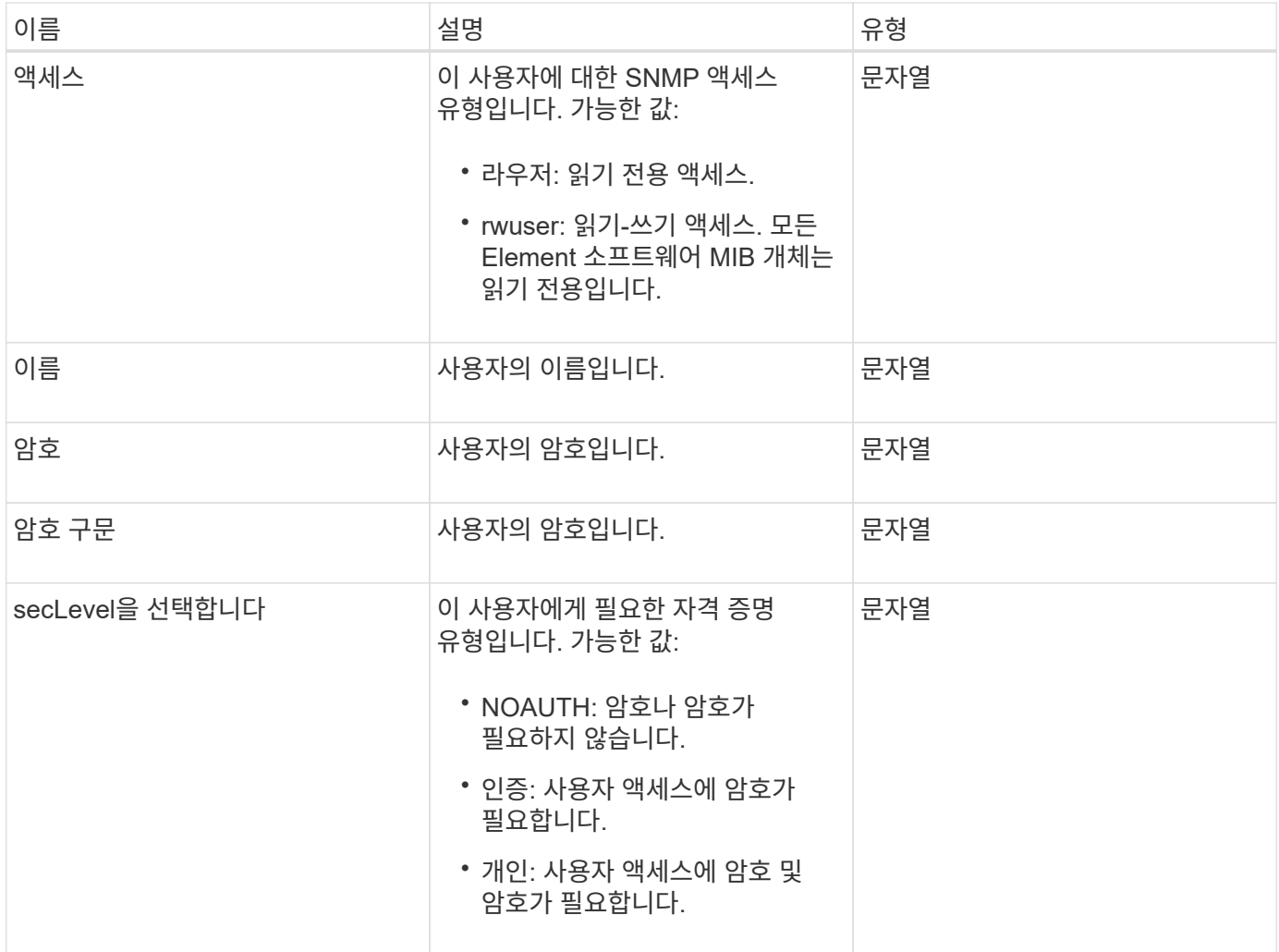

자세한 내용을 확인하십시오

[SetSnmpInfo](https://docs.netapp.com/ko-kr/element-software-123/api/reference_element_api_setsnmpinfo.html) [를](https://docs.netapp.com/ko-kr/element-software-123/api/reference_element_api_setsnmpinfo.html) [선택합니다](https://docs.netapp.com/ko-kr/element-software-123/api/reference_element_api_setsnmpinfo.html)

## 가상네트워크

virtualNetwork 개체에는 특정 가상 네트워크에 대한 정보가 들어 있습니다. 'ListVirtualNetworks' API 메소드를 사용하여 시스템의 모든 가상 네트워크에 대한 이 정보 목록을 검색할 수 있습니다.

이 개체에는 다음 멤버가 포함되어 있습니다.

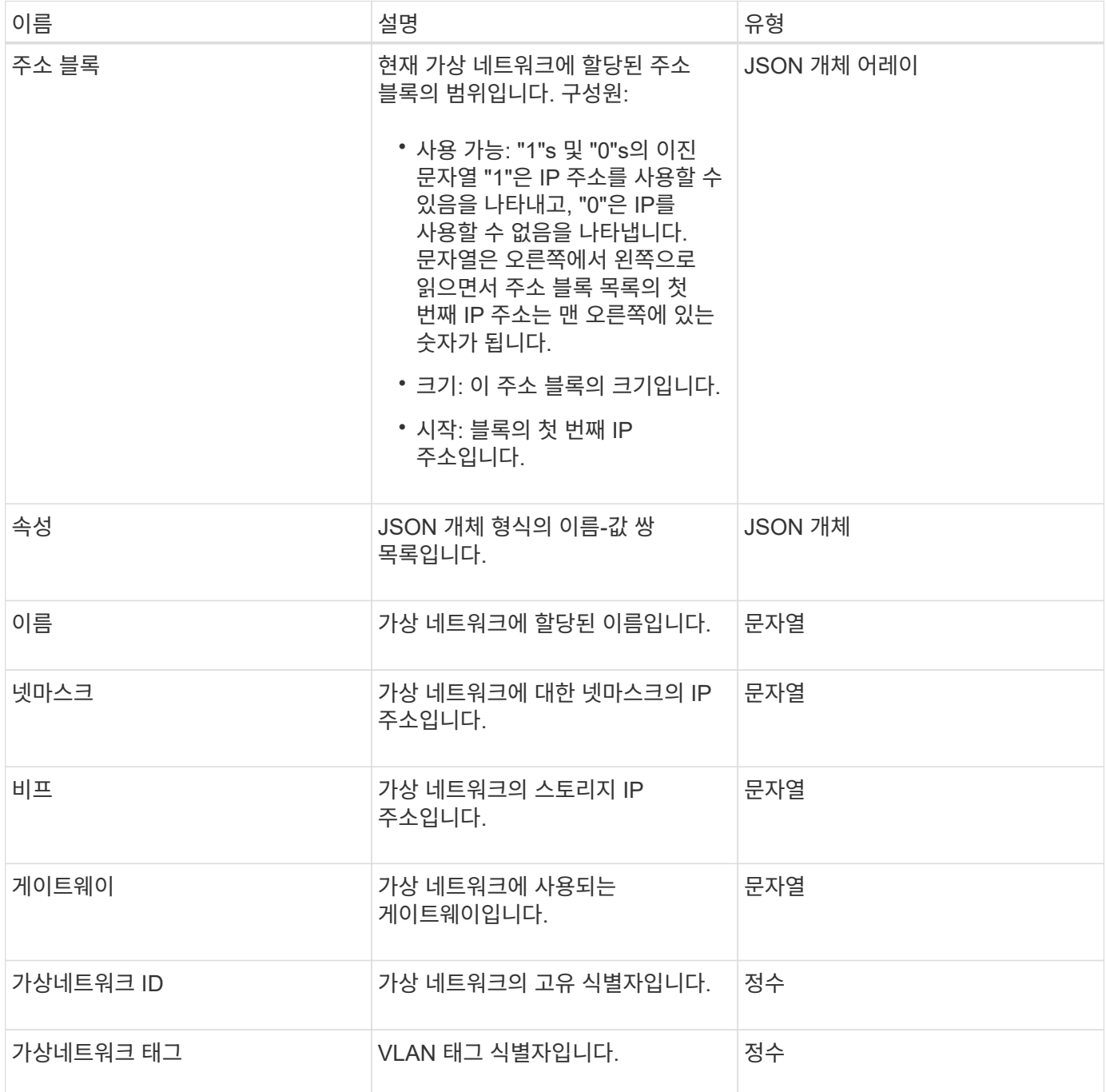

### 자세한 내용을 확인하십시오

#### [목록가상네트워크](https://docs.netapp.com/ko-kr/element-software-123/api/reference_element_api_listvirtualnetworks.html)

## 가상볼륨

virtualVolume 개체에는 가상 볼륨에 대한 구성 정보와 가상 볼륨의 스냅숏에 대한 정보가 들어 있습니다. 런타임 또는 사용 정보는 포함되지 않습니다. "ListVirtualVolumes" 메서드를 사용하여

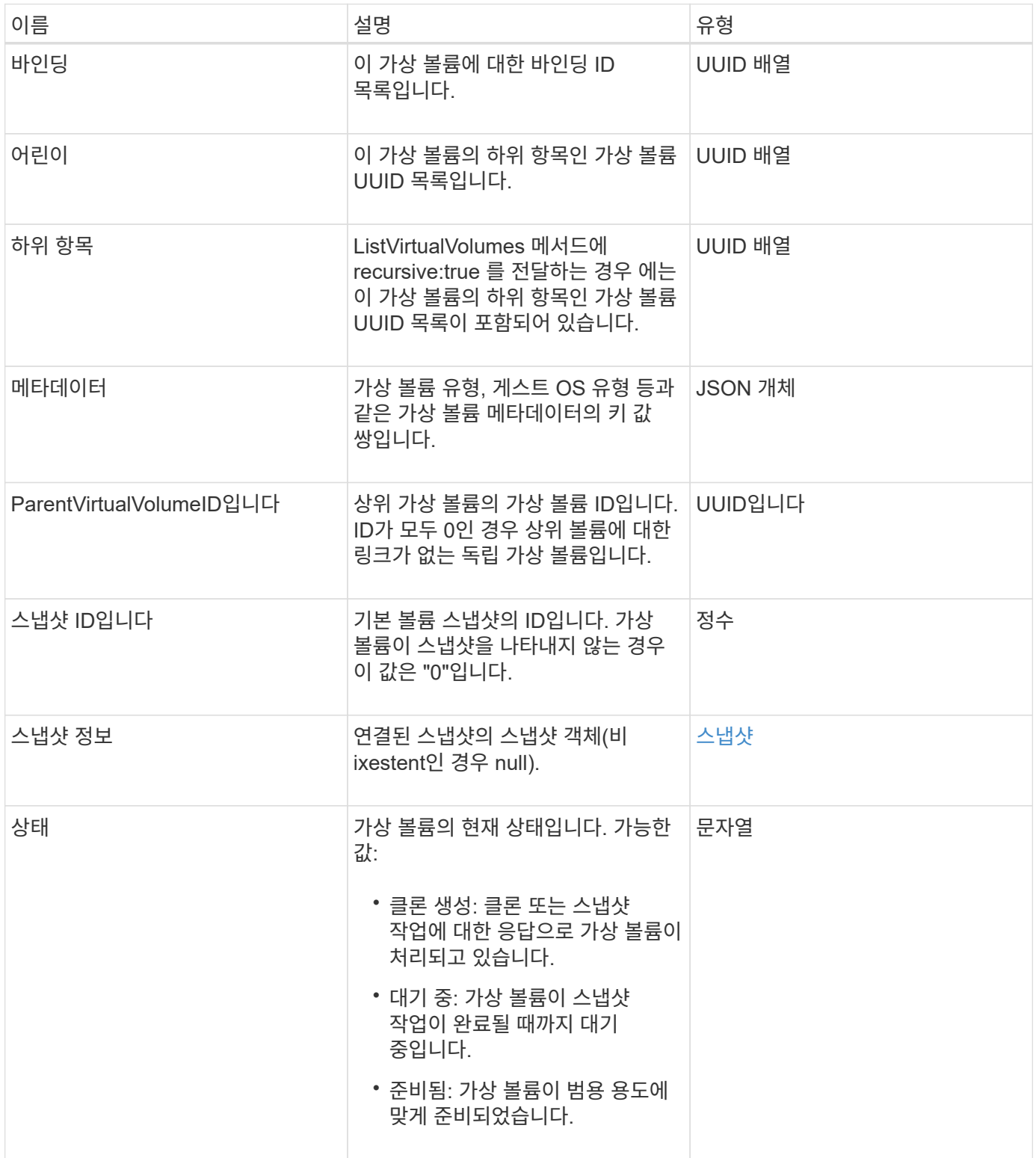

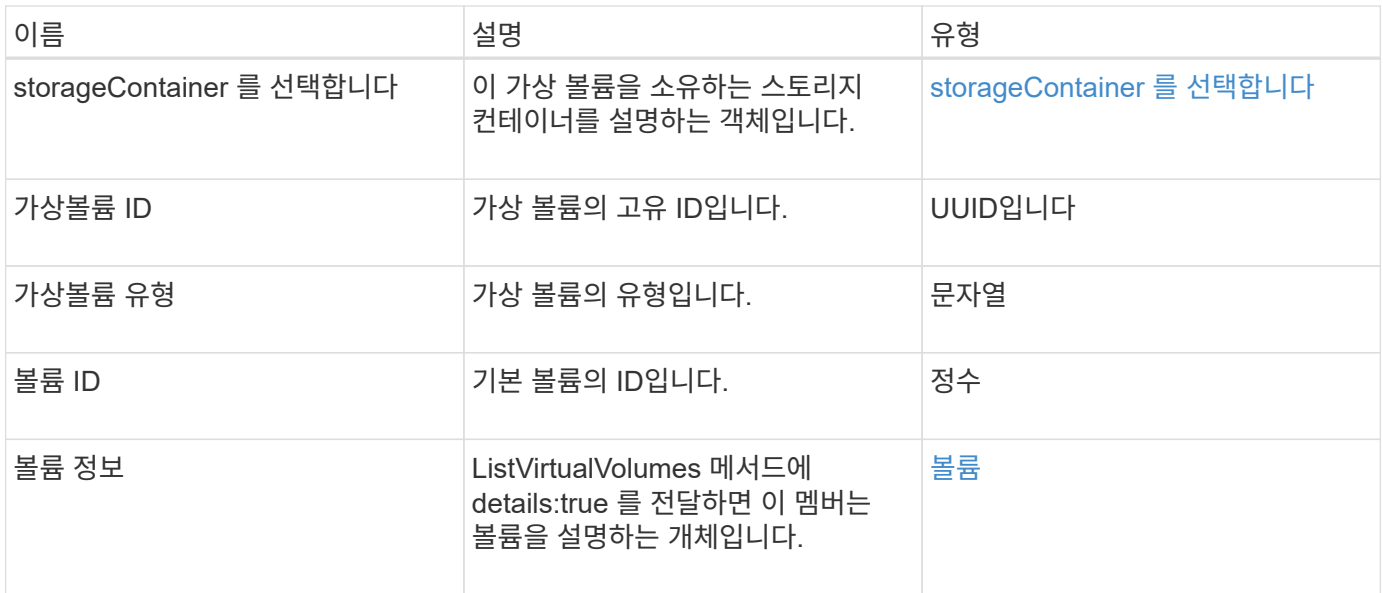

- [목록](https://docs.netapp.com/ko-kr/element-software-123/api/reference_element_api_listvirtualvolumes.html) [가상볼륨](https://docs.netapp.com/ko-kr/element-software-123/api/reference_element_api_listvirtualvolumes.html)
- [스냅샷](#page-88-0)
- [storageContainer](#page-91-0) [를](#page-91-0) [선택합니다](#page-91-0)
- [볼륨](#page-100-0)

### <span id="page-100-0"></span>볼륨

볼륨 개체에는 페어링되지 않았거나 페어링된 볼륨에 대한 구성 정보가 포함되어 있습니다. 여기에는 런타임 또는 사용 정보가 포함되지 않으며 가상 볼륨에 대한 정보가 포함되어 있지 않습니다.

개체 멤버

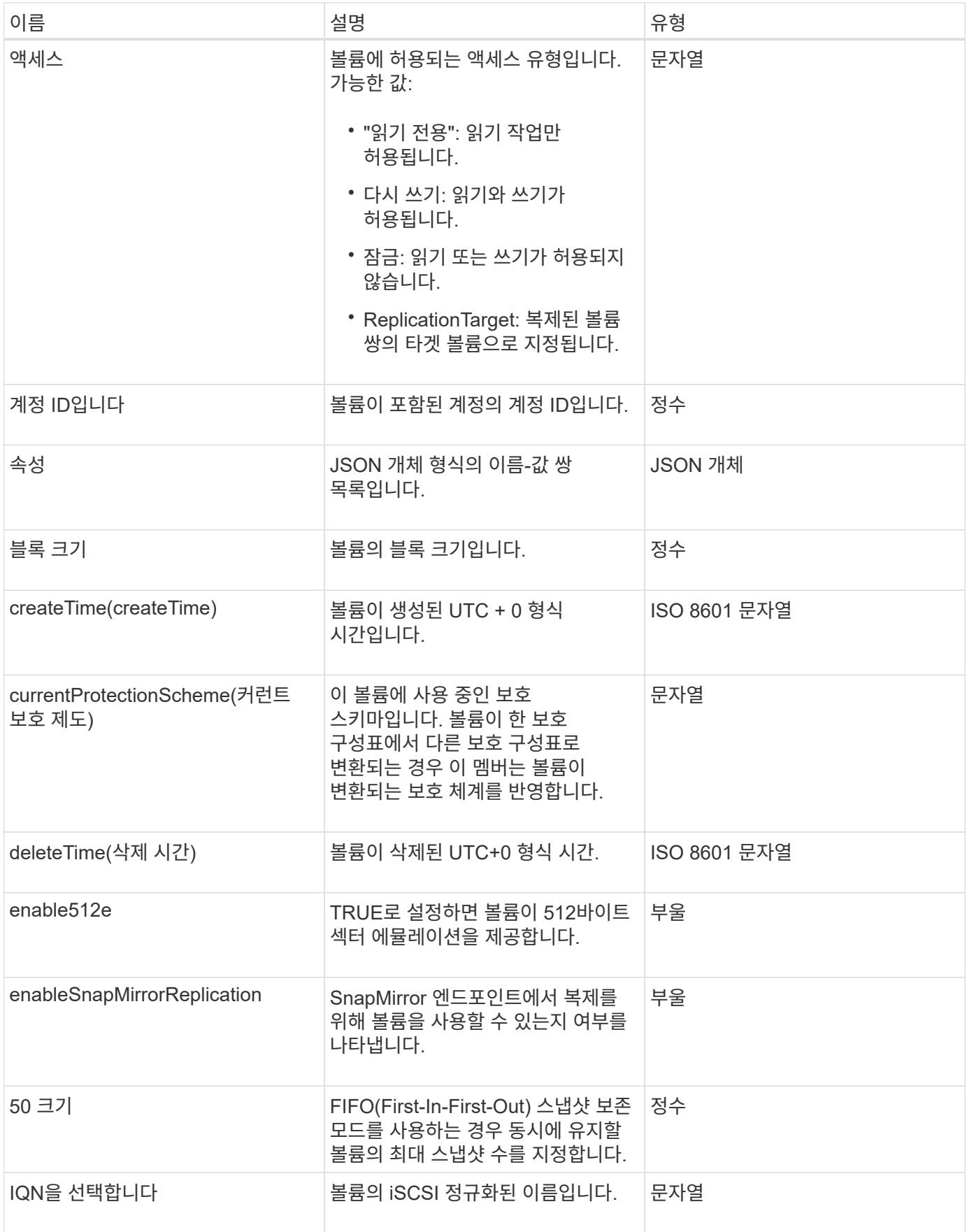

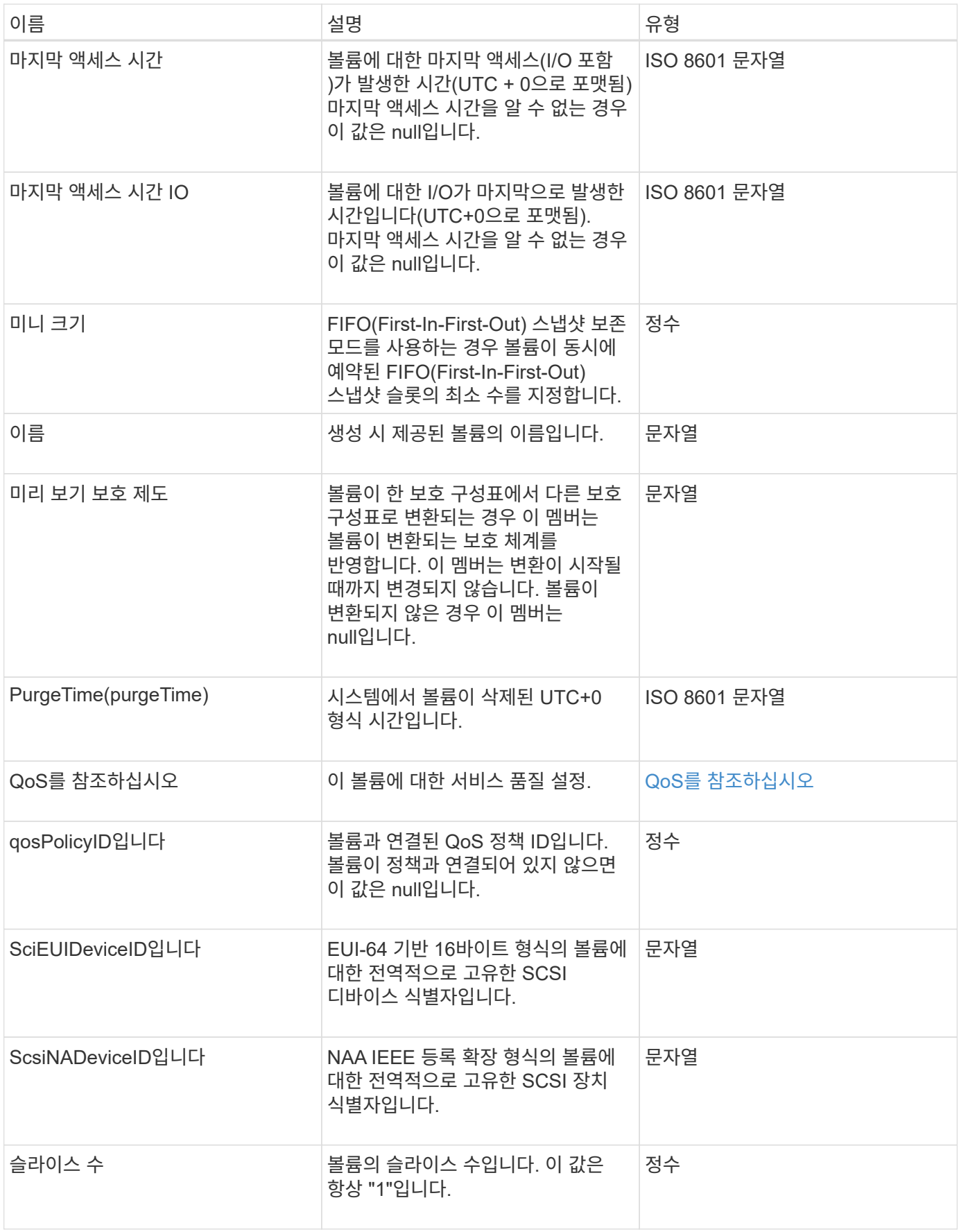

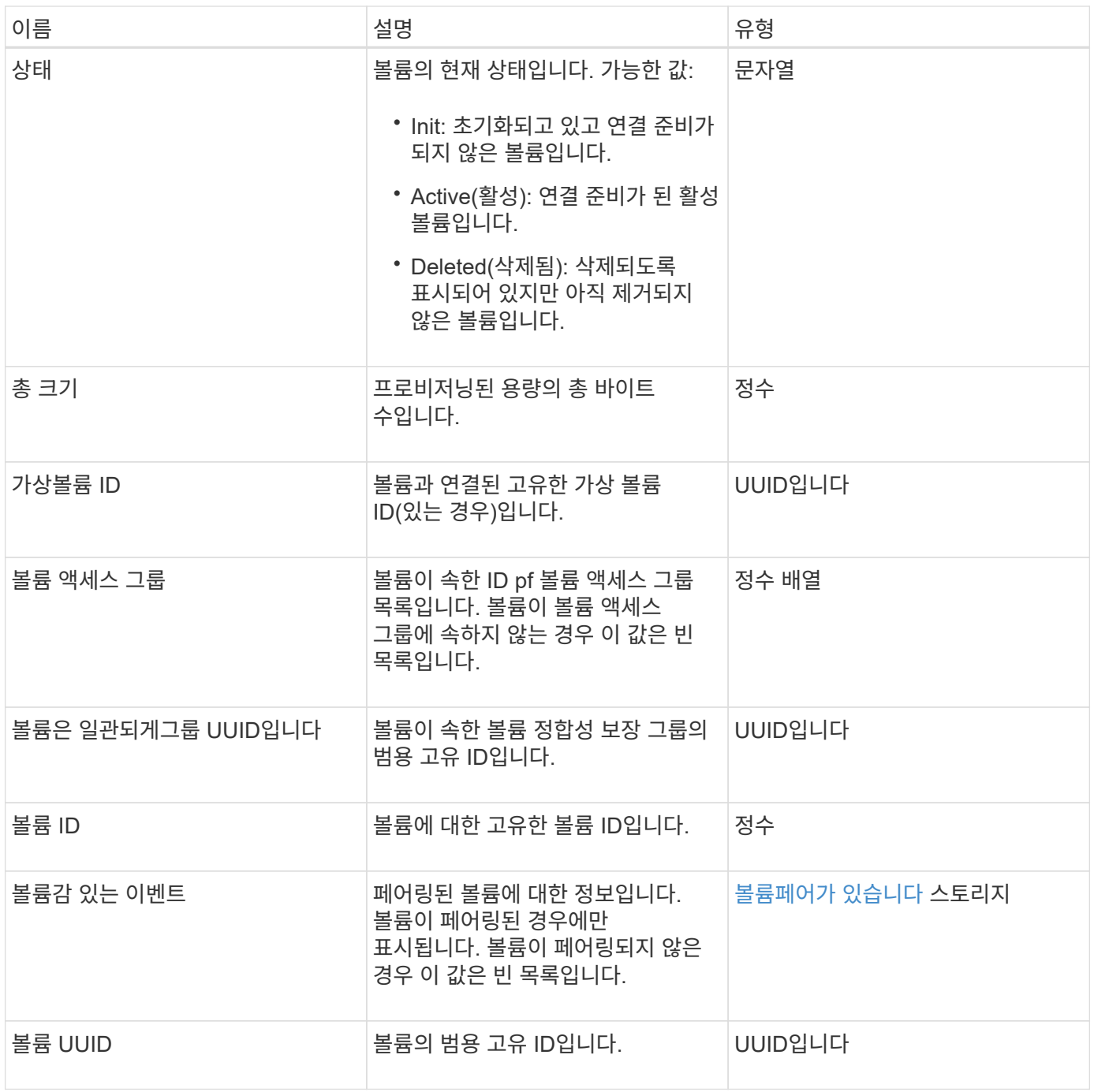

- [ListActiveVolumes](https://docs.netapp.com/ko-kr/element-software-123/api/reference_element_api_listactivevolumes.html)
- [ListDeletedVolumes](https://docs.netapp.com/ko-kr/element-software-123/api/reference_element_api_listdeletedvolumes.html) [를](https://docs.netapp.com/ko-kr/element-software-123/api/reference_element_api_listdeletedvolumes.html) 클릭[합니다](https://docs.netapp.com/ko-kr/element-software-123/api/reference_element_api_listdeletedvolumes.html)
- [목록](https://docs.netapp.com/ko-kr/element-software-123/api/reference_element_api_listvolumes.html) [볼륨](https://docs.netapp.com/ko-kr/element-software-123/api/reference_element_api_listvolumes.html)
- [ListVolumesForAccount](https://docs.netapp.com/ko-kr/element-software-123/api/reference_element_api_listvolumesforaccount.html)
- [QoS](#page-67-0)[를](#page-67-0) [참조하십시오](#page-67-0)

## 볼륨 액세스 그룹

volumeAccessGroup 개체에는 특정 볼륨 액세스 그룹에 대한 정보가 들어 있습니다. API 메소드 'ListVolumeAccessGroups'를 사용하여 모든 액세스 그룹에 대한 이 정보 목록을 검색할 수 있습니다.

개체 멤버

이 개체에는 다음 멤버가 포함되어 있습니다.

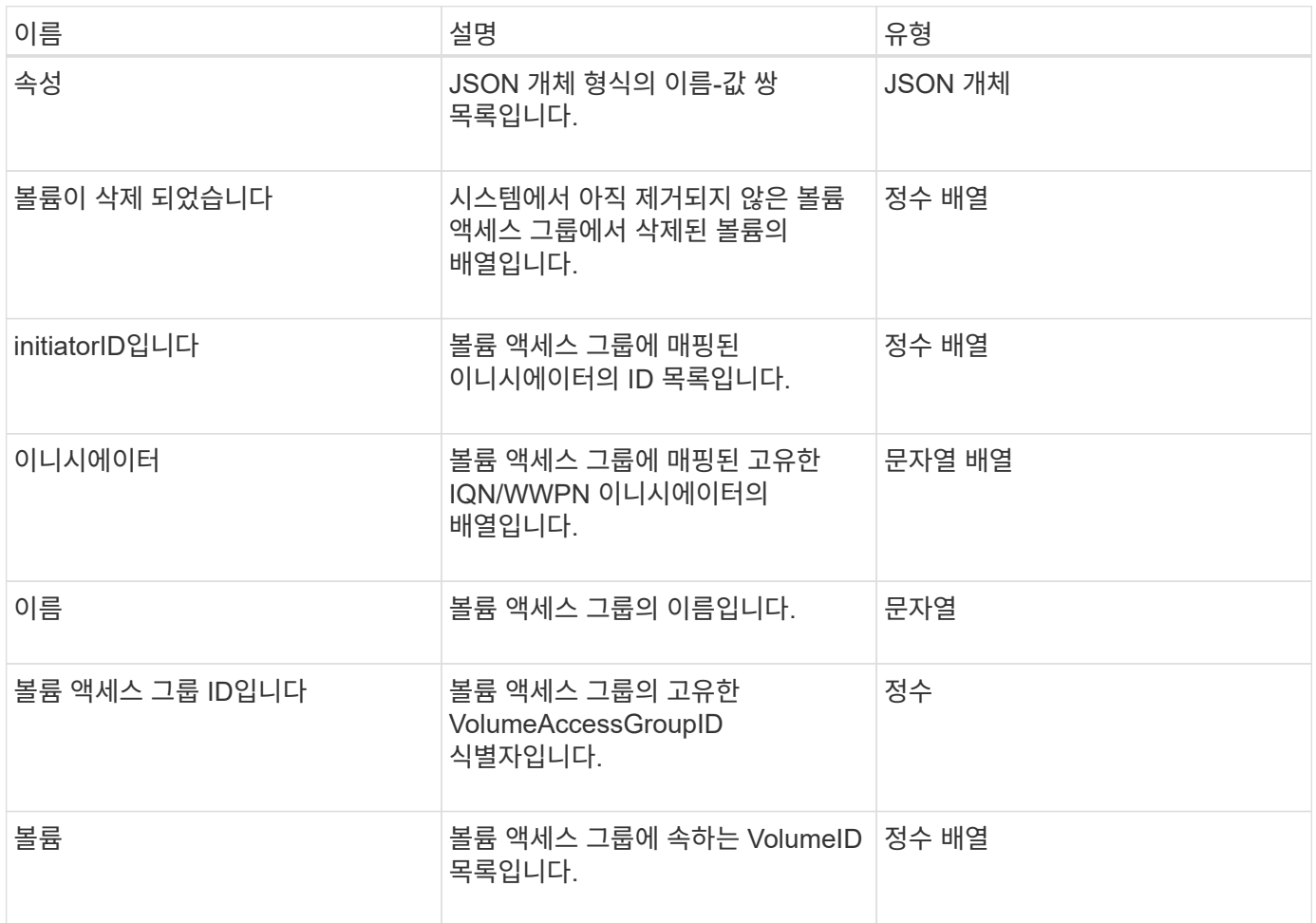

자세한 내용을 확인하십시오

[ListVolumeAccessGroups](https://docs.netapp.com/ko-kr/element-software-123/api/reference_element_api_listvolumeaccessgroups.html) [를](https://docs.netapp.com/ko-kr/element-software-123/api/reference_element_api_listvolumeaccessgroups.html) [선택합니다](https://docs.netapp.com/ko-kr/element-software-123/api/reference_element_api_listvolumeaccessgroups.html)

# <span id="page-104-0"></span>볼륨페어가 있습니다

volumePair 개체에는 다른 클러스터의 다른 볼륨과 페어링된 볼륨에 대한 정보가 들어 있습니다. 볼륨이 페어링되지 않은 경우 이 개체는 비어 있습니다. 'ListActivePairedVolumes' 및 'ListActiveVolumes' API 메소드를 사용하여 페어링된 볼륨에 대한 정보를 반환할 수 있습니다.

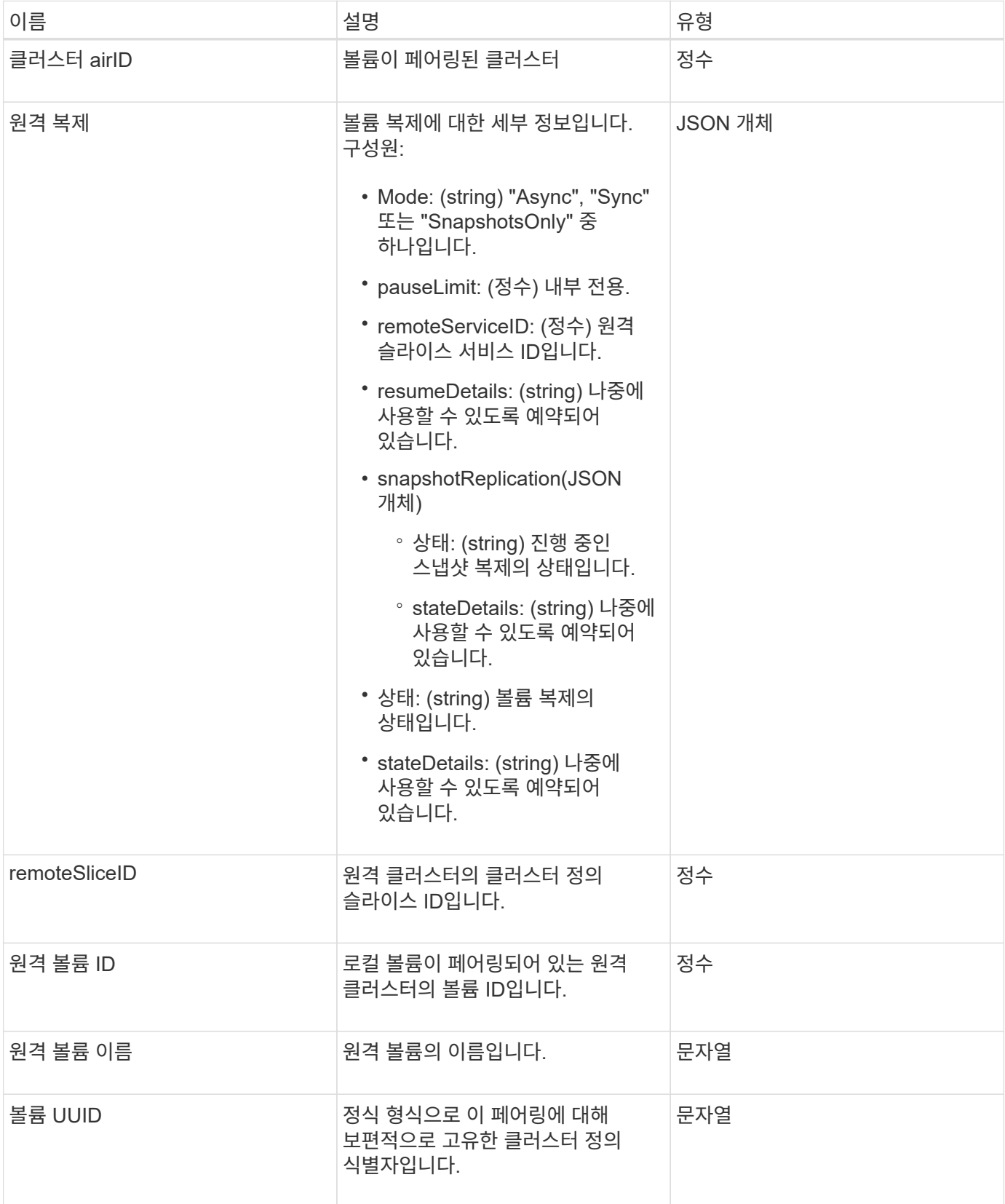

- [ListActive](https://docs.netapp.com/ko-kr/element-software-123/api/reference_element_api_listactivepairedvolumes.html)유료[볼륨](https://docs.netapp.com/ko-kr/element-software-123/api/reference_element_api_listactivepairedvolumes.html)
- [ListActiveVolumes](https://docs.netapp.com/ko-kr/element-software-123/api/reference_element_api_listactivevolumes.html)

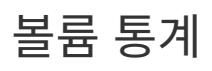

volumeStats 개체에는 개별 볼륨에 대한 통계 데이터가 포함되어 있습니다.

개체 멤버

다음 방법을 사용하여 일부 또는 모든 볼륨에 대한 volumeStats 개체를 가져올 수 있습니다.

- [GetVolumeStats](https://docs.netapp.com/ko-kr/element-software-123/api/reference_element_api_getvolumestats.html) [를](https://docs.netapp.com/ko-kr/element-software-123/api/reference_element_api_getvolumestats.html) [참조하십시오](https://docs.netapp.com/ko-kr/element-software-123/api/reference_element_api_getvolumestats.html)
- [ListVolumeStatsByAccount](https://docs.netapp.com/ko-kr/element-software-123/api/reference_element_api_listvolumestatsbyaccount.html)
- [ListVolumeStatsByVolume](https://docs.netapp.com/ko-kr/element-software-123/api/reference_element_api_listvolumestatsbyvolume.html)
- [ListVolumeStatsByVolumeAccessGroup](https://docs.netapp.com/ko-kr/element-software-123/api/reference_element_api_listvolumestatsbyvolumeaccessgroup.html)

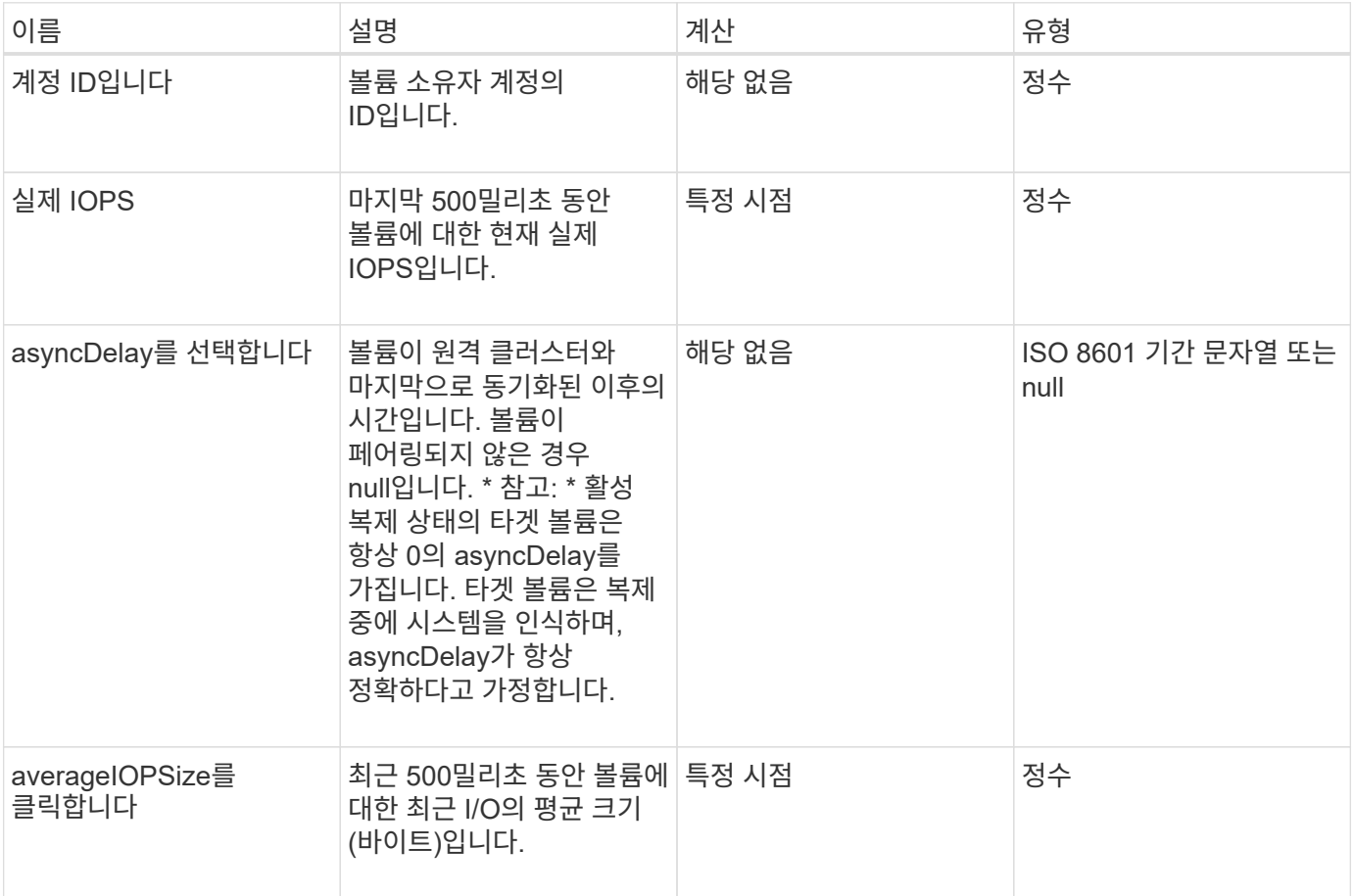

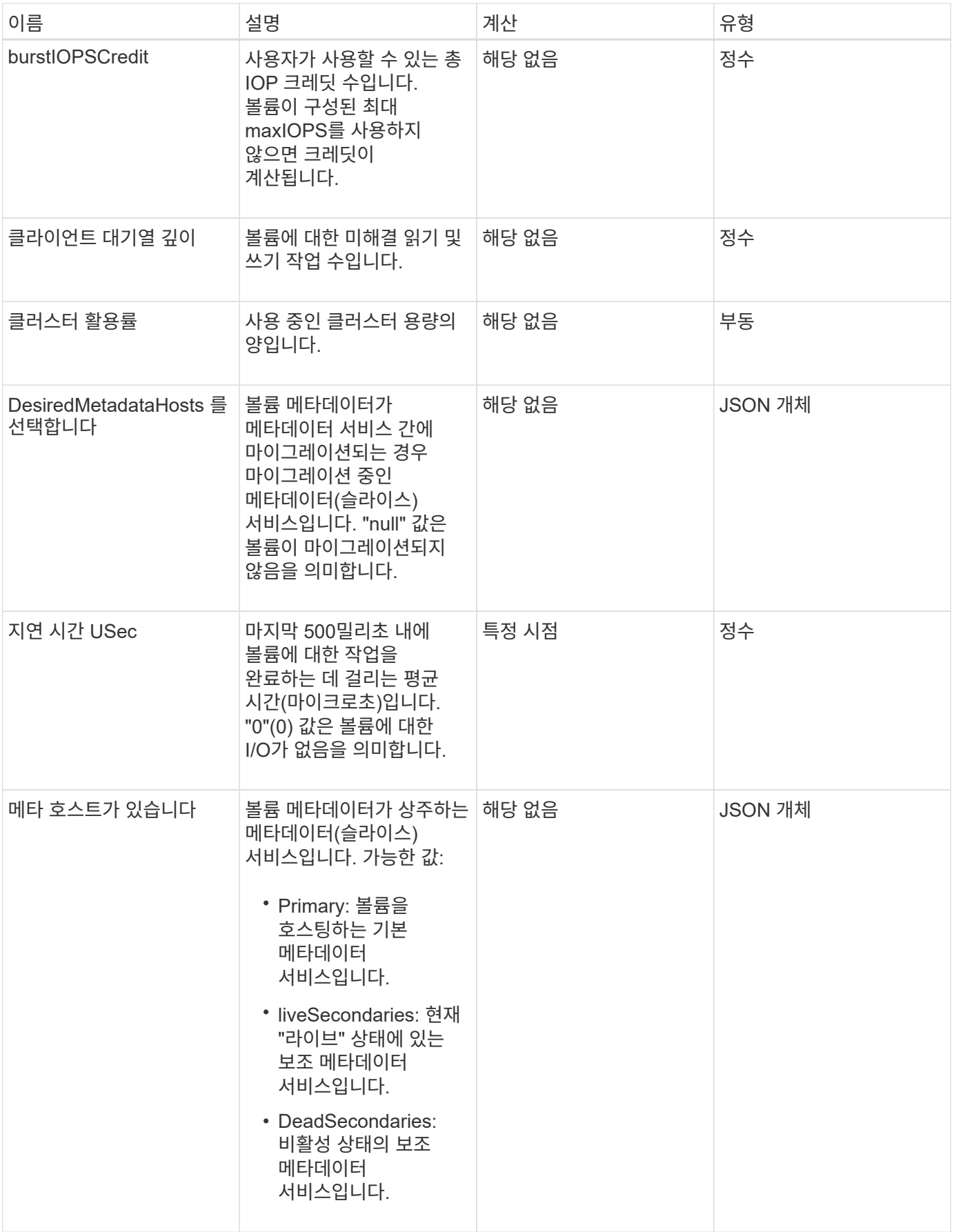
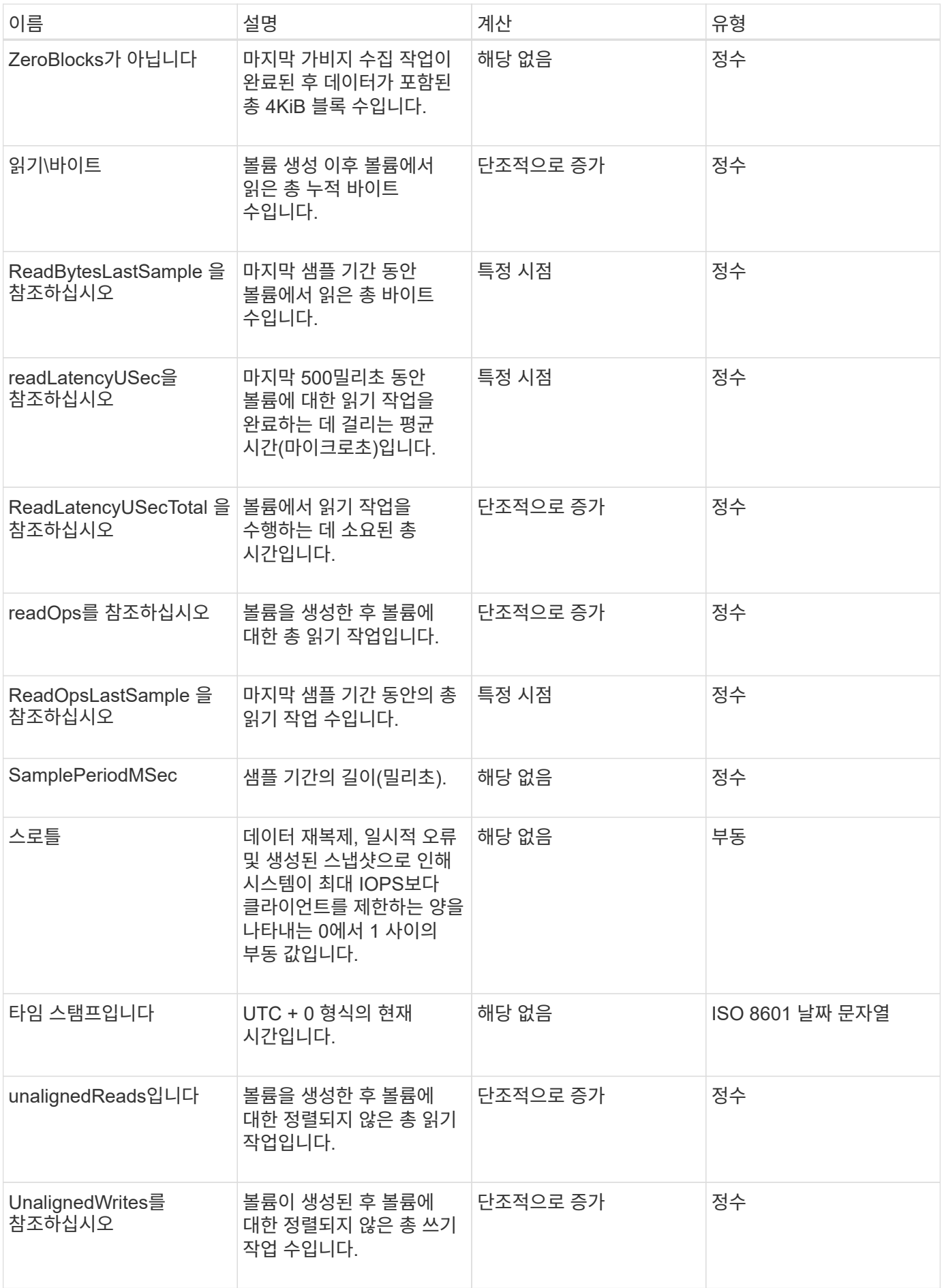

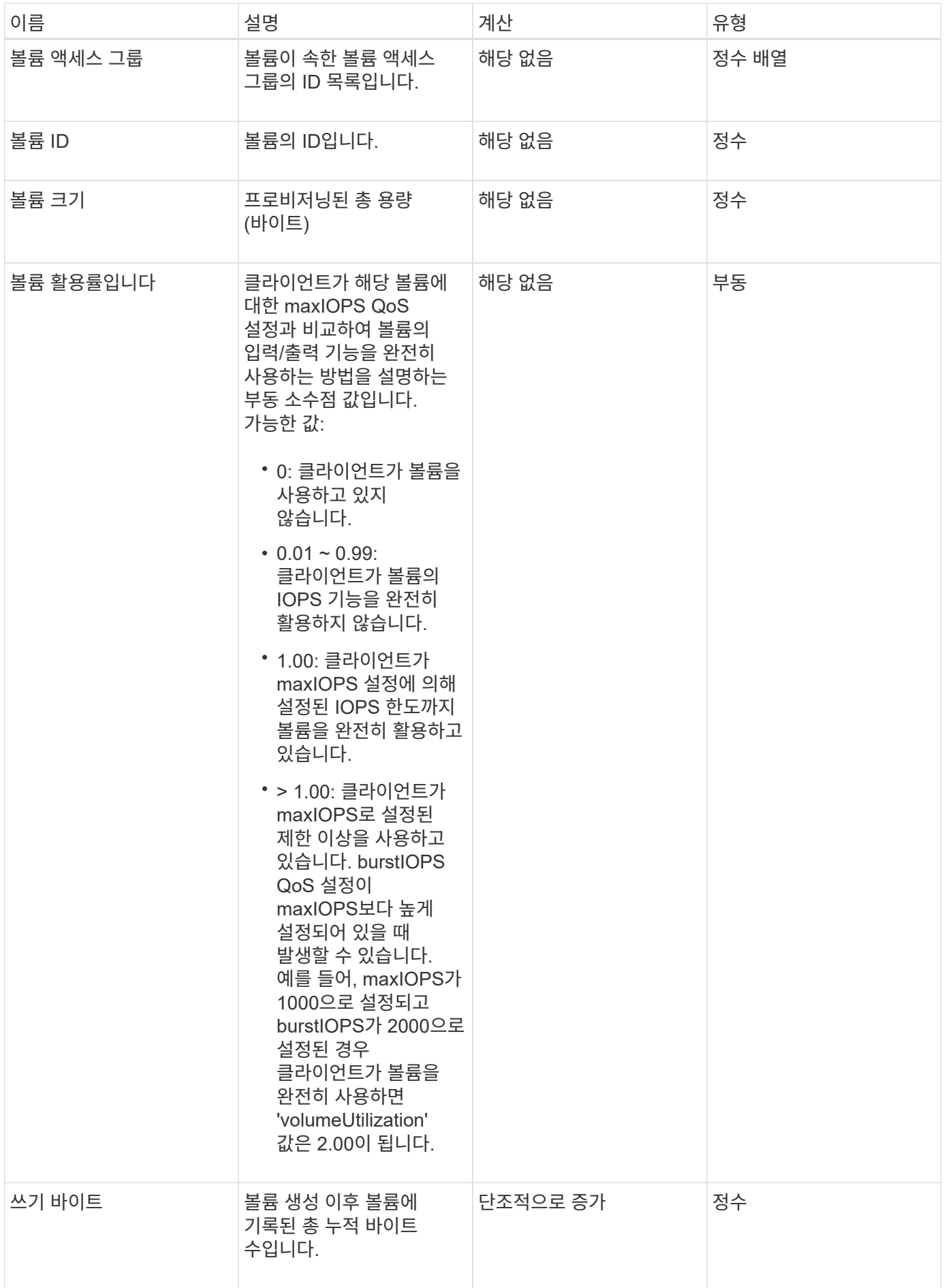

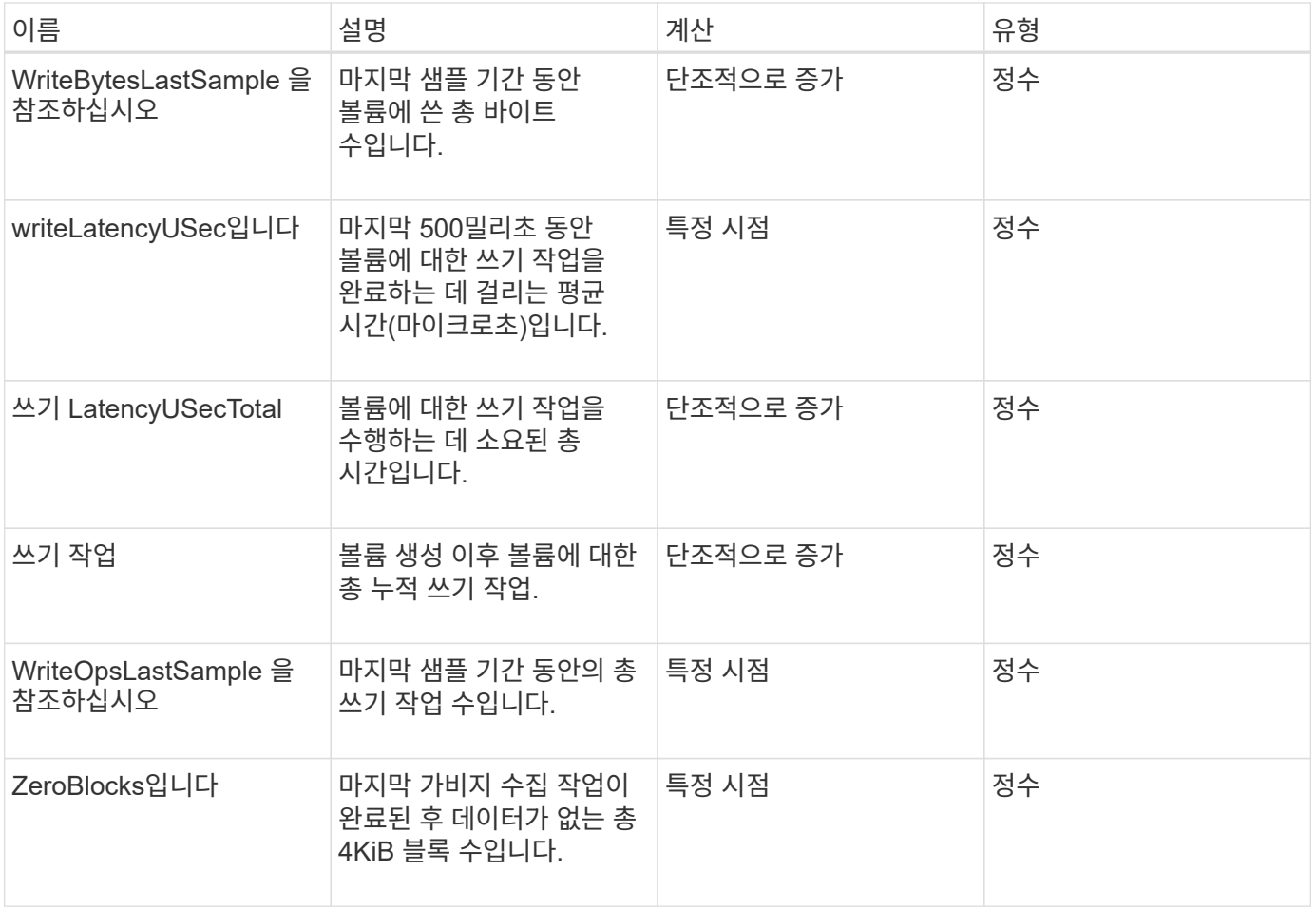

Copyright © 2024 NetApp, Inc. All Rights Reserved. 미국에서 인쇄됨 본 문서의 어떠한 부분도 저작권 소유자의 사전 서면 승인 없이는 어떠한 형식이나 수단(복사, 녹음, 녹화 또는 전자 검색 시스템에 저장하는 것을 비롯한 그래픽, 전자적 또는 기계적 방법)으로도 복제될 수 없습니다.

NetApp이 저작권을 가진 자료에 있는 소프트웨어에는 아래의 라이센스와 고지사항이 적용됩니다.

본 소프트웨어는 NetApp에 의해 '있는 그대로' 제공되며 상품성 및 특정 목적에의 적합성에 대한 명시적 또는 묵시적 보증을 포함하여(이에 제한되지 않음) 어떠한 보증도 하지 않습니다. NetApp은 대체품 또는 대체 서비스의 조달, 사용 불능, 데이터 손실, 이익 손실, 영업 중단을 포함하여(이에 국한되지 않음), 이 소프트웨어의 사용으로 인해 발생하는 모든 직접 및 간접 손해, 우발적 손해, 특별 손해, 징벌적 손해, 결과적 손해의 발생에 대하여 그 발생 이유, 책임론, 계약 여부, 엄격한 책임, 불법 행위(과실 또는 그렇지 않은 경우)와 관계없이 어떠한 책임도 지지 않으며, 이와 같은 손실의 발생 가능성이 통지되었다 하더라도 마찬가지입니다.

NetApp은 본 문서에 설명된 제품을 언제든지 예고 없이 변경할 권리를 보유합니다. NetApp은 NetApp의 명시적인 서면 동의를 받은 경우를 제외하고 본 문서에 설명된 제품을 사용하여 발생하는 어떠한 문제에도 책임을 지지 않습니다. 본 제품의 사용 또는 구매의 경우 NetApp에서는 어떠한 특허권, 상표권 또는 기타 지적 재산권이 적용되는 라이센스도 제공하지 않습니다.

본 설명서에 설명된 제품은 하나 이상의 미국 특허, 해외 특허 또는 출원 중인 특허로 보호됩니다.

제한적 권리 표시: 정부에 의한 사용, 복제 또는 공개에는 DFARS 252.227-7013(2014년 2월) 및 FAR 52.227- 19(2007년 12월)의 기술 데이터-비상업적 품목에 대한 권리(Rights in Technical Data -Noncommercial Items) 조항의 하위 조항 (b)(3)에 설명된 제한사항이 적용됩니다.

여기에 포함된 데이터는 상업용 제품 및/또는 상업용 서비스(FAR 2.101에 정의)에 해당하며 NetApp, Inc.의 독점 자산입니다. 본 계약에 따라 제공되는 모든 NetApp 기술 데이터 및 컴퓨터 소프트웨어는 본질적으로 상업용이며 개인 비용만으로 개발되었습니다. 미국 정부는 데이터가 제공된 미국 계약과 관련하여 해당 계약을 지원하는 데에만 데이터에 대한 전 세계적으로 비독점적이고 양도할 수 없으며 재사용이 불가능하며 취소 불가능한 라이센스를 제한적으로 가집니다. 여기에 제공된 경우를 제외하고 NetApp, Inc.의 사전 서면 승인 없이는 이 데이터를 사용, 공개, 재생산, 수정, 수행 또는 표시할 수 없습니다. 미국 국방부에 대한 정부 라이센스는 DFARS 조항 252.227-7015(b)(2014년 2월)에 명시된 권한으로 제한됩니다.

## 상표 정보

NETAPP, NETAPP 로고 및 <http://www.netapp.com/TM>에 나열된 마크는 NetApp, Inc.의 상표입니다. 기타 회사 및 제품 이름은 해당 소유자의 상표일 수 있습니다.